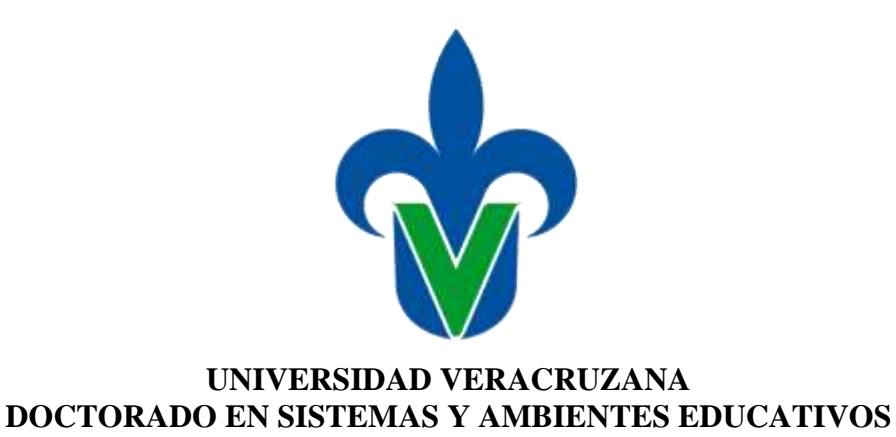

**Desarrollo de la competencia digital para la investigación en estudiantes universitarios mediante la implementación de un curso en modalidad** *blended learning***. Caso de estudio: Facultad de Ingeniería en Veracruz**

## **TESIS**

que para obtener el grado de:

## **DOCTOR EN SISTEMAS Y AMBIENTES EDUCATIVOS**

presenta:

Adrián Sánchez Vidal

# **MIEMBROS DEL COMITÉ TUTORAL**

Agustín Lagunes Domínguez Facultad de Contaduría y Administración, UV *Director y tutor*

> Carlos Arturo Torres Gastelú Facultad de Administración, UV *Codirector*

Dra. María de los Ángeles Alonso Lavernia Centro de Investigación en Tecnologías de Información y Sistemas, UAEH *Asesora Externa*

> Dr. Manuel Emilio Prieto Méndez Escuela Superior de Informática, UCLM *Asesor Externo*

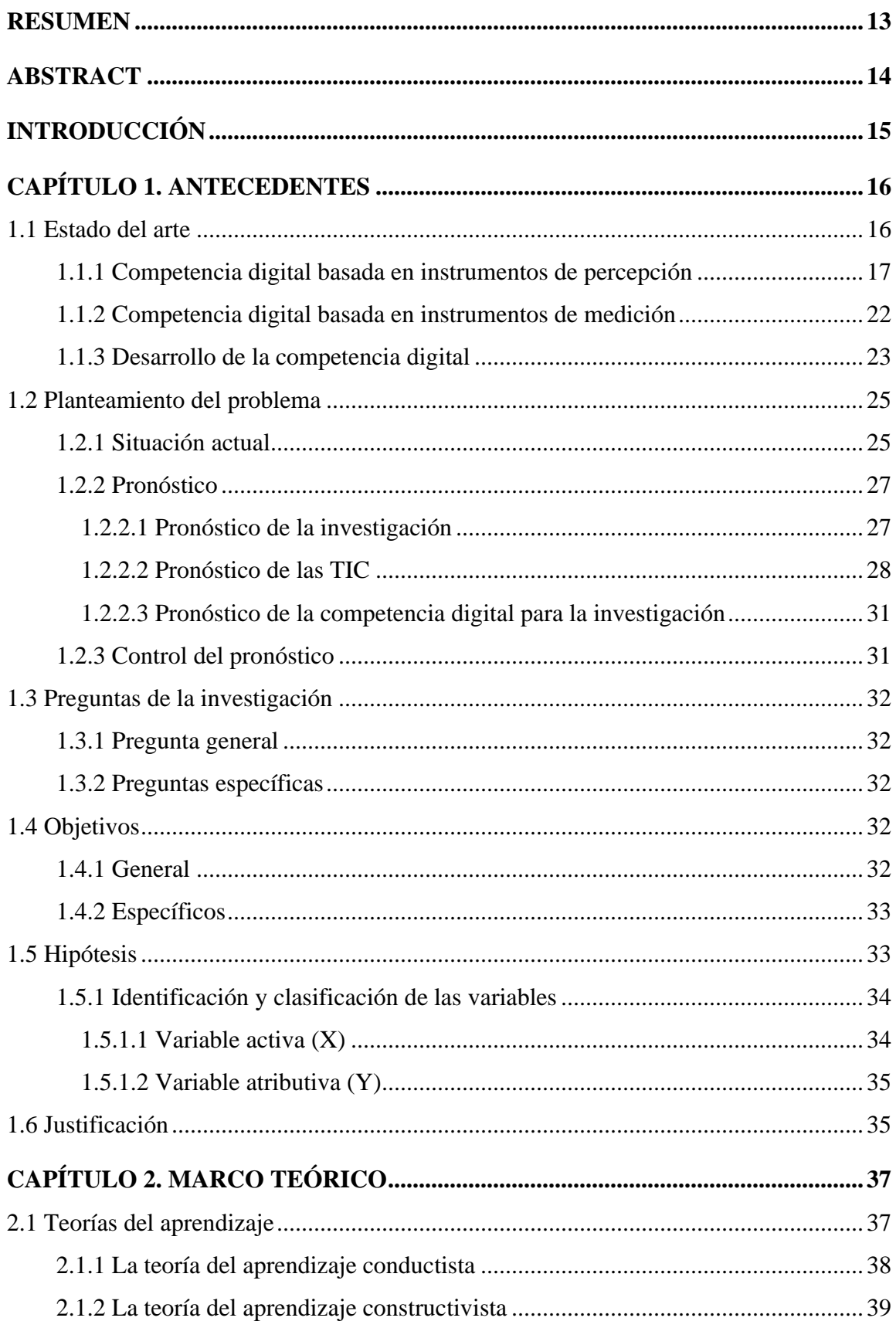

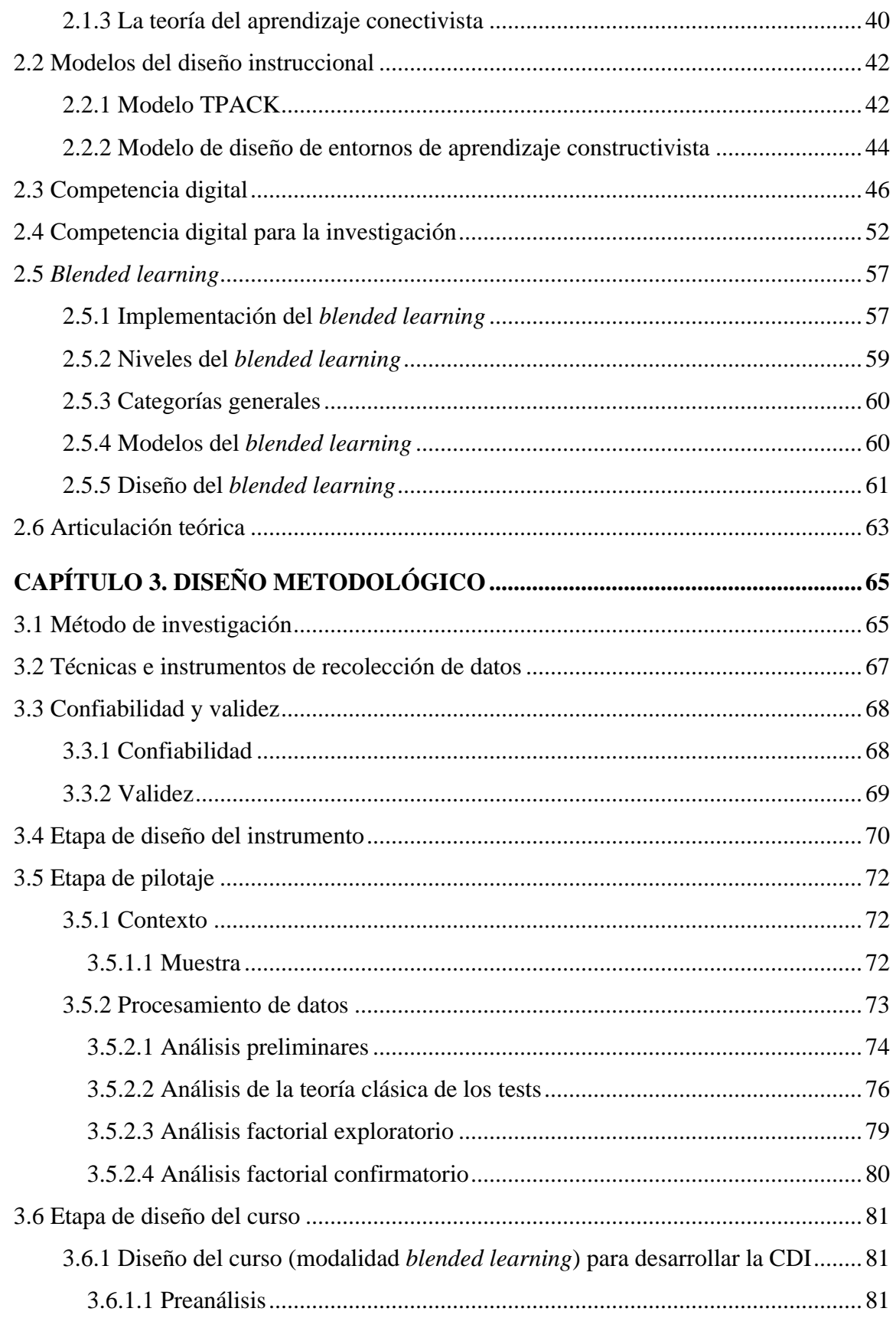

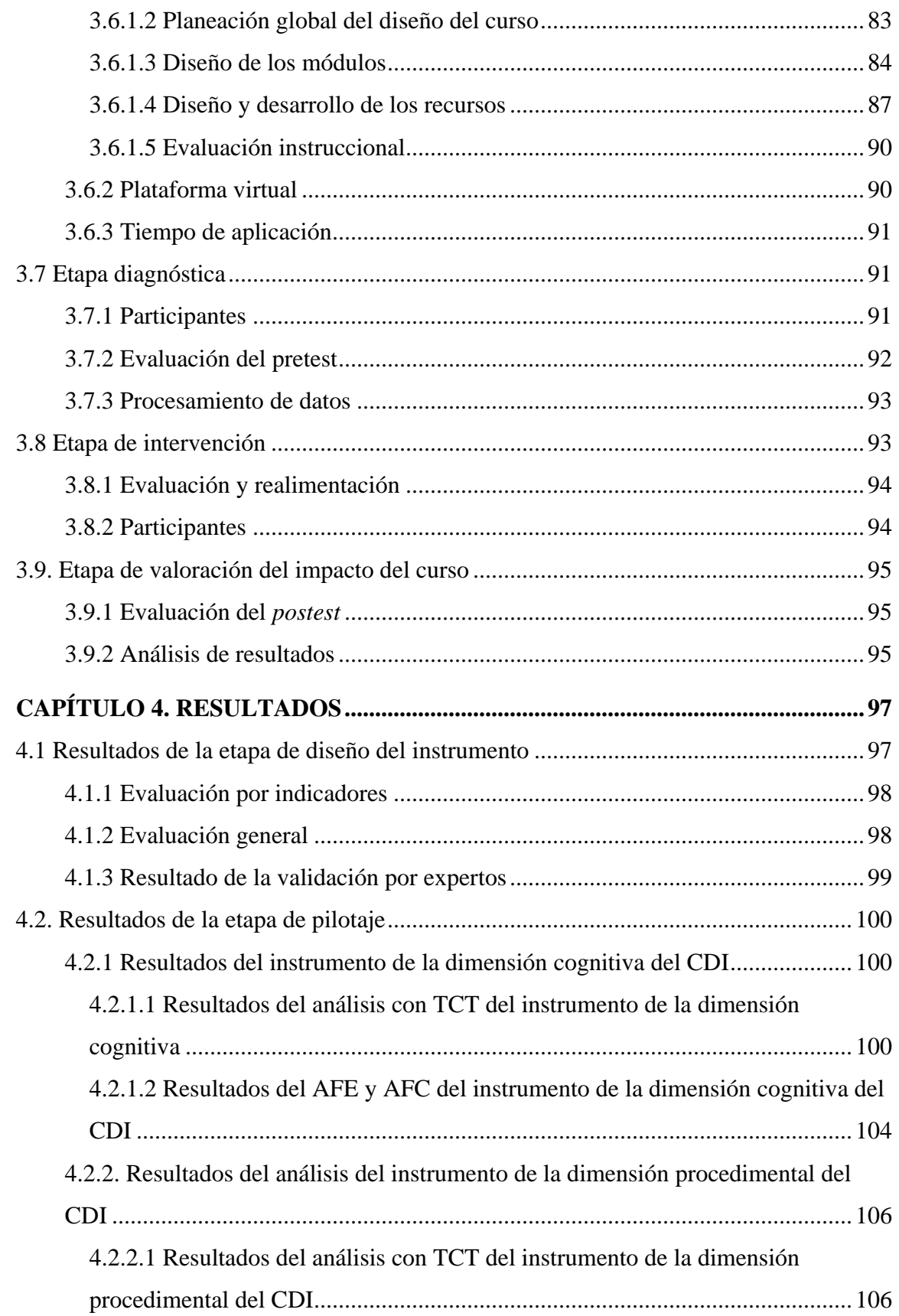

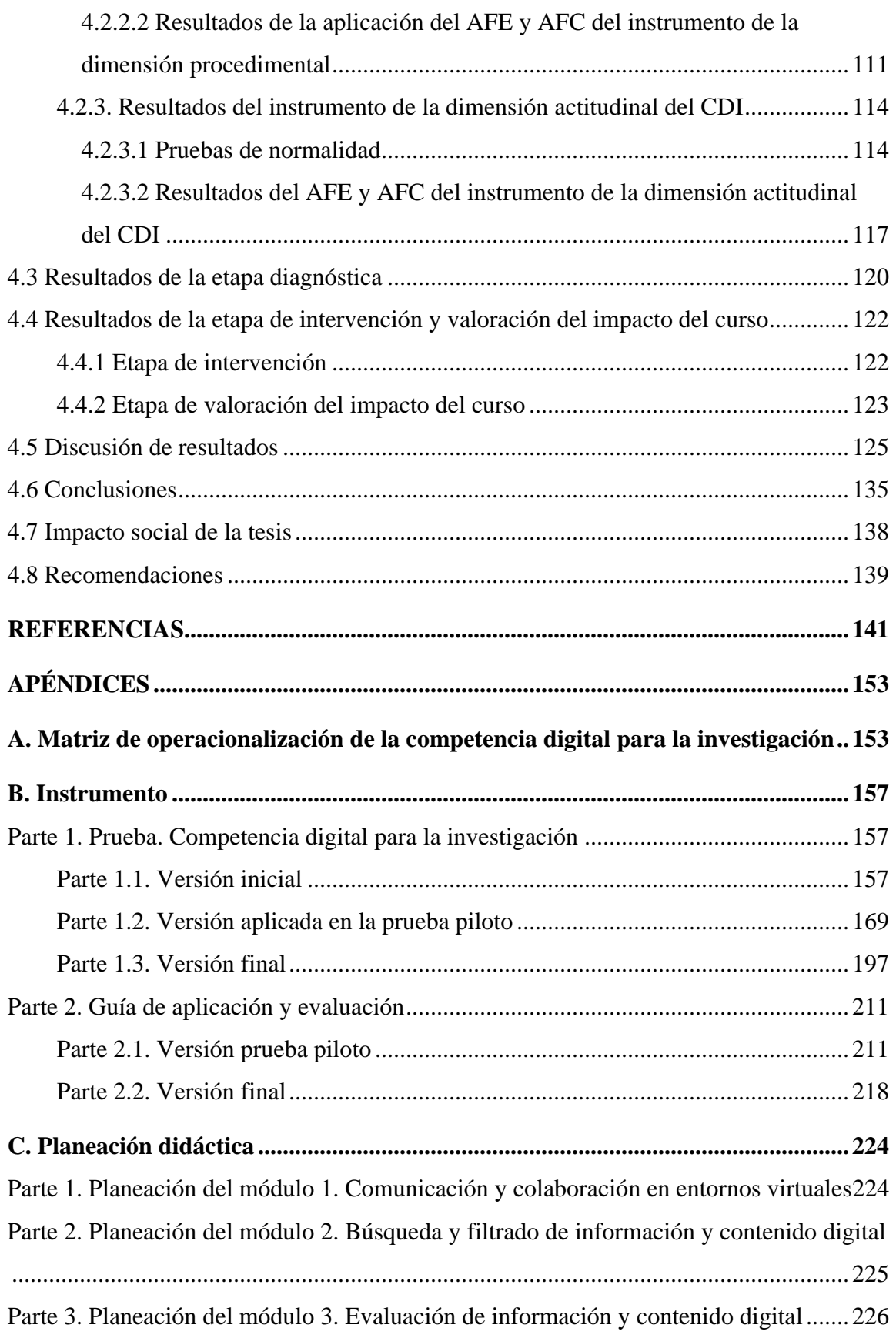

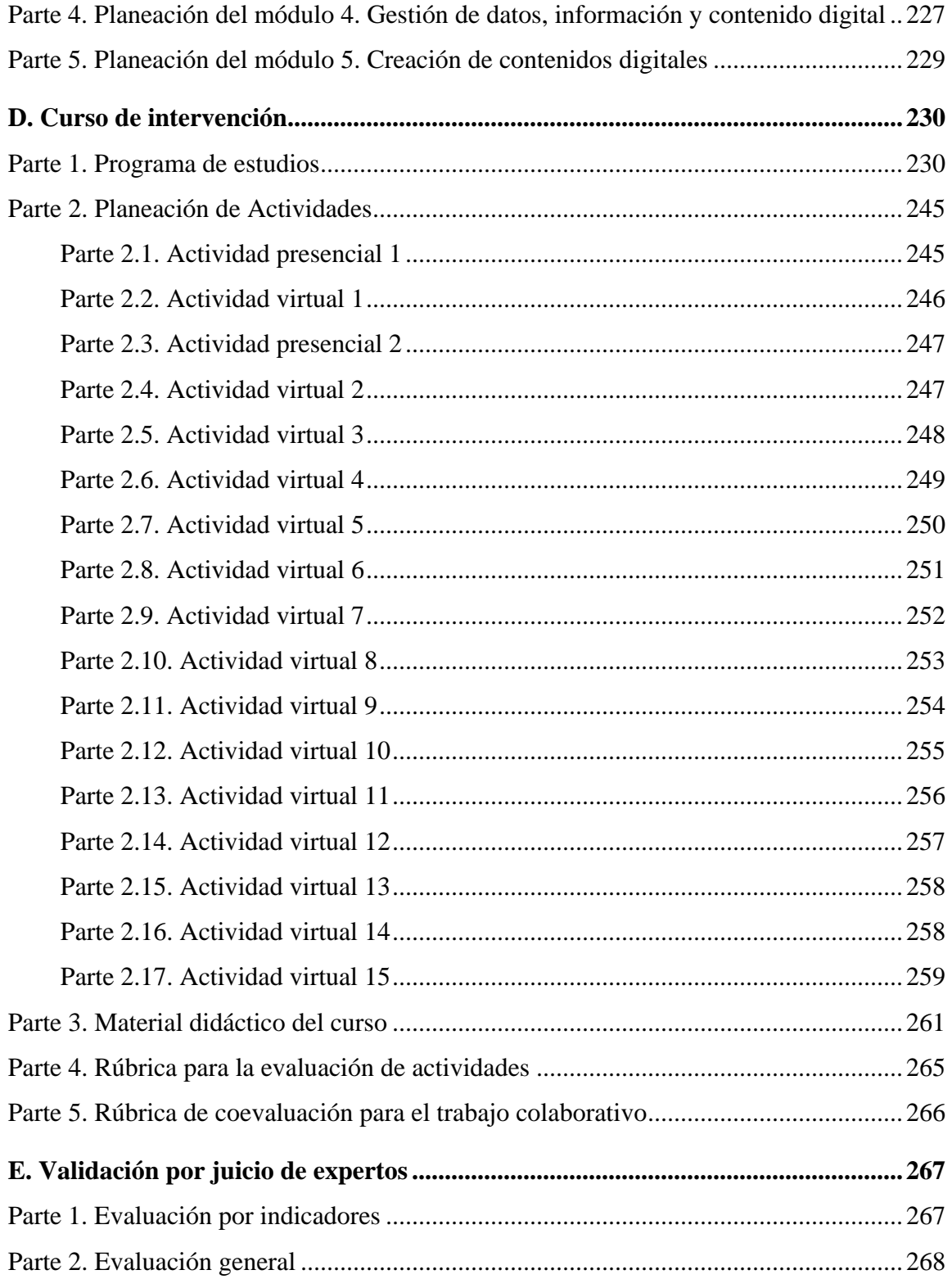

## **LISTA DE FIGURAS**

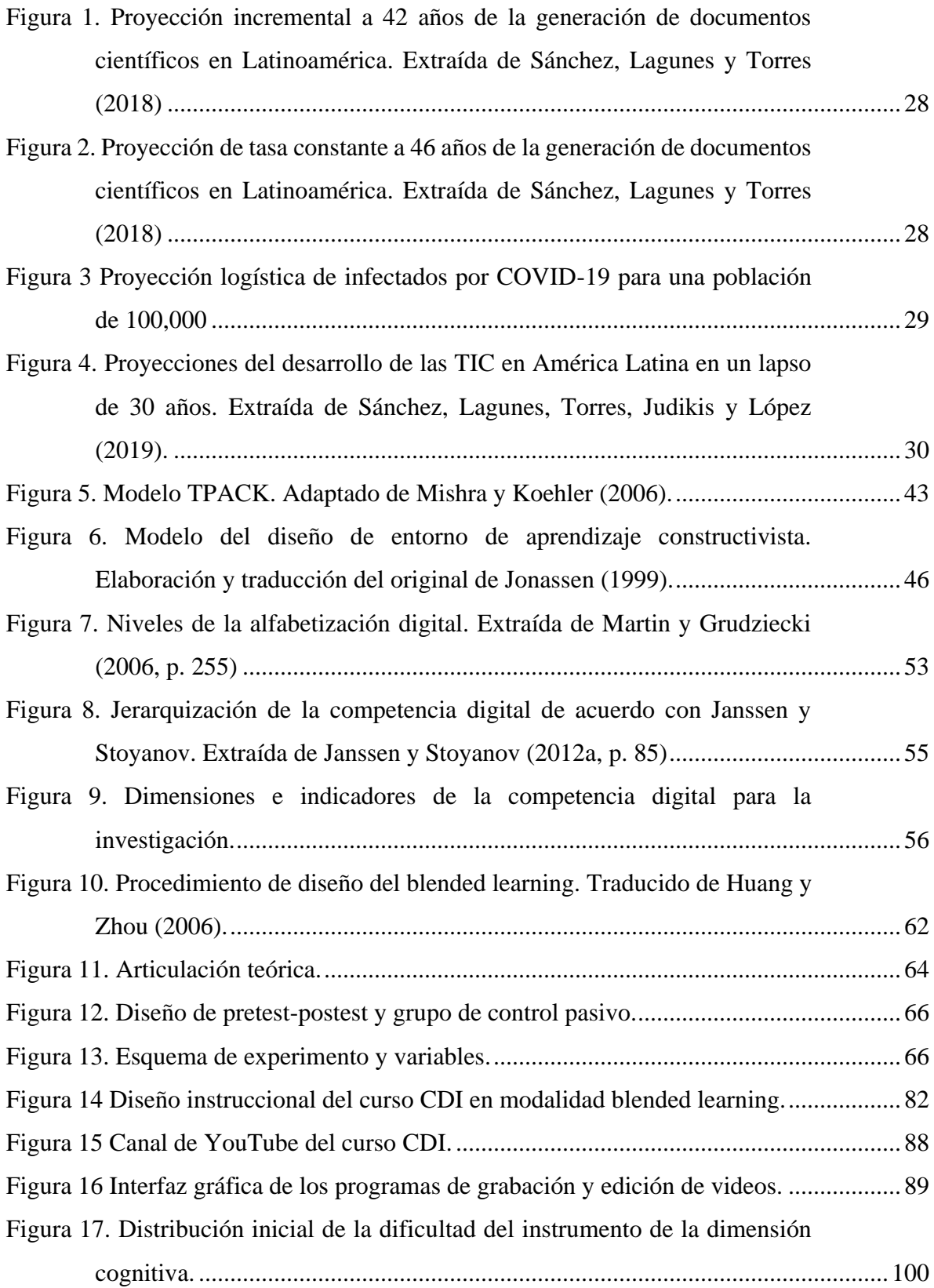

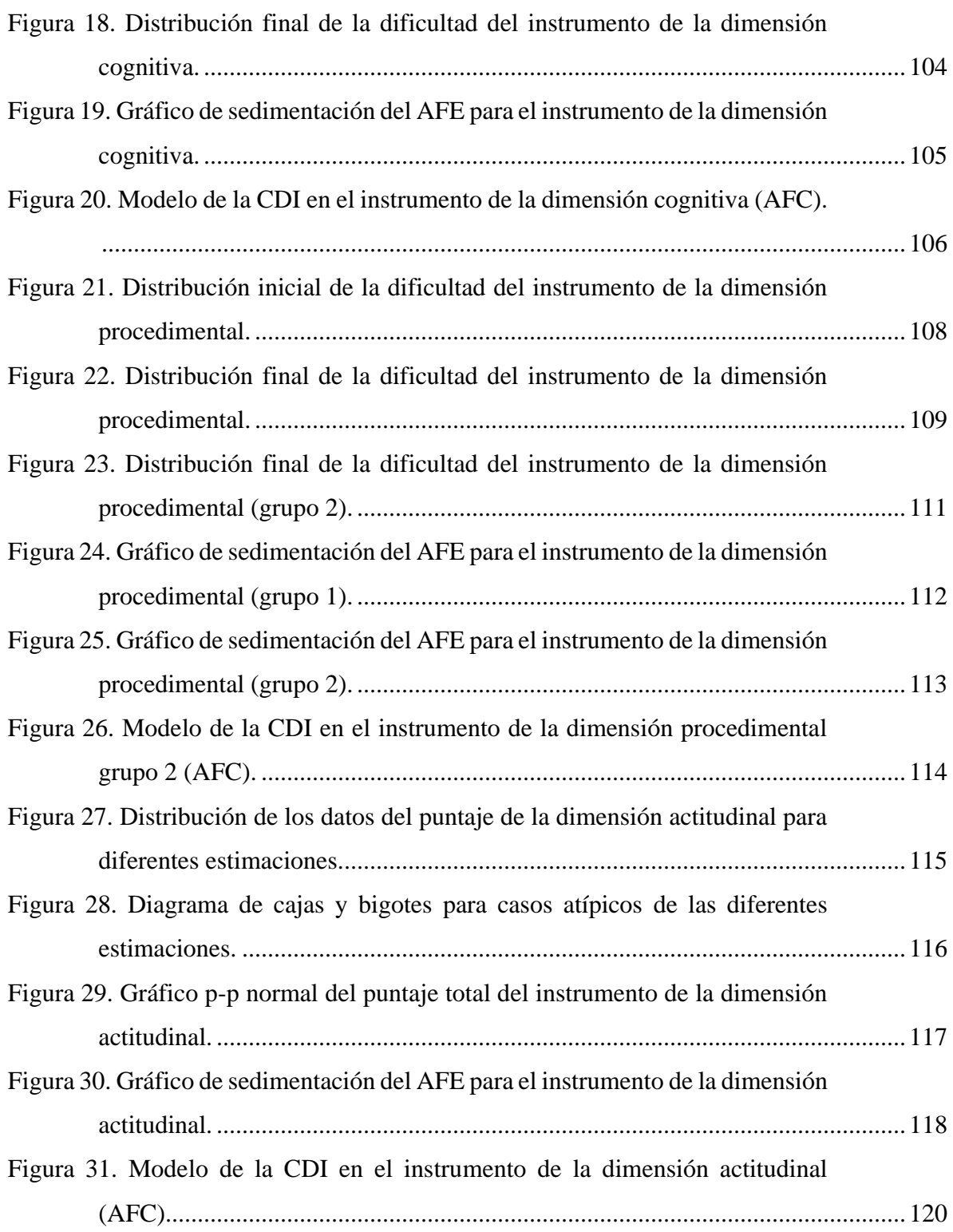

# **LISTA DE TABLAS**

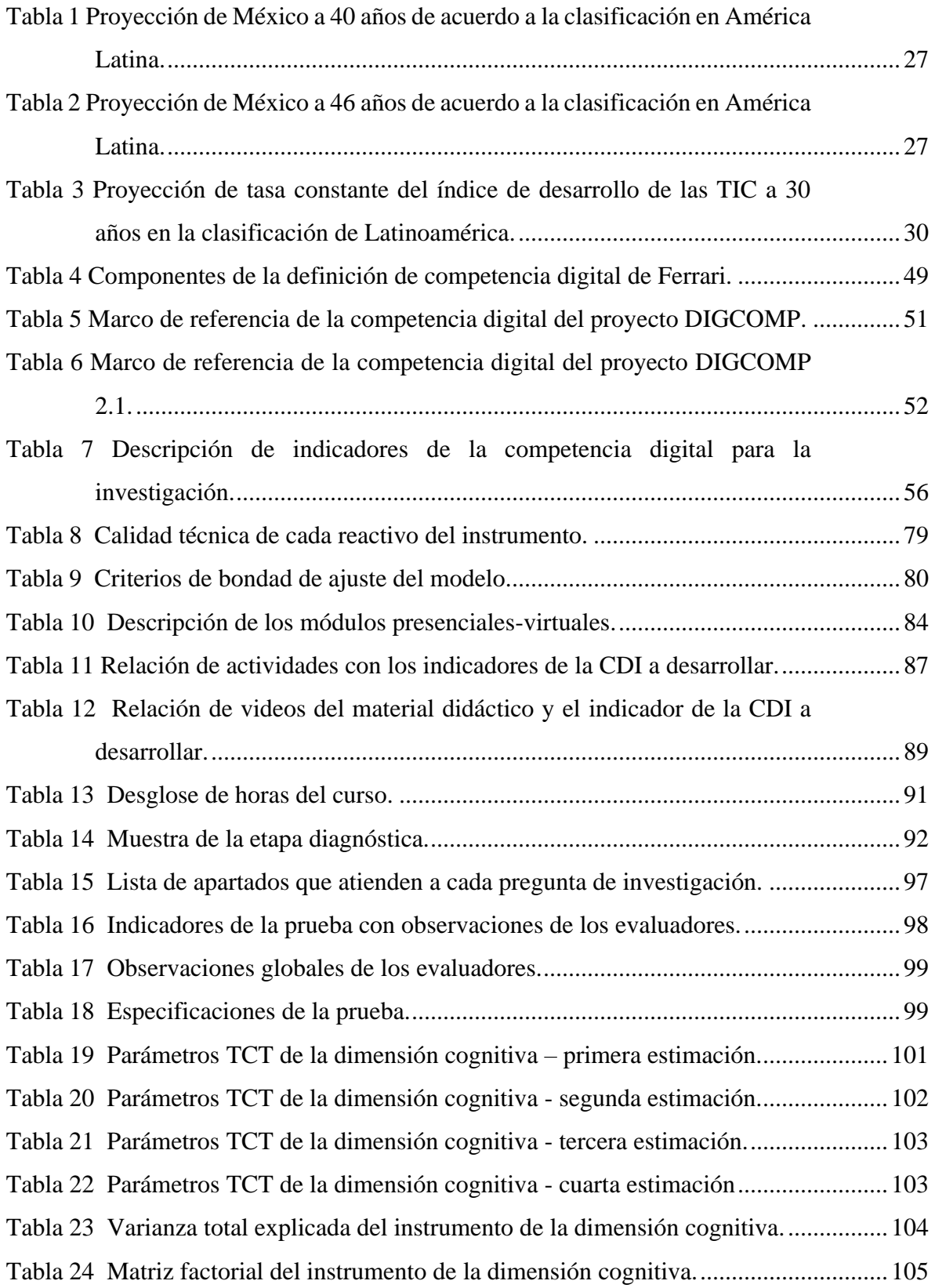

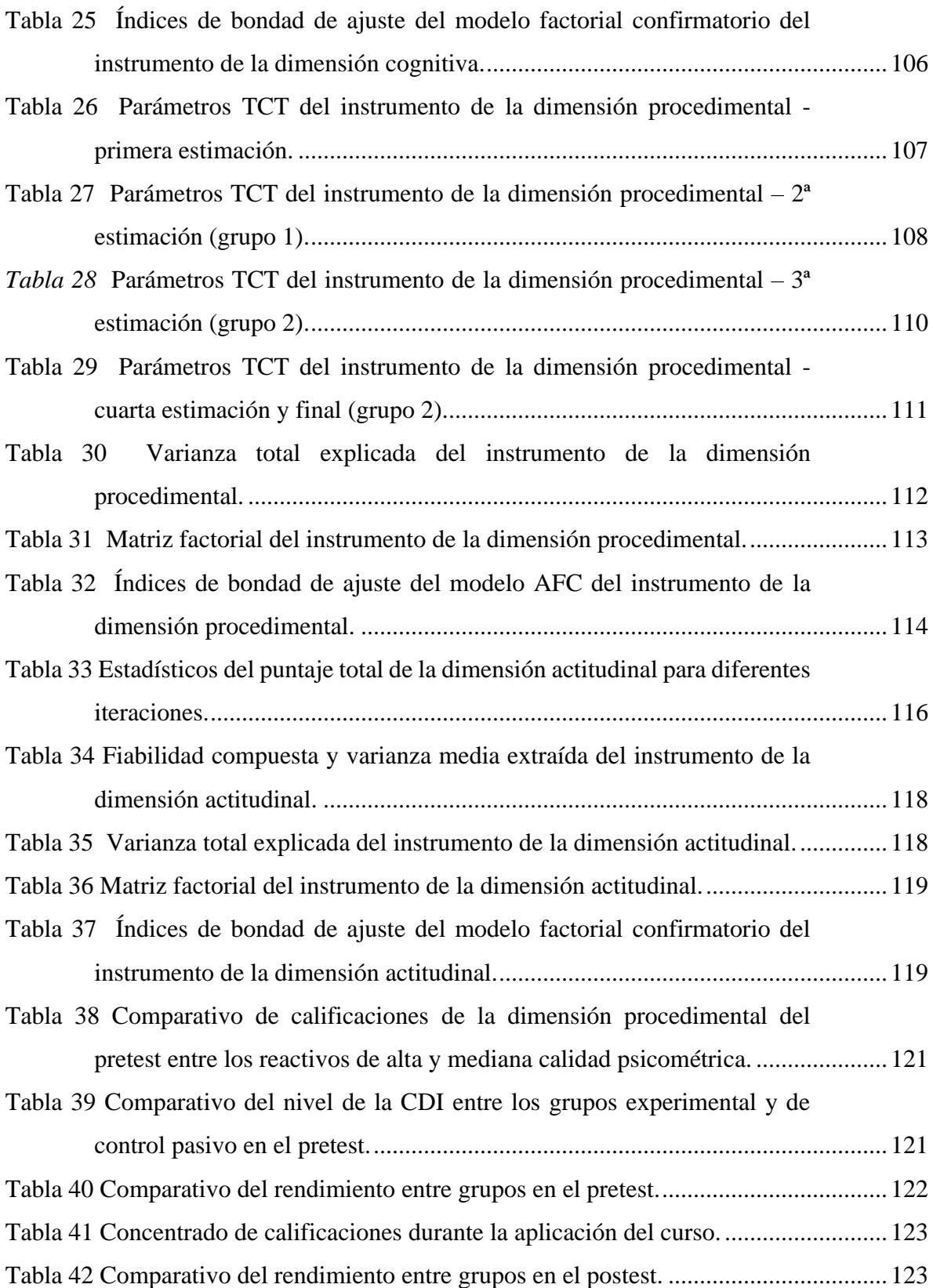

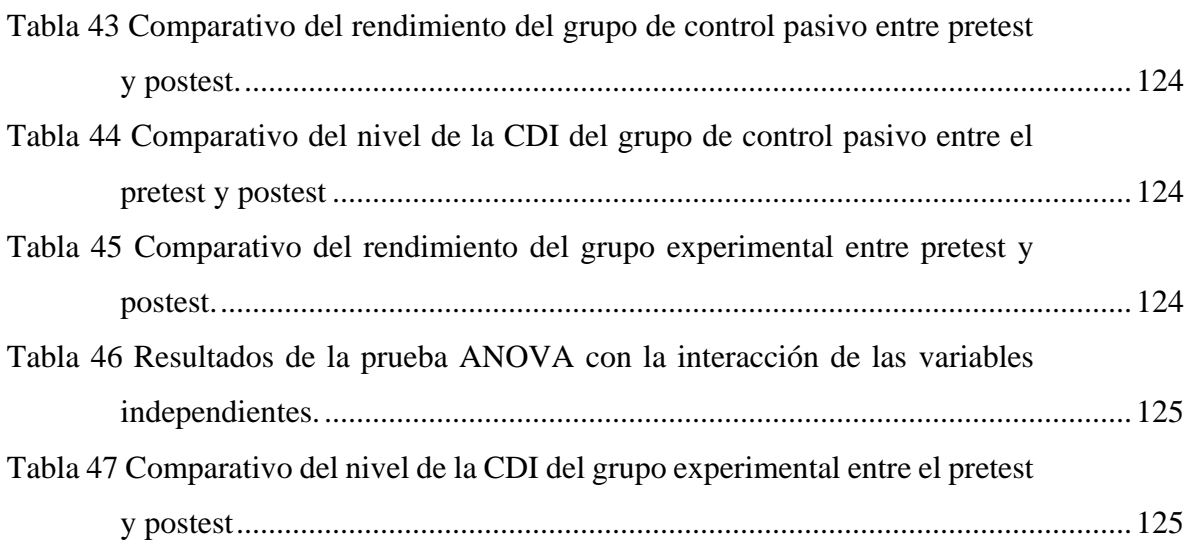

## **Agradecimientos y dedicatorias**

## *Agradezco:*

Al Dr. Agustín Lagunes Domínguez, por todo su apoyo bajo su tutela, pero sobre todo por su amistad y comprensión, que en tiempos difíciles me ayudaron a no desistir de mi meta.

Al Dr. Carlos Arturo Torres Gastelú, por estar siempre dispuesto a brindar sus valiosos comentarios en pro de la mejora y crecimiento profesional.

Al Dr. Rubén Edel Navarro, por su paciencia al apoyarme en todos los trámites necesarios, en los momentos que estuvo en duda mi continuidad.

A las Dras. María de los Ángeles Alonso Lavernia y Luz Edith Herrera Díaz, así como los Drs. Manuel Emilio Prieto Méndez e Ismael Esquivel Gámez, por sus retroalimentaciones que ayudaron a dar dirección a mi trabajo.

Al Núcleo Académico Básico del doctorado, por su contribución a mi desarrollo y su motivación constante.

A mis compañeros doctorantes, por su amistad y empatía que fue trascendental en los lapsos más difíciles.

A mis compañeros y amigos de la Facultad de Ingeniería, que me apoyaron y alentaron a cumplir esta meta.

Un agradecimiento especial al Consejo Nacional de Ciencia y Tecnología (Conacyt) y a la Dirección del Área Técnica de la Universidad Veracruzana, por el apoyo recibido para estudiar y obtener el grado de Doctor en Sistemas y Ambientes Educativos.

## *Dedico:*

## **A Dios:**

Por todas sus bendiciones y favores recibidos, a él sea la gloria, la honra y el honor.

## **A Chely y Ximena:**

Por su paciencia, que, a pesar de mis malos momentos durante el encierro, fueron un gran apoyo, inspiración y motivación para mí.

## **A mi madre, hermanos y familia:**

Por tenerme siempre en sus oraciones deseándome lo mejor.

## **A mi padre (Q. E. P. D.):**

Por su ejemplo de lucha y superación constante.

### <span id="page-12-0"></span>**RESUMEN**

Este trabajo de investigación determina cuánto mejora la competencia digital para la investigación en un grupo de estudiantes universitarios de ingeniería a partir de la implementación de un curso en la modalidad *blended learning*. Como antecedente, debe subrayarse que en México no existe un modelo de la competencia digital avalado por las autoridades educativas que evalúe el nivel de desarrollo de la competencia, sino que únicamente se cuenta con un marco de habilidades digitales desarrollado por la Secretaría de Comunicaciones y Transportes (SCT, 2019).

De acuerdo con los objetivos del estudio, este trabajo de investigación se diseñó con un enfoque cuantitativo, aplicando un método explicativo cuasi experimental de *pretestpostest* y grupo de control pasivo, y un estudio comparativo causal.

Como propuesta para solventar la ausencia de un modelo evaluativo, se diseñaron tres instrumentos de rendimiento, de los cuales se obtuvieron suficientes evidencias de validez para producir: un instrumento de rendimiento típico que mide la dimensión actitudinal relacionada con la competencia digital para la investigación, y dos instrumentos de rendimiento máximo para las dimensiones cognitiva y procedimental, respectivamente.

Asimismo, derivado de lo anterior y a fin de cumplir el objetivo general de la investigación, se propuso el diseño de un curso en la modalidad *blended learning*, cuya planeación fue guiada por los modelos TPACK y de entorno de aprendizaje constructivista de Jonassen. Su propósito fue desarrollar la competencia digital para la investigación mediante un enfoque constructivista, donde los jóvenes participaran activamente en su propia mejora mediante herramientas tecnológicas y material didáctico desarrollado exprofeso.

Después de la aplicación del curso, se verificó si hubo mejoría en las dimensiones cognitiva, procedimental y actitudinal de la competencia digital para la investigación de los participantes con los resultados de los instrumentos propuestos. Los análisis efectuados estimaron el grado de significancia de los resultados obtenidos, el tamaño de su efecto y su potencia estadística, los cuales permitieron verificar que hubo una mejora en todas las dimensiones, siendo destacada en la procedimental y en la actitudinal.

**Palabras clave:** *Competencias digitales, instrumentos de medición*, *b-learning, educación superior, investigación educativa.*

## <span id="page-13-0"></span>**ABSTRACT**

This research work determines how much the digital competence for research improves in a group of engineering university students from the implementation of a course in the blended learning modality. As a background, it should be emphasized that in Mexico there is no digital competence model endorsed by the educational authorities that assesses the level of development of the competence, but only has a framework of digital skills developed by the Ministry of Communications and Transportation (SCT, 2019).

In accordance with the study objectives, the research was designed with a quantitative approach, with a quasi-experimental explanatory method of pretest-postest and control group, applying a causal comparative study.

As a proposal to solve the absence of an evaluative model, three performance instruments were designed, from which sufficient validity evidence was obtained to produce: a typical performance instrument that measures the attitudinal dimension related to digital competence for research, and two instruments of maximum performance for the cognitive and procedural dimensions, respectively.

Likewise, the design of a course in the blended learning modality was proposed, the planning of which was developed guided by the models TPACK and constructivist learning environment of Jonassen. Its purpose was to develop digital competence for research through a constructivist approach, where participants actively take part in its improvement by making use of technological tools and didactic material developed.

After applying the course, it was verified if there was an improvement in the cognitive, procedural and attitudinal dimensions of digital competence for the research of the participants with the results of the proposed instruments. The analyzes carried out estimated the degree of significance of the results obtained, the size of its effect and its statistical power, which allowed to verify that there was an improvement in all dimensions, being highlighted in the procedural and attitudinal.

**Keywords:** Digital competencies, measuring instruments, b-learning, higher education, educational research.

# <span id="page-14-0"></span>**INTRODUCCIÓN**

En los últimos años ha resultado cada vez más complejo que las universidades públicas mantengan su autonomía en la generación de ciencia e innovación aplicada. La capacidad económica de un país es uno de los factores que determina la cantidad de recursos asignados a mejorar el rendimiento y la excelencia en la ciencia y la investigación. Actualmente, las instituciones científicas compiten para colocarse entre las mejores en sus disciplinas a nivel nacional e internacional, así como para fortalecer su posicionamiento mediante la generación y percepción de sus publicaciones, cuyo número aumenta año con año en todo el mundo. Este fenómeno se corresponde con lo que Mervis (2007) y Broad (2004) denominan como una competencia global, cuyas clasificaciones refieren el nivel en el que se encuentra un país respecto a los demás.

En lo que corresponde al grado de innovación, al año 2020 México se ubica en el lugar 55 de la clasificación mundial, y en segundo a nivel Latinoamérica, sólo por debajo de Chile (The Global Innovation Index, 2020). Mientras tanto, en la clasificación de las universidades en América Latina, México es el segundo país mejor posicionado después de Brasil (Ranking Web de Universidades, 2020). Finalmente, en materia de investigación, se ubica en la segunda posición en Latinoamérica, también debajo de Brasil (SCImago, 2019).

Por otro lado, el desarrollo de la investigación en centros académicos no depende solamente de las habilidades de docentes e investigadores, sino también de las de los estudiantes universitarios, las cuales se vuelven determinantes en su aprendizaje, dado que el proceso de enseñanza se dirige al contexto de su ámbito laboral futuro (Murtonen, Olkinuora, Tynjälä, y Lehtinen, 2008). Para evaluar las investigaciones científicas de un país, se consideran tanto el nivel de producción de artículos en las revistas de calidad, como la presencia, el impacto y la excelencia de los centros de investigación y las universidades; por tal motivo se analizarán estos aspectos en esta investigación.

# <span id="page-15-0"></span>**CAPÍTULO 1. ANTECEDENTES**

En este capítulo, se resume el estado del arte de las investigaciones sobre competencias digitales en América Latina, la mayoría de las cuales mide tales habilidades a partir de la autopercepción de los estudiantes. Por otro lado, se plantea la problemática de la ausencia de un instrumento para medir las competencias digitales, además del desconocimiento de su estado en México, en contraste con los demás países de Latinoamérica, en donde sí se ha descrito. A partir de lo anterior, se establece que no se cuenta con la información suficiente para determinar su situación actual y se estima un pronóstico de desarrollo basado en proyecciones de las Tecnologías de la Información y la Comunicación (TIC) e investigación en el país.

Al final del capítulo, se presentan las preguntas de investigación, tanto la general, como la específica. Asimismo, se plantean los objetivos y la hipótesis que dan soporte al desarrollo del trabajo.

### <span id="page-15-1"></span>**1.1 Estado del arte**

En México y el resto del mundo, como consecuencia de la Era Digital, la educación ha empleado a la tecnología para escatimar recursos, como el tiempo o el presupuesto disponible, a fin de maximizar la eficiencia del proceso de enseñanza aprendizaje (Viñals y Cuenca, 2016). Esta evolución demanda que los involucrados tengan las competencias digitales necesarias para aprovechar todos los medios puestos a su alcance, tales como: hacer uso adecuado de internet, habilidades y conocimientos suficientes de ofimática, manejo pertinente de las TIC, entre otros. Por ello, en las instituciones educativas ha crecido el interés en evaluar o desarrollar el nivel de las competencias digitales de los discentes y docentes (Pech y Prieto, 2016), que garanticen que el desarrollo de los estudiantes sea el adecuado (Amaya, Zúñiga, Salazar, y Ávila, 2018; Broad, 2004; Guillén y Perrino, 2020; León, Bas, y Escudero, 2020; López-Gil y Sevillano, 2020; Mervis, 2007; Ramírez, Mena, y Rodríguez, 2017).

#### <span id="page-16-0"></span>**1.1.1 Competencia digital basada en instrumentos de percepción**

Con respecto a las investigaciones que evalúan la competencia digital, es de resaltar lo expuesto por Fernández y Fernández (2016), quienes afirman que para desarrollar la competencia digital en los alumnos son más trascendentes las competencias del docente que las del alumno mismo. Debido a lo anterior, su investigación ubica el perfil del docente en el manejo de TIC a partir de la información recabada mediante un cuestionario de percepción. Los resultados demostraron que la competencia digital de los profesores se encontró muy por debajo del nivel requerido, por lo que concluyen que su deficiencia impacta negativamente en el proceso educativo. Los investigadores destacan la importancia de que los profesores de los alumnos de la generación Z (1994-2010) sean lo suficientemente competentes como para formarlos, pues de lo contrario no serán capaces de lograr que los estudiantes se desarrollen en las competencias de las que ellos mismos adolecen.

Como el anterior, existen cantidad de trabajos que establecen el nivel de las competencias digitales de los estudiantes o docentes a partir de instrumentos de percepción. Carrasco, Sánchez y Carro (2015) midieron el nivel de las competencias de los estudiantes de Maestría en Educación mediante una investigación cuantitativa empírica de nivel descriptivo-comparativo, en la que encontraron un desarrollo más alto de la competencia por parte de las mujeres, las cuales se ubicaron en valores extremos –ya sea de nivel de competencia más alta o más baja; mientras que los hombres mostraron un nivel de desarrollo medio. Con base en lo anterior, los investigadores concluyeron que es importante trabajar en el desarrollo de la competencia digital de los estudiantes durante los posgrados, de modo que puedan hacer un uso más eficiente de los recursos tecnológicos de los que disponen.

Por su parte, Castillejos, Torres y Lagunes (2016) midieron la habilidad de estudiantes universitarios para navegar con seguridad en la red mediante instrumentos de percepción como cuestionarios y entrevistas semiestructuradas. Los resultados fueron favorables con respecto al uso de internet, la configuración de seguridad de sus equipos, la salud física y virtual, la protección de sus datos personales y de sus contactos, y el manejo de sus redes sociales. Sin embargo, hubo otros aspectos que arrojaron cifras negativas, como el reciclaje de dispositivos obsoletos y el trabajo colaborativo en red. Como conclusión, destacan la importancia de redirigir el uso del internet hacia su aprendizaje, ya que las estadísticas indican que se centra, principalmente, en la comunicación y en actividades de recreación.

Aquino, Izquierdo, García y Valdés (2016) estimaron las competencias en estudiantes con discapacidad visual, a partir de dimensiones referentes a la gestión y búsqueda de información, el aprendizaje basado en la interacción social y la colaboración, el uso de herramientas para comunicarse virtualmente y el desarrollo de relaciones interpersonales en el ámbito universitario. Los resultados mostraron que la autopercepción de los participantes era baja respecto al avance de su competencia digital en todas las dimensiones, a excepción de las relaciones interpersonales, lo cual podía deberse a la falta de capacitación de sus docentes. Debido a ello, llegaron a la conclusión de que su pobre desarrollo afectará negativamente su desempeño académico y en un futuro, también el profesional.

Castellanos, Sánchez y Calderero (2017) determinaron el perfil de competencias digitales de estudiantes que aspiran a ser maestros de primaria. A partir de un cuestionario digital de 29 preguntas, encontraron que el procesador de texto es el programa de ofimática que más conocen y, a su vez, desconocen la mayoría de las herramientas que brinda la Web 2.0, lo que les impide difundir la información adecuadamente a través de la red. Como conclusión, resaltan la importancia de generar un plan de estudios que se adapte a los requerimientos que demanda la sociedad de la información y conocimiento, de modo que los alumnos puedan adquirir las habilidades necesarias para su desarrollo.

Hernández y Reséndiz (2017) efectuaron una investigación cualitativa e interpretativa para medir las habilidades digitales que emplean de forma cotidiana los estudiantes de nivel bachillerato, así como las que se desarrollan con el apoyo del docente. La recolección de sus datos se llevó a cabo con observaciones no participantes, entrevistas semiestructuradas y a profundidad. Derivado de los resultados, uno de sus principales hallazgos fue el determinar que el uso más común que los jóvenes le dan a la tecnología está orientado a la comunicación con sus compañeros y al entretenimiento, así como a la producción de contenido digital. Concluyen que, para que los estudiantes aumenten la lectura de libros académicos es de suma importancia el rol del docente, lo cual se puede lograr a partir de actividades de investigación documental en la red.

Hernández, Romero y Ramírez (2015) estimaron el nivel de desarrollo de la competencia digital en los estudiantes de cursos a distancia, mediante recursos educativos abiertos (REA), y evaluaron cómo influyen en su formación. La investigación fue de corte mixto, dado que los instrumentos de recolección de datos fueron cuestionarios electrónicos, rejillas de observación y registros anecdóticos. Los resultados demuestran la eficacia del MOOC, donde su mejor aporte se obtuvo en lo referente al aprendizaje y formación personal, alcanzando un dominio elevado en el 90% de los más de mil participantes. Los investigadores concluyeron que los escenarios de aprendizaje de los cursos en línea masivos y abiertos (MOOC, por sus siglas en inglés) permiten desarrollar la competencia digital, debido a que proveen a los participantes de las herramientas requeridas por los diseños instruccionales.

En su tesis doctoral, Olivares (2017) presentó una forma de fortalecer las competencias digitales de los estudiantes universitarios mediante una estrategia tecnoeducativa. En este trabajo de investigación cuantitativa-aplicada, la recolección de datos se basó en un instrumento de autopercepción diseñado exprofeso, que fue adaptado y validado con el instrumento autodiagnóstico de Ikanos (2015), del proyecto DigComp. Los resultados obtenidos demuestran que la autopercepción de dominio de la competencia digital de los estudiantes se encuentra en un nivel básico, al obtener calificaciones reprobatorias en la parte práctica y de conocimientos, además de que con su estrategia no se logró una diferencia significativa en ninguna de las dimensiones de la competencia digital. No obstante, concluye que para lograr su pleno desarrollo sería conveniente aplicar la estrategia durante todo el plan de estudios.

Por su parte, Herrero, Lozano, del Toro y Sánchez (2017) realizaron una investigación de competencias digitales poco usual, ya que buscaron representar al público consumidor de TV española a partir de su competencia digital, por tal motivo correlacionaron los programas de los que son fanáticos con su nivel de competencia digital. Los resultados demuestran que más del 85% de los espectadores consideran dominar las herramientas de búsqueda digital en la red. Además, encuentran una alta correlación entre la percepción de su competencia digital con la cantidad de películas y series de las que son fan. Finalmente, concluyen que existe una gran brecha generacional, siendo más alto el nivel de competencia en los jóvenes, principalmente en la búsqueda de información y contenido digital.

En la provincia de Holanda, basados en el nuevo marco holandés de educación para adultos, De Greef, Segers, Nijhuis, Lam, Van Groenestijn, Van Hoek, Bohnenn, Tubbing y Van Deursen (2015) realizaron la validación del material desarrollado para medir qué tan competentes son los estudiantes en aritmética y lectoescritura, así como para establecer su nivel de habilidades digitales. Con los resultados, se demuestra que el instrumento cuenta con una buena fiabilidad de consistencia interna, así como un adecuado nivel de homogeneidad. Concluyen, que el instrumento formado por la combinación de sus pruebas de lectura-escritura y auto diagnóstica es adecuado para monitorear el progreso de los estudiantes adultos en la adquisición de habilidades de lectura, escritura, aritmética y habilidades digitales.

El trabajo de investigación de García (2016) consistió en determinar cómo se compone actualmente la competencia digital, a partir del punto de vista de docentes y alumnos universitarios, apoyándose en instrumentos diversos. Los instrumentos colectaron información importante referente a la elaboración de sus trabajos, siendo el YouTube, Prezi, Google Docs y Dropbox, las herramientas más usadas por los estudiantes y docentes. Con el estudio, concluyen que, tanto los estudiantes como los profesores relacionan la competencia digital con su conocimiento y el trabajo que realizan en la nube.

Igualmente, Sharp (2018) buscó explorar la percepción del nivel de confianza de estudiantes adultos a nivel licenciatura, a partir de su trabajo colaborativo en entornos de aprendizaje digital. Para ello, se recurrió al uso de blogs, discusiones asíncronas, wikis y comentarios por pares, implementadas desde el diseño instruccional, mediante los cuales encontraron que la mayoría de los participantes no contaba con experiencia en algunas herramientas del trabajo colaborativo; sin embargo, su nivel de confianza aumentó considerablemente con la práctica. Por lo tanto, concluyen que los adultos adquieren más confianza en la medida que hacen más prácticas colaborativas en entornos digitales.

Otro estudio sobre el nivel de competencia digital de docentes con base en su percepción es el de Ramírez, Mena y Rodríguez (2017), quienes emplearon un curso de entrenamiento MOOC. Los datos fueron recogidos en un cuestionario cerrado de autopercepción y en los registros semanales de los facilitadores, donde la mayoría de los participantes (62.1%) obtuvieron un nivel intermedio en su competencia digital y más de la tercera parte (34.8%) un nivel bajo. Concluyen que el éxito de estas estrategias de enseñanza depende de los conocimientos y habilidades previas de los docentes.

López y Sevillano (2020) realizaron una investigación, de corte mixto con universitarios de Colombia, en la que recolectaron datos con un cuestionario electrónico de autopercepción y grupos de discusión. Dentro de sus hallazgos resalta el hecho de que los estudiantes consideran que muchas de sus prácticas digitales fueron adquiridas de forma autónoma, a base de prueba y error, por medio de sus dispositivos fijos y móviles, en los que invierten mucho tiempo. Sin embargo, no suelen aplicar la mayoría de ellas al ámbito académico. A partir de ello, llegan a la conclusión que no necesariamente todo conocimiento adquirido en otros entornos digitales se refleja en el ámbito académico, aunque establecen que es responsabilidad del docente encontrar la forma de ligarlo con lo que se desarrolla en clases.

Guillén y Perrino (2020) efectuaron una investigación no experimental de corte cuantitativo con estudiantes de una Universidad en España. Como resultado del análisis de los datos recolectados con encuestas, se observa que los estudiantes perciben sus conocimientos en un nivel medio-bajo, mientras que sus actitudes fueron evaluadas como muy favorables. El nivel obtenido se planteó como preocupante, poniendo en duda qué tan capacitados se encuentran no sólo como estudiantes, sino como los futuros docentes de Educación Física a nivel secundaria. Concluyen que, a pesar de que tengan una actitud positiva hacia las TIC esto no es suficiente, requiriéndose en mayor medida del dominio en las habilidades de las herramientas para incorporarlas al entorno académico.

León, Bas y Escudero (2020) buscaron conocer la autopercepción de los estudiantes de Educación Superior sobre sus habilidades digitales con las TIC. Para ello, diseñaron y validaron un cuestionario usado para la recolección de datos. Dentro de los resultados destaca el hecho de que los estudiantes consideran tener un buen nivel en la gestión de la información, la resolución de problemas y el manejo de dispositivos móviles. Sin embargo, consideraron tener un nivel bajo en el uso de las TIC aplicadas en el contexto académico. Concluyeron que existe una relación muy fuerte entre el pensamiento crítico del estudiante y la resolución de problemas. Además de encontrar factores relacionados con la creatividad, en general y en actividades técnicas.

De igual forma, Pozo, López, Fernández y López (2020) buscaron verificar en su investigación si existen factores, como el género o la edad, que sean determinantes en el desarrollo de competencia digital de los docentes españoles de diversos niveles educativos. Para ello, usaron dos escalas de percepción cuyos resultados establecen que sí son significativamente determinantes en ciertas dimensiones de la competencia. Concluyendo, con el hallazgo de que el género sí es un factor determinante, dado que las mujeres reflejaron un mayor nivel en la creación de contenido digital; mientras que los hombres destacaron en la resolución de problemas. Asimismo, la edad también lo fue, al mostrarse como un factor inversamente proporcional al nivel obtenido; mientras que el grado de formación es directamente proporcional.

#### <span id="page-21-0"></span>**1.1.2 Competencia digital basada en instrumentos de medición**

En contraparte, pocos de los estudios encontrados miden las competencias digitales a partir del rendimiento máximo. Como el trabajo de Glasserman y Manzano (2016), quienes evaluaron las habilidades de los docentes de nivel primaria en la Ciudad de México, mediante una prueba estandarizada que consideró los conocimientos básicos de computación, el procesamiento de textos, la edición de presentaciones y el manejo de hojas de cálculo. En este estudio, los resultados menos satisfactorios se obtuvieron en el uso de hojas de cálculo. Llegan a la conclusión de que se requiere formar y capacitar a los profesores en aspectos pedagógicos, pero también en el uso de las TIC centrándose en cómo las aplica en la clase, de modo que se impacte positivamente la formación de sus estudiantes.

Otro trabajo, destaca la propuesta realizada por Amaya, Zúñiga, Salazar y Ávila (2018), quienes sugieren que el nivel de competencias del profesorado universitario se evidencie con una certificación validada por organismos internacionales, como la certificación ICDL (*International Computer Driving License*), que se divide en categorías básica, intermedia y avanzada, lo cual es respaldado por Henriquez, Gisbert y Fernández (2018). En esta certificación, se abordan módulos que miden sus habilidades mediante exámenes prácticos donde prueban desde su nivel de conocimientos básicos de computación, hasta el manejo avanzado de hojas de cálculo o bases de dato. Los resultados de obtenidos con la certificación de un grupo de más de cien participantes muestran que lograron aumentar su media de calificación alrededor de 20 puntos porcentuales en sus conocimientos, así como en las habilidades en el manejo del procesador de texto y las hojas de cálculo. Concluyen que con estas certificaciones se garantiza que los docentes estén dotados de las competencias necesarias para contribuir en que los estudiantes logren su mayor potencial.

#### <span id="page-22-0"></span>**1.1.3 Desarrollo de la competencia digital**

Existe otro grupo de trabajos de investigación orientados al desarrollo de la competencia digital. Entre ellos se puede citar el realizado por Hernández, Romero y Ramírez (2015), que se centraron en desarrollar competencias digitales en los profesores con la ayuda de un MOOC, con el fin de que fueran capaces de usar los recursos educativos abiertos (REA). Con los datos colectados con rejillas de observación, registros anecdóticos y un cuestionario cerrado, se verificó que en un ambiente de MOOC los REA coadyuvan al desarrollo de la competencia digital; sin embargo, se podría establecer como una desventaja el hecho de que la recolección de los datos se llevó a cabo con un instrumento de autopercepción. En consecuencia, concluyen que los MOOC son escenarios que fomentan el aprendizaje y la interacción colaborativa, así como para la resolución de problemas.

En la investigación de Napal, Peñalva y Mendióroz (2018), se pretendió desarrollar las competencias de futuros docentes que cursaban la Maestría en Educación Secundaria, a partir de un entrenamiento didáctico específico que duró tres periodos académicos, comprendidos entre 2015 y 2018. Inicialmente, de las 21 sub-competencias en 12 de ellas la mayoría (50% o más) de los estudiantes mostraron un nivel de básico y en 5 más un nivel medio, pero en ninguna de las sub-competencias se obtuvo mayoría con nivel avanzado. Concluyendo así, que sus competencias podían ser mejoradas en las dimensiones donde fueran entrenados como estudiantes. A su vez, como ellos mismos expresaron al término del entrenamiento, su nivel mejoró mediante experiencias informales y autoaprendizaje. Cabe destacar que el enfoque del estudio fue cualitativo, por lo que se evaluó su nivel de competencia con registros de observación implementados durante el desarrollo de las prácticas en clase, considerando las limitaciones propias del método, en el que el nivel estimado no necesariamente está apegado al real.

Por su parte, Moreira, Alberto, Pereira y Teixeira (2018) también buscaron, entre otras cosas, desarrollar la competencia digital de los docentes, apoyándose en la interacción con compañeros, materiales y facilitadores en un curso MOOC. Los datos recabados mediante rejillas de observación reflejan que fue posible mejorar su nivel de competencia con la interacción entre los participantes, pues consideran que el trabajo colaborativo los condujo a un proceso reflexivo, que abonó al conocimiento teórico previo. A partir de ello, establecen que los cursos MOOC contribuyen a la apropiación de nuevos conocimientos al considerarlos una herramienta poderosa para la formación de futuros profesionales.

En la tesis de maestría de Vilche (2019), se implementó un taller de gestión pedagógica con el fin de desarrollar las competencias digitales de docentes de una escuela en Perú. Tras analizar los datos recabados mediante la observación y la aplicación de un cuestionario de autopercepción, se determinó que el taller influyó significativamente en el desarrollo de sus competencias digitales, avalado por la significancia obtenida (0.819>0.05) en pruebas estadísticas de verificación de hipótesis, lo cual muestra una mejoría del 75% en su alfabetización en tres rubros: informacional, TIC y audiovisual. Concluyen, resaltando la importancia de capacitar e incentivar a los docentes, dándoles todas las herramientas y medios posibles a fin de que logren resultados similares.

También se han efectuado estudios para mejorar las competencias digitales de los estudiantes, como el trabajo de enfoque mixto de Sharp (2017). Este investigador buscó un modo para desarrollar la competencia digital de estudiantes adultos, fomentando su trabajo colaborativo mediante blogs. Al término de la intervención, los participantes expresaron haber mejorado en el uso de blogs, lo cual fue avalado por las pruebas estadísticas, las cuales demuestran que el tamaño de su efecto fue grande (d=0.9). Con su investigación, a partir de los datos cualitativos y cuantitativos de autopercepción colectados con una encuesta en línea, se concluyó que es fundamental que los educadores busquen que el adulto constate la facilidad de uso de la tecnología, lo que es determinante para que la adopte.

Techataweewan y Prasertsin (2018) buscaron desarrollar los indicadores de la competencia digital a partir de una investigación de enfoque mixto con estudiantes tailandeses. Dicho estudio también tenía el propósito de identificar la definición actual y los factores de la competencia digital en la sociedad tailandesa. Para la medición de los indicadores, se recurrió a un análisis factorial confirmatorio (CFA), el cual arrojó que la competencia está compuesta de cuatro dimensiones claramente definidas mediante sus reactivos, con lo cual aseguraba una confiabilidad suficiente en cada dimensión. A manera de conclusión, establecen que la competencia está más allá de los conocimientos y habilidades, que requiere incluirse la ética social.

Por su parte, Dafonte, García y Ramahí (2018) diseñaron un modelo *flipped learning* para aplicarlo en una asignatura, en el que midieron la percepción de los estudiantes, los cuales externaron un alto grado de satisfacción y valoración en cuanto a la aplicación del modelo. El 85% de los estudiantes consideró que esa metodología de enseñanza le permite estar actualizado en el desarrollo de sus materias en curso. Un porcentaje similar están convencidos de que además se tiene una mejor comunicación e interacción tanto con el docente, como con sus compañeros. Al término de su trabajo, establecen que la motivación mostrada por los estudiantes debe hacer reflexionar a los profesores sobre el rol que desempeñan para lograr la mejora de las actividades académicas.

Bravo, Bouciguez y Braunmüller (2019) proponen una estrategia pedagógica para favorecer el desarrollo de las competencias digitales de estudiantes de una escuela secundaria en Argentina, y coadyuvar en su comprensión de la inducción electromagnética. La estrategia emplea actividades cualitativas y cuantitativas sobre los conceptos teóricos de la inducción de Faraday, considerando las influencias de los diversos factores circuitales y geométricos relacionados. Con el uso de las TIC, los resultados evidencian el aporte de la estrategia, dado que los estudiantes mejoraron sustancialmente en el reconocimiento de cómo se induce una corriente eléctrica en un circuito cerrado, así como en la comprensión de las causas que lo originan. Concluyen que, las clases de este tipo se convierten en un espacio de aprendizaje más allá de los conocimientos y habilidades propios de la disciplina, permitiéndoles adquirir habilidades en el uso de recursos digitales.

#### <span id="page-24-0"></span>**1.2 Planteamiento del problema**

En este apartado, se describirá la situación actual de la problemática que se atenderá en este trabajo de investigación. Posteriormente, se presentará una estimación de su posible evolución, seguida de una propuesta de solución.

#### <span id="page-24-1"></span>**1.2.1 Situación actual**

En la actualidad, en México y otros países de Latinoamérica no existe un modelo avalado por la autoridad educativa que evalúe el nivel de desarrollo de la competencia digital. No obstante, el gobierno actual ha hecho un primer intento para lograrlo a través de la Secretaría de Comunicaciones y Transportes, a partir de un marco de habilidades que buscan promover la inclusión digital, dejando con ello de lado los conocimientos y actitudes requeridas. Sin embargo, en Europa han realizado recogida de datos con el fin de evidenciar las habilidades digitales de la población. De acuerdo con Pech y Prieto (2016), según datos de la Unión Europea del 2014, el 47% de la población no contaba con competencias digitales suficientes, mientras que para el 23% eran nulas. Tomando estos datos como referencia, se tiene un parámetro de la posible situación en el país.

En lo que respecta a la competencia digital para la investigación, tampoco es posible conocer su nivel de desarrollo en México o Latinoamérica. Sin embargo, puede inferirse que ésta se relaciona con el uso de las TIC y, a su vez, repercute en cómo se realiza la investigación (BOE, 2020). Por consecuencia, sería interesante saber la situación actual de ambas para extrapolarla a la competencia digital para la investigación.

En primer lugar, el *ranking* de rendimiento de las universidades en América Latina es liderado por Brasil y México. De acuerdo con éste, 12 universidades de Brasil están consideradas en las mejores veinte de las 4,065 universidades de Latinoamérica; sin embargo, México apenas tiene dos. En el ámbito internacional, esta diferencia es aún más contrastante, puesto que la principal universidad de Brasil logra posicionarse en el lugar 73 entre las 11,993 universidades a nivel mundial, mientras la mejor de México ocupa el lugar 152 (Ranking Web de Universidades, 2020).

En la clasificación regional de los centros de investigación, nuevamente Brasil lidera la lista, y es seguido por México, ya que, de los veinte centros más reconocidos por sus indicadores de producción y calidad, 13 de éstos se ubican en Brasil, mientras que cuatro se localizan en México. Nuevamente, la diferencia se acentúa en el ámbito mundial, pues el mejor centro brasileño se coloca en la posición 72, pero el mexicano más sobresaliente se rezaga hasta el lugar 118 (Ranking Web of Research Centers, 2019).

En materia de investigación, en los últimos veinte años, México se ha ubicado en la segunda posición en América Latina, por debajo de Brasil (SCImago, 2018). Sin embargo, en cuanto al desarrollo de las TIC, se encuentra en la posición 87 en la clasificación a nivel mundial, y en la 18 a nivel Latinoamérica (ITU, 2017). Preocupa que se encuentra por debajo de países con menor desarrollo económico, de acuerdo al Índice Nacional Bruto (INB), según datos del Banco Mundial (Banco Mundial, 2016), por lo que puede considerarse que la situación actual y su tendencia de desarrollo no son alentadoras.

#### <span id="page-26-0"></span>**1.2.2 Pronóstico**

En este apartado, se presenta una estimación de la evolución de la investigación en México, así como del uso y estado de las TIC en el país, con el fin de evaluar su respectivo pronóstico.

#### <span id="page-26-1"></span>**1.2.2.1 Pronóstico de la investigación**

La investigación en México, con respecto a los países latinoamericanos, proyecta una expectativa de desarrollo poco alentadora, de acuerdo con los resultados de dos proyecciones del crecimiento de la investigación, basadas en la cantidad de artículos que cada país generó en los últimos 10 años, según la base de datos Scopus®. Las proyecciones, con el método incremental y la proyección de tasa constante, se muestran en la [Tabla 1](#page-26-2) y [Tabla 2,](#page-26-3) respectivamente.

# <span id="page-26-2"></span>Tabla 1 *Proyección de México a 40 años de acuerdo a la clasificación en América Latina.*

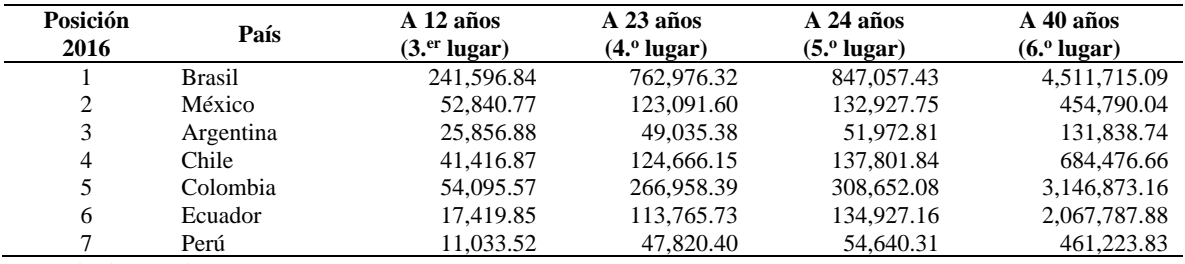

Extraída de Sánchez, Lagunes y Torres (2018)

#### <span id="page-26-3"></span>Tabla 2

*Proyección de México a 46 años de acuerdo a la clasificación en América Latina.*

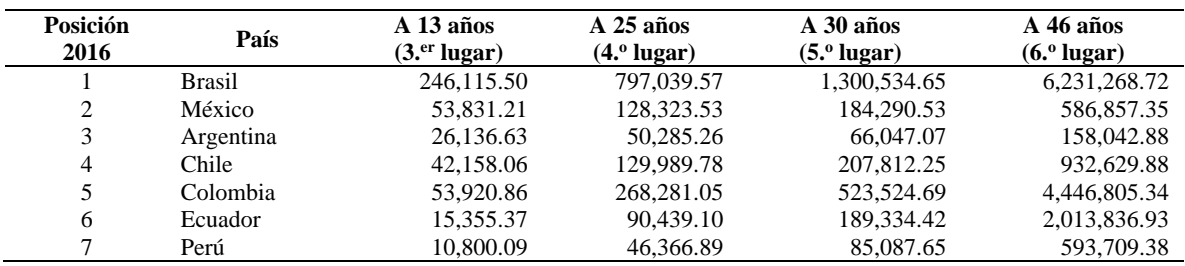

Extraída de Sánchez, Lagunes y Torres (2018)

Se observa que ambas estimaciones coinciden en proyectar que en menos de 50 años México descenderá en la clasificación, pasando del segundo al sexto lugar. Esta predicción se formuló a pesar de que México actualmente está en segundo lugar en generación de documentos científicos, sólo por debajo de Brasil, debido a la alta tasa de crecimiento que presentan estos países, como se aprecia en la [Figura 1](#page-27-1) y la [Figura 2.](#page-27-2)

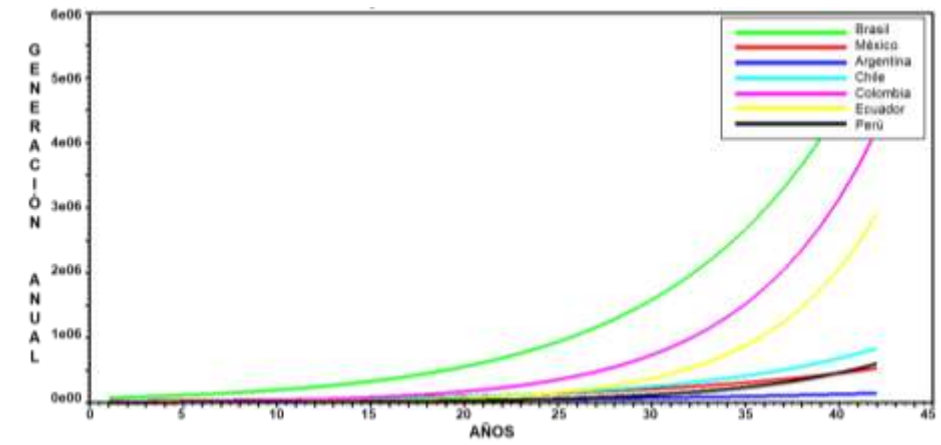

<span id="page-27-1"></span>*Figura 1*. Proyección incremental a 42 años de la generación de documentos científicos en Latinoamérica. Extraída de Sánchez, Lagunes y Torres (2018)

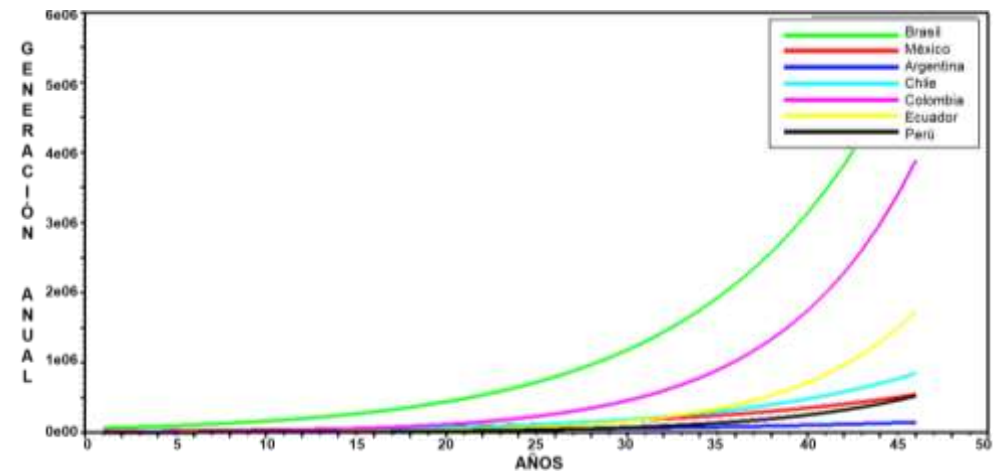

<span id="page-27-2"></span>*Figura 2.* Proyección de tasa constante a 46 años de la generación de documentos científicos en Latinoamérica. Extraída de Sánchez, Lagunes y Torres (2018)

#### <span id="page-27-0"></span>**1.2.2.2 Pronóstico de las TIC**

En cuanto al uso de las TIC, se realizó una estimación de su evolución en los siguientes 30 años desde el 2016 (ITU, 2016), basándose en los índices de desarrollo de las TIC (IDT o IDI) proporcionados por la Unión Internacional de Telecomunicaciones mediante una proyección acotada, como la función logística (Sánchez, Lagunes, Torres, Judikis, y López, 2019). Este tipo de proyección es el apropiado, dado que el IDI tiene un valor que oscila entre 0 y 10, dependiendo del nivel de desarrollo. En la [Figura 3,](#page-28-0) se muestra un ejemplo de la función logística con la proyección de la cantidad de infectados por COVID-19 en una población con 100,000 habitantes, por lo que se usan valores marginales de 0 y 100 mil.

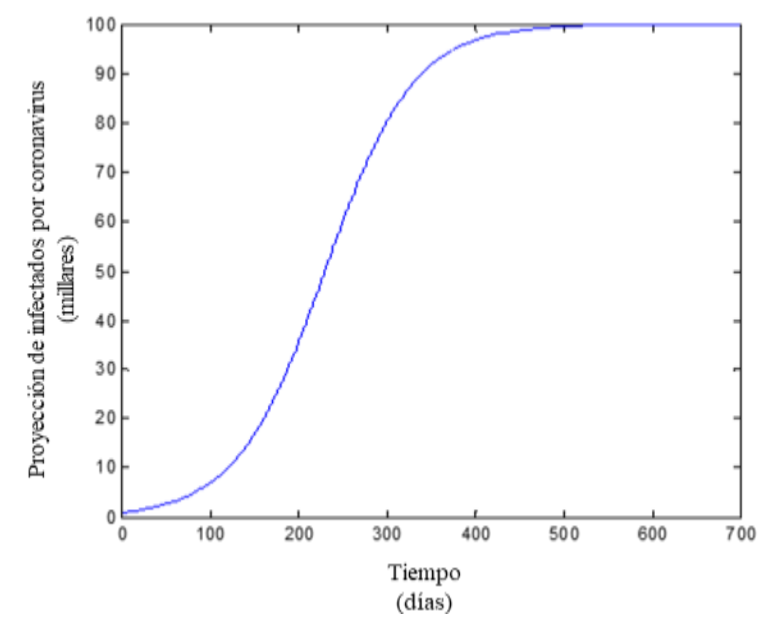

<span id="page-28-0"></span>*Figura 3* Proyección logística de infectados por COVID-19 para una población de 100,000

La función logística es un modelo matemático propuesto por Verhulst para representar el crecimiento de cualquier población con cierta capacidad de carga (Bonilla y Zaragoza, 2011).

$$
P(t) = \frac{aP_0}{bP_0 + (a - bP_0)e^{-at}}
$$
 (1)

Donde:

- *t* =Tiempo durante el que se desea calcular la proyección (variable independiente).
- $P_0$  = Valor inicial.
- $P(t)$  = Valor proyectado a un tiempo *t* (variable dependiente).
- $\bullet$  *a, b* = Coeficientes de la razón de crecimiento.
- $\bullet$  *P*<sub>máx</sub> = Valor máximo de la proyección determinado por la razón *a/b*.

A partir de la ecuación 1, se consideraron únicamente 19 de los 27 países de América Latina para llevar a cabo la proyección. Se incluyeron únicamente a aquellos de los cuales se tenían cifras en todo el periodo de 2007 a 2016 (ITU, 2016; UIT, 2010; UIT, 2011; UIT, 2012; UIT, 2013; UIT, 2014; UIT, 2015), asegurando la uniformidad de los datos en el intervalo a analizar. Cabe aclarar que, antes de realizar la proyección, se procedió a caracterizar las constantes de la ecuación para cada país, a fin de que se ajustaran a los datos del periodo a analizar. Como resultado, la estimación del IDI produjo un error relativo

máximo del 0.03%, que brinda un alto grado de certidumbre a las ecuaciones obtenidas para calcular las proyecciones.

En la [Tabla 3,](#page-29-0) se concentran las proyecciones del índice de desarrollo de las TIC (IDI) por país para los próximos 30 años, a partir de 2016. En la [Figura 4,](#page-29-1) se presentan las estimaciones para México y otros países para contrastarlas más claramente (Sánchez, Lagunes, Torres, Judikis, y López, 2019).

<span id="page-29-0"></span>Tabla 3

|      | País                 | A <sub>5</sub> | A10  | A 15 | A20  | A 25 | A30  |
|------|----------------------|----------------|------|------|------|------|------|
| Núm. |                      | años           | años | años | años | años | años |
| 1    | Estados Unidos       | 8.83           | 9.28 | 9.56 | 9.74 | 9.84 | 9.91 |
| 2    | Canadá               | 8.19           | 8.66 | 9.01 | 9.28 | 9.49 | 9.63 |
| 3    | Uruguay              | 8.02           | 8.86 | 9.37 | 9.66 | 9.82 | 9.91 |
| 4    | Argentina            | 7.64           | 8.48 | 9.06 | 9.43 | 9.66 | 9.80 |
| 5    | Chile                | 7.48           | 8.35 | 8.96 | 9.37 | 9.62 | 9.77 |
| 6    | Costa Rica           | 7.72           | 8.70 | 9.30 | 9.64 | 9.81 | 9.91 |
| 7    | <b>Brasil</b>        | 7.25           | 8.24 | 8.92 | 9.36 | 9.63 | 9.79 |
| 8    | Trinidad y Tobago    | 6.89           | 7.83 | 8.54 | 9.05 | 9.40 | 9.62 |
| 9    | San Vicente y las G. | 5.99           | 6.63 | 7.21 | 7.73 | 8.17 | 8.55 |
| 10   | Venezuela            | 6.35           | 7.31 | 8.10 | 8.69 | 9.12 | 9.42 |
| 11   | Colombia             | 6.23           | 7.19 | 7.98 | 8.59 | 9.04 | 9.36 |
| 12   | México               | 5.94           | 6.93 | 7.77 | 8.43 | 8.93 | 9.28 |
| 13   | Panamá               | 5.72           | 6.53 | 7.26 | 7.89 | 8.40 | 8.81 |
| 14   | Ecuador              | 5.67           | 6.72 | 7.62 | 8.33 | 8.86 | 9.24 |
| 15   | Jamaica              | 5.10           | 5.68 | 6.24 | 6.76 | 7.25 | 7.69 |
| 16   | Perú                 | 5.25           | 6.07 | 6.83 | 7.50 | 8.07 | 8.54 |
| 17   | República Dom.       | 5.27           | 6.21 | 7.07 | 7.81 | 8.40 | 8.85 |
| 18   | Paraguay             | 5.11           | 6.13 | 7.06 | 7.84 | 8.46 | 8.93 |
| 19   | <b>Bolivia</b>       | 5.06           | 6.10 | 7.05 | 7.85 | 8.48 | 8.95 |

*Proyección de tasa constante del índice de desarrollo de las TIC a 30 años en la clasificación de Latinoamérica.*

*Extraída de Sánchez, Lagunes, Torres, Judikis y López* (2019)

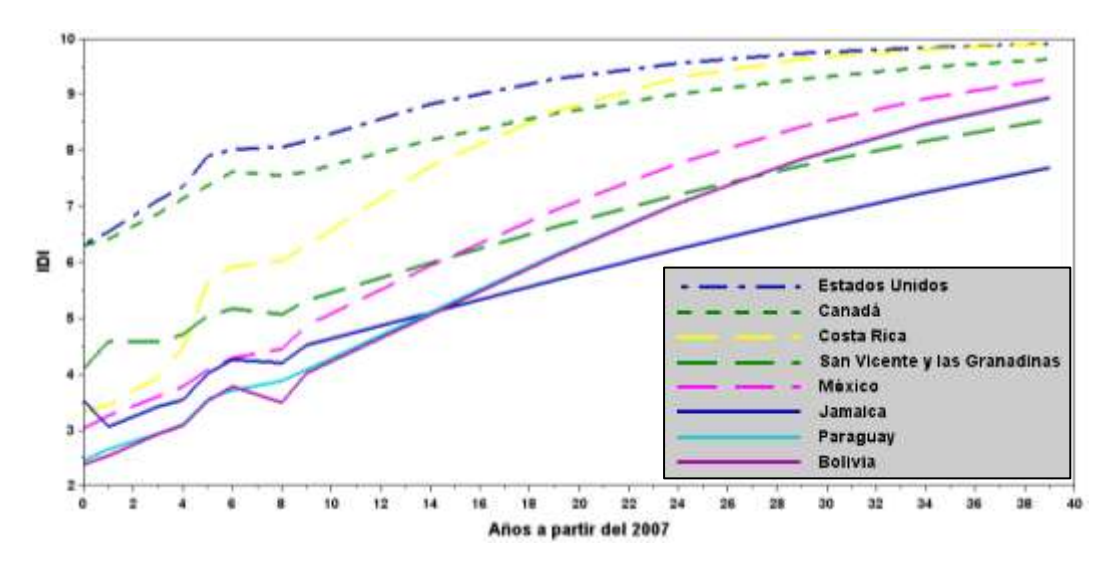

<span id="page-29-1"></span>*Figura 4.* Proyecciones del desarrollo de las TIC en América Latina en un lapso de 30 años. Extraída de Sánchez, Lagunes, Torres, Judikis y López *(2019)*.

Puede observarse en la [Figura 4,](#page-29-1) que en los próximos 10 años México ascenderá sólo una posición en la clasificación, superando a San Vicente y las Granadinas, al subir de la posición 12 a la 11, manteniéndose ahí el resto del periodo. Por otra parte, en ese mismo intervalo existen países que tienen una mayor proyección de crecimiento como Bolivia, Paraguay y Costa Rica, quienes se espera que logren subir 6, 4 y 3 posiciones, respectivamente.

En conclusión, se espera que México obtenga un avance lento en el desarrollo de las TIC en los próximos 30 años. Se está a tiempo de modificar las políticas vigentes, identificar las áreas de oportunidad o replicar lo hecho por aquellos países de América Latina con mejor expectativa de crecimiento, de modo que cambie favorablemente la tendencia hasta ahora estimada.

#### <span id="page-30-0"></span>**1.2.2.3 Pronóstico de la competencia digital para la investigación**

En la actualidad no se tiene certidumbre de la proyección de la competencia digital, ya que no existe medición que permita estimarla. Sin embargo, debido a que depende de las TIC, se podría extrapolar su proyección, a partir de lo cual se infiere que su crecimiento en México es lento en comparación con otros países de menor nivel de desarrollo en América Latina. Si esta tendencia se mantiene, puede afectar a todas las competencias que dependen de las competencias genéricas. Lo anterior, implicaría un estancamiento en las habilidades, valores y actitudes o, en otras palabras, en su competencia digital para la investigación, en contraste con lo logrado por otros países de América Latina. Como consecuencia, de acuerdo con su proyección, el desarrollo de la investigación en el país se verá afectada.

#### <span id="page-30-1"></span>**1.2.3 Control del pronóstico**

Como resultado de este trabajo de investigación, se espera contar con un instrumento que, mediante una prueba evaluativa, mida la competencia digital orientada a la investigación de los estudiantes universitarios. El objetivo es ofrecer certidumbre de su nivel de dominio de la tecnología y de su fluidez digital, aplicada al ámbito académico. Con ello, se podrá tener una radiografía completa de cómo mejorar a futuro su competencia digital para la investigación, en los ámbitos de gestión de la información digital, comunicación y

colaboración en entornos virtuales, así como en la creación de contenidos digitales. Esto podrá impactar positivamente en su andar académico y en el desarrollo de la investigación.

# <span id="page-31-0"></span>**1.3 Preguntas de la investigación**

A continuación, se desglosan tanto la pregunta general de la investigación, como las preguntas específicas.

## <span id="page-31-1"></span>**1.3.1 Pregunta general**

¿En qué medida la implementación de un curso diseñado en la modalidad *blended learning*  mejora la competencia digital para la investigación de un grupo de estudiantes universitarios de ingeniería?

## <span id="page-31-2"></span>**1.3.2 Preguntas específicas**

- ¿Cómo se puede medir la competencia digital para la investigación de un grupo de estudiantes universitarios de ingeniería?
- ¿Qué diferencia existe en la competencia digital para la investigación entre estudiantes universitarios de ingeniería con la implementación de un curso?

# <span id="page-31-3"></span>**1.4 Objetivos**

En este apartado, se redactan los objetivos de la investigación, tanto el general como los específicos.

# <span id="page-31-4"></span>**1.4.1 General**

Demostrar que la implementación de un curso diseñado en la modalidad *blended learning* mejora la competencia digital para la investigación de estudiantes universitarios de ingeniería.

### <span id="page-32-0"></span>**1.4.2 Específicos**

- Aplicar un instrumento de rendimiento máximo validado que mida la competencia digital para la investigación de un grupo de estudiantes universitarios de ingeniería, en cada uno de sus aspectos.
- Diseñar un curso en la modalidad *blended learning* que contribuya a la mejora del nivel de la competencia digital para la investigación de un grupo de estudiantes universitarios de ingeniería.
- Implementar un curso diseñado en la modalidad *blended learning* que mejore el nivel de la competencia digital para la investigación de un grupo de estudiantes universitarios de ingeniería.
- Determinar el efecto que tuvo la implementación de un curso diseñado en la modalidad *blended learning* en cada uno de los aspectos de la competencia digital para la investigación de un grupo de estudiantes universitarios de ingeniería.

#### <span id="page-32-1"></span>**1.5 Hipótesis**

De acuerdo con Bizquerra, Dorio, Gómez, Latorre, Martínez, Massot, Mateo, Sabariego, Sans, Torrado y Vilá (2004), la hipótesis se define como las "proposiciones generalizadas o afirmaciones comprobables como posibles soluciones al problema planteado". En este trabajo, se plantea una hipótesis de tipo causal (Hi), que acorde a Bizquerra *et al*. (2004), debe establecer la existencia de una relación entre al menos dos variables, así como un posible sentido de relación causa-efecto.

Por otra parte, la hipótesis nula  $(H<sub>0</sub>)$  también establece una relación entre al menos dos variables, pero opuesta a la hipótesis de investigación. Por lo tanto, según Bizquerra *et al*. (2004), debe haber la misma cantidad de hipótesis de investigación como nulas para que puedan contraponerse.

Para responder a las preguntas de este trabajo de investigación se plantearon las siguientes hipótesis de investigación (Hi) de tipo causal, así como sus correspondientes hipótesis nulas  $(H<sub>0</sub>)$ :

- Hi1. Existen diferencias significativas en la dimensión cognitiva de la competencia digital para la investigación entre estudiantes universitarios de ingeniería a partir de la implementación de un curso diseñado en la modalidad *blended learning.*
- H01. No existen diferencias significativas en la dimensión cognitiva de la competencia digital para la investigación entre estudiantes universitarios de ingeniería a partir de la implementación de un curso diseñado en la modalidad *blended learning*.
- Hi2. Existen diferencias significativas en la dimensión procedimental de la competencia digital para la investigación entre estudiantes universitarios de ingeniería a partir de la implementación de un curso diseñado en la modalidad *blended learning*.
- H02. No existen diferencias significativas en la dimensión procedimental de la competencia digital para la investigación entre estudiantes universitarios de ingeniería a partir de la implementación de un curso diseñado en la modalidad *blended learning*.
- Hi3. Existen diferencias significativas en la dimensión actitudinal de la competencia digital para la investigación entre estudiantes universitarios de ingeniería a partir de la implementación de un curso diseñado en la modalidad *blended learning*.
- H03. No existen diferencias significativas en la dimensión actitudinal de la competencia digital para la investigación entre estudiantes universitarios de ingeniería a partir de la implementación de un curso diseñado en la modalidad *blended learning*.

#### <span id="page-33-0"></span>**1.5.1 Identificación y clasificación de las variables**

De la hipótesis de investigación se identifican las variables activa y atributiva.

#### <span id="page-33-1"></span>**1.5.1.1 Variable activa (X)**

Como variable activa, la implementación de un curso diseñado en la modalidad *blended learning* es una estrategia educativa que permite que los estudiantes se desarrollen integralmente y mejoren su nivel de dominio de la tecnología, aplicándola tanto en las actividades virtuales, como en las presenciales.

#### <span id="page-34-0"></span>**1.5.1.2 Variable atributiva (Y)**

Existen diversos modelos de competencia digital, como el de Ferrari (2012), en él la definen como los "conocimientos, destrezas, actitudes, habilidades, estrategias y concienciación que se requieren al usar las TIC y los medios digitales para realizar tareas; resolver problemas; comunicar; gestionar información; colaborar; crear y compartir contenido; y construir conocimiento de manera efectiva" (p. 30). No obstante, a falta de una definición constitutiva de la competencia digital para la investigación y a partir de la definición anterior, se puede definir operativamente como la aptitud para buscar, filtrar, evaluar y gestionar datos, información y contenido digital, que le permita al estudiante comunicarse y colaborar en entornos virtuales, así como crear contenido digital con fines investigativos.

#### <span id="page-34-1"></span>**1.6 Justificación**

Según la Asociación Nacional de Universidades e Instituciones de Nivel Superior (ANUIES, 2019), la eficiencia terminal en México a nivel licenciatura y el porcentaje de titulación no son altos. Por ejemplo, durante el ciclo lectivo 2018-2019, de una matrícula de 4,344,133 estudiantes en 3,464 Universidades e Instituciones de Nivel Superior, sólo egresaron 677,366 estudiantes (15.6%) y, de estos últimos, solamente se tituló el 74.9% (507,349).

En el presente trabajo de investigación, se presenta una propuesta de un instrumento evaluativo, para medir el nivel de competencia digital para la investigación de estudiantes universitarios. Este instrumento sería una alternativa a la usada en la mayoría de las investigaciones en este rubro, que basan la estimación del nivel de competencia digital en la autopercepción del participante (Aquino, Izquierdo, García, y Valdés, 2016; Carrasco, Sánchez, y Carro, 2015; Castellanos, Sánchez, y Calderero, 2017; García, 2016; Gisbert, Espuny, y González, 2011; Hernández y Reséndiz, 2017; Hernández, Romero, y Ramírez, 2015; Herrero, Lozano, del Toro, y Sánchez, 2017; Murtonen, Olkinuora, Tynjälä, y Lehtinen, 2008; López-Gil y Sevillano, 2020). Su diferencia reside en que ofrece la combinación de instrumentos de rendimiento típico y de rendimiento máximo.

Asimismo, se propone un curso diseñado para desarrollar en los estudiantes su competencia digital para la investigación, ya que, de acuerdo con Hernández y Reséndiz (2017), la competencia digital que emplean los estudiantes de nivel bachillerato de forma cotidiana están orientadas principalmente a la comunicación y al entretenimiento. En ese mismo orden de ideas, tanto López y Sevillano (2020), como León, Bas y Escudero (2020), concluyen que los estudiantes tienen un nivel de competencia aceptable para la gestión de la información con sus dispositivos móviles, pero esto no se ve reflejado al aplicarlas en al ámbito académico. En virtud de lo anterior, toma relevancia el diseño del curso en este trabajo de investigación, debido a que busca desarrollar no sólo las competencias digitales generales de los estudiantes, sino aquellas con aplicación a la investigación.
# **CAPÍTULO 2. MARCO TEÓRICO**

La investigación documental del marco teórico conceptual se divide en dos partes principales. En la primera se desglosan las teorías y modelos que respaldan el diseño instruccional del curso en cuestión. En la segunda se describen las variables del estudio: el *blended learning* como variable activa, y la competencia digital para la investigación como pasiva, antes de lo cual se describe la evolución conceptual de la competencia digital.

### **2.1 Teorías del aprendizaje**

De manera inicial, es importante establecer, en términos generales, qué características tiene y cómo se origina el aprendizaje. Reigeluth (2012) considera que, debido a que cada persona tiene distintas formas de aprender, también su ritmo de aprendizaje variará de una a otra. Por lo tanto, en el ámbito académico, el avance de los estudiantes no se mide con base en el tiempo, sino en su aprendizaje.

Por su parte, Schunk (2012) conceptualiza al aprendizaje como aquel cambio permanente en la conducta o el comportamiento de los individuos, originado por la práctica que éstos tengan o por sus experiencias vividas. Es decir, cuando el individuo adquiere habilidades, conocimientos, creencias o conductas, se produce en él un cambio en su capacidad de conducirse, que puede deberse a su experiencia personal, adquirida por la práctica o la observación.

Para Bower y Hilgard (2004), el aprendizaje está estrechamente relacionado con el conocimiento, de forma similar a un proceso con sus resultados. Por tal motivo, considera que al estudio del aprendizaje se le puede denominar epistemología experimental.

Finalmente, de acuerdo con Schunk (2012), las prácticas educativas y las teorías del aprendizaje son complementarias. Para él, las teorías son de suma importancia, pero no al grado de suplir a la experiencia obtenida en el aula. Por el contrario, estas teorías brindan un marco de referencia bajo el cual las experiencias pueden conllevar al aprendizaje. Además, considera que la mayoría de las teorías se asemejan, ya que basan la mejora del aprendizaje en la instrucción y comparten los siguientes elementos:

- El progreso en el aprendizaje se logra por etapas o fases.
- El material didáctico empleado debe organizarse en pequeños pasos.
- Para lograr el aprendizaje se requiere práctica, retroalimentación y repaso.
- Los modelos sociales facilitan el aprendizaje y la motivación.
- Existen factores motivacionales y contextuales que influyen en el aprendizaje.

A partir de lo anterior, se desprende que las teorías del aprendizaje tienen en común el objetivo de explicar el fenómeno denominado aprendizaje, interpretando lo que sucede durante su proceso. Sin embargo, dichas teorías difieren entre sí debido a los aspectos del proceso que enfatiza cada una de ellas, de donde surgen los principios y supuestos que las guían. A continuación, se describirán las características de las teorías de aprendizaje que fundamentan los fines de esta investigación.

### **2.1.1 La teoría del aprendizaje conductista**

Antes de que surgiera la teoría de aprendizaje conductista en 1913, las escuelas de pensamiento de mayor relevancia eran el estructuralismo y el funcionalismo, nacidas en 1879 y 1896, respectivamente. De las cuales, mientras el estructuralismo se basaba en la introspección, el funcionalismo tenía un enfoque muy general. Para Watson, esto era poco científico, ya que estimaba que el objeto de estudio debía ser algo observable y medible, como la conducta (Murray, Kilgour, y Wasylkiw, 2000). De ahí, que esta teoría se base en la conducta como resultado final, pero a partir de teorías del condicionamiento del aprendizaje. Por consiguiente, se considera que la conducta del alumno puede estar condicionada y reforzada por la retroalimentación o refuerzo.

Cabe resaltar que, de todas las teorías de condicionamiento, la más conocida es la de Skinner (1990). Si bien su teoría es debatible, sus principios de condicionamiento operante aún se siguen aplicando en la mejora del aprendizaje y la conducta, debido a que establece que la conducta observable del individuo es una respuesta a los estímulos de su entorno.

Por otro lado, el conductismo contempla el reforzamiento para fortalecer la respuesta. De acuerdo con Skinner (1953), los estímulos que refuerzan la conducta pueden ser predecibles hasta después de obtener una respuesta, de modo que se verifique si éstos originaron un cambio en la conducta. Estos reforzamientos pueden ser positivos o negativos, es decir, se añade o se quita un estímulo, con el fin de aumentar la probabilidad de obtener la misma respuesta a futuro.

Por su parte, a partir del principio de Premack (1971), o recompensa-castigo, es posible predecir las respuestas obtenidas, siempre y cuando se puedan identificar entre las actividades más o menos valiosas para los alumnos. Este principio contempla que, para mejorar la participación de los alumnos en las actividades menos valiosas, es recomendable reforzarlas de forma condicional o, en otras palabras, condicionar la ejecución de las actividades de mayor valor (recompensa) a la realización previa de las de menor valor, aumentando así la probabilidad de que las realicen satisfactoriamente.

El trabajo colaborativo está muy asociado al principio de Premack, debido a que habitualmente se aplica algún tipo de incentivo para superar la baja motivación intrínseca de los estudiantes para que participen en conjunto de forma satisfactoria. Para algunos autores, esta recompensa se considera necesaria para instar a los alumnos a trabajar en conjunto y aprender colaborativamente (Johnson y Johnson, 1989).

### **2.1.2 La teoría del aprendizaje constructivista**

El constructivismo está basado en las ideas de Piaget (1926) y Vygotsky (1924) con respecto a la teoría e investigación del desarrollo humano. La importancia de esta perspectiva reside en cómo se construye el conocimiento, mientras que su adquisición pasa a segundo término (Schunk, 2012).

Para Piaget, el conocimiento se construye en función de cómo interactúa el alumno principalmente con el medio (Soto, 2014). Mientras tanto, Schunk (2012) considera que el constructivismo de Piaget (1926) se basa en cuatro ejes: la edad del alumno, la experiencia que éste tenga con el medio o con su entorno social y el equilibrio. Asimismo, plantea la importancia de que su entorno o medio lo estimule a mantenerse activo, pues considera que así se construye el conocimiento. Aunado a lo anterior, contempla la posibilidad de plantearles retos que puedan asimilar y resolver, de modo que se fomente el equilibrio.

Para Vygotsky, el aprendizaje es estimulado a medida que el alumno interactúa con su entorno, del cual obtendrá experiencias que abonarán al resultado final. En consecuencia, considera que el conocimiento se construye mediante la interacción con los demás participantes, dándole al entorno el papel de facilitador del aprendizaje, por lo que es denominado como constructivismo social o teoría sociocultural de Vygotsky (Schunk, 2012).

De acuerdo con la concepción constructivista de Jonassen (2000), el alumno aprende por cómo interpreta su experiencia con el mundo o por la interacción social. Establece que el aprendizaje se obtiene mediante las experiencias, las cuales permiten la construcción del conocimiento, pues considera que éste no puede transmitirse.

Meece (2002) resume las ideas más importantes de la teoría sociocultural de Vygotsky de la siguiente manera:

- El conocimiento se construye fundamentalmente con la interacción social.
- La internalización de las acciones y las operaciones mentales que se originan por la interacción desarrollan la autorregulación y su representación interna.
- La transmisión cultural del lenguaje origina el desarrollo humano, siendo ésta la herramienta más importante; ya sea transmitida socialmente, en privado o en cubierto.
- Hay una diferencia entre el desarrollo cognoscitivo que logran los alumnos por sí solos y el que consiguen al interactuar con otros.

Como resultado, puede establecerse que los principios de la teoría de Vygotsky fundamentan el aprendizaje basado en el trabajo colaborativo, ya que en éste el aprendizaje se construye a partir de grupos que interactúan en un entorno de cooperación.

# **2.1.3 La teoría del aprendizaje conectivista**

La teoría conectivista de Siemens (2004) se centra inicialmente en el individuo, a diferencia del conductismo, que basa sus principios en la conducta del alumno, y del constructivismo, que se centra en la construcción del conocimiento. Es importante tener en cuenta que debe adaptarse o cambiarse la forma como se enseña a los jóvenes de las nuevas generaciones, debido a que el mundo en el que ellos viven es totalmente distinto al que sus docentes vivieron es su respectivo tiempo (Prensky, 2011). De acuerdo con Ellis y Goodyear (2010), para que el aprendizaje se vuelva significativo éste debe ser activo y apoyarse en los conocimientos previos; es decir, debe ser acumulativo y con metas específicas. Además, estos autores esbozan una perspectiva constructivista, al plantear que el aprendizaje de cada alumno se ve influenciado por sus experiencias pasadas, siendo consciente de su propio aprendizaje.

Desde la perspectiva de Siemens (2004), las teorías de aprendizaje conductista, cognitivista y constructivista tienen limitaciones, dado que se centran en el aprendizaje y no en lo que se aprende. En el caso de los entornos interconectados y mediados por la tecnología, es relevante considerar que la habilidad requerida por el alumno es la de evaluar la pertinencia de aprender, que se da previo a que inicie su aprendizaje, debido a que el entorno mediado demanda frecuentemente acciones que no implican un aprendizaje para el alumno.

Por tal motivo, Siemens (2004) define al conectivismo como "la integración de principios explorados por las teorías de caos, redes, complejidad y auto-organización" (p. 6). En otras palabras, el aprendizaje no está bajo el control del alumno, sino fuera de él; es decir, en las conexiones del medio, donde la información cambia con suma rapidez, lo cual demanda la habilidad para discriminarla, según su grado de importancia.

Además, establece que "el conocimiento personal se compone de una red, la cual alimenta a organizaciones e instituciones, las que a su vez retroalimentan a la red, proveyendo nuevo aprendizaje para los individuos" (Siemens, 2004, p. 7). Lo anterior implica que el conocimiento está en un proceso de crecimiento constante, como resultado de ese círculo virtuoso originado por la retroalimentación positiva de la red, de la cual forma parte el alumno como individuo. En ese sentido, para Martí, Palma, Martí y Company (2012), el aprendizaje cada vez es más activo, propiciado por las experiencias que tenga el individuo con las herramientas tecnológicas y, cada vez menos, por lo que éste memoriza o razona. Este tipo de aprendizaje es el que predomina actualmente, cuando, por ejemplo, el individuo efectúa sus propias búsquedas de información en la red, dejando de lado el conocimiento pasivo.

Cabe destacar que una característica importante del conectivismo reside en que demanda una estrecha relación con la tecnología, vinculando el aprendizaje al uso del internet y las redes sociales. Sus críticos, sin embargo, consideran que está desapegado de la realidad que impera en muchas de las instituciones educativas del país. Por otro lado, también se cuestiona si se trata de una teoría de aprendizaje, o solamente es una propuesta pedagógica emergente por el uso de las nuevas tecnologías de la información (Cabero y Llorente, 2015).

#### **2.2 Modelos del diseño instruccional**

El logro de los objetivos planteados en este trabajo de investigación requiere de una intervención que mejore significativamente la competencia digital de la investigación. Para ello, se plantea el diseño y aplicación de un curso que cuente con los materiales y estrategias didácticas adecuados. Por tal motivo, es importante que su elaboración esté alineada con los modelos y teorías pertinentes de un diseño instruccional.

La definición de diseño instruccional es distinta de acuerdo con el autor que se trate. Para Zerpa (2005), el diseño instruccional es "un proceso sistemático a través del cual se desarrollan especificaciones para emplear las teorías de la instrucción y el aprendizaje en el aumento de la calidad del proceso educativo" (p. 83).

Por otro lado, el diseño instruccional funge como un enlace necesario para aplicar las teorías del aprendizaje. En consecuencia, sus características dependen de cómo visualiza el diseñador el proceso de enseñanza-aprendizaje. Por su parte, las teorías de la instrucción se encargan de proporcionar sugerencias de procedimientos o métodos aplicables para coadyuvar al aprendizaje de los alumnos, aumentando la probabilidad de lograrlo (De León y Suárez, 2007). Por lo tanto, dado el avance actual de las TIC, es importante aprovechar sus ventajas al aplicarlas a la educación, tal como lo efectúan algunos modelos tecnopedagógicos. En el presente apartado, se mencionan los modelos tecno-pedagógicos más relevantes para los fines de esta investigación.

### **2.2.1 Modelo TPACK**

Dentro de los modelos tecno-pedagógicos más empleados en el ámbito de la tecnología aplicada a la educación se encuentra el desarrollado por Mishra y Koehler (2006), denominado Conocimiento Tecnológico y Pedagógico del Contenido, mejor conocido como TPACK por sus siglas en inglés (*Technology, Pedagogy and Content Knowledge*).

Este modelo se trata de una versión ampliada de la propuesta de modelo de Shulman (1986; 1987), la cual se basa únicamente en el Conocimiento Pedagógico del Contenido. Mientras tanto, el modelo TPACK parte de los tres tipos de conocimientos (abreviados por sus siglas en inglés): el de contenido (CK), el tecnológico (TK) y el pedagógico (PK). También contempla las interrelaciones producidas por las intersecciones entre ellos, como (abreviados por sus siglas en inglés): el Conocimiento Pedagógico del Contenido (PCK), el Conocimiento Tecnológico del Contenido (TCK), el Conocimiento Tecnológico Pedagógico (TPK) y, el Conocimiento Tecnológico Pedagógico del Contenido (TPACK), como se muestra en la [Figura 5.](#page-42-0)

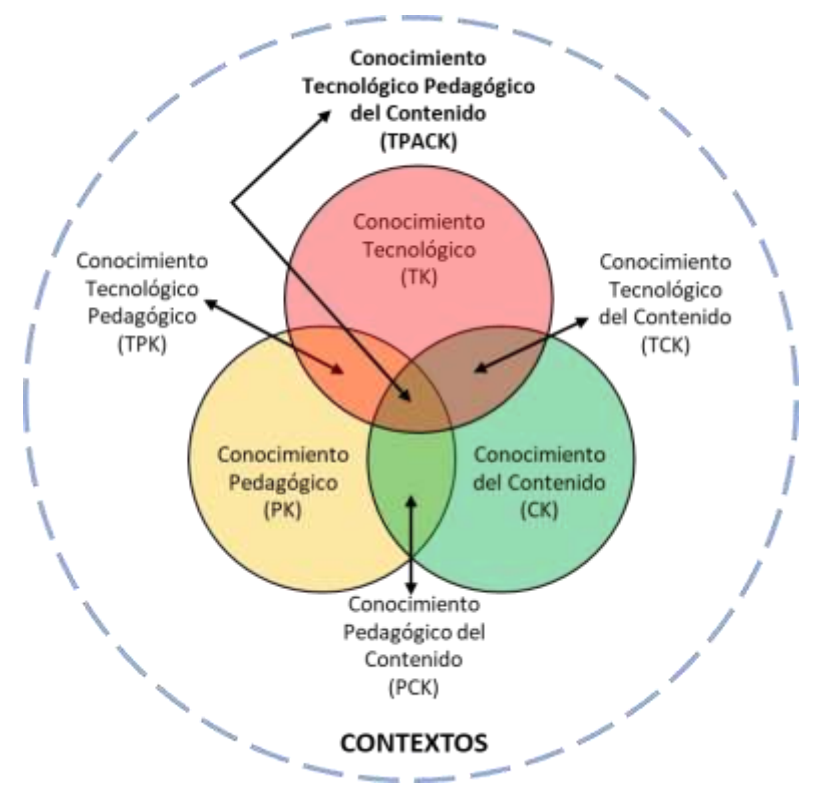

<span id="page-42-0"></span>*Figura 5.* Modelo TPACK. Adaptado de Mishra y Koehler *(2006)*.

Lo anterior implica que los aspectos pedagógicos y tecnológicos se colocan en el mismo nivel de importancia que los conocimientos. Es decir, no basta con que un profesor tenga conocimientos teóricos y prácticos de los contenidos, sino que debe saber cómo enseñarlos a los alumnos y elegir las herramientas tecnológicas adecuadas para lograrlo.

De acuerdo con Castillejos, Torres y Lagunes (2014), para diseñar un curso bajo este modelo se deben llevar a cabo las siguientes consideraciones por etapas:

- 1. Los contenidos elegidos deben ser adecuados a los objetivos planteados, teniendo en cuenta las competencias con las que deben contar los participantes. De acuerdo con Harris y Hofer (2009), corresponden al desarrollo de sus competencias digitales y a aprender a aprender.
- 2. Elegir las herramientas tecnológicas más adecuadas, según el tipo de actividad y el contexto. Estas herramientas pueden ser síncronas o asíncronas, virtuales o *in situ*.
- 3. Seleccionar y organizar la secuencia de actividades de forma combinada, teniendo en cuenta que el docente funge como un facilitador del aprendizaje.
- 4. Seleccionar qué estrategias de evaluación se ajustan mejor a las actividades.

Para la aplicación del modelo TPACK se requiere que el docente sea plenamente consciente de su rol. En palabras de Castillejos *et al*. (2014), el docente debe convertirse sólo en un facilitador capaz de aprender de los mismos alumnos, dado que ellos son el centro del proceso de enseñanza-aprendizaje, y su opinión también es importante.

#### **2.2.2 Modelo de diseño de entornos de aprendizaje constructivista**

El modelo de diseño de Entornos de Aprendizaje Constructivista (EAC), propuesto por el Dr. David H. Jonassen en el año 1999, busca darle la debida importancia al rol del estudiante, diseñando un entorno que le permita elaborar o construir su propio conocimiento. Se basa principalmente en las teorías del constructivismo y de la actividad de Leontiev (1978), que consiste en analizar las tareas y escenarios usados. El modelo EAC se caracteriza por dirigir al estudiante a dar solución a un problema o pregunta inicial, facilitándole las herramientas necesarias (Guerrero, Díaz, y Lagunes, 2014).

Las probables soluciones del problema se deducen a partir de su comprensión, obtenida con la ayuda de las fuentes de información. Una vez comprendido el problema, éste es manipulado e interpretado por los alumnos mediante sus herramientas cognitivas. Posteriormente, el significado del problema se elabora de forma colaborativa por la comunidad de alumnos, para finalmente ponerlo en práctica su resolución con la contribución de los sistemas de apoyo social o contextual (Jonassen, 2000).

De forma más específica, se puede plantear al modelo EAC (Jonassen, 1999) como constituido por seis etapas. La primera de ellas consiste en identificar plenamente el problema o la pregunta que los alumnos van a solucionar, a partir un objetivo de aprendizaje propuesto. Su característica principal reside en dirigir el aprendizaje del estudiante hacia la solución del problema y/o pregunta planteados. Los problemas o planteamientos a solucionar deben considerar tres componentes esenciales: el contexto, la representación y el espacio de manipulación del problema.

La segunda etapa consiste en proporcionar al alumno ejemplos de casos relacionados al problema o planteamiento en cuestión, a fin de ayudarlo a comprender su representación.

De acuerdo con Jonassen (1999), estos ejemplos apoyan el aprendizaje de los alumnos reforzando su memoria y mejorando su flexibilidad cognitiva.

En la tercera etapa, se proporcionan al alumno las fuentes de información necesarias que lo ayuden a plantear o fundamentar la solución del problema, tales como: videos, repositorios, bases de datos o bibliotecas virtuales, etc.

Es importante que se identifiquen desde el inicio las actividades que solucionarán el problema, a fin de que en la cuarta etapa se le proporcionen al alumno las herramientas cognitivas requeridas. Éstas son aquellas aplicaciones que lo ayudan en la realización de algún procedimiento de determinada complejidad.

Debido a que el modelo EAC contempla que el aprendizaje no debe ser aislado, en la quinta etapa se incorporan las herramientas de conversación y colaboración. Por consiguiente, se plantea la realización de actividades compartidas, que motiven a la conversación entre los estudiantes. Para ello, se usan los foros de discusión o algún medio colaborativo equivalente, con el fin de que se enriquezcan sus trabajos como resultado del intercambio de información.

La sexta y última etapa se denomina apoyo contextual y social, ya que de acuerdo con Jonassen (1999), el éxito del modelo EAC depende de que su diseño y aplicación se adapten adecuadamente al contexto. Para lograrlo, se requiere contemplar los aspectos físicos, organizativos y culturales, y la capacitación de todos los actores involucrados. Los maestros deben capacitarse como apoyo del aprendizaje y los alumnos como aprendices del entorno.

Por otra parte, las actividades que se realicen en el modelo EAC para lograr el aprendizaje de los alumnos deben estar soportadas por otras actividades instruccionales [\(Figura 6\)](#page-45-0). De acuerdo con Jonassen (1999), éstas se resumen en tres: el modelado (*modeling*), la tutoría (*coaching*) y el soporte (*scaffolding*):

A. El modelado se centra en el experto y puede ser de dos tipos: conductual del rendimiento y de los procesos cognitivos. Cabe destacar que el modelado conductual es el único observable, debido a que demuestra cómo realizar las actividades. Mientras que el de procesos cognitivos se refiere al razonamiento hecho por los alumnos durante su participación en las actividades. Es importante que el experto modele abiertamente los tipos de argumentación necesarios para resolver el problema, así como representaciones visuales congruentes con el razonamiento, de modo que éstos ayuden a los alumnos a percibir cómo actuar y por qué.

- B. La tutoría se centra en el alumno y en ella, el papel del entrenador es primordial, pues busca asesorar y retroalimentar a los alumnos respecto a cómo actuar y cómo aprender a actuar, lo que origina la reflexión. Un buen tutor debe buscar que los alumnos estén comprometidos, a pesar de que el problema a solucionar no sea afín a ellos. Para lograrlo, debe generar cierto grado de empatía entre ellos.
- C. El soporte se centra en la tarea, el entorno, el profesor y el alumno; es decir, en todo lo que apoye su aprendizaje y rendimiento, por encima de sus propias capacidades.

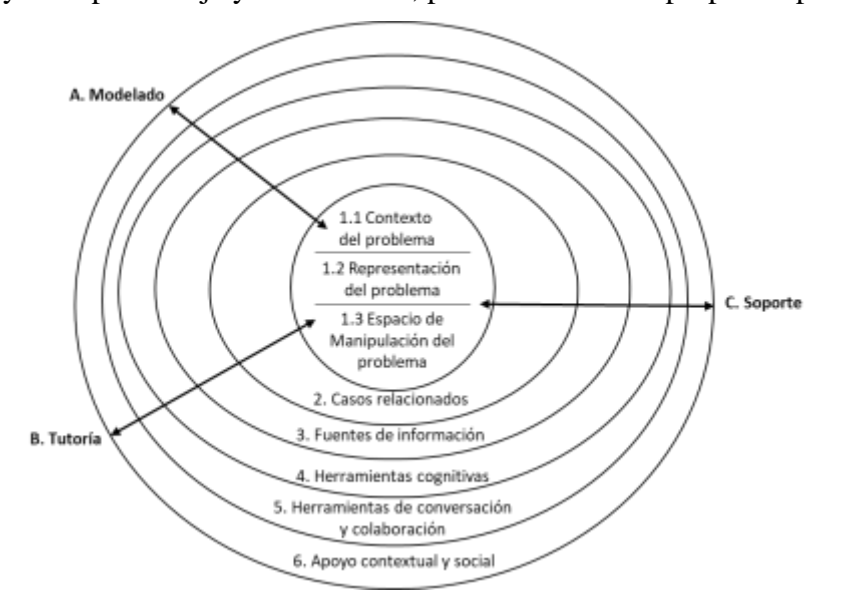

<span id="page-45-0"></span>*Figura 6.* Modelo del diseño de entorno de aprendizaje constructivista. Elaboración y traducción del original de Jonassen (1999*).*

# **2.3 Competencia digital**

La UNESCO (2018) define a la competencia digital como:

…un espectro de competencias que facilitan el uso de los dispositivos digitales, las aplicaciones de la comunicación y las redes para acceder a la información y llevar a cabo una mejor gestión de éstas. Estas competencias permiten crear e intercambiar contenidos digitales, comunicar y colaborar, así como dar solución a los problemas con miras a alcanzar un desarrollo eficaz y creativo en la vida, el trabajo y las actividades sociales en general (p. 3).

No obstante, el primer acercamiento de la competencia digital en Europa se publicó en 2006 en el Diario Oficial de la Unión Europea, como una recomendación del Parlamento (DOUE, 2006). En dicha publicación, se reconoce como una competencia clave para el desarrollo personal de la ciudadanía y además se define como:

> La competencia digital entraña el uso seguro y crítico de las tecnologías de la sociedad de la información (TSI) para el trabajo, el ocio y la comunicación. Se sustenta en las competencias básicas en materia de TIC: el uso de ordenadores para obtener, evaluar, almacenar, producir, presentar e intercambiar información, y comunicarse y participar en redes de colaboración a través de Internet (p. 15).

De ella emanan los conocimientos, las capacidades y las habilidades, así como las actitudes que se requieren en la competencia digital. Los conocimientos son;

...sobre la naturaleza, la función y las oportunidades de las TSI en situaciones cotidianas de la vida privada, social y profesional. Esto conlleva el conocimiento de las principales aplicaciones informáticas, como los sistemas de tratamiento de textos, hojas de cálculo, bases de datos, almacenamiento y gestión de la información, y la comprensión de las oportunidades y los riesgos potenciales que ofrecen Internet y la comunicación por medios electrónicos (correo electrónico o herramientas de red) para la vida profesional, el ocio, la puesta en común de información y las redes de colaboración, el aprendizaje y la investigación (p. 16). Las capacidades y habilidades son:

…la capacidad de buscar, obtener y tratar información, así como de utilizarla de manera crítica y sistemática, evaluando su pertinencia y diferenciando entre información real y virtual, pero reconociendo al mismo tiempo los vínculos. Las personas deben ser capaces de utilizar herramientas para producir, presentar y comprender información compleja y tener la habilidad necesaria para acceder a servicios basados en Internet, buscarlos y utilizarlos, pero también deben saber cómo utilizar las TSI en apoyo del pensamiento crítico, la creatividad y la innovación (p. 16).

Con respecto a las actitudes:

…requiere una actitud crítica y reflexiva con respecto a la información disponible y un uso responsable de los medios interactivos; esta competencia se sustenta también en el interés por participar en comunidades y redes con fines culturales, sociales o profesionales (p.16).

Como consecuencia de la recomendación del Parlamento Europeo, a partir del año 2010 se inició en la comunidad europea el proyecto DIGCOMP, con el fin de establecer un marco de referencia de la competencia digital. Para el año siguiente, Ala-Mutka (2011) presentó un informe con el mapeo teórico-conceptual de la competencia digital, en el cual desglosó todos sus conceptos relacionados. En él, estableció los elementos estructurales del modelo, de los cuales agrupó los conocimientos y habilidades, debido a que consideró que se encontraban estrechamente relacionados. De este modo, el modelo quedó conformado por tres grandes bloques:

- *Habilidades y conocimientos instrumentales:* contempla las habilidades simples y avanzadas requeridas para el uso de herramientas digitales.
- *Habilidades y conocimientos avanzados*: describe las principales áreas que las personas deberían aprender para aplicarlas en los entornos digitales. Las habilidades necesarias para desempeñar tareas específicas, aquellas a usarse en los entornos digitales y hasta en la integración de los aspectos útiles para la vida de cada ciudadano.
- *Actitudes*: son la forma de pensar de cada individuo y la motivación que los lleva a actuar de cierta manera en los entornos digitales. Frecuentemente, se les considera integrales para la aplicación de las habilidades y conocimientos.

Posteriormente, Ferrari (2012) presentó un segundo informe con el que contribuyó a un mejor entendimiento y desarrollo de la competencia digital previamente planteada por Ala-Mutka (2011). En este trabajo, Ferrari especificó los conocimientos, las habilidades y actitudes del marco de referencia de la competencia digital. Además, desarrolló el marco de referencia y propuso la siguiente definición:

> La competencia digital es el conjunto de conocimientos, destrezas, actitudes, habilidades, estrategias y concienciación que se requieren al usar las TIC y los medios digitales para realizar tareas; resolver problemas; comunicar; gestionar información; colaborar; crear y compartir contenido; y construir conocimiento de manera efectiva, eficiente, apropiada, crítica, creativa, autónoma, flexible, ética y reflexiva para el trabajo, el ocio, la participación, el aprendizaje y la socialización (p. 30).

Al mismo tiempo, desglosa la definición de competencia en cinco grandes componentes [\(Tabla 4\)](#page-48-0):

| Componentes de la competencia digital |                                                                                                    |  |  |  |
|---------------------------------------|----------------------------------------------------------------------------------------------------|--|--|--|
| Dominios de<br>aprendizaje            | La competencia digital es el conjunto de conocimientos, destrezas, actitudes, habilidades,<br>estrategias y concienciación                      |  |  |  |
| Herramientas                          | al usar las TIC y los medios digitales                                                                                                    |  |  |  |
| Áreas de la<br>competencia            | para realizar tareas; resolver problemas; comunicar; gestionar información; colaborar; crear y<br>compartir contenido; y construir conocimiento |  |  |  |
| <b>Modos</b>                          | conocimiento de manera efectiva, eficiente, apropiada, crítica, creativa, autónoma, flexible, ética y<br>reflexiva                              |  |  |  |
| Propósitos                            | para el trabajo, el ocio, la participación, el aprendizaje y la socialización.                                                                  |  |  |  |

<span id="page-48-0"></span>Tabla 4 *Componentes de la definición de competencia digital de Ferrari.*

*Extraída de Ferrari* (2012)*.*

En el mismo año, Janssen y Stoyanov (2012a) presentaron un informe de investigación donde recopilaron las perspectivas de expertos en Europa acerca de la competencia digital del ciudadano. Como resultado, concluyeron que la competencia digital se compone de doce áreas, que identificaron de la siguiente manera:

- 1. Conocimientos generales y habilidades funcionales.
- 2. Uso en la vida cotidiana.
- 3. Habilidades especializadas y avanzadas para el trabajo y la expresión creativa.
- 4. Comunicación y colaboración mediada por tecnología.
- 5. Procesamiento y gestión de la información.
- 6. Privacidad y seguridad.
- 7. Aspectos legales y éticos.
- 8. Actitud equilibrada hacia la tecnología.
- 9. Comprensión y conciencia del papel de las TIC en la sociedad.
- 10. Aprendizaje sobre y con tecnologías digitales.
- 11. Decisiones informadas sobre tecnologías digitales apropiadas.
- 12. Uso continuo que demuestra autoeficacia.

Un año más tarde, Ferrari (2013) presentó las conclusiones de esta etapa del proyecto DIGCOMP. En su informe desglosó el marco de referencia, estableciendo cómo se comprende y desarrolla la competencia digital en Europa, definiéndola de forma general como sigue:

> …se puede definir… como el uso seguro, crítico y creativo de las TIC para lograr objetivos relacionados con el trabajo, la empleabilidad, el aprendizaje, el ocio, la

inclusión y/o participación en la sociedad. La competencia digital es una competencia clave transversal que, como tal, nos permite adquirir otras competencias clave (por ejemplo, lenguaje, matemáticas, aprender a aprender, conciencia cultural). Está relacionado con muchas de las habilidades del siglo XXI que deben ser adquiridas por todos los ciudadanos, para garantizar su participación activa en la sociedad y la economía (p. 2).

El marco de referencia de la competencia digital se dividió en cinco grandes áreas o dimensiones (Ferrari, 2013, p. 4), las cuales se definen como se presenta a continuación:

- 1. *Información:* identificar, localizar, recuperar, almacenar, organizar y analizar información digital, juzgando su relevancia y propósito.
- 2. *Comunicación:* comunicarse en entornos digitales, compartir recursos mediante herramientas en línea, vincularse con otros y colaborar a través de herramientas digitales, interactuar y participar en comunidades y redes.
- 3. *Creación de contenido:* crear y editar contenido nuevo (desde procesamiento de texto, hasta imágenes y video); integrar y reelaborar conocimientos y contenidos previos; producir expresiones creativas, salidas de medios y programación; tratar y aplicar derechos de propiedad intelectual y licencias.
- 4. *Seguridad:* protección personal, protección de datos, protección de identidad digital, medidas de seguridad, uso seguro y sostenible.
- 5. *Resolución de problemas:* identificar necesidades y recursos digitales, tomar decisiones informadas sobre las herramientas digitales más apropiadas de acuerdo con el propósito o la necesidad, resolver problemas conceptuales a través de medios digitales, usar tecnologías de manera creativa, resolver problemas técnicos, actualizar los propios y competencias de otros.

Además, la competencia digital se conformó por 21 competencias agrupadas en las cinco dimensiones previamente citadas. Las definiciones de cada una de las competencias transversales se presentan en la [Tabla 5.](#page-50-0)

Posteriormente, debido a la rápida evolución de la tecnología digital en la sociedad, el trabajo y la educación, la Comisión Europea planteó una actualización del marco de referencia de la competencia digital presentada en el modelo DigComp. Como consecuencia, Vuorikari, Punie, Carretero y Van Den Brande (2016) presentaron el informe de la primera etapa de actualización de la segunda versión del marco de referencia de la competencia digital, denominado modelo DigComp 2.0, como modelo de referencia conceptual. Éste siguió conformado por cinco áreas, que fueron reestructuradas en conjunto con sus 21 competencias, cuyos niveles quedaron sin definirse.

### <span id="page-50-0"></span>Tabla 5

| <b>Dimensión</b>                       | Competencias específicas                                                                                                    | Nivel de cada<br>competencia |                                  |                       |
|----------------------------------------|----------------------------------------------------------------------------------------------------|------------------------------|----------------------------------|-----------------------|
| 1. Información (p. 5)                  | 1.1 Navegación, búsqueda y filtrado de información.<br>1.2 Evaluar información.<br>1.3 Almacenar y recuperar información.                                                                                                    |                              |                                  |                       |
| 2. Comunicación (p. 5)                 | 2.1 Interacción a través de tecnologías<br>2.2 Compartir información y contenido<br>2.3 Participar en la ciudadanía en línea<br>2.4 Colaboración a través de canales digitales<br>2.5 Reglas de comportamiento en línea<br>2.6 Gestión de la identidad digital | B                            | I<br>n<br>t                      | A<br>V                |
| 3. Creación de<br>contenido (p. 5)     | 3.1 Desarrollo de contenido<br>3.2 Integración y reelaboración<br>3.3 Derechos de autor y licencias<br>3.4 Programación                                                                                                    | á<br>S<br>1<br>c<br>$\Omega$ | e<br>$\mathbf{r}$<br>m<br>e<br>d | a<br>n<br>Z<br>a<br>d |
| 4. Seguridad $(p. 6)$                  | 4.1 Protección de dispositivos<br>4.2 Proteger los datos personales<br>4.3 Protección de la salud<br>4.4 Protección del medio ambiente                                                                                                    |                              | i<br>$\mathbf{O}$                | $\mathbf{O}$          |
| 5. Resolución de<br>problemas $(p. 6)$ | 5.1 Resolución de problemas técnicos<br>5.2 Identificación de necesidades y respuestas tecnológicas<br>5.3 Innovando y utilizando la tecnología de manera creativa<br>5.4 Identificar brechas de competencia digital                                           |                              |                                  |                       |

*Marco de referencia de la competencia digital del proyecto DIGCOMP.*

*Extraída de Ferrari* (2013)

Por último, Carretero, Vuorikari y Punie (2017), presentaron el informe del modelo DigComp 2.1 (segunda etapa de actualización), con el marco de referencia de la competencia digital para los ciudadanos. Su novedad consistió en incluir ocho niveles de competencia, así como ejemplos de su uso, divididos en básico, intermedio, avanzado y altamente especializado, cada uno con dos niveles de complejidad en las tareas, su capacidad de autonomía y su dominio cognitivo [\(Tabla 6\)](#page-51-0).

Cabe destacar que, con base en lo dicho por Ferrari (2013), el modelo DigComp en sus diferentes versiones es una propuesta que pretende iniciar una concepción e interpretación de la competencia digital. Al implementarla, se requiere adaptar cada una de las competencias consideradas acordes a las necesidades específicas del entorno, debido a que puede haber diferencias significativas entre diferentes grupos, por factores diversos.

Finalmente, si bien existen otros modelos de competencias o habilidades digitales (Enlaces, 2013; ETS, 2012; INTEF, 2017; Redecker y Punie, 2017; SCT, 2019), el modelo DigComp es el más reconocido internacionalmente. Ha servido de base para múltiples

investigaciones, inclusive para algunos de estos modelos, y, coincidentemente, sus objetivos se asemejan a los planteados en este trabajo, por lo cual se tomó como referencia para la operacionalización del constructo.

### <span id="page-51-0"></span>Tabla 6

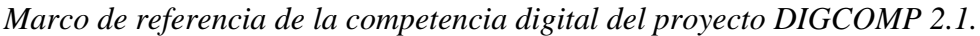

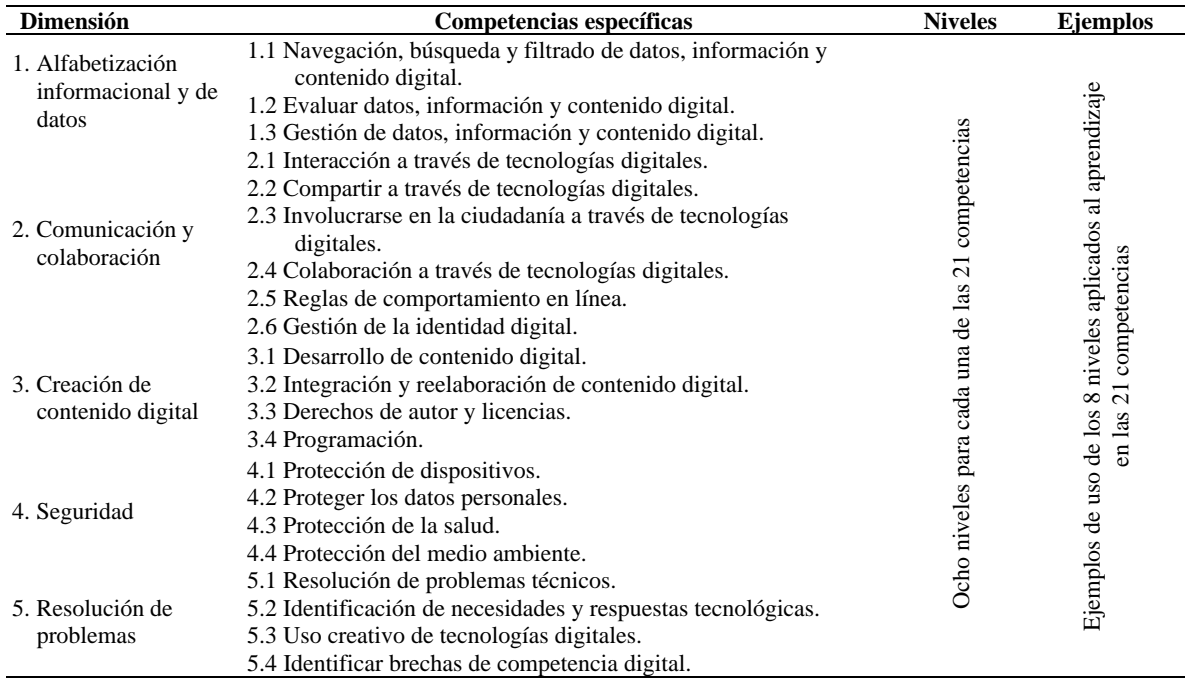

*Extraída de Carretero, Vuorikari y Punie* (2017)

# **2.4 Competencia digital para la investigación**

La conceptualización y desarrollo de la competencia digital ha experimentado una transformación desde su incursión en 2006 en el Parlamento Europeo, hasta llegar a ser como se conoce hoy en día. En un principio, Martin y Grudziecki (2006), conceptualizaron a la alfabetización digital (competencia digital) como dividida en tres niveles [\(Figura 7\)](#page-52-0).

En esta conceptualización inicial, se contempla que en el nivel I, denominado competencia digital, se asocian las habilidades, conocimientos y actitudes genéricas que los individuos o grupos usan de acuerdo con su situación en la vida, las cuales irán evolucionando a medida que se les presenten nuevos retos.

En el nivel II, denominado uso digital, que se considera como el nivel central y crucial, se integran las habilidades, conocimientos y actitudes que se aplican en un contexto profesional o específico. Son aquellas competencias relevantes y específicas de la profesión o de un contexto determinado, cuyo desarrollo depende del problema o tarea que se desempeñe.

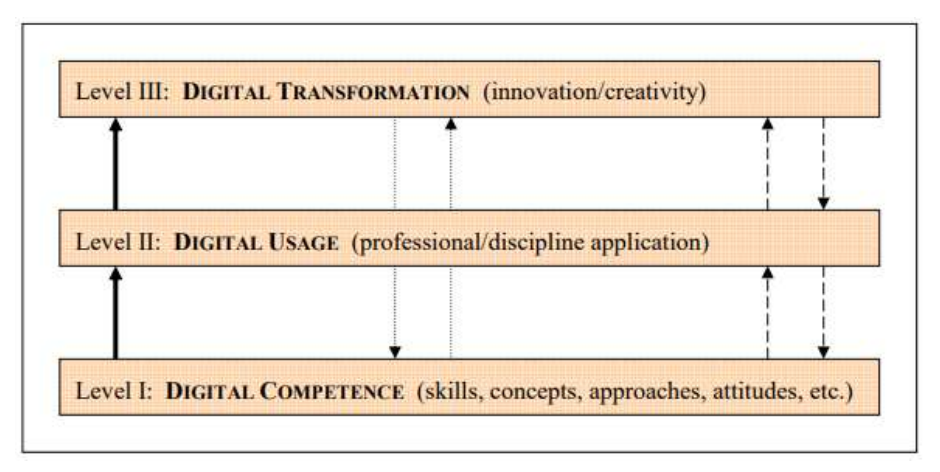

<span id="page-52-0"></span>*Figura 7.* Niveles de la alfabetización digital. Extraída de Martin y Grudziecki (2006, p. 255)

Por último, el nivel III y final, denominado transformación digital, se refiere a las habilidades, conocimientos y actitudes del individuo o grupo de individuos que permiten la creatividad e innovación. Éstas demandan un grado de dominio superior al requerido en el nivel profesional o de conocimiento, por lo que este nivel no se considera como requisito para establecer si el individuo está alfabetizado digitalmente.

Esta jerarquización de niveles fue retomada por Ala-Mutka (2011), para llevar a cabo la estructuración del modelo de competencia digital de DigComp. En ambos modelos se contempla que el desarrollo de la competencia digital del individuo parte de sus habilidades genéricas.

Igualmente, la jerarquización de Martin y Grudziecki (2006) sirvió de análisis para el marco de referencia de la competencia digital de Ferrari (2012), denominado modelo DigComp. Sus niveles de competencia se analizan y establecen en función de tres criterios principales: I. Edad; II. Profundidad del contenido relacionado con la aplicación, y III. Complejidad cognitiva. Sin embargo, para Ferrari, la jerarquización de Martin y Grudziecki está desapegada de la realidad, ya que primero se debe conocer, después aplicar y finalmente crear; sin embargo, en la práctica ocurre lo opuesto: se usa una herramienta antes de aprender sobre ella. Además, desde su perspectiva, la competencia digital siempre debe aplicarse a un área, sin importar si es profesional o no, por lo que no concibe su comprensión sin la aplicación. No obstante, un año más tarde aclaró que, en caso de que se aplique el modelo

DigComp en sus diferentes versiones, se debe adaptar cada una de las competencias a las necesidades específicas del entorno o la aplicación.

En ese mismo año, Janssen y Stoyanov (2012b) propusieron una jerarquización de la competencia digital en seis niveles, que van desde la comprensión hasta la evaluación [\(Figura](#page-54-0)  [8\)](#page-54-0). Ésta fue publicada a la par de su consulta en línea para el marco de referencia de la competencia digital de DigComp, con una perspectiva similar a la de Martin y Grudziecki.

Con el fin de desarrollar la competencia digital para la investigación de los estudiantes universitarios, Lagunes (2016) recomienda generar material digital enfocado a cuatro aspectos principales: investigación, procesador de texto, herramienta estadística y herramientas para la investigación cualitativa y cuantitativa. Su propuesta parte de las recomendaciones hechas por el Parlamento Europeo (DOUE, 2006) respecto al desarrollo de conocimientos, habilidades y actitudes que se requieren para el desarrollo de los individuos.

A partir de lo anterior, es necesario adaptar el constructo de competencia digital que los estudiantes universitarios requieren desarrollar para realizar investigación, adaptando sus conocimientos, habilidades y actitudes al entorno académico. De acuerdo con la jerarquización de la competencia digital propuesta por Martin y Grudziecki (2006), y retomada por Ala-Mutka (2011), la Competencia Digital para la Investigación (CDI) se puede ubicar como una competencia digital de nivel 2, donde se agrupan las competencias aplicadas a una actividad específica como la investigación, que parte de la competencia digital genérica, con sus habilidades, conocimientos, actitudes y valores. Por otro lado, de acuerdo con la perspectiva de Ferrari (2013), la CDI es una competencia digital; sin embargo, con base en sus recomendaciones, se requiere que cada una de sus competencias se adecuen a las necesidades específicas del entorno o la aplicación; en este caso, a la investigación. La investigación científica es un sector de la sociedad que es afectado directamente por las tecnologías digitales, según el acuerdo del 14 de mayo de 2020, presentado en el boletín oficial del estado (BOE, 2020), por el Ministerio de Educación y Formación Profesional del gobierno español.

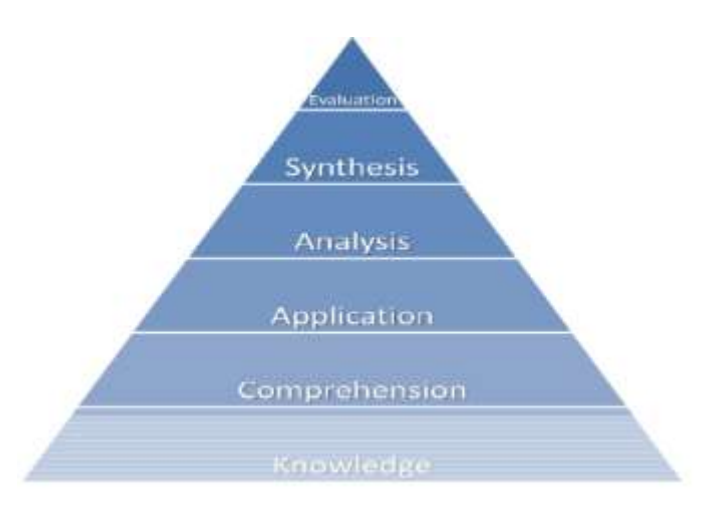

<span id="page-54-0"></span>*Figura* 8. Jerarquización de la competencia digital de acuerdo con Janssen y Stoyanov. Extraída de Janssen y Stoyanov (2012a, p. 85)

Por consiguiente, se desarrolló la operacionalización de la competencia digital para la investigación a partir del marco de referencia europeo DigComp 2.0 (Vuorikari, Punie, Carretero, y Van Den Brande, 2016) y DigComp 2.1 (Carretero, Vuorikari, y Punie, 2017). Se propuso como un constructo compuesto únicamente por las áreas del modelo DigComp (2.0 y 2.1), cuyas competencias son requeridas para llevar a cabo investigación.

Como resultado, la competencia digital para la investigación quedó compuesta por tres dimensiones: a) gestión de la información digital, b) comunicación y colaboración en entornos virtuales, y c) creación de contenidos digitales, que se definen a continuación:

- *Gestión de datos, información y contenido digital*: conjunto de conocimientos, habilidades y actitudes necesarias para buscar, filtrar, evaluar y gestionar datos, información y contenido digital para fines investigativos.
- *Comunicación y colaboración en entornos virtuales*: conjunto de conocimientos, habilidades y actitudes requeridas para compartir información, e interactuar y colaborar a través de tecnologías digitales, que coadyuven a su desempeño en la realización de investigación.
- *Creación de contenidos digitales*: conjunto de conocimientos, habilidades y actitudes que permiten el desarrollo de contenido digital, priorizando el cuidado de los derechos de autor, así como de las licencias de la información asociada a la investigación.

En estas dimensiones se integra un total de ocho indicadores, los cuales son enlistados y descritos en su totalidad en la [Tabla 7](#page-55-0) y en la Figura 9. Cabe mencionar que la matriz que resultó de la operacionalización de la competencia digital para la investigación se presenta en el Apéndice A.

### <span id="page-55-0"></span>Tabla 7

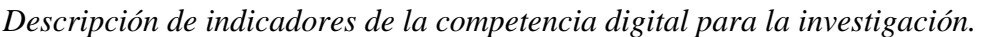

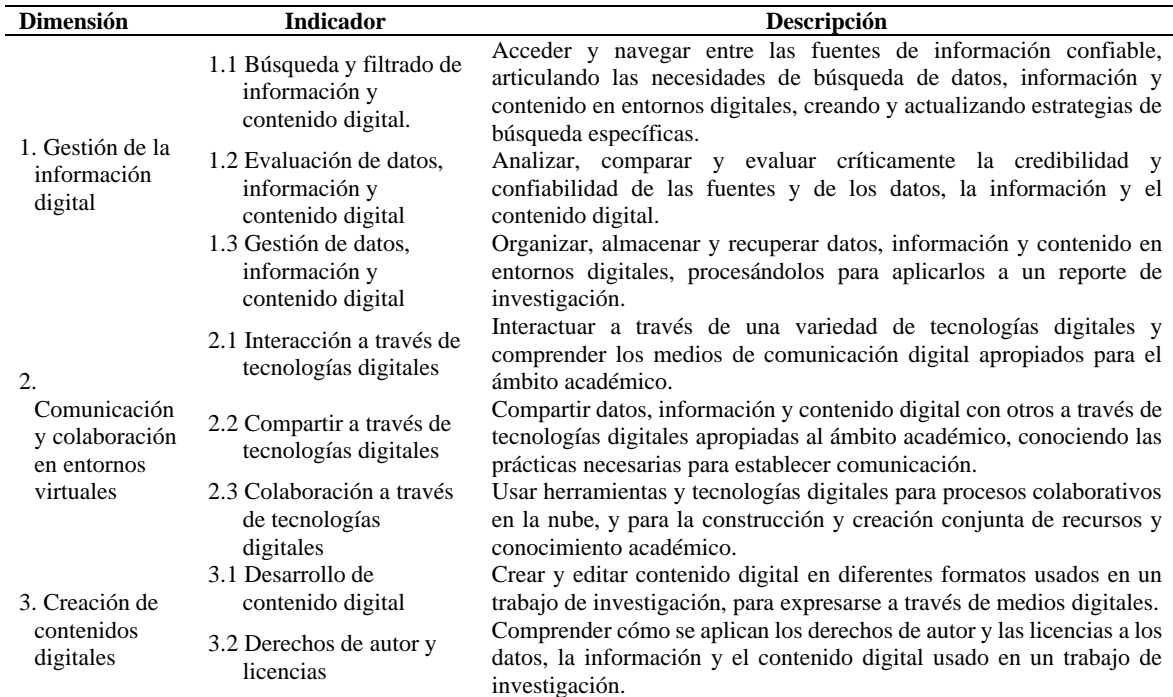

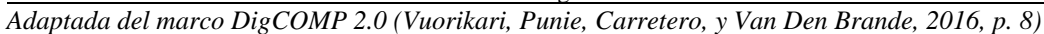

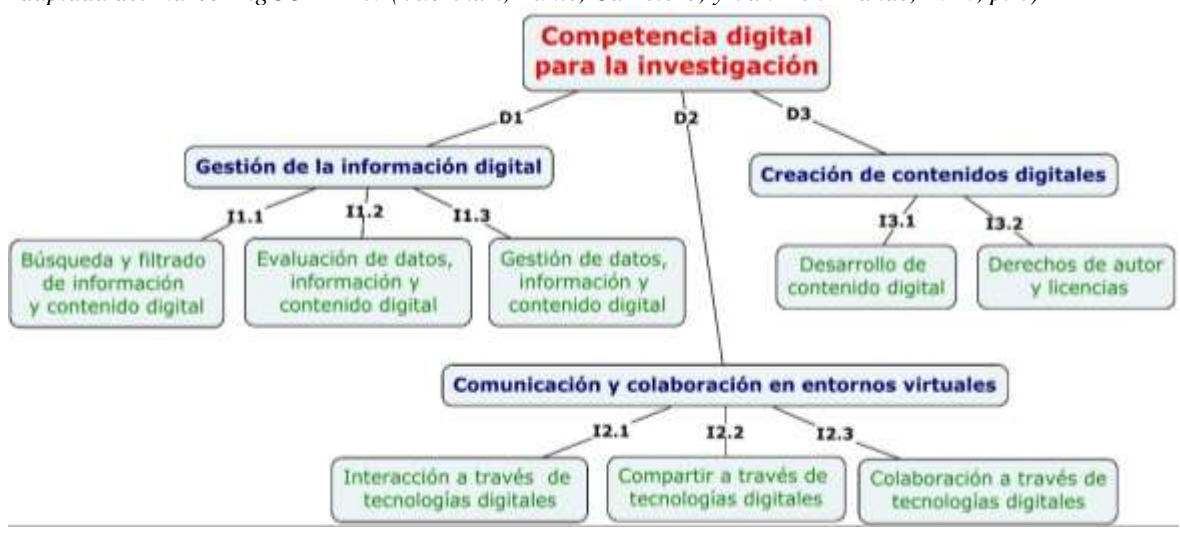

*Figura 9. Dimensiones e indicadores de la competencia digital para la investigación.*

### **2.5** *Blended learning*

El *blended learning* (BL) o aprendizaje combinado es una herramienta educativa que brinda a los estudiantes la oportunidad para el desarrollo integral, centrándose en los saberes cognitivos, físicos y emocionales; volviéndolos más conocedores de la tecnología y con una mayor fluidez digital. Permite combinar actividades tradicionales en el aula con otras virtuales, realizadas comúnmente a distancia (Hilliard, 2015). Esto implica que es una mezcla de enseñanza presencial, como la mediada por las TIC, por lo cual recibe su nombre (Espinosa, Penalba, y Gómez, 2006; Lalima y Dangwal, 2017).

Para Staker y Horn (2012), el *blended learning* es cualquier programa de educación formal en el que un alumno aprende en línea, con algún elemento que controle su tiempo, lugar o ritmo, en un espacio supervisado fuera de casa. En él, las modalidades a lo largo de la ruta de aprendizaje de cada alumno están conectadas para proporcionar una experiencia de aprendizaje integrada.

Por su parte, Lagunes y Torres (2012) plantean que el BL integra diferentes medios, métodos y recursos en los procesos educativos, que permiten cultivar experiencias de aprendizaje. Establecen que su uso puede considerarse como una estrategia o modalidad, aprovechando las ventajas que ofrece tanto la educación presencial, como la educación en línea.

Cabe destacar que, de acuerdo con Glazer (2012), el *blended learning* es de suma importancia, ya que, debido a sus características, soporta diversos enfoques pedagógicos. Esto se debe a que permite que muchas técnicas didácticas se implementen satisfactoriamente, tales como el aprendizaje colaborativo, aprendizaje basado en equipos, simulación y juego, aprendizaje basado en problemas y aprendizaje basado en casos, entre otros.

### **2.5.1 Implementación del** *blended learning*

Para implementar el BL debe cumplirse con ciertos prerrequisitos básicos. De acuerdo con Lalima y Dangwal (2017), éstos son:

● *Docentes debidamente capacitados*. Deben conocer cómo combinar la enseñanza tradicional y la tecnológica, sacando provecho de las ventajas que brinda cada uno de los enfoques educativos, explotando adecuadamente los medios tecnológicos de que disponga.

- *Docentes con actitud científica*. Deben ser observadores, con la capacidad de resolver los problemas que vayan surgiendo durante la implementación.
- *Docentes con una perspectiva amplia y actitud positiva*. Se requiere que sean flexibles para aceptar los cambios de esta modalidad educativa innovadora.
- *Equipamiento adecuado*. El éxito depende en gran medida de que se cuente con la infraestructura que garantice la participación de todos los estudiantes.
- *Acceso a internet*. Que los estudiantes tengan acceso a la red a través de sus computadoras personales, tanto en la escuela como en sus hogares.
- *Flexibilidad en el sistema*. Debe haber flexibilidad desde los horarios de acceso, hasta los de las evaluaciones.
- *Visto bueno de los padres*. Los padres no sólo deben estar conscientes del beneficio de que sus hijos participen en una clase innovadora, sino que además deben apoyarlos.
- *Evaluación formativa y continua*. Se debe implementar una evaluación interna continua de tipo formativo, ya que la evaluativa no es compatible.

Por su parte, Graham (2006) establece seis puntos principales que son relevantes en el diseño del BL. A continuación, se desglosan sus características esenciales:

- 1. *El rol de la interacción presencial*: en un entorno BL los alumnos tienden a valorar más su experiencia durante su interacción presencial, tanto que algunos la prefieren por encima del componente virtual. Esto se debe a que aumenta su enfoque gracias a la interacción con el docente aprovechando el tiempo para solventar dudas, lo cual debe considerarse en su diseño.
- 2. *El rol de la elección del alumno y su autorregulación*: muchos alumnos inicialmente prefieren el BL basados en la conveniencia que les brinda el acceso a través de la red. Sin embargo, se debe considerar que el componente del aprendizaje en línea demanda una gran autodisciplina y dedicación. Por lo tanto, el BL debe diseñarse de tal forma que se vayan desarrollando no sólo las capacidades, sino también la madurez del alumno para su autorregulación.
- 3. *Modelos de apoyo y formación*: se refiere a la importancia de incrementar la demanda de tiempo con el docente, capacitar a los alumnos con las habilidades tecnológicas

necesarias en el entorno BL, cambiar sus paradigmas para la aceptación del enfoque BL, así como promover el desarrollo pertinente de los docentes involucrados.

- 4. *La brecha digital*: se debe tener en cuenta que las diferencias del uso de las TIC pueden ser muy marcadas entre los alumnos de diferentes estratos sociales. Así que el diseño del BL debe buscar mediar entre las diferentes necesidades de la población.
- 5. *Adaptación cultural*: es importante considerar que los materiales usados en el BL se adapten a la población para la cual se diseña, de modo que éstos sean relevantes y significativos, sin perder de vista que mantengan un balance entre los intereses globales y los particulares.
- 6. *Balance entre innovación y producción*: el diseño del BL debe aprovechar las ventajas que ofrece el innovar con las nuevas tecnologías, pero a su vez manteniendo un bajo costo beneficio. Debe mantenerse un equilibrio entre garantizar el aprendizaje de los estudiantes y los presupuestos institucionales.

Mientras tanto, Lalima y Dangwal (2017) plantean que implementar un curso en la modalidad BL tiene las siguientes ventajas:

- El tiempo en aula se vuelve más productivo (Glazer, 2012).
- Se aprovechan las ventajas de la enseñanza virtual sin perder la interacción en aula.
- Se obtiene una comunicación completa, dado que se usan canales a los que la enseñanza tradicional no tiene acceso.
- Los estudiantes adquieren una mayor fluidez digital.
- Los estudiantes desarrollan la responsabilidad y la disciplina, a través de la automotivación.

# **2.5.2 Niveles del** *blended learning*

Una vez implementado, Graham (2006) considera que, dependiendo del aprendiz, del diseñador o del instructor, la naturaleza del BL se puede encontrar en uno de los cuatro niveles siguientes:

1. *Nivel de actividad*: cuando el BL contiene una actividad aislada dentro de un curso, la cual mezcla el aprendizaje presencial con el virtual.

- 2. *Nivel de curso:* cuando el conjunto de actividades que conforman el curso contempla el aprendizaje presencial y virtual, combinándose estas modalidades de forma simultánea o secuencial.
- 3. *Nivel de programa*: se presenta habitualmente en los programas de grado, donde el estudiante determina cómo estudiar su plan de estudios, eligiendo entre uno de los dos modelos: escoge entre un modelo presencial y en línea, o en uno que los combine.
- 4. *Nivel institucional*: cuando las instituciones implementan el BL en todos sus programas educativos. En algunos casos, los alumnos tienen actividades cara a cara únicamente al inicio y término del curso, mientras que todo su desarrollo se lleva a cabo de forma virtual.

# **2.5.3 Categorías generales**

De acuerdo con Graham (2006), hay un conjunto de categorías de cómo se implementa el BL. Si bien alguna implementación puede tener rasgos de diferentes categorías, habitualmente habrá una a la cual esté más estrechamente relacionada. A continuación, se describen las características que las definen:

- 1. *Habilitar el BL:* es la etapa inicial que busca dar flexibilidad adicional al estudiante, enfocándose en la practicidad de acceder al BL en los momentos y con los medios que considere convenientes. Además, intenta brindar las mismas experiencias de aprendizaje a todos los estudiantes mediante diversas técnicas.
- 2. *Mejorar el BL:* busca la mejora del proceso de enseñanza aprendizaje, a partir de cambios graduales a la pedagogía, sin modificar significativamente cómo se lleva a cabo la enseñanza y el aprendizaje.
- 3. *Transformar el BL:* permite una transformación radical de la pedagogía; es decir, que su implementación busca mejorar drásticamente sus prácticas docentes presenciales y en línea.

### **2.5.4 Modelos del** *blended learning*

Staker y Horn (2012) consideran que existen cuatro modelos del BL, los cuales son:

- 1. *Modelo de rotación*: se alternan las modalidades de aprendizaje dentro de un horario fijo, donde una de ellas es el aprendizaje en línea. Se pueden considerar actividades como proyectos grupales, grupos pequeños o tutorías individuales. Dentro de este submodelo se encuentra el *flipped classroom* o aula invertida.
- 2. *Modelo flexible*: se caracteriza porque el contenido del curso y las instrucciones se desarrollan de forma virtual, mientras el maestro se encuentra en aula. Esto brinda la posibilidad de que los estudiantes se muevan dentro de su disponibilidad de horario. El soporte cara a cara es mínimo, ya que en el día a día predomina el aprendizaje virtual.
- 3. *Modelo autocombinado*: los estudiantes toman cursos en línea como complemento, mezclándolos con su clase cara a cara tomada en el aula.
- 4. *Modelo virtual enriquecido*: es un modelo adoptado por todo el plantel educativo, donde los estudiantes alternan su tiempo entre el aprendizaje presencial y en línea.

# **2.5.5 Diseño del** *blended learning*

A partir de lo abordado hasta este punto, es claro que el diseño del BL debe planearse cuidando diversos aspectos. Para lograrlo, Huang y Zhou (2006) proponen recomendaciones a partir de un procedimiento dividido en tres etapas principales, las cuales se detallan a continuación [\(Figura 10\)](#page-61-0).

- 1. *Preanálisis*: inicialmente deben realizarse las observaciones y análisis que permitan cerciorarse de la factibilidad del uso del BL, a partir de tres factores principales, de los cuales se obtiene un reporte de análisis:
	- a) Realizar una evaluación diagnóstica para establecer los conocimientos previos de los alumnos, así como sus estilos de aprendizaje.
	- b) Hacer un análisis del contenido de su currícula.
	- c) Analizar su entorno. Como resultado, se obtiene un reporte de análisis a usarse en la segunda etapa.

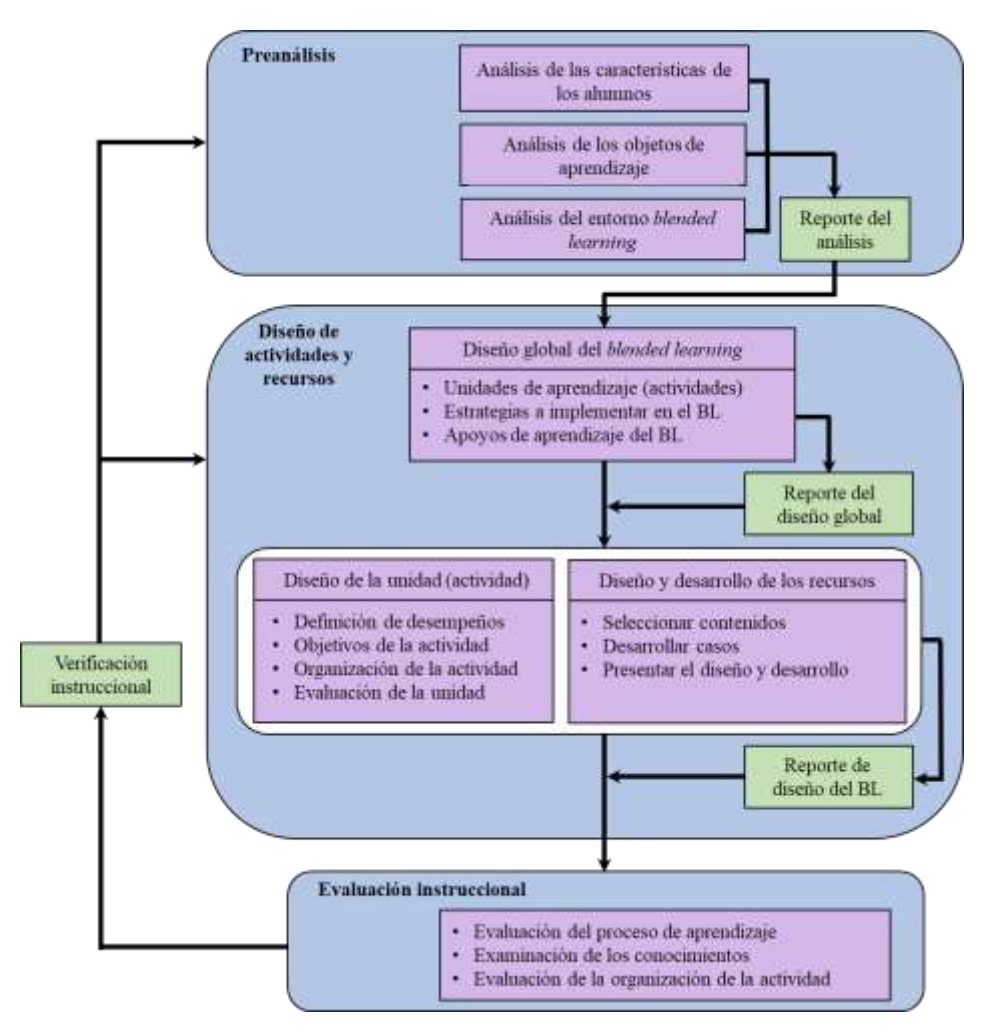

<span id="page-61-0"></span>*Figura 10.* Procedimiento de diseño del blended learning. Traducido de Huang y Zhou *(2006)*.

- 2. *Diseño de actividades y de los recursos*: a diferencia del diseño instruccional tradicional, ahora se debe hacer un diseño de las actividades y los recursos tanto para la parte presencial, como para la virtual. Esta etapa se conforma de tres partes:
	- a) Diseño global del BL, estableciendo las unidades de aprendizaje, así como las estrategias a implementar y los apoyos a usarse. Como resultado, se obtiene un reporte de diseño global.
	- b) Diseñar cada actividad, estableciendo su definición, su objetivo, su organización y sus instrumentos de evaluación.
	- c) Diseñar y desarrollar los recursos, seleccionando los contenidos y los casos a desarrollar. Al término de esta etapa, se obtiene un reporte detallado del diseño.

3. *Diseño de la evaluación instruccional*: esta etapa depende de los objetivos planteados para la actividad, así como del entorno del BL. Primordialmente, se usan evaluaciones de los procesos de aprendizaje, se examinan los conocimientos y la organización de las actividades.

### **2.6 Articulación teórica**

La competencia digital para la investigación se basa en la conceptualización de competencia digital de Martin y Grudziecki (2006), avalada y retomada por Ala-Mutka (2011). Sus dimensiones e indicadores se fundamentan en el modelo DigComp desarrollado por Ferrari (2013) y actualizado (DigComp 2.1) por Carretero, Vuorikari y Punie (2017). Ahora bien, para cumplir con los objetivos de este trabajo de investigación se presenta una propuesta, en la que el *blended learning*, como variable activa, se apoya de las teorías y modelos del diseño instruccional para mejorar el desarrollo de la CDI. La razón por la que se propone el diseño de un curso en la modalidad BL es su flexibilidad con respecto a diversos enfoques pedagógicos (Glazer, 2012), además de que incorpora componentes de enseñanza presencial y virtual. En ambas, se requiere un manejo competente de las TIC, con base en las teorías de aprendizaje constructivista y conectivista aplicadas en los modelos de diseño instruccional.

Cabe aclarar que se busca desarrollar la CDI dando prioridad al componente virtual del BL, por lo que, las estrategias de enseñanza y aprendizaje demandan la acción mediadora del docente, así como un rol activo y participativo de los alumnos; lo cual es compatible con una orientación socioconstructivista (Amaro, 2011). Con base en lo anterior, se aplica principalmente el modelo EAC de Jonassen (1999) con los enfoques constructivistas de Piaget y Vygotsky, debido a que sus teorías fundamentan el aprendizaje del alumno a partir de su experiencia con el medio o su entorno social, así como en el trabajo colaborativo, en un entorno de interacción y cooperación, respectivamente. Este modelo se caracteriza por dirigir al estudiante hacia la solución de un problema inicial, donde es importante la comprensión de las fuentes de información. Además, el trabajo colaborativo en línea o presencial es trascendente para que los estudiantes lleguen a la solución de dicho problema.

Por otro lado, en el desarrollo de la CDI con el componente virtual del BL, entra en acción el modelo TPACK, basado en la teoría conectivista, debido a las conexiones del estudiante con el medio (Siemens, 2004). Esto implica que el logro del aprendizaje en línea depende en gran medida de un diseño adaptado a la población, considerando las diferencias en el uso que le dan a las TIC (Graham, 2006). Para lograrlo, se propone una adecuada planeación de actividades, materiales y evaluación instruccional, de acuerdo con las recomendaciones de Huang y Zhou (2006), que son trascendentes para la parte virtual. En consecuencia, el modelo TPACK pone en equilibrio los conocimientos de los estudiantes, sus saberes respecto al contenido a desarrollarse, así como el tecnológico y el pedagógico (Mishra y Koehler, 2006) requeridos para el desarrollo de la CDI.

Finalmente, en la [Figura 11](#page-63-0) se presenta la articulación teórica-conceptual propuesta, la cual refleja la interdependencia entre las teorías del aprendizaje (constructivista y conectivista) y los modelos tecno-educativos (EAC y TPACK) con la modalidad *blended learning*, a fin de lograr la mejora de la competencia digital para la investigación.

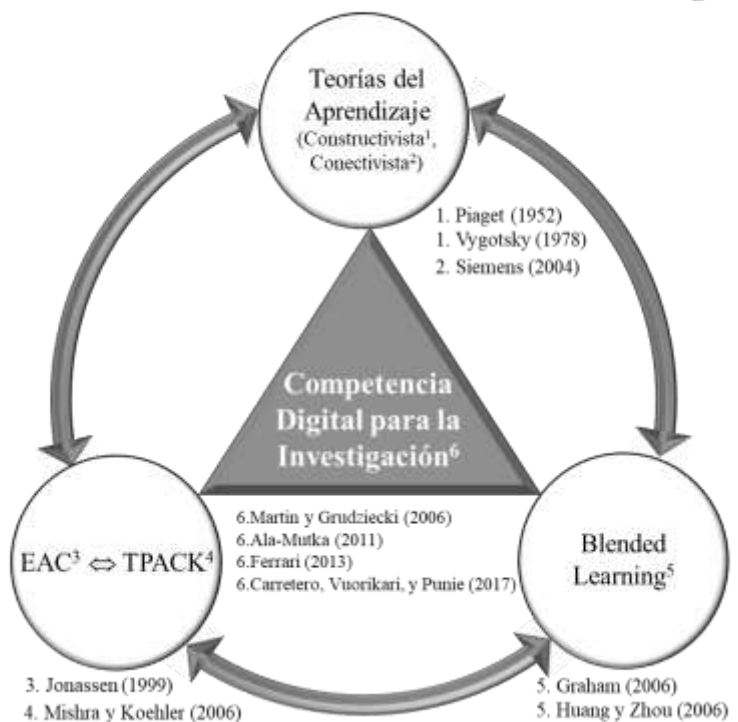

Propuesta para mejorar la competencia digital para la investigación de estudiantes universitarios mediante blended learning

<span id="page-63-0"></span>*Figura 11*. Articulación teórica.

# **CAPÍTULO 3. DISEÑO METODOLÓGICO**

En este capítulo se detalla el enfoque empleado para el diseño de la investigación. Se establece cómo se obtuvo la muestra de la población y las técnicas e instrumentos de recolección de datos, así como cada uno de los análisis realizados para determinar su confiabilidad y validación. Asimismo, se puntualiza cómo se obtuvieron las evidencias psicométricas de la calidad técnica para cada uno de los reactivos de los instrumentos, así como de los instrumentos en su conjunto. Por último, se describe el diseño de la planeación didáctica aplicada para el desarrollo de la CDI, seguido del procedimiento usado para verificar el cumplimiento de la hipótesis planteada.

### **3.1 Método de investigación**

Como se ha mencionado, la presente investigación mide el nivel de la competencia digital para la investigación de los estudiantes universitarios, así como determinar si es posible mejorarlo significativamente mediante un proceso de intervención. Para tal efecto, es necesario hacer uso de una metodología en la que el investigador mantenga una relación independiente del proceso con una postura neutral, a partir de la cual explique objetivamente los fenómenos y verifique su hipótesis, desde un paradigma positivista. De acuerdo con Bizquerra *et al*. (2004, p. 71), el paradigma positivista "se centra en explicar, predecir y controlar los fenómenos objeto de estudio". Por lo tanto, siguiendo la recomendación de Hernández *et al.* (2014), esta perspectiva de investigación se basa en un enfoque cuantitativo que, en palabras de Bizquerra *et al*. (2004), se describe de la siguiente forma:

> … sigue el modelo hipotético deductivo para formular unas hipótesis (relaciones causales entre conceptos) que hay que contrastar y verificar en muestras representativas seleccionadas a través de las técnicas de muestreo; suele utilizar modalidades de investigación que garantizan el necesario control experimental (los métodos experimentales y los cuasi-experimentales, fundamentalmente) y preferentemente utiliza sofisticadas técnicas para la recogida de datos con instrumentos como los test, las pruebas objetivas, las escalas, los cuestionarios y la observación sistemática con el propósito básico de definir operativamente los fenómenos en medidas estandarizadas, válidas y fiables que, posteriormente, se analizarán a través de algún programa estadístico (p. 82).

Debido a las características del enfoque cuantitativo y del objetivo del estudio, aunado a que se usaron grupos intactos y no al azar (Sheperis, Young, y Daniels, 2010), se emplea el método explicativo cuasi experimental de *pretest-postest* y grupo de control pasivo, aplicando un estudio comparativo causal, que de acuerdo con Bizquerra *et al*. (2004), estos métodos son aquellos:

> … en los que se ejerce una manipulación directa sobre una o más de las variables del estudio para ver qué efectos tiene sobre otras (se experimenta y de ahí viene el nombre de ambos métodos). Los métodos comparativos causales se proponen establecer comparaciones entre grupos: por ejemplo, un grupo experimental (al que se le aplica un programa) y un grupo de control pasivo (al que no se le aplica dicho programa). Si al final de la experiencia se observan diferencias entre los grupos se puede establecer una relación de causa-efecto (p. 117).

El diseño del *pretest-postest* y grupo de control, se presenta en la [Figura 12.](#page-65-0)

$$
\begin{array}{cc}\nG_E & O_1 \times O_2 \\
G_C & O_1 - O_2\n\end{array}
$$

<span id="page-65-0"></span>*Figura 12.* Diseño de pretest-*postest* y grupo de control pasivo. Donde:

- $G_E =$  Grupo experimental.
- $G<sub>C</sub>$  = Grupo de control.
- $O_1 =$  Evaluación de los sujetos en el pretest.
- O2 = Evaluación de los sujetos en el *postest*.
- $X =$  Tratamiento o estímulo experimental.
- = Ausencia de estímulo (grupo de control pasivo).

Se estima que existe una relación causa-efecto entre la implementación de un curso diseñado en la modalidad *blended learning* y la competencia digital para la investigación de los estudiantes universitarios, la cual se representa en la [Figura 13.](#page-65-1)

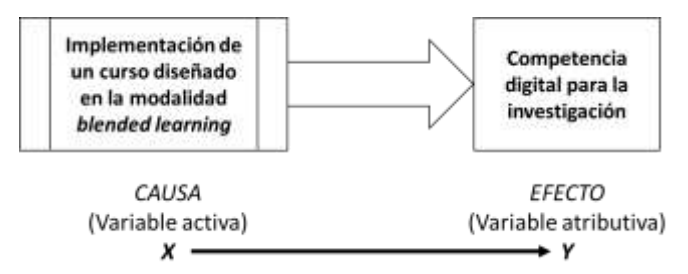

<span id="page-65-1"></span>*Figura 13.* Esquema de experimento y variables.

### **3.2 Técnicas e instrumentos de recolección de datos**

Para Monje (2011), la recolección de datos consiste en una amplia variedad de medios usados para recabar o registrar información del encuestado, con fin de cumplir los objetivos de la investigación. Ahora bien, a fin de alcanzar el objetivo de este trabajo de investigación, se requiere diseñar un instrumento que mida el nivel de la competencia digital para la investigación de los estudiantes universitarios. Cabe mencionar que para Figueroa (2015), los instrumentos que tienen el objetivo de determinar la capacidad o competencia en un área específica, son los de rendimiento o ejecución. Estos tipos de pruebas se aplican para el área laboral y para el área educativa, en la cual se centra el interés de esta investigación.

En primera instancia, las pruebas se pueden diferenciar en dos grandes grupos, de acuerdo con sus objetivos: las de *rendimiento típico* o las de *rendimiento máximo*. Las pruebas de rendimiento típico o ejecución típica son aquellas que miden el constructo a partir de una escala; es decir, aquellas que no se conforman por respuestas correctas o incorrectas, sino que colectan la preferencia o comportamiento del consultado, por ejemplo, las encuestas de percepción. Por el contrario, las pruebas de rendimiento máximo o ejecución máxima son las que buscan medir la aptitud o habilidad del participante, por consiguiente, están basadas en respuestas que pueden ser correctas o incorrectas, como en un examen (Bonillo, 2013; Cronbach L. , 1998).

Al respecto, conviene decir que en las pruebas de rendimiento máximo se debe tener presente que el desempeño de los participantes se mide eficientemente sólo cuando éstos se encuentran motivados. Aunado a esto, hay que tener claro lo que se pretende medir, ya sea la inteligencia, las habilidades o las aptitudes. Sin perder de vista que las habilidades pueden desarrollarse, siempre y cuando se cuente con la inteligencia requerida para ello, mientras que la inteligencia y las aptitudes son más complicadas de desarrollar (Tornimbeni, Olaz, y Pérez, 2008).

Con base en lo anterior, debido al objetivo planteado en este trabajo de investigación y la posterior validación de expertos, se decidió realizar la recolección de datos con pruebas de rendimiento máximo o ejecución máxima para medir las dimensiones cognitiva y procedimental de la competencia digital para la investigación, mientras que la dimensión actitudinal se determinó con una prueba de rendimiento típico.

### **3.3 Confiabilidad y validez**

Una vez diseñado el instrumento de recolección de datos, fue necesario determinar su confiabilidad y validez. A continuación, se establecen los criterios que se usaron para obtener sus respectivas evidencias.

### **3.3.1 Confiabilidad**

La fiabilidad que un instrumento expresa es el grado de repetibilidad y coherencia que se obtendrá en los resultados al aplicarlo en diferentes momentos. Ésta se determina mediante diferentes procedimientos, entre los cuales destaca la medida de consistencia interna (Hernández, Fernández, y Baptista, 2014). El Alfa de Cronbach (1951) es el coeficiente más usado para establecer el nivel de consistencia interna de un instrumento de medición; es decir, para determinar su nivel de confiabilidad a partir de la correlación entre los reactivos de la escala. Su valor oscila entre 0 y 1, correspondientes a instrumentos que son nada consistentes, hasta aquellos plenamente consistentes.

Se requiere que el Alfa de Cronbach sea superior a 0.8 para establecer que el instrumento tiene un buen nivel de consistencia interna como para considerarlo fiable, la cual aumenta conforme su valor se acerca a la unidad. Cabe mencionar que el coeficiente puede verse influenciado por diversos factores como la cantidad de reactivos del instrumento, la variabilidad de la muestra y el nivel que tenga el encuestado respecto a la variable que se mide (Muñiz, Fidaldo, Garcia, Martinez, y Moreno, 2005).

Por otro lado, a diferencia del Alfa de Cronbach, el Índice de Fiabilidad Compuesta (IFC) analiza todos los constructos en su conjunto y no de forma aislada. Además, su valor no se ve influenciado por el número de reactivos que conformen la escala, lo cual se puede convertir en un punto a favor. El valor que adquiere cada factor se obtiene con la fórmula (ecuación 2) de Fornell y Larcker (1981), donde puede observarse que sólo depende de las cargas factoriales y de la varianza del error de medida, lo cual se considera una ventaja.

$$
IFC_i = \frac{\left(\sum_j L_{ij}\right)^2}{\left(\sum_j L_{ij}\right)^2 + \sum_j Var(E_{ij})}
$$
(2)

Donde

•  $L_{ij}$  = carga factorial estandarizada de cada uno de los *j* indicadores.

• Var $(E_{ij})$  = varianza del error del término correspondiente (ecuación 3).

$$
Var(E_{ij}) = 1 - L_{ij}^2
$$
\n(3)

Analizando la fórmula del IFC (ecuación 2), se deduce que su valor tiende a la unidad a medida que disminuye la varianza del error de medida (ecuación 3). Por otro lado, para McDonald (1999) el cálculo de fiabilidad se obtiene mediante el coeficiente omega  $(\omega)$ , que, como se observa, es prácticamente igual al IFC. Su fórmula (ecuación 4) es:

$$
\omega = \frac{\left(\sum_{j} \lambda\right)^{2}}{\left(\sum_{j} \lambda\right)^{2} + \sum_{j} (1 - \lambda_{i}^{2})}
$$
\n(4)

Donde

- $\bullet$   $\omega$  = coeficiente omega.
- $\lambda_i$  = carga factorial estandarizada i-ésima.

### **3.3.2 Validez**

La validez del instrumento se refiere a qué tanto mide la variable o constructo, aquello para lo cual fue diseñado (Hernández, Fernández, y Baptista, 2014). La validez de contenido determina si el instrumento aborda adecuadamente las dimensiones de la variable, puede establecerse mediante la revisión de expertos y por diversos métodos, como lo resumen Galicia, Balderrama y Edel (2017). En cuanto a la validez de constructo, ésta se determinó a partir del análisis factorial exploratorio y confirmatorio de la estructura obtenida de la operacionalización de la CDI del Apéndice A, [\(Tabla 7](#page-55-0) y Figura 9), a fin de corroborar si existían las correlaciones entre las variables observables y sus respectivas variables latentes (Vilanova, García, y Señoriño, 2007).

El análisis factorial busca determinar el grado de correlación entre las variables, de modo que permitan reducir los datos formando factores o dimensiones, mediante análisis diversos como el de componentes principales. La prueba de Kaiser-Meyer-Olkin (KMO) es una de las opciones que permite evaluar si el análisis factorial es significativo y realizable, que compara las correlaciones de las variables parciales (Cea, 2004), basándose en los siguientes criterios (Muñiz, Fidaldo, Garcia, Martinez, y Moreno, 2005):

- Si su valor es mayor o igual a 0.9, la prueba es muy buena.
- Si su valor es mayor o igual a 0.8, la prueba es notable.
- Si su valor es mayor o igual a 0.7, la prueba es media o normal.
- Si su valor es mayor o igual a 0.6, la prueba es mediocre.
- Si su valor es mayor o igual a 0.5, la prueba es baja o despreciable.
- Si su valor es menor a 0.5, la prueba es totalmente inaceptable.

El análisis factorial exploratorio, esencialmente, puede tener dos fines. El primero es determinar la estructura de cómo se asocian las variables, siempre que ésta sea desconocida. El segundo consiste en encontrar el menor número de variables, por lo que se busca eliminar aquellas que sean redundantes o menos trascendentes para el constructo (Méndez y Rondón, 2012).

Por otro lado, en función del grado de conocimiento previo que se tenga del constructo, y de cómo esto se considere en el desarrollo del análisis factorial, el AFE puede ser de dos tipos: inductivo y deductivo. En el AFE inductivo se desea que el análisis determine la estructura que rige al constructo, a partir de la relación de las variables. Mientras que en el AFE deductivo, el análisis está regido por un conocimiento teórico previo, que establece una posible asociación del constructo. Por lo tanto, si la extracción de variables del AFE se hace apegándose al contexto teórico, entonces se está procediendo con un AFE deductivo (Pérez, Chacón, y Moreno, 2000).

Posteriormente, una vez obtenidos los factores del análisis factorial exploratorio, es necesario verificar si éstos se asocian adecuadamente. Por consiguiente, debe realizarse el análisis factorial confirmatorio con el fin de corroborarlo.

Por último, otras evidencias a considerar son la validez convergente y la validez discriminante o divergente. La validez convergente busca que las variables o pruebas que miden un constructo estén altamente correlacionadas, mientras que la discriminante distingue a aquellas que miden constructos diferentes a partir de una correlación baja (Acuña, Michelini, y Godoy, 2017; Prieto y Delgado, 2010). Adicionalmente, la validez convergente puede determinarse mediante el índice de Varianza Media Extraída o AVE (*Average Variance Extracted*) de acuerdo a Fornell y Larcker (1981).

#### **3.4 Etapa de diseño del instrumento**

En la actualidad, el entorno tecnológico que rodea a los ciudadanos de todas las profesiones demanda una serie de competencias digitales que deben cubrir para desempeñarse adecuadamente en su campo laboral y en la sociedad. Para ello, la Unión Europea identifica un total de 21 competencias digitales agrupadas en 5 dimensiones (Carretero, Vuorikari, y Punie, 2017; Vuorikari, Punie, Carretero, y Van Den Brande, 2016). Éstas corresponden a la adecuación de las dimensiones cognitiva, procedimental y actitudinal que contribuyen a la competencia digital, presentados en el reporte de la Unión Europea como parte del Proyecto sobre Competencia Digital DigComp (Ala-Mutka, 2011).

No obstante, cabe aclarar que son muy pocas las investigaciones en América Latina o Europa que establecen el nivel de la competencia digital. En su mayoría, pretenden obtenerlo únicamente con pruebas de rendimiento típico, usando encuestas de percepción (Aquino, Izquierdo, García, y Valdés, 2016; Carrasco, Sánchez, y Carro, 2015; Castellanos, Sánchez, y Calderero, 2017; García, 2016; Gisbert, Espuny, y González, 2011; Hernández y Reséndiz, 2017; Hernández, Romero, y Ramírez, 2015; Herrero, Lozano, del Toro, y Sánchez, 2017; Murtonen, Olkinuora, Tynjälä, y Lehtinen, 2008), en lugar de hacerlo en conjunto con pruebas de rendimiento máximo que midan con certeza el nivel de cada una de sus dimensiones.

Debido a lo anterior, se diseñó inicialmente una prueba de rendimiento máximo de 52 reactivos para medir el nivel de la competencia digital para la investigación de estudiantes universitarios, la cual se modificó tras ser sometida a una validación por juicio de expertos (Apéndice B, parte 1.1). Después de varias etapas de revisión, quedó conformada por dos pruebas de rendimiento máximo para medir las dimensiones cognitiva y procedimental de la competencia digital para la investigación, además de una prueba de rendimiento típico para determinar la dimensión actitudinal, como se detalla en el apartado de resultados [\(Tabla 18\)](#page-98-0). La prueba que resultó de la validación de juicio de expertos se desarrolló con lenguaje de programación PHP (*Hypertext Preprocessor*) mediante el manejador de base de datos MySQL (*My Structured Query Language*). Posteriormente, se procedió a subirla al servidor de la Red de Investigación Multidisciplinar para la Cultura Investigadora (RIMCI) para su aplicación en línea, a fin de realizar el pilotaje requerido, dando cumplimiento a los objetivos de este trabajo de investigación.

### **3.5 Etapa de pilotaje**

En esta sección, se detallan los criterios bajo los cuales se determinó la población y muestra usados para el pilotaje, así como los diversos análisis realizados tanto a los datos, como a la prueba.

### **3.5.1 Contexto**

La población se conformó por estudiantes de licenciatura de los cinco Programas Educativos de la Facultad de Negocios y Tecnologías de la Universidad Veracruzana, Campus Ixtaczoquitlán. Por motivos de inclusión, se agregaron aquellos que fueran de nuevo ingreso, sin importar su género o edad, así que la población final se conformó por 370 estudiantes del periodo febrero-julio de 2019, teniendo en cuenta las bajas del primer periodo escolar. Por lo que la población quedó distribuida de la siguiente manera:

- Licenciatura en Contaduría (29.7%): 110 estudiantes.
- Licenciatura en Administración (21.6%): 80 estudiantes.
- Licenciatura en Gestión y Dirección de Negocios (21.6%): 80 estudiantes.
- Licenciatura en Sistemas Computacionales Administrativos (16.2%): 60 estudiantes.
- Licenciatura en Ingeniería de Software (10.8%): 40 estudiantes.

### **3.5.1.1 Muestra**

Para establecer la cantidad de participantes se usó un muestreo probabilístico, que acorde a lo establecido por Sierra (2001), el tamaño de la muestra para un nivel de confiabilidad del 95.5% se calcula con la fórmula a  $2\sigma$  de la ecuación 5.

$$
n = \frac{4p(100 - p)N}{\sigma^2(N - 1) + 4p(100 - p)}
$$
\n(5)

Donde,  $n$  es el tamaño total de la muestra a calcular,  $p$  es la probabilidad de los elementos, N es la población,  $\sigma$  es la desviación estándar que tendrá la muestra sobre la media  $y \sigma^2$  es la varianza. Para un nivel de confiabilidad del 95.5%, con una desviación estándar preestablecida del 10% y una probabilidad del 50%. De la población de 370 estudiantes, se
extrajo una muestra de 195, tomados sin distinción de edad o sexo. Su distribución quedó como se enlista a continuación:

- Licenciatura en Contaduría (29.69%): 57 estudiantes.
- Licenciatura en Administración (21.88%): 42 estudiantes.
- Licenciatura en Gestión y Dirección de Negocios (21.88%): 42 estudiantes.
- Licenciatura en Sistemas Computacionales Administrativos (16.15%): 31 estudiantes.
- Licenciatura en Ingeniería de Software (10.94%): 21 estudiantes.

Con esta muestra, del 27 de mayo al 3 de junio de 2019 se aplicó la prueba en línea en las computadoras de la universidad, por medio del sitio *web* de la RIMCI. Por tal motivo, fue necesario conseguir el permiso para disponer de los laboratorios de cómputo (aulas 3 y 4). Cuando estos laboratorios se encontraron ocupados, se recurrió al centro de cómputo de la Unidad de Servicios Bibliotecarios (USBI), para lo que se obtuvo la previa autorización por parte de la directora del plantel.

Cabe aclarar que la prueba se aplicó a una cantidad mayor de estudiantes requerida para la muestra, a fin de evitar contratiempos. Los resultados de la aplicación se registraron en una base de datos en la que figuraban 195 participantes, una vez que se descartaron aquellos que no concluyeron las pruebas de las dimensiones de la competencia (cognitiva, procedimental y actitudinal).

# **3.5.2 Procesamiento de datos**

En este apartado, se describe el procedimiento empleado para el procesamiento de datos del instrumento que mide la competencia digital para la investigación. Se establecen los pasos para realizar los análisis preliminares, con el fin de determinar su normalidad, linealidad y multicolinealidad. También se describen los análisis hechos tanto a los reactivos, como al instrumento para determinar su nivel de dificultad y capacidad de discriminación aplicando la teoría clásica de los tests. Finalmente, se detallan las pautas seguidas para la validación del instrumento, a través del análisis factorial exploratorio y confirmatorio.

#### **3.5.2.1 Análisis preliminares**

En esta primera etapa, se describe el procedimiento seguido para los análisis preliminares de cada uno de los instrumentos de la prueba de la competencia digital para la investigación (CDI). Las actividades realizadas fueron: a) análisis estadístico descriptivo de toda la escala por reactivos y participantes; b) pruebas de normalidad; c) pruebas de linealidad, d) pruebas de multicolinealidad y, e) confiabilidad inicial de la prueba.

Es importante tener en cuenta que debieron cumplirse los supuestos de normalidad, linealidad y multicolinealidad, a fin de proceder a la realización de los análisis factorial exploratorio y confirmatorio (Bentler y Weeks, 1980; Bollen, 1989; Jöreskog y Sörbom, 1989).

#### **Análisis descriptivos**

Con el *software* estadístico IBM SPSS® se realizó la estimación de los parámetros estadísticos descriptivos de la prueba, con los cuales se analizó la existencia de valores perdidos, que, de encontrarse, serían imputados a partir de la media del reactivo. Además, a partir de la desviación estándar, se analizó la variabilidad de cada reactivo, así como de las respuestas de cada participante. En caso de determinarse una variabilidad nula, se eliminarían los respectivos reactivos o datos del participante, debido a que no aportarían información para los análisis subsecuentes.

#### **Normalidad y linealidad**

Antes de iniciar los análisis para obtener las evidencias psicométricas del instrumento de la competencia digital para la investigación, se determinó si los datos cumplían o no con una distribución lineal, apoyados con el *software* IBM SPSS ®, con lo cual se establecería si las pruebas serían paramétricas o no paramétricas. Las pruebas que no cumplieran la linealidad se linealizaron de acuerdo con el criterio de Sposito, Hand y Skarpness (1983).

Para establecer la normalidad de los datos, se analizó visualmente la distribución del puntaje total obtenido por participante en cada instrumento, mediante la gráfica de histograma obtenida con el *software* IBM SPSS®. Aunado a lo anterior, se analizó a partir de su curtosis y simetría, así como de sus respectivos valores de error, esperando que sus

valores no fueran considerables para desechar el supuesto de normalidad. De acuerdo con Sposito *et al*. (1983), para que dichos valores no sean significativos o se consideren despreciables, se requiere que el valor absoluto de su curtosis sea menor al triple de su error estándar. Igualmente, su asimetría sería despreciable si su valor se encuentra dentro del intervalo entre −1 y 1, o si su valor absoluto es mayor a tres veces su error estándar.

En caso de que los datos de la muestra resultaran ser no lineales, se buscó linealizarlos con el *software* IBM SPSS®, donde, además de poder ubicar los valores atípicos o extremos visualmente con la ayuda del diagrama de cajas y bigotes, se obtuvieron analíticamente con los cuartiles de los estadísticos descriptivos del puntaje total por participante. Para obtenerlo con exactitud, se tuvieron en cuenta los puntajes Z fuera del rango  $\pm 3$  (Tabachnick y Fidell, 2001), los cuales se encuentran en las observaciones negativa (−*O*) y positiva (+*O*) usando los valores del primer (*Q1*) y tercer cuartil (*Q3*), correspondientes a los puntajes obtenidos al 25% y 75% del puntaje total, respectivamente. Los límites de las observaciones se calculan a partir de las ecuaciones 6 y 7.

$$
-0 < Q_1 - 1.5(Q_3 - Q_1) \tag{6}
$$

$$
+0 > Q_3 + 1.5(Q_3 - Q_1) \tag{7}
$$

Una vez ubicados los intervalos de observación, se eliminaron los datos dentro de −*O* y +*O*, con el objeto de linealizar al resto de ellos. Posterior a su eliminación, se realizaron nuevas iteraciones que repitieron cada uno de los cálculos antes mencionados, hasta que se logró erradicar la totalidad de los valores atípicos de la muestra, lo que implica que los datos finales tendrían una distribución lineal, estando así listos para proceder a las estimaciones de las propiedades psicométricas de cada instrumento.

Una vez garantizada la normalidad de los datos de la prueba de la CDI con el *software* IBM SPSS®, se obtuvo la gráfica *p-p* plot, que permitió verificar visualmente si los datos se asociaban a la línea diagonal, comprobando así el cumplimiento del supuesto de linealidad.

## **Multicolinealidad**

Es importante tener en cuenta que es posible que diversos reactivos tengan correlación entre ellos, pero si ésta es muy grande, representa un problema, dado que implica que prácticamente están midiendo lo mismo y se vuelven redundantes. Si esto sucede, se dice que existe multicolinealidad entre los reactivos de la prueba, por lo que es poco estable al intentar proceder a un análisis factorial (Martinez, 1999).

Como primera opción para determinar si la prueba de la CDI tiene multicolinealidad, se requirió ubicar aquellos reactivos que tuvieran una alta correlación. De existir, éstos se encontraron en la matriz de correlación; específicamente serían aquellos con correlaciones iguales o mayores a 0.9 (Pérez y Medrano, 2010).

Una segunda posibilidad para la realización de este análisis consiste en hacer la prueba del índice de Kaiser-Mayer-Olkin (KMO), en la cual se promedian los valores de correlación de la diagonal de la matriz anti-imagen, esperando que alcance valores mayores o iguales a 0.7. Una vez ubicados los reactivos con problemas de multicolinealidad, se recomendó analizar la posible eliminación de algunos de ellos, ya que en teoría medían lo mismo (Hair, Anderson, Tatham, y Black, 1999).

#### **Confiabilidad de la prueba de la CDI**

Para estimar la fiabilidad del instrumento de rendimiento típico correspondiente a los reactivos de la dimensión actitudinal, se utilizaron los indicadores de consistencia interna para reactivos politómicos, omega ( $\omega$ ) y Alfa de Cronbach, mediante el *software* IBM SPSS®. Además, se calculó el índice de fiabilidad compuesta con el *software* IBM SPSS Amos® aplicando los *plugins* del Dr. Gaskin (Master Validity Tool, AMOS Plugin, 2016).

Mientras tanto, para estimar la fiabilidad de los reactivos dicotomizados de los instrumentos de las dimensiones procedimental y cognitiva, se utilizó el indicador de consistencia interna para reactivos dicotómicos desarrollado por Kuder-Richardson, conocido como KR20, mediante el *software* TAP (Test Analysis Program) y con IBM SPSS®. Así mismo, se calculó el alfa ordinal y el Omega, mediante el *software* R Statistical (RStudio®) con las paqueterías psych, TAM, lavaan, semTools y CTT.

## **3.5.2.2 Análisis de la teoría clásica de los tests**

El análisis del enfoque clásico contempla que cualquier mejora que se haga a los reactivos se verá reflejada positivamente en las propiedades psicométricas del instrumento. Por lo tanto, este conjunto de propiedades permite decidir qué reactivos es conveniente seleccionar, a fin de que aporten al objetivo del instrumento (Muñiz, Fidaldo, Garcia, Martinez, y Moreno, 2005).

Se distinguen dos tipos de análisis: el basado en la teoría clásica de los tests (TCT) y el que se sustenta en la teoría de respuesta al ítem (TRI). Por su parte, en el TCT, se requiere una muestra de al menos 100 participantes para medir correctamente sus propiedades psicométricas. En contraste, para el TRI se requiere una muestra más numerosa, que logre abarcar la mayor cantidad de rasgos posibles, desde las calificaciones más bajas a las altas, lo que habitualmente se logra con una población de al menos 500 participantes. Debido al tamaño de muestra con la que se cuenta, se decidió a realizar el análisis por TCT (Muñiz, 2010).

Los principales parámetros psicométricos de TCT para una prueba de rendimiento son: la dificultad del reactivo (*P*), su discriminación (*D*) y su coeficiente de correlación biserial puntual corregida, conocido también como discriminación ítem-total corregida (*Rbis*). La dificultad de un reactivo (*P*), como se ve en la ecuación 8, depende de la proporción de individuos que acertaron a la respuesta correcta respecto al total que lo contestaron (Bonillo, 2013; Tornimbeni, Olaz, y Pérez, 2008).

$$
P = \frac{A}{N} \tag{8}
$$

*A* = número de personas que acertaron

 $N =$  número de personas que contestaron

Es importante tener en cuenta que mientras mayor variabilidad tengan las respuestas de un reactivo, mayor información brindará para poder clasificar a los individuos. De lo contrario, si un reactivo es tan sencillo que todos lo contestan, entonces debería eliminarse al no dar información para analizar. Por lo tanto, para un reactivo dicotómico la mayor variabilidad se obtiene con una dificultad de 0.5.

Por otra parte, la discriminación del reactivo (*D*) nos indica qué tan bueno es en sí, considerando que se espera que sea contestado por una mayor proporción de quienes tienen las más altas puntuaciones y que no sea contestado o se haga incorrectamente por quienes tienen las más bajas. Por consiguiente, su valor aritmético para cada reactivo se obtiene a partir de la relación entre la diferencia de la cantidad de personas que lo acertaron con las puntuaciones más altas y las que lo acertaron con las puntuaciones más bajas, respecto al total de participantes contenidos en cada uno de estos grupos (ecuación 9). Cabe aclarar que

los grupos altos y bajos contemplan al 27% del total de los participantes (Bonillo, 2013; Tornimbeni, Olaz, y Pérez, 2008).

$$
D = \frac{H - L}{G} \tag{9}
$$

- H = número de personas del grupo de puntuación más alta que acertaron el reactivo, correspondiente al percentil superior del 27%.
- $L =$  número de personas del grupo de puntuación más baja que acertaron el reactivo, correspondiente al percentil inferior del 27%.
- $G =$  número de personas del grupo de puntuación más alta y baja, es igual al 27% del total de los participantes.

Ahora bien, es importante tener en cuenta cómo se correlaciona el reactivo respecto a todo el instrumento. Esta información la brinda el índice de discriminación u homogeneidad. Para estimarlo, si el instrumento es normal y dicotómico se usa la correlación biserial puntual corregida (*Rbis*) de la ecuación 10.

$$
R_{bis} = \frac{\bar{X}_A - \bar{X}_T}{S_x} \sqrt{\frac{p}{1 - p}}
$$
\n(10)

 $\bar{X}_A$ = promedio de personas que aciertan el reactivo.

 $\bar{X}_T$  = promedio total del instrumento.

 $S_x$  = desviación estándar del instrumento.

*p* = proporción de personas que aciertan el reactivo.

Se espera que exista una correlación positiva entre las puntuaciones correctas del reactivo y del instrumento. Si esta correlación es alta (cercana a la unidad), indica que el reactivo tiende a ser contestado por personas con un alto puntaje total. Si es baja, indica que tenderá a ser fallado por los participantes con las puntuaciones más bajas. Para ello, el índice se ajusta satisfactoriamente eliminando del cálculo total lo obtenido en el reactivo en cuestión (Bonillo, 2013; Muñiz, Fidaldo, Garcia, Martinez, y Moreno, 2005; Tornimbeni, Olaz, y Pérez, 2008).

Con el *software* TAP (Test Analysis Program) se calcularon los parámetros psicométricos de TCT de los datos recolectados por el instrumento. Se buscó que los valores de *P*, *D* y *Rbis* cumplieran con todas las recomendaciones mínimas [\(Tabla](#page-78-0) *8*). Cuando no

satisficieron todos los criterios, se decidió a partir de cuál de ellos se recomendaría la eliminación de sus reactivos.

#### <span id="page-78-0"></span>Tabla 8

| <b>Medida</b>    | Intervalo               | Consideración                                   |
|------------------|-------------------------|-------------------------------------------------|
| $\boldsymbol{P}$ | $P > 0.05$ y $P < 0.95$ | Dificultad recomendada                          |
|                  | $D \ge 0.40$            | Reactivo altamente discriminativo               |
|                  | $0.30 \le D < 0.40$     | Discriminación aceptable                        |
|                  | $0.20 \le D < 0.29$     | Discriminación baja, el reactivo debe revisarse |
|                  | 0.00 < D < 0.20         | El reactivo debe modificarse                    |
|                  | $D \leq 0.00$           | El reactivo debe eliminarse                     |
| $R_{bis}$        | $R_{his} > 0.20$        | Correlación aceptable                           |
|                  | $0.00 < R_{his} < 0.20$ | El reactivo debe modificarse                    |
|                  | $R_{his} \leq 0.00$     | El reactivo debe eliminarse                     |

*Calidad técnica de cada reactivo del instrumento.*

*Basado de Pérez-Morán* (2010) *y Bonillo* (2013)*.*

Posteriormente, se hizo una serie de iteraciones donde se estimaron nuevamente la totalidad de los índices de TCT, de modo que al final se garantizara que todos los reactivos cumplieran individualmente con los criterios de calidad técnica, y de forma global para todo el instrumento.

### **3.5.2.3 Análisis factorial exploratorio**

En esta etapa del proceso, se buscó la reducción de los instrumentos mediante el Análisis Factorial Exploratorio (AFE), con la ayuda del *software* IBM SPSS®. Cabe mencionar que para cada uno de los tres instrumentos se realizó un AFE deductivo ajustado a tres factores, acorde al número de dimensiones establecido por el modelo teórico previamente citado [\(Tabla 7](#page-55-0) de la página [56\)](#page-55-0). Para los instrumentos de rendimiento máximo (evaluativos), se usó el método de extracción por componentes principales, con rotación Varimax. Por su parte, para el de rendimiento típico (escala) se aplicó el método de extracción por máxima verosimilitud, con rotación Promax y normalización Kaiser.

En primer lugar, debió verificarse que con los factores extraídos se explicara por debajo del 50% de la varianza total, cumpliendo así el criterio de Cattell (1966), lo cual puede corroborarse gráficamente mediante su respectiva gráfica de sedimentación. Para cubrir la cantidad de factores idóneos a seleccionar, se eligieron los tres primeros, y se verificó que se encontraran por arriba del punto de inflexión.

Posteriormente, como resultado del AFE, se esperaba obtener una matriz patrón rotada o de componentes que asocie la totalidad de los reactivos con sus respectivos factores o dimensiones, los cuales debían tener una carga superior a 0.3 únicamente con su respectivo factor. O, en su defecto, si tiene carga con más de un factor, se desea que la diferencia de carga entre ellas sea mayor de 0.2. En caso de no cumplirse, o si no alcanzan la carga mínima con su factor, deberían eliminarse.

Para algunos instrumentos de la prueba de la CDI fue necesario repetir este proceso en varias iteraciones, hasta encontrar la matriz patrón o rotada que asociara a todos los reactivos restantes con sus respectivos factores. Una vez encontrada, se dio por terminado el AFE, para proceder a confirmar su modelo.

## **3.5.2.4 Análisis factorial confirmatorio**

Para realizar el análisis factorial confirmatorio (AFC) con los modelos del AFE, correspondientes a los instrumentos de rendimiento típico (reactivos de la dimensión actitudinal) y de rendimiento máximo (reactivos de las dimensiones cognitiva y procedimental), se usó el *software* IBM SPSS Amos®. En ambos casos se obtuvo su modelo de medida y, mediante el plugin del Dr. Gaskin, se estimaron sus índices de bondad de ajuste (Model Fit Measures, AMOS Plugin, 2016). Una vez obtenidos los parámetros del respectivo modelo de medida, se verificó si cumplían con los criterios de bondad de ajuste de Hu y Bentler (1999) de la [Tabla 9.](#page-79-0)

Donde:

<span id="page-79-0"></span>Tabla 9

- $\bullet$   $\gamma^2$ : Chi cuadrada o distribución de Pearson.
- gl: Grados de libertad.
- CFI: Índice de bondad de ajuste comparativo.
- SRMR: Raíz cuadrada del residuo cuadrático promedio.
- RMSEA: Raíz cuadrada del residuo cuadrático promedio de aproximación.
- PClose: Prueba de hipótesis o significancia.

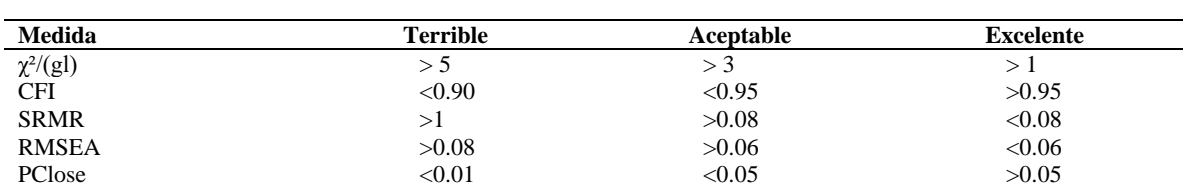

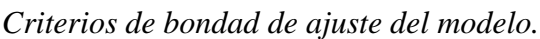

*Criterios de Hu y Bentler (1999).*

Este análisis requirió de una serie de repeticiones, en las que se fueron eliminando aquellos reactivos que no cumplían los criterios de ajuste. Una vez eliminados, iban mejorando los parámetros hasta llegar a cada uno de los modelos finales presentados en el apartado de resultados.

Por otro lado, para efectuar el AFC al instrumento de habilidades, se desarrolló el código de un script basado en el *software R Statistical* (RStudio®), usando las paqueterías psych, TAM, lavaan, semTools y CTT. Una de las ventajas de este *software* es que como resultado del análisis se obtienen todos los parámetros de ajuste, sin necesidad de hacer nuevas iteraciones. Al igual que en los casos anteriores, se verificó que los resultados fueran satisfactorios, tras compararlos con los criterios de bondad de ajuste de Hu y Bentler (1999) de la [Tabla 9.](#page-79-0)

#### **3.6 Etapa de diseño del curso**

En este apartado, se desglosan las etapas involucradas en el diseño del curso en la modalidad *blended learning*, que busca desarrollar la competencia digital para la investigación de los estudiantes universitarios. Se desglosan los medios tecnológicos usados para lograrlo, las características de la plataforma educativa, así como los videos y todo tipo de contenido digital empleado.

#### **3.6.1 Diseño del curso (modalidad** *blended learning***) para desarrollar la CDI**

El diseño de este curso se apegó a los procedimientos recomendados para la modalidad *blended learning* presentados previamente en la [Figura 10](#page-61-0) de la página [62.](#page-61-0) A continuación, se describirá en qué consistió cada una de las etapas del diseño, tal como se encuentran representadas en la [Figura 14.](#page-81-0)

#### **3.6.1.1 Preanálisis**

Durante el análisis inicial para el diseño del curso surgieron una serie de interrogantes a atender: ¿cuál será la población de estudio?, ¿qué tipo de actividades serán las adecuadas?, ¿qué tipo de estrategias deberán aplicarse?, ¿qué indicadores serán atendidos en cada uno de los módulos?, ¿cómo diseñar y organizar las actividades para desarrollar cada indicador de

la CDI?, ¿qué estrategias de evaluación son convenientes?, ¿qué tipo de recursos deben elaborarse para desarrollar la CDI?, ¿en qué plataforma será conveniente alojar los recursos?, ¿cómo desarrollar los recursos? Y, por último, ¿cómo verificar que el diseño del curso mejora la CDI de los estudiantes?

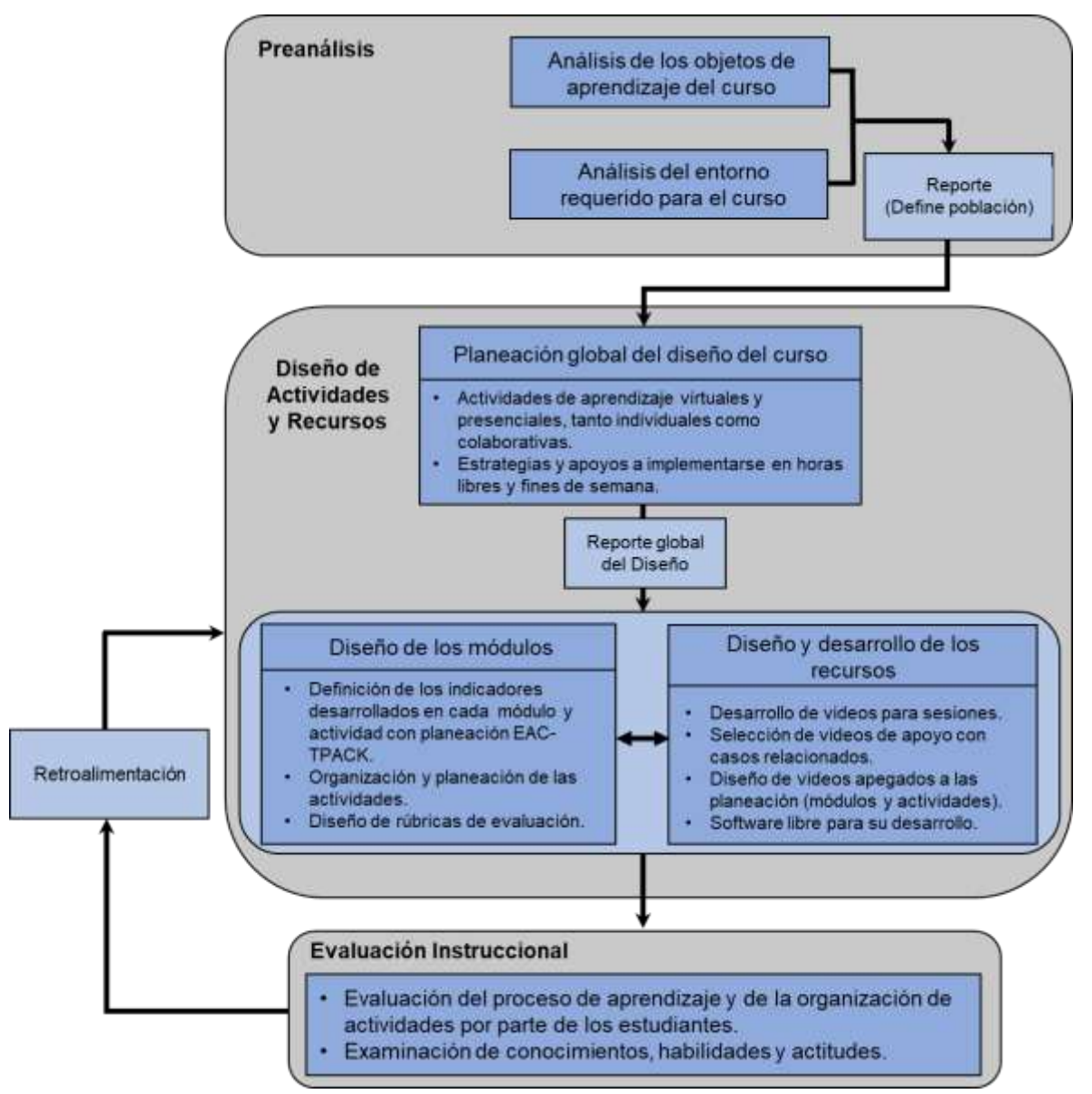

<span id="page-81-0"></span>*Figura 14* Diseño instruccional del curso CDI en modalidad *blended learning.*

A fin responder esas preguntas, se analizó el entorno para el desarrollo del curso, enlistando como requerimientos principales la infraestructura adecuada en tecnologías de la información y la disponibilidad de tiempo de los estudiantes, ambos necesarios para alcanzar los objetivos de la investigación. Como resultado, tras analizar las características de tres universidades del puerto de Veracruz, se preseleccionó como población de estudio a estudiantes de una universidad naval, que contaba con la infraestructura requerida, por lo que debió verificarse si tenían interés en colaborar.

Posteriormente, se presentó una solicitud a las autoridades de la universidad preseleccionada, quienes accedieron a agendar una cita para conocer la propuesta del proyecto. Durante la reunión, el Jefe de Estudios del plantel educativo se mostró muy interesado en colaborar con la investigación por los beneficios que les traería, ya que a su término, podría tener un diagnóstico del nivel de los estudiantes y la posibilidad de desarrollar su competencia en el manejo de la tecnología. Esta última opción resultó muy atractiva, pues consideró que en el futuro podría adherirse al curso de nivelación que aplican a sus estudiantes de nuevo ingreso. Por último, al analizar en conjunto cómo compaginar las características del proyecto y los requisitos de los estudiantes que serían objeto de estudio, el Jefe de Estudios enlistó una serie de recomendaciones de inclusión para determinar la selección del grupo experimental. Finalmente, tras dar su visto bueno, procedió a establecer las directivas a los Jefes de Carrera y al departamento de Pedagogía, con el fin de brindar todas las facilidades para la realización del trabajo de investigación.

#### **3.6.1.2 Planeación global del diseño del curso**

El diseño del curso adoptó el enfoque de la modalidad *blended learning,* en virtud de su flexibilidad con diversos enfoques pedagógicos (Glazer, 2012) y por ser mediada por las TIC (Espinosa, Penalba, y Gómez, 2006; Lalima y Dangwal, 2017). Debido a los resultados del preanálisis del objeto de estudio y el entorno, se decidió por un diseño *blended learning* de modelo flexible implementado a un nivel de curso (Staker y Horn, 2012) cuya categoría o estado de implementación se encuentre en la etapa inicial (Graham, 2006).

Para ello, una vez definida la infraestructura y las condiciones de tiempo-espacio con las que se dispondría, se tomó en cuenta que el diseño cumpliera los requisitos básicos propuestos por Lalima y Dangwal (2017). Es decir, no sólo se contempló como un conjunto de sesiones presenciales y virtuales; sino que, de acuerdo con las recomendaciones de Graham (2006), se le dio un rol importante a la interacción presencial.

Para la planeación de las estrategias y apoyos de aprendizaje, se tomó en cuenta que se trataría de actividades extracurriculares para los estudiantes, por lo que se ajustaron a su disponibilidad de tiempo, considerando sus horas libres o fines de semana. Por consiguiente, como se disponía de pocas horas asignadas, se buscó que el tiempo se focalizara en la resolución de dudas. Para lograrlo, fue trascendental contar con el compromiso del estudiante a lo largo del curso (Graham, 2006) para mejorar su CDI, al hacerse consciente del impacto positivo que podría tener en su trayectoria académica.

Dado lo anterior, se propuso que el diseño de las actividades presenciales y virtuales de los módulos se realizaran con base en una planeación basada en el entorno de aprendizaje constructivista (EAC) de Jonassen (1999). Además, debido a su componente virtual, que implica una relación estrecha con el uso de las TIC, se fundamenta en el modelo tecno pedagógico TPACK de Mishra y Koehler (2006).

## **3.6.1.3 Diseño de los módulos**

Como resultado del reporte de la planeación global, se propuso que el diseño de este curso, que busca desarrollar la competencia digital para la investigación, se desglosara en cinco módulos, que tienen la finalidad de contextualizar a los estudiantes en cada uno de los indicadores de la CDI presentados previamente [\(Tabla 7](#page-55-0) de la página [56\)](#page-55-0). A continuación, se describen los módulos en la [Tabla 10.](#page-83-0)

# <span id="page-83-0"></span>Tabla 10

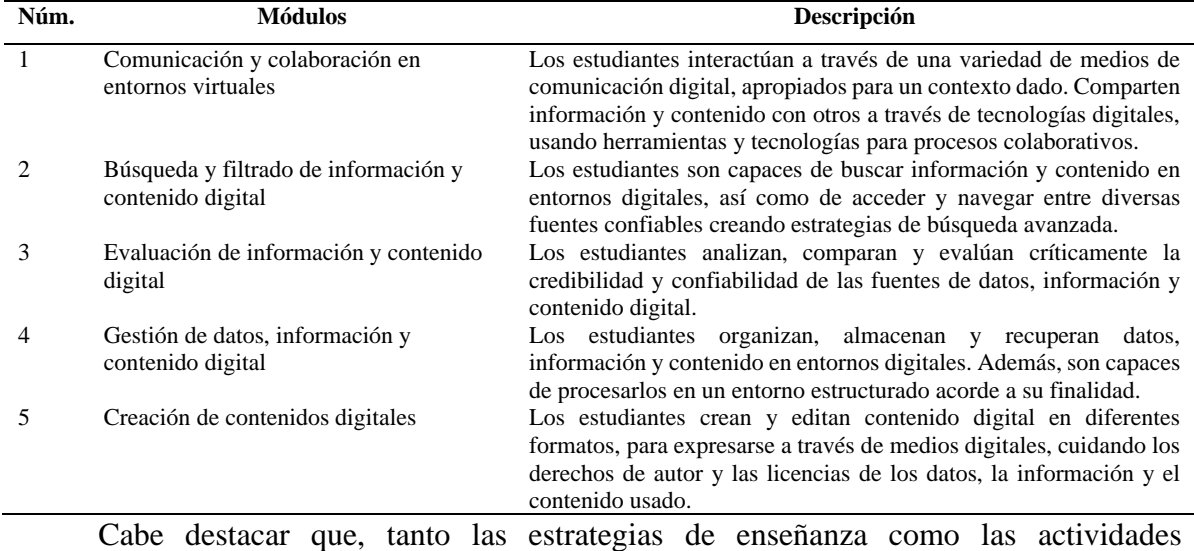

*Descripción de los módulos presenciales-virtuales.*

presenciales y virtuales, se desarrollaron basadas en el uso de las TIC y fueron tratadas con

la misma importancia que a los conocimientos teóricos abordados, lo cual se fundamenta en el modelo tecno pedagógico TPACK de Mishra y Koehler (2006).

Las estrategias de enseñanza-aprendizaje en un entorno virtual demandan mediación por parte del docente, así como un rol activo y participativo de los alumnos, lo cual es propio de una orientación socioconstructivista (Amaro, 2011). Por tal motivo, se tomó como referencia el modelo EAC de Jonassen (1999), y la planeación de cada módulo quedó dividida en seis partes fundamentales:

- 1. Identificación del problema
- 2. Casos relacionados
- 3. Fuentes de información
- 4. Herramientas cognitivas
- 5. Herramientas de conversación y colaboración
- 6. Apoyo contextual y social

A continuación, se presentan las planeaciones de los cinco módulos diseñados en el modelo EAC. En el Apéndice C (parte 1), se presenta la planeación didáctica del módulo 1, *Comunicación y colaboración en entornos virtuales*, donde se especifican las actividades de aprendizaje y las de enseñanza. En esta etapa, los participantes aprenden a colaborar en la creación de contenido digital con medios virtuales, y a interactuar en foros donde debaten para responder una pregunta detonante formulada por el facilitador. Esto último es esencial, debido a que en los módulos siguientes se requiere del desarrollo de foros de discusión, lo cual facilitará la interacción que lleve a solventar las actividades en la plataforma virtual.

En el Apéndice C (parte 2), se muestra la planeación del módulo 2, *Búsqueda y filtrado de información y contenido digital*. En ésta se realizan actividades grupales para que el estudiante aprenda a hacer búsquedas avanzadas en Google, apoyándose en operadores lógicos y booleanos. Además, se pretende que ejercite el uso de fuentes de información confiable, como ERIC, Scielo, Google Académico, bibliotecas virtuales, necesarias para las actividades individuales y grupales, así como para sus trabajos académicos futuros.

En la planeación didáctica (Apéndice C, parte 3) del módulo 3, *Evaluación de información y contenido digital*, se establece una serie de actividades con el fin de evaluar críticamente la credibilidad de las fuentes de datos, información y contenido digital, estableciendo un conjunto de criterios de referencia. Esto permitirá determinar si la información presentada en páginas web o revistas es confiable como para basar un trabajo de investigación académica en ella.

Por su parte, en el Apéndice C (parte 4) se presenta la planeación del módulo 4, *Gestión de datos, información y contenido digital*, la cual es la más extensa, ya que se busca capacitar al estudiante en el uso del procesador de texto, aplicando las herramientas básicas para la creación de reportes, incluyendo los temas de tablas de contenido, uso de referencias bibliográficas, manejo del control de cambios y estilos, entre otras. Por otro lado, se le capacita en el uso de funciones con Excel, necesarias para efectuar análisis estadísticos, de dispersión o correlación de datos, así como para obtener la distribución de frecuencias o gráficos, tales como histogramas, gráficos de pastel, etc. Asimismo, se propone una actividad colaborativa donde ejercitan el uso de las herramientas para mejorar la visualización y ejecución del presentador de diapositivas, tales como hipervínculos, animaciones y transiciones.

En la planeación del módulo 5, *Creación de contenidos digitales* (Apéndice C, parte 5), se plantea capacitar a los estudiantes para generar, editar, unir y exportar archivos de documentos portables (pdf). Asimismo, se busca que sean capaces de elaborar organizadores gráficos con herramientas virtuales gratuitas en la red, así como de crear archivos de audio y video, necesarios para difundir contenido académico.

Las actividades se presentaron en una secuencia que ayuda a desarrollar la competencia digital para la investigación a la que estaban orientadas, en cada uno de los indicadores. Para verificar su desarrollo, fue necesario elaborar mecanismos de evaluación para cada tipo de actividad: las individuales y las colaborativas.

Por consiguiente, con el fin de evaluar los conocimientos adquiridos y las acciones a realizarse en cada una de las actividades individuales o en equipo, se diseñó una rúbrica específica que se presenta en el Apéndice D, parte 4. Los criterios considerados fueron: 1. Evaluación general; 2. Procedimiento; 3. Resultados; 4. Comprensión de las herramientas del *software*; 5. Responsabilidad, y 6. Comunicación. Cada uno de los criterios se evaluó a partir de los niveles de rendimiento: a) Muy competente; b) Competente; c) En proceso, y d) Necesita mejorar.

Por su parte, para las actividades colaborativas, además de la rúbrica de actividades, se diseñó una rúbrica de coevaluación (Apéndice D, parte 5), donde cada estudiante valoró el desempeño de sus compañeros a partir de los criterios: 1. Trabajo asignado; 2. Calidad del trabajo; 3. Contribución, y 4. Integración al grupo, los cuales fueron evaluados con los mismos niveles de rendimiento de la rúbrica.

En consecuencia, las actividades presenciales y virtuales se evaluaron por parte del docente y se realimentaron en tiempo y forma a cada alumno, mediante comentarios y recomendaciones anexas a cada actividad, cuya evidencia de desarrollo se alojó en la plataforma educativa.

Por último, como resultado del diseño de los módulos del curso, en la [Tabla 11](#page-86-0) se muestra la lista de actividades presenciales y virtuales relacionadas con el respectivo indicador de la competencia digital para la investigación que busca desarrollar [\(Tabla 7](#page-55-0) de la página [56\)](#page-55-0).

|                  |     |     | Indicador de la CDI a desarrollar |     |                  | Método de evaluación |     |     |                           |                            |
|------------------|-----|-----|-----------------------------------|-----|------------------|----------------------|-----|-----|---------------------------|----------------------------|
| <b>Actividad</b> | 1.1 | 1.2 | 1.3                               | 2.1 | $2.2\phantom{0}$ | 2.3                  | 3.1 | 3.2 | Rúbrica de<br>actividades | Rúbrica de<br>Coevaluación |
| Presencial 1     |     |     |                                   | X   |                  | X                    |     |     | X                         | X                          |
| Presencial 2     | X   |     |                                   | X   |                  |                      |     |     | X                         |                            |
| Virtual 1        |     |     |                                   | X   | X                |                      |     |     | X                         |                            |
| Virtual 2        | X   |     |                                   | X   |                  | X                    |     |     | X                         | X                          |
| Virtual 3        |     | X   |                                   | X   |                  |                      |     |     | X                         |                            |
| Virtual 4        |     | X   |                                   | X   |                  | X                    |     |     | X                         | X                          |
| Virtual 5        |     | X   |                                   | X   |                  |                      |     |     | X                         | X                          |
| Virtual 6        | X   | X   |                                   | X   |                  | X                    |     |     | X                         | X                          |
| Virtual 7        |     |     | X                                 | X   |                  |                      |     |     | X                         |                            |
| Virtual 8        |     |     | X                                 | X   |                  |                      |     |     | X                         |                            |
| Virtual 9        |     |     | X                                 | X   |                  | X                    |     |     | X                         | X                          |
| Virtual 10       |     |     | X                                 | X   |                  | X                    |     |     | X                         | X                          |
| Virtual 11       |     |     |                                   | X   |                  |                      | X   |     | X                         |                            |
| Virtual 12       |     |     |                                   | X   |                  |                      | X   |     | X                         |                            |
| Virtual 13       |     |     |                                   | X   |                  | X                    | X   |     | X                         | X                          |
| Virtual 14       |     |     |                                   |     |                  |                      | X   |     | X                         |                            |
| Virtual 15       |     |     |                                   | X   |                  |                      |     | X   | X                         |                            |

<span id="page-86-0"></span>Tabla 11 *Relación de actividades con los indicadores de la CDI a desarrollar.*

#### **3.6.1.4 Diseño y desarrollo de los recursos**

Los recursos didácticos son una parte esencial de la planeación didáctica de un entorno virtual. Debido a que no se contaba con repositorios en video que tuvieran todos los temas requeridos para desarrollar la competencia digital para la investigación, fue necesario grabar un total de 24 videos, los cuales abordan cada uno de los temas considerados en los módulos y, además, buscan desarrollar los indicadores de la CDI de la Tabla 7 (página [56\)](#page-55-0).

Con el fin de que los videos fueran accesibles tanto para la aplicación del curso, como para la comunidad académica en general, se creó un canal de YouTube [\(Figura 15\)](#page-87-0) en el que se cargaron los videos desarrollados (Curso CDI, Competencia digital para la investigación, 2020a).

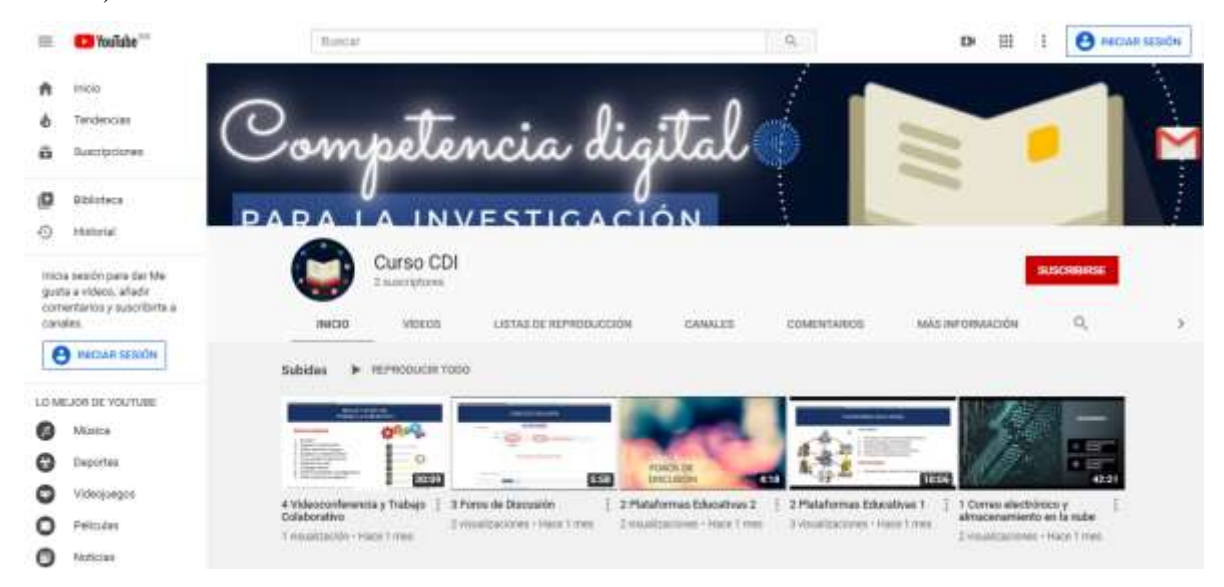

<span id="page-87-0"></span>*Figura 15* Canal de YouTube del curso CDI.

Una vez cargados en el canal, se procedió a colocarlos en la plataforma en su respectivo módulo. En la [Tabla 12](#page-88-0) se presenta la lista de videos con sus respectivos indicadores a desarrollar y direcciones electrónicas. También se tomó material de apoyo de otras fuentes que, al igual que los desarrollados exprofeso, cumplen con la calidad y confiabilidad de contenido, así como de formato, en audio, video e imagen.

La elaboración de los videos se efectuó apegándose estrictamente a la planeación de los módulos del Apéndice C; así como a la planeación de las actividades del Apéndice D, parte 2. Para la grabación de los videos se usó Open Broadcaster Software®️, en su versión 25.0.8, mejor conocido como OBS, el cual es un *software* de distribución libre y código abierto.

Para la edición se usó el videoPAd, en su versión 8.81, el cual es un programa de distribución libre, popular por su gran potencial y simplicidad de uso. Ambos programas son de uso recurrente para la creación de recursos educativos abiertos (REA). En la [Figura 16,](#page-88-1) se muestra la interfaz gráfica de ambos programas.

<span id="page-88-0"></span>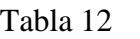

| Módulo         | Nombre del video                    | <b>Enlace web</b>            | Indicador de la CDI a desarrollar   |
|----------------|-------------------------------------|------------------------------|-------------------------------------|
| $\mathcal{I}$  | 1 Correo electrónico y la nube      | https://youtu.be/wyesXuCjByM | 2.1 Interacción a través de         |
|                | 2 Plataformas educativas            | https://youtu.be/vx87pYt1vFU | tecnologías digitales               |
|                | 2 Plataformas educativas 2          | https://youtu.be/xEGrPX4tnK0 | 2.2 Compartir a través de           |
|                |                                     |                              | tecnologías digitales               |
|                | 3 Foros de discusión                | https://youtu.be/Yujd7ZF3Qbs | 2.3 Colaboración a través de        |
|                | 4 Videoconferencia y trabajo colab. | https://youtu.be/yo9AD28ZNVQ | tecnologías digitales               |
| 2              | 5 Navegadores y buscadores          | https://youtu.be/wQVPlZiHXvw | 1.1 Búsqueda y filtrado de          |
|                |                                     |                              | información y contenido digital     |
|                | 6 Operadores y estrategias de       | https://youtu.be/UAta7LRQ_Ds | 1.1 Búsqueda y filtrado de          |
|                | búsqueda                            |                              | información y contenido digital     |
|                | 7 Bibliotecas virtuales gratuitas   | https://youtu.be/BKm_yeMkObY | 1.1 Búsqueda y filtrado de          |
|                |                                     |                              | información y contenido digital     |
|                | 8 Buscadores académicos             | https://youtu.be/i8OeSB-EHIQ | 1.1 Búsqueda y filtrado de          |
|                |                                     |                              | información y contenido digital     |
| $\mathfrak{Z}$ | 9 Evaluación de información y       | https://youtu.be/J8lHvhqjLBU | 12 Evaluación de datos,             |
|                | contenido digital                   |                              | información y contenido digital     |
| $\overline{4}$ | 10 Procesador de texto 1            | https://youtu.be/_1VNclsqVhw | 1.3 Gestión de datos, información y |
|                | 11 Procesador de texto 2            | https://youtu.be/qSvPK2K4iqQ | contenido digital                   |
|                | 12 Procesador de texto 3            | https://youtu.be/2pj7aGRFh5Q |                                     |
|                | 13 Procesador de texto 4            | https://youtu.be/9MWrZJgbisc |                                     |
|                | 14 Procesador de texto 5            | https://youtu.be/3oMVjDEUYI4 |                                     |
|                | 15 Procesador de texto 6            | https://youtu.be/w38qiLeYEko |                                     |
|                | 16 Hojas de cálculo 1               | https://youtu.be/zYPi21w5o9I |                                     |
|                | 17 Hojas de cálculo 2               | https://youtu.be/3tZ5Wid1jQI |                                     |
|                | 18 Hojas de cálculo 3               | https://youtu.be/gAI4YiPHmKo |                                     |
|                | 19 Hojas de cálculo 4               | https://youtu.be/SBpmdAETItc |                                     |
|                | 20 Hojas de cálculo 5               | https://youtu.be/gk0HePyDvFA |                                     |
| 5              | 21 Presentaciones dinámicas con     | https://youtu.be/QSqrqjokWKU | 3.1 Desarrollo de contenido digital |
|                | Prezi                               |                              |                                     |
|                | 22 Mapas mentales con MindMeister   | https://youtu.be/qe_H2SfJRZY |                                     |
|                | 23 Creación de videos               | https://youtu.be/YR0z9-7ZLis |                                     |
|                | 24 Actividades finales              | https://youtu.be/YdPxZLTgIoo | 3.2 Derechos de autor y licencias   |

*Relación de videos del material didáctico y el indicador de la CDI a desarrollar.*

<span id="page-88-1"></span>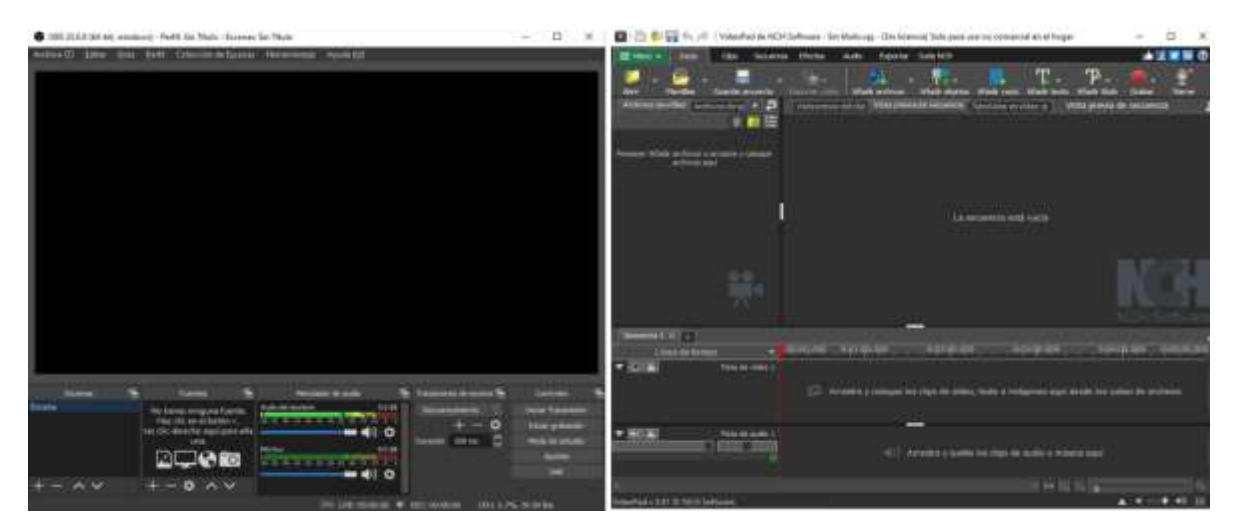

*Figura 16* Interfaz gráfica de los programas de grabación y edición de videos.

#### **3.6.1.5 Evaluación instruccional**

La parte final del diseño del curso evalúa qué tan eficiente fue el desarrollo de las dimensiones cognitiva, procedimental y actitudinal de la CDI en los estudiantes, lo cual se verifica con la prueba de la CDI validada previamente. Asimismo, en esta etapa se examina si el proceso de aprendizaje y la organización de las actividades son adecuados para lograr los objetivos del curso. En ambos procesos, los estudiantes fungirán como evaluadores, para lo cual, al término del curso, responden una encuesta desarrollada en Google Docs con las siguientes preguntas (Encuesta CDI, 2020), a fin de retroalimentar al proceso:

- 1. ¿Cómo te sentiste en el curso de la competencia digital para la investigación?
- 2. ¿Qué es lo que MÁS te gustó del curso de la competencia digital para la investigación?
- 3. ¿Qué es lo que MENOS te gustó del curso de la competencia digital para la investigación?
- 4. Por favor, deja tus comentarios o recomendaciones sobre el curso de la competencia digital para la investigación, lo que gustes.

## **3.6.2 Plataforma virtual**

Primeramente, se buscó alojar los recursos del curso en un espacio virtual de uso libre, aunque eso implicara que careciera de soporte, siendo Moodle (*Modular Object-Oriented Dynamic Learning Enviroment*) la plataforma educativa más popular y usada en esta categoría (López, González , y Hernández, 2017). Cabe mencionar, que esta plataforma permite la creación de cursos en la web, fue creada en 1999 con el fin de que el estudiante tuviera una participación activa en torno a la construcción de su propio conocimiento (Valenzuela y Pérez, 2013), por lo cual se decidió seleccionarla como el espacio destinado para el alojamiento y desarrollo del curso. Cabe mencionar, que se inició el diseño del curso en el servidor MilAulas.com, de uso gratuito, el cual tiene la política de eliminar aquellos espacios con un periodo de inactividad superior a cuatro meses. No obstante, con el fin de garantizar su disponibilidad en línea para futuras investigaciones en otras instituciones educativas, se emigró al servidor de la red RIMCI, donde se alojó la totalidad del curso (Curso CDI, 2020b).

En este espacio, se crearon los cinco apartados correspondientes a los módulos de la parte presencial y virtual, descritos en la sección anterior e incluidos en el Apéndice C. En cada uno de ellos, se proporcionó una descripción detallada que contiene su objetivo, las actividades a realizar, así como el tiempo estimado para las sesiones presenciales y virtuales. En cada apartado se alojan los recursos diseñados para el curso, las actividades a realizar, así como los recursos de apoyo, como puede verse en el Apéndice D, parte 3.

### **3.6.3 Tiempo de aplicación**

Las sesiones presenciales y virtuales del curso tuvieron lugar de febrero a mayo de 2020. Se contempló un total de 80 horas, de las cuales 16 corresponden a las sesiones presenciales, y 64 a las virtuales. La división específica por módulo se encuentra desglosada en la [Tabla 13.](#page-90-0) Tabla 13 *Desglose de horas del curso.*

<span id="page-90-0"></span>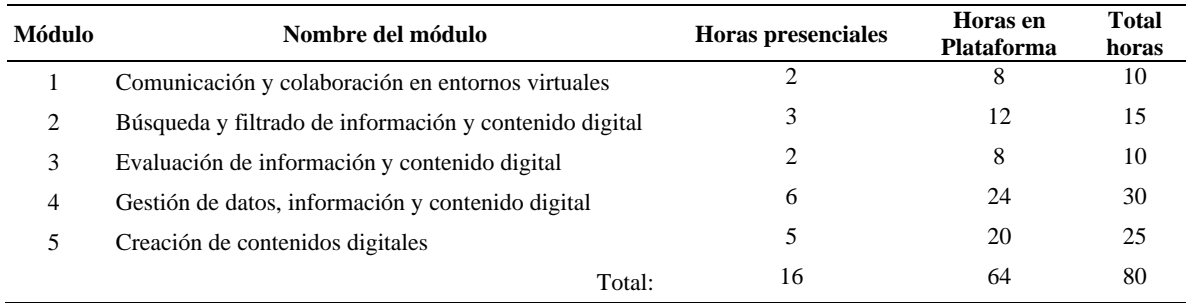

## **3.7 Etapa diagnóstica**

Previo al proceso de intervención, se llevó a cabo el pretest, a fin de tener una referencia para establecer la mejora. A continuación, se detallan los aspectos considerados en su desarrollo.

# **3.7.1 Participantes**

La población de estudio estaba integrada por 248 estudiantes universitarios de nuevo ingreso de una universidad naval de Veracruz. De esta población, se extrajo una muestra no probabilística causal (Bizquerra, *et al.*, 2004; Hernández, Fernández, y Baptista, 2014) que cumpliera con ciertos criterios de inclusión, y con recomendaciones estipuladas por las autoridades del plantel del área académica. A continuación, se enlistan los criterios de inclusión y exclusión para la elección de los dos grupos-clase, denominados grupo experimental y de control pasivo, así como de sus integrantes:

- b) Criterios de inclusión:
	- Grupos-clase con el menor índice de reprobación y con mejor historial de conducta, lo cual fue una solicitud expresa de las autoridades del plantel, a fin de reducir la posibilidad de un impacto negativo debido a la reducción de su tiempo libre al participar en el proyecto.
	- Ser alumno inscrito (sin distinción de género o edad) del segundo semestre de cualquier carrera, correspondiente al ciclo lectivo 2019-2020.
	- No tener materias reprobadas en el primer parcial del semestre en curso.
	- Estar interesado en formar parte del proyecto de investigación.
	- Disponer de una computadora personal asignada o propia.
- c) Criterios de exclusión:
	- Aquellos que, a lo largo del desarrollo del curso, entren en riesgo escolar.
	- Aquel estudiante que no tenga una participación activa, denotando su falta de interés.
	- Aquel estudiante que haya solicitado su baja del proyecto.

Como resultado, la muestra se formó por un total de 32 estudiantes de los seis programas educativos, de los cuales 18.7% fueron mujeres y 81.3%, hombres [\(Tabla 14\)](#page-91-0).

# <span id="page-91-0"></span>Tabla 14 *Muestra de la etapa diagnóstica.*

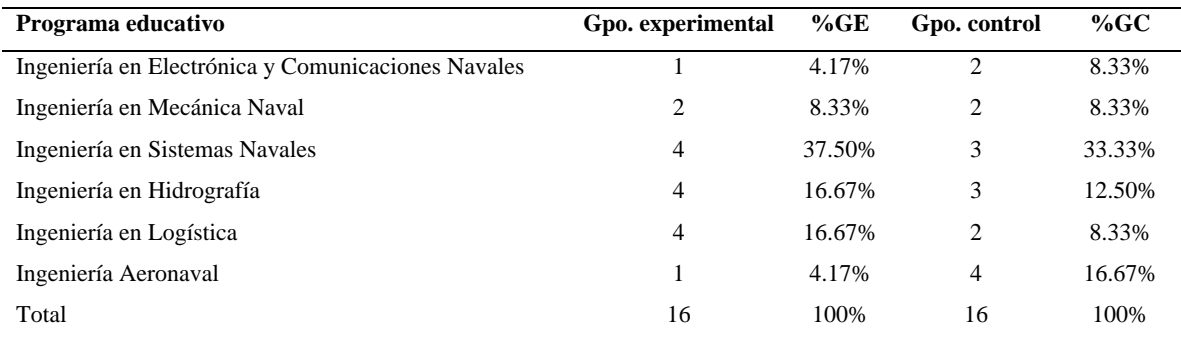

# **3.7.2 Evaluación del pretest**

Los participantes se dividieron en dos grupos, designados como grupo de control pasivo y experimental. El pretest se aplicó a ambos grupos el sábado primero de febrero de 2020,

donde respondieron los reactivos de los tres instrumentos que determinan su nivel de competencia digital para la investigación en las dimensiones cognitiva, procedimental y actitudinal. El resultado obtenido se considera como diagnóstico de su nivel, apoyado en los indicadores de alta y mediana calidad previamente seleccionados para el instrumento de la dimensión procedimental.

#### **3.7.3 Procesamiento de datos**

Los datos obtenidos se sometieron a análisis preliminares mediante estadística descriptiva, entre los que destacan el cálculo de la media y la desviación estándar de sus opciones de respuesta, a fin de detectar inicialmente a aquellos participantes que hayan contestado la prueba seleccionando siempre la misma opción (desviación estándar cero) demostrando desinterés, lo cual conllevaría a su eliminación de la prueba y del proceso en general. Posteriormente, se estimaron los niveles de competencia de todos los participantes, ubicando a los de niveles más bajos o altos; o, en su defecto, si existió algún tipo de correlación con respecto al sexo, la edad o el bachillerato de procedencia, usando el *software* IBM SPSS®.

#### **3.8 Etapa de intervención**

La implementación del curso diseñado en la modalidad *blended learning* se realizó de febrero a mayo de 2020, en el grupo experimental J de segundo semestre, conformado por estudiantes de todos los programas educativos. Cabe aclarar que al grupo de control pasivo (grupo H) no se le aplicó intervención.

Inicialmente, las sesiones presenciales se efectuaron durante sus horas libres de clase, alternando con horas asignadas exprofeso algunos días sábados, por lo que se llevaron a cabo en su aula establecida. Para ello, cada estudiante dispuso de una computadora asignada, así como del internet disponible en el aula para todos los recursos requeridos en las actividades. Mientras tanto, las sesiones virtuales se llevaron a cabo en horas de estudio nocturnas para poder dar asesoramiento y acompañamiento a las actividades.

Sin embargo, a partir del 20 de marzo todas las sesiones se llevaron de forma virtual, debido a la suspensión de actividades presenciales a causa de la contingencia por la pandemia de COVID-19. No obstante, para algunos estudiantes esto impidió que continuaran el proceso de intervención, ya que implicó dejar la escuela y trasladarse a sus propios domicilios ubicados en diversas partes de la República, donde carecen de conexión a internet, ya sea por vivir en áreas rurales o por otras razones de índole familiar. Por lo tanto, todas las sesiones fueron grabadas y cargadas en la plataforma para apoyo de aquellos que presentaran problemas de conexión o, en su defecto, para reforzamiento o seguimiento de una actividad a su propia velocidad de ejecución.

#### **3.8.1 Evaluación y realimentación**

Durante el proceso de intervención, se realizaron dos actividades presenciales y 15 virtuales, en las que participaron activamente el docente y los alumnos, ya sea de forma individual o colaborativa. Para valorar el nivel de compromiso de cada estudiante en el trabajo colaborativo, se realizó una coevaluación a partir de una rúbrica proporcionada exprofeso y anexa en el Apéndice D (parte 5), la cual describe los criterios del trabajo asignado, calidad del trabajo, contribución al equipo e integración al grupo. Cada uno de los criterios tiene una ponderación que oscila entre 0 y 25%, dependiendo de los niveles de rendimiento: 1. Muy competente; 2. Competente; 3. En proceso, y 4. Necesita mejorar.

Por otro lado, para evaluar qué tanto las actividades individuales o grupales cumplieron con los requisitos establecidos, se diseñó una rúbrica de actividades anexa en el Apéndice D (parte 4). En consecuencia, cada una de las actividades se evaluaron por parte del docente y se realimentaron en tiempo y forma a cada alumno, mediante comentarios y recomendaciones anexas a cada actividad, cuya evidencia de desarrollo fue subida a la plataforma educativa Moodle.

#### **3.8.2 Participantes**

Los participantes fueron los correspondientes al grupo de intervención presentado en l[a Tabla](#page-91-0)  [14.](#page-91-0) Sin embargo, a lo largo del proceso la cantidad de participantes se redujo de 16 a 10, pues mostraron falta de interés al no entregar actividades o dejar de asistir a las sesiones, sumado a los que desertaron por falta de conectividad al cambiar de domicilio a causa de la contingencia. Finalmente, el grupo que concluyó la intervención quedó conformado por siete hombres y tres mujeres, que corresponden a un 70% y 30%, respectivamente.

#### **3.9. Etapa de valoración del impacto del curso**

Es este punto, se detalla la el diseño del experimento realizado por el docente y los alumnos durante el proceso de intervención.

#### **3.9.1 Evaluación del** *postest*

Al término de la fase de intervención con el grupo experimental, se realizó el *postest*, aplicando nuevamente a ambos grupos los tres instrumentos de la prueba, lo cual se denomina *test-retest*, de acuerdo con Olaz (2008). Como consecuencia del efecto producido por la memoria y la práctica, podría presentarse una mejora en el rendimiento de los grupos. Por lo tanto, con el fin de despreciar este efecto, se valoró como cambió el rendimiento de los grupos experimental y de control pasivo entre el *pretest* y el *postest*. Posteriormente, se analizaron los resultados de ambos grupos entre el *prestest* y el *postest*, a fin de validar las hipótesis planteadas. Para ello, se realizó una prueba ANOVA de dos vías multivariante, en cuyo análisis las variables dependientes fueron los resultados de las dimensiones cognitiva, procedimental y actitudinal, mientras que las independientes fueron dos variables categóricas, correspondientes al tratamiento (tipo de grupo) y el tipo de sesión. Los valores asignados a las categorías de la variable de tratamiento o tipo grupo, fue 0 para los participantes que no recibieron tratamiento (grupo de control pasivo) y 1, para los que sí lo recibieron (grupo experimental). Los valores asignados a la sesión fue un 0 para los resultados de la prueba *prestest* y un 1 para *postest*.

#### **3.9.2 Análisis de resultados**

Los resultados obtenidos por los grupos experimental y control pasivo en las etapas anteriores se sometieron a análisis estadísticos mediante las pruebas t de *Student* (1908) y ANOVA de dos vías multivariante. Además, en cada una se estimó el tamaño de su efecto con la d de Cohen (1988). En la prueba de decisión de hipótesis, se tomó a p≤.05 como el criterio para rechazar H<sub>0</sub>.

**Procedimiento**: A continuación, se enlistan las actividades realizadas para llevar a cabo la valoración de la estrategia.

- 1. Se llevó a cabo el *pretest*, aplicando los tres instrumentos de la prueba de la CDI a los grupos de control pasivo y experimental.
- 2. Se evaluaron las respuestas de ambos grupos a partir de la clave y se creó su base de datos.
- 3. Se implementó el curso diseñado en la modalidad *blended learning* al grupo experimental.
- 4. Se llevó a cabo el *postest*, aplicando los tres instrumentos de la prueba de la CDI a los grupos de control y experimental.
- 5. Se evaluaron las respuestas de ambos grupos a partir de la clave y se creó su base de datos.
- 6. Se unificaron las bases de datos de *pretest-postest* y se analizaron mediante el *software* IBM SPSS®.
- 7. Se compararon los resultados de ambos grupos obtenidos en el *pretest* en cada uno de los instrumentos, aplicando la prueba t de *Student* para muestras independientes.
- 8. Se compararon los resultados de ambos grupos obtenidos en el *postest* en cada uno de los instrumentos, aplicando la prueba t de *Student* para muestras independientes.
- 9. Se compararon los resultados del grupo de control pasivo obtenidos en el *pretestpostest* en cada uno de los instrumentos, aplicando la prueba t de *Student* para muestras relacionadas.
- 10. Se compararon los resultados del grupo experimental obtenidos en el *pretest*-*postest* en cada uno de los instrumentos, aplicando la prueba t de *Student* para muestras relacionadas.
- 11. Se compararon los resultados obtenidos de los grupos experimental y de control pasivo entre el *pretest* y el *postest* en cada uno de los instrumentos, aplicando la prueba ANOVA de dos vías, buscando la interacción entre grupo y sesión. En los casos donde se obtuvo un p valor menor a 0.05 se estimó el tamaño del efecto con la d de Cohen, así como su respectiva potencia estadística con el *software* G\*Power.

Una vez explicado el diseño metodológico de este trabajo de investigación, en el siguiente apartado se procede al análisis de los resultados obtenidos para dar cumplimiento a cada uno de los objetivos planteados.

# **CAPÍTULO 4. RESULTADOS**

En este capítulo, se presentan los resultados obtenidos para dar cumplimiento a cada uno de los objetivos específicos planteados en este trabajo de investigación, como se especifica en la [Tabla 15.](#page-96-0) Primero, se detallan los resultados del diseño de la prueba para medir la competencia digital para la investigación (CDI). Enseguida, a partir del pilotaje, se desglosan los resultados de la validación de dicha prueba. Posteriormente, se analizan los datos del *pretest* y el *postest*, así como de la verificación de las hipótesis. Por último, se plantea la discusión de resultados, que a su vez, da lugar a las conclusiones.

#### <span id="page-96-0"></span>Tabla 15

| Apartado | Pregunta de investigación                                                                                                    | Objetivo Específico                                                                                                    |  |  |  |  |
|----------|----------------------------------------------------------------------------------------------------|----------------------------------------------------------------------------------------------------|--|--|--|--|
| 4.1, 4.2 | ¿Cómo se podría medir la competencia digital<br>para la investigación de un grupo de estudiantes<br>universitarios de ingeniería?                                                         | Aplicar un instrumento de rendimiento máximo<br>validado que mida la competencia digital para la<br>investigación de un grupo de estudiantes universitarios<br>de ingeniería, en cada uno de sus aspectos.                                             |  |  |  |  |
| 4.3      | ¿Qué diferencia existe en la competencia digital<br>investigación<br>entre<br>estudiantes<br>la<br>para<br>universitarios<br>de<br>ingeniería<br>la<br>con<br>implementación de un curso? | Diseñar un curso en la modalidad blended learning que<br>contribuya a la mejora del nivel de la competencia<br>digital para la investigación de un grupo de estudiantes<br>universitarios de ingeniería.                                               |  |  |  |  |
| 4.4      | ¿Qué diferencia existe en la competencia digital<br>investigación<br>estudiantes<br>entre<br>la<br>para<br>universitarios<br>de<br>ingeniería<br>la<br>con<br>implementación de un curso? | Implementar un curso diseñado en la modalidad blended<br>learning que mejore el nivel de la competencia digital<br>para la investigación de un grupo de estudiantes<br>universitarios de ingeniería.                                                   |  |  |  |  |
| 4.4      | ¿Qué diferencia existe en la competencia digital<br>investigación<br>estudiantes<br>entre<br>la<br>para<br>universitarios<br>de<br>ingeniería<br>la<br>con<br>implementación de un curso? | Determinar el efecto que tuvo la implementación de un<br>curso diseñado en la modalidad blended learning en<br>cada uno de los aspectos de la competencia digital para<br>la investigación de un grupo de estudiantes<br>universitarios de ingeniería. |  |  |  |  |

*Lista de apartados que atienden a cada pregunta de investigación.*

## **4.1 Resultados de la etapa de diseño del instrumento**

El instrumento se sometió a validación de contenido por juicio de expertos en tres etapas (Hernández, Fernández, y Baptista, 2014). En la primera revisión, la evaluadora recomendó la reestructuración de todo el instrumento con respecto a las dimensiones cognitiva, procedimental y actitudinal. Dado que esta retroalimentación fue muy oportuna, se detuvo la revisión de los otros evaluadores hasta que el instrumento fue reestructurado. Tras esta primera revisión, el instrumento pasó de 52 a 100 reactivos.

Los evaluadores de la segunda revisión recomendaron que se reformularan los reactivos de actitud, cambiándolos de opción múltiple a escala. Además, propusieron modificar la redacción de algunos de ellos para ganar claridad y concreción.

## **4.1.1 Evaluación por indicadores**

En este apartado, se presentan las retroalimentaciones hechas por los evaluadores a lo largo de las tres etapas del proceso de validación, donde se examinó qué tan efectivos resultaban para medir los objetivos de los indicadores planteados, su redacción, entre otros puntos, los cuales se sintetizan en la [Tabla 16.](#page-97-0) Posteriormente, en el Apéndice E (parte 1), se desglosan las observaciones de cada uno de los evaluadores respecto a los indicadores, vertidas en las diferentes etapas del proceso.

#### <span id="page-97-0"></span>Tabla 16

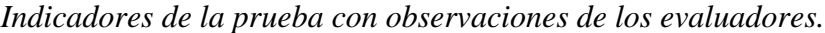

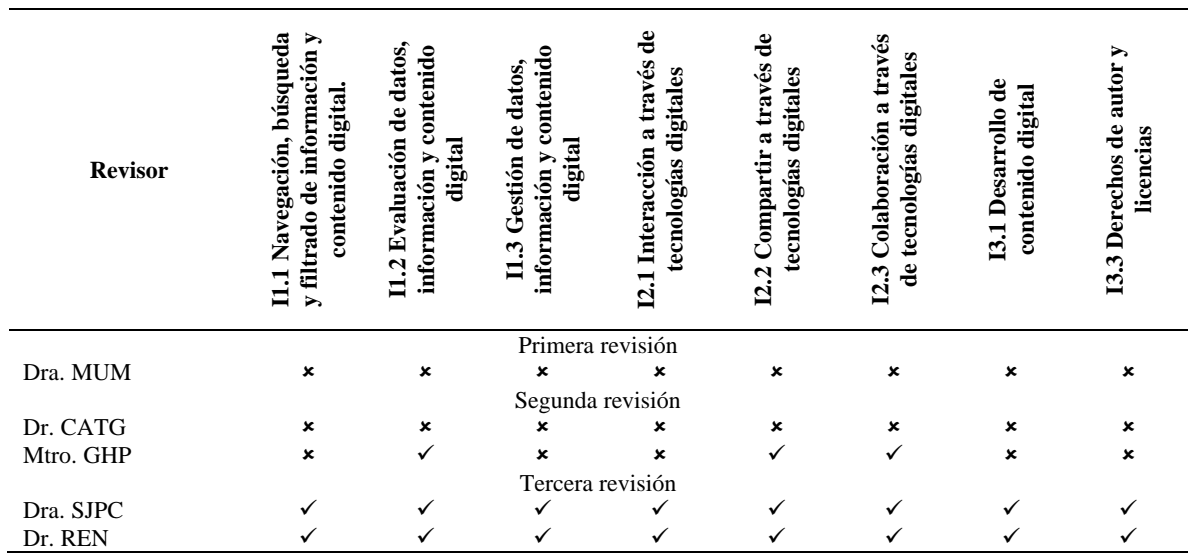

## **4.1.2 Evaluación general**

En la [Tabla 17,](#page-98-0) se enlista el resumen de los tipos de observaciones de los evaluadores respecto al instrumento en general. Mientras tanto, en el Apéndice E (parte 2), se detallan las observaciones de los evaluadores respecto al instrumento en general.

| <b>Revisor</b> | Tipos de observaciones                                                              |
|----------------|-------------------------------------------------------------------------------------|
|                | Primera revisión                                                                    |
|                | Respecto a si se han eliminado factores que puedan afectar la calidad de la prueba. |
| Dra. MUM       | Respecto a si la prueba es lo suficientemente larga para ser válida y confiable.    |
|                | Respecto a si la prueba es lo suficientemente corta para poderse aplicar.           |
|                | Observaciones generales.                                                            |
|                | Segunda revisión                                                                    |
| Dr. CATG       | Observaciones generales.                                                            |
| Mtro. GHP      | Respecto a si la prueba es lo suficientemente larga para ser válida y confiable.    |
|                | Observaciones generales.                                                            |
|                | Tercera revisión                                                                    |
| Dra. SJPC      | Observaciones generales.                                                            |
|                | Respecto al objetivo.                                                               |
| Dr. REN        | Respecto a la variable atributiva.                                                  |
|                | Respecto a los indicadores y dimensiones.                                           |
|                | Respecto a los objetivos de los indicadores.                                        |

<span id="page-98-0"></span>Tabla 17 *Observaciones globales de los evaluadores.*

## **4.1.3 Resultado de la validación por expertos**

Como resultado de la validación por juicio de expertos, se modificó el instrumento inicial (Apéndice B, parte 1.1) convirtiéndolo en una prueba conformada por tres instrumentos (Apéndice B, parte 1.2). Los primeros dos instrumentos se diseñaron como test de rendimiento máximo, para medir las dimensiones cognitiva y procedimental, con 42 reactivos cada uno. El tercer instrumento se diseñó como un test de rendimiento típico para recabar lo referente a la dimensión actitudinal, a partir de 30 reactivos.

#### <span id="page-98-1"></span>Tabla 18

*Especificaciones de la prueba.*

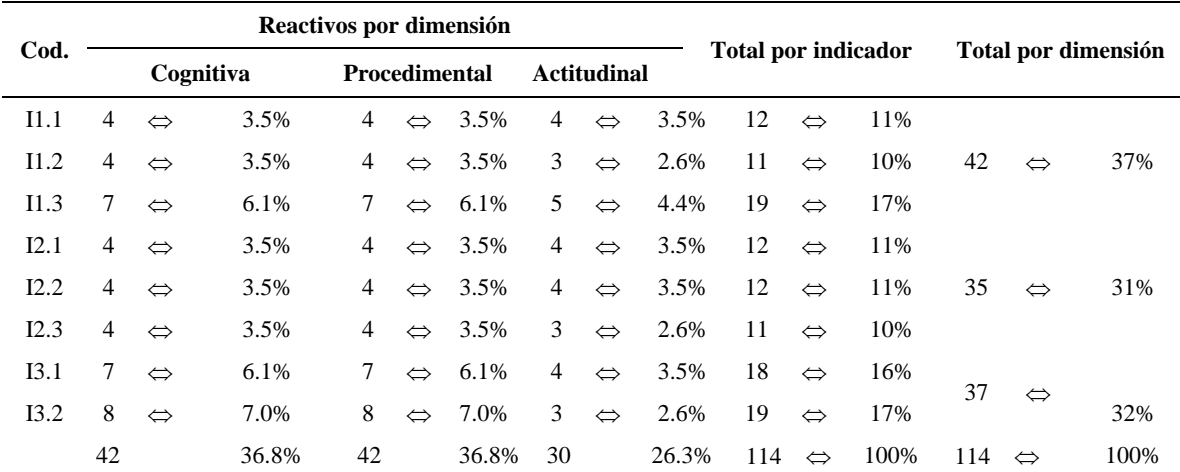

Como consecuencia, la prueba de la competencia digital para la investigación de estudiantes universitarios, incluyó un total de 114 reactivos. Cada uno de estos grupos de reactivos miden la CDI en todas sus dimensiones e indicadores, previamente descritos en la Tabla 7 de la página [56.](#page-55-0) Esta última versión de la prueba se aplicó en la prueba piloto, a fin de someterla a la validez por análisis factorial y su distribución de reactivos se desglosa en la [Tabla 18.](#page-98-1)

## **4.2. Resultados de la etapa de pilotaje**

En este apartado, se presentan los resultados de los análisis realizados a la prueba de la competencia digital para la investigación. Para fines prácticos, se presentará por separado lo obtenido para los instrumentos de las dimensiones cognitiva, procedimental y actitudinal.

## **4.2.1 Resultados del instrumento de la dimensión cognitiva del CDI**

En primer lugar, se desglosan los resultados del análisis de las propiedades psicométricas de TCT, seguido de las evidencias de validez del AFE y AFC.

## **4.2.1.1 Resultados del análisis con TCT del instrumento de la dimensión cognitiva**

El análisis de las propiedades psicométricas de TCT de la dimensión cognitiva refleja que su instrumento tiene una dificultad media de 0.42. Asimismo, después de estimar la dificultad de los 42 reactivos, de acomodarlos por orden de dificultad y graficarlos, se observa que se distribuyen casi linealmente en el intervalo entre 0.11 y 0.83 [\(Figura 17\)](#page-99-0). Los reactivos más fáciles fueron el 12 y el 34; mientras que los más difíciles fueron el 28 y el 39. Todos los parámetros de cada reactivo se concentran en la [Tabla 19.](#page-100-0)

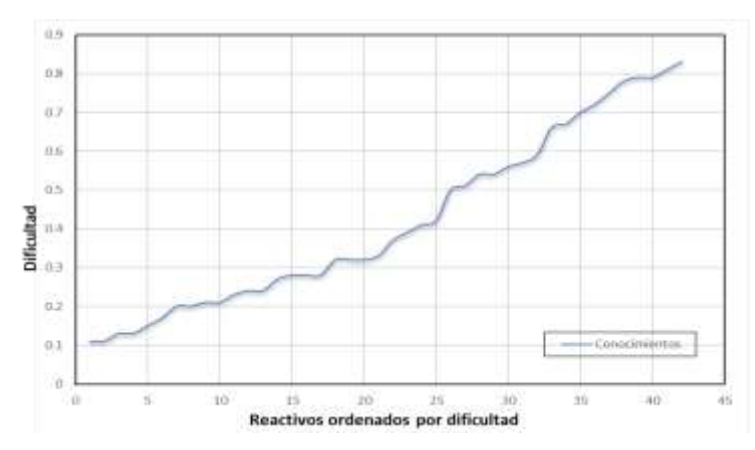

<span id="page-99-0"></span>*Figura 17.* Distribución inicial de la dificultad del instrumento de la dimensión cognitiva.

Cabe destacar que de forma general se cumplió el criterio de la discriminación mínima, al alcanzar un índice promedio de 0.307; también se satisfizo el valor promedio del coeficiente de correlación biserial corregida (*Rbis*), que fue de 0.232, aunque se identificaron algunos reactivos que no satisfacían los criterios. A continuación, se enlistan los problemas encontrados cuando no se cumplieron los estándares del índice de dificultad y el *Rbis*.

## <span id="page-100-0"></span>Tabla 19

| Reactivo        | P    | D    | <b>Rbis</b> |
|-----------------|------|------|-------------|
| R1              | 0.32 | 0.18 | $0.11*$     |
| R <sub>2</sub>  | 0.51 | 0.28 | $0.14*$     |
| R <sub>3</sub>  | 0.70 | 0.39 | 0.27        |
| R <sub>4</sub>  | 0.17 | 0.21 | 0.22        |
| R <sub>5</sub>  | 0.57 | 0.37 | 0.25        |
| R <sub>6</sub>  | 0.28 | 0.02 | $-0.14**$   |
| R7              | 0.32 | 0.22 | $0.11*$     |
| R <sub>8</sub>  | 0.54 | 0.54 | 0.41        |
| R <sub>9</sub>  | 0.42 | 0.56 | 0.38        |
| R10             | 0.59 | 0.69 | 0.50        |
| R11             | 0.72 | 0.62 | 0.55        |
| R <sub>12</sub> | 0.83 | 0.18 | $0.07*$     |
| R13             | 0.67 | 0.49 | 0.37        |
| R14             | 0.79 | 0.50 | 0.51        |
| R15             | 0.28 | 0.38 | 0.26        |
| R <sub>16</sub> | 0.41 | 0.18 | $-0.02**$   |
| R17             | 0.78 | 0.34 | 0.34        |
| <b>R18</b>      | 0.24 | 0.16 | $0.08*$     |
| R <sub>19</sub> | 0.66 | 0.41 | 0.33        |
| R <sub>20</sub> | 0.21 | 0.22 | 0.21        |
| R21             | 0.28 | 0.48 | 0.41        |

*Parámetros TCT de la dimensión cognitiva – primera estimación.*

*\* Reactivos con convergencia biserial corregida positiva que no cumplen el criterio mínimo. \*\* Reactivos con convergencia biserial corregida negativa.*

Entre los problemas enlistados, se detectaron 15 reactivos que no cumplieron con el criterio mínimo de su coeficiente R*bis*, lo cual afectaba la calidad del instrumento. Por tanto, se procedió a realizar una segunda estimación de los parámetros posterior a su eliminación. Mientras tanto, la confiabilidad estimada con el alfa KR20 fue de 0.76, lo cual no superó el criterio estándar de 0.85.

| Reactivo        | P    | D    | <b>Rbis</b> |
|-----------------|------|------|-------------|
| R <sub>3</sub>  | 0.70 | 0.41 | 0.26        |
| R <sub>4</sub>  | 0.17 | 0.22 | $0.18*$     |
| R5              | 0.57 | 0.43 | 0.24        |
| R8              | 0.54 | 0.62 | 0.45        |
| R9              | 0.42 | 0.54 | 0.39        |
| R10             | 0.59 | 0.70 | 0.51        |
| R11             | 0.72 | 0.65 | 0.59        |
| R13             | 0.67 | 0.53 | 0.44        |
| R14             | 0.79 | 0.56 | 0.54        |
| R15             | 0.28 | 0.39 | 0.29        |
| R <sub>17</sub> | 0.78 | 0.30 | 0.34        |
| R <sub>19</sub> | 0.66 | 0.41 | 0.34        |
| R20             | 0.21 | 0.23 | 0.23        |
| R21             | 0.28 | 0.52 | 0.45        |

Tabla 20 *Parámetros TCT de la dimensión cognitiva - segunda estimación.*

*\* Reactivos con convergencia biserial corregida positiva que no cumplen el criterio mínimo.*

Los resultados de la segunda estimación de los parámetros TCT del instrumento se presentan en la Tabla 20, en los cuales mejoró la confiabilidad del alfa KR20, al elevar su valor a 0.829. Nuevamente, en lo general, se satisfacen los criterios del índice de discriminación promedio y del coeficiente *Rbis*, aunque no así en lo particular, debido a que ciertos reactivos presentan problemas potenciales.

Nuevamente, se eliminaron aquellos reactivos que no satisfacían el criterio mínimo de su coeficiente *Rbis* y se realizó una tercera estimación tras su eliminación (Tabla 21).

La confiabilidad del alfa KR20 de la tercera estimación se mantuvo en su valor de 0.829. Sin embargo, a pesar de mejorar los parámetros en lo global, aún hubo un reactivo con coeficiente *Rbis* menor o igual a 0.20. Por consiguiente, fue necesario eliminarlo para asegurar la calidad del instrumento y así, proceder a la última estimación de los parámetros.

Los resultados de la cuarta y última estimación de los parámetros TCT del instrumento de la dimensión cognitiva se presentan en la [Tabla 22.](#page-102-0) Éstos indican una dificultad media de 0.483 y un índice de discriminación promedio de 0.469. La curva final de distribución de la dificultad del instrumento de la dimensión cognitiva se presenta en la [Figura 18,](#page-103-0) donde se observa que los reactivos se distribuyen en el rango de 0.20 y 0.79.

| Reactivo        | P    | D    | <b>Rbis</b> | Reactivo        | P    | D    |  |
|-----------------|------|------|-------------|-----------------|------|------|--|
| R <sub>3</sub>  | 0.70 | 0.40 | 0.26        | R21             | 0.28 | 0.55 |  |
| R <sub>5</sub>  | 0.57 | 0.39 | 0.23        | R <sub>23</sub> | 0.79 | 0.55 |  |
| R <sub>8</sub>  | 0.54 | 0.64 | 0.45        | R <sub>25</sub> | 0.21 | 0.45 |  |
| R9              | 0.42 | 0.54 | 0.38        | R <sub>27</sub> | 0.39 | 0.43 |  |
| R10             | 0.59 | 0.68 | 0.49        | R <sub>29</sub> | 0.20 | 0.44 |  |
| R11             | 0.72 | 0.65 | 0.59        | R31             | 0.37 | 0.67 |  |
| R <sub>13</sub> | 0.67 | 0.54 | 0.44        | R32             | 0.54 | 0.46 |  |
| R14             | 0.79 | 0.57 | 0.54        | R33             | 0.24 | 0.39 |  |
| R15             | 0.28 | 0.42 | 0.29        | R <sub>35</sub> | 0.27 | 0.52 |  |
| R17             | 0.78 | 0.30 | 0.35        | <b>R38</b>      | 0.23 | 0.33 |  |
| R <sub>19</sub> | 0.66 | 0.43 | 0.36        | R40             | 0.32 | 0.67 |  |
| R <sub>20</sub> | 0.21 | 0.24 | 0.23        | R42             | 0.56 | 0.51 |  |

Tabla 21 *Parámetros TCT de la dimensión cognitiva - tercera estimación.*

*\* Reactivos con convergencia biserial corregida positiva que no cumplen el criterio mínimo.*

Entre ellos [\(Tabla 22\)](#page-102-0), se identifica que el reactivo más difícil es el 29, y el más fácil, el 14. Asimismo, la confiabilidad del alfa KR20 se mantuvo en su valor de 0.829.

## <span id="page-102-0"></span>Tabla 22

*Parámetros TCT de la dimensión cognitiva - cuarta estimación*

| Reactivo        | P    | D    | <b>Rbis</b> | Reactivo        | P    | D    |  |
|-----------------|------|------|-------------|-----------------|------|------|--|
| R <sub>3</sub>  | 0.70 | 0.34 | 0.27        | R21             | 0.28 | 0.54 |  |
| R <sub>5</sub>  | 0.57 | 0.37 | 0.23        | R <sub>23</sub> | 0.79 | 0.53 |  |
| R8              | 0.54 | 0.60 | 0.44        | R <sub>25</sub> | 0.21 | 0.43 |  |
| R <sub>9</sub>  | 0.42 | 0.52 | 0.38        | R27             | 0.39 | 0.46 |  |
| R10             | 0.59 | 0.66 | 0.50        | R <sub>29</sub> | 0.20 | 0.41 |  |
| R11             | 0.72 | 0.63 | 0.60        | R31             | 0.37 | 0.57 |  |
| R13             | 0.67 | 0.50 | 0.44        | R32             | 0.54 | 0.44 |  |
| R14             | 0.79 | 0.52 | 0.54        | R33             | 0.24 | 0.35 |  |
| R15             | 0.28 | 0.43 | 0.29        | R <sub>35</sub> | 0.27 | 0.48 |  |
| R17             | 0.78 | 0.29 | 0.35        | R40             | 0.32 | 0.59 |  |
| R <sub>19</sub> | 0.66 | 0.42 | 0.36        | R42             | 0.56 | 0.49 |  |
| R20             | 0.21 | 0.22 | 0.23        |                 |      |      |  |

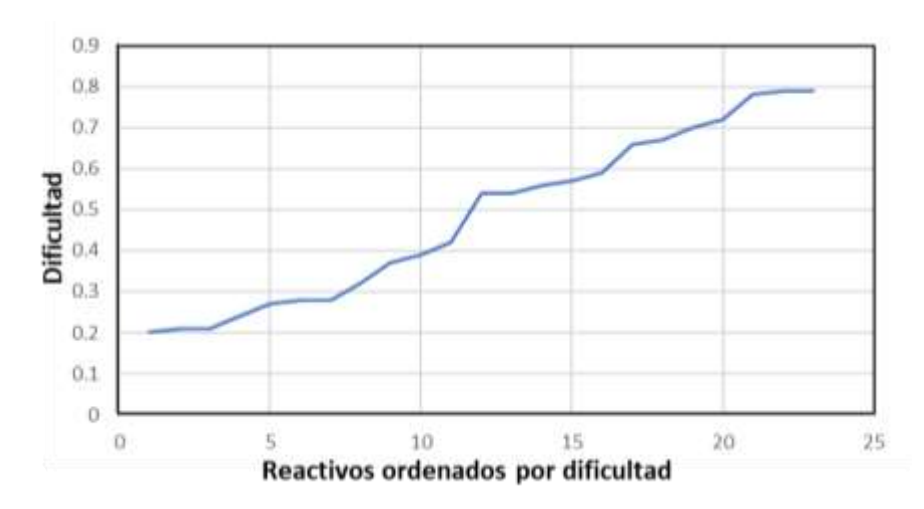

<span id="page-103-0"></span>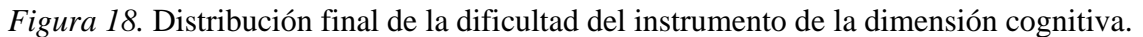

## **4.2.1.2 Resultados del AFE y AFC del instrumento de la dimensión cognitiva del CDI**

Como resultado del AFE, se corroboró que los tres factores explicaron el 35.946% de la varianza [\(Tabla 23\)](#page-103-1), que se encuentra por debajo del 50% de la varianza total, cumpliendo así el criterio de Cattell (1966).

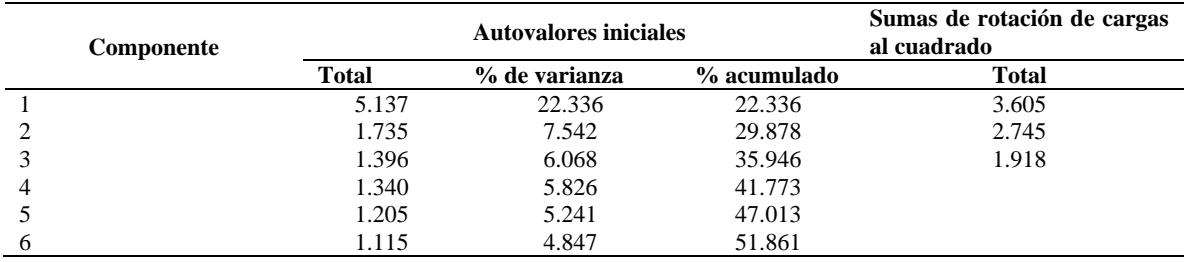

## <span id="page-103-1"></span>Tabla 23 *Varianza total explicada del instrumento de la dimensión cognitiva.*

*Nota: Con el método de extracción de componentes principales.*

Por su parte, en la [Figura 19](#page-104-0) se presenta el gráfico de sedimentación, en el cual se muestra que los tres primeros factores se encuentran arriba del punto de inflexión, por lo que se corrobora visualmente que ésa es la cantidad de factores idóneos a seleccionar, acorde a la recomendación de Cattell (1966). Las cargas se presentan en la matriz factorial de l[a Tabla](#page-104-1)  [24,](#page-104-1) como resultado final del análisis factorial exploratorio.

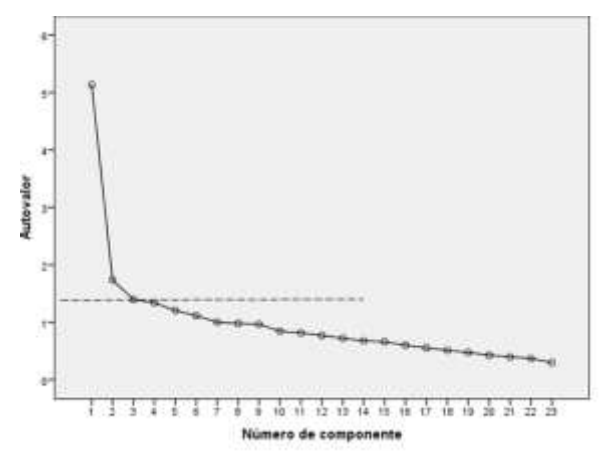

<span id="page-104-0"></span>*Figura 19.* Gráfico de sedimentación del AFE para el instrumento de la dimensión cognitiva.

| <b>Reactivos</b> | F1    | F <sub>2</sub> | F3    |
|------------------|-------|----------------|-------|
| r14              | 0.755 |                |       |
| r11              | 0.727 |                |       |
| r10              | 0.610 |                |       |
| r23              | 0.577 |                |       |
| r13              | 0.537 |                |       |
| r17              | 0.527 |                |       |
| r19              | 0.513 |                |       |
| r9               | 0.447 |                |       |
| r3               | 0.429 |                |       |
| r8               | 0.387 |                |       |
| r15              | 0.360 |                |       |
| r31              |       | 0.703          |       |
| r21              |       | 0.656          |       |
| r35              |       | 0.641          |       |
| r40              |       | 0.570          |       |
| r33              |       | 0.511          |       |
| r29              |       | 0.497          |       |
| r25              |       | 0.417          |       |
| r27              |       |                | 0.696 |
| r42              |       |                | 0.594 |
| r32              |       |                | 0.540 |
| r20              |       |                | 0.490 |
| r5               |       |                | 0.327 |

<span id="page-104-1"></span>Tabla 24 *Matriz factorial del instrumento de la dimensión cognitiva.*

Nota: F1, F2 y F3 corresponden al identificador de cada factor o dimensión.

Una vez culminada la etapa exploratoria, se procedió a realizar el análisis factorial confirmatorio, con el que se obtuvieron las medidas de los índices de ajuste del modelo que se muestran en la [Tabla 25.](#page-105-0) En la [Figura 20](#page-105-1) se presenta el modelo gráfico de la competencia digital para la investigación, como resultado del proceso de validación del instrumento que mide la competencia en el área de la dimensión cognitiva. En ella se presentan dos modelos posibles: del lado izquierdo el correspondiente a un modelo unidimensional, y del lado derecho se muestra el de tres dimensiones o factores.

#### <span id="page-105-0"></span>Tabla 25

*Índices de bondad de ajuste del modelo factorial confirmatorio del instrumento de la dimensión cognitiva.*

| <b>Indicador</b> | <b>Criterio</b> | Valor          |
|------------------|-----------------|----------------|
| $\chi^2/(gl)$    | >1              | $397/230=1.72$ |
| CFI              | < 0.90          | 0.781          |
| <b>SRMR</b>      | < 0.08          | 0.0677         |
| <b>RMSEA</b>     | >0.06           | 0.0609         |
| PClose           | <0.01           | < 0.001        |

*Comparados con los criterios de Hu y Bentler (1999).*

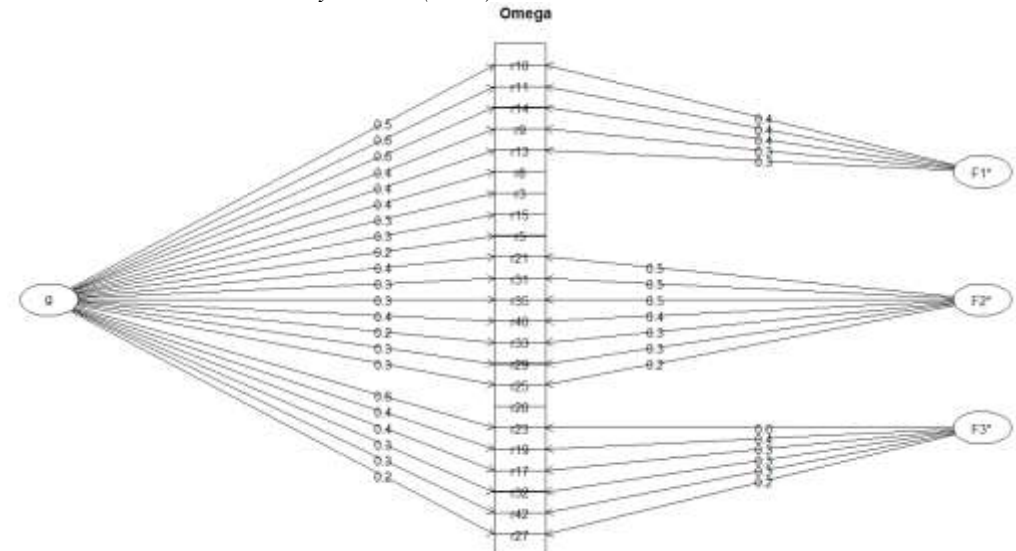

<span id="page-105-1"></span>*Figura 20.* Modelo de la CDI en el instrumento de la dimensión cognitiva (AFC).

## **4.2.2. Resultados del análisis del instrumento de la dimensión procedimental del CDI**

En este apartado, se presentan los resultados de los análisis realizados al instrumento de la dimensión procedimental de la competencia digital para la investigación.

## **4.2.2.1 Resultados del análisis con TCT del instrumento de la dimensión procedimental del CDI**

El primer análisis de los parámetros psicométricos del instrumento de rendimiento máximo correspondiente a la dimensión procedimental de la CDI arrojó los resultados que se presentan en la Tabla 26. Se obtuvo una confiabilidad moderada con el alfa KR20, que arrojó un valor de 0.814.

| Reactivo        | $\mathbf P$ | D       | <b>Rbis</b> | Reactivo        | $\mathbf P$ | D       | <b>Rbis</b> |
|-----------------|-------------|---------|-------------|-----------------|-------------|---------|-------------|
| R43             | 0.60        | 0.31    | $0.09*$     | R64             | 0.34        | 0.08    | $-0.04**$   |
| <b>R44</b>      | 0.05        | $-0.01$ | $-0.05**$   | R <sub>65</sub> | 0.13        | 0.04    | $-0.01**$   |
| R45             | 0.04        | $-0.01$ | $-0.07**$   | <b>R66</b>      | 0.54        | 0.24    | $0.04*$     |
| R46             | 0.31        | 0.46    | 0.22        | R <sub>67</sub> | 0.13        | 0.03    | $-0.07**$   |
| R47             | 0.27        | 0.54    | 0.29        | <b>R68</b>      | 0.07        | 0.02    | $-0.02**$   |
| <b>R48</b>      | 0.03        | 0.02    | $0.05*$     | R <sub>69</sub> | 0.26        | 0.08    | $0.00**$    |
| R49             | 0.16        | 0.08    | $0.01*$     | <b>R70</b>      | 0.18        | 0.22    | $0.06*$     |
| <b>R50</b>      | 0.21        | 0.45    | 0.26        | R71             | 0.11        | 0.15    | $0.15*$     |
| R51             | 0.34        | 0.53    | 0.26        | R72             | 0.10        | 0.07    | $0.00**$    |
| R <sub>52</sub> | 0.14        | 0.05    | $-0.05**$   | R73             | 0.17        | 0.10    | $0.01*$     |
| <b>R53</b>      | 0.13        | $-0.02$ | $-0.08**$   | R74             | 0.46        | 0.50    | 0.24        |
| R54             | 0.13        | 0.13    | $0.04*$     | R75             | 0.14        | 0.05    | $-0.01**$   |
| <b>R55</b>      | 0.34        | 0.36    | $0.10*$     | R76             | 0.03        | $-0.02$ | $-0.07**$   |
| <b>R56</b>      | 0.18        | 0.17    | $0.07*$     | R77             | 0.32        | 0.15    | $0.00**$    |
| R57             | 0.08        | 0.11    | $0.11*$     | R78             | 0.12        | 0.14    | $0.12*$     |
| <b>R58</b>      | 0.36        | 0.29    | $0.05*$     | R79             | 0.15        | 0.14    | $0.05*$     |
| R <sub>59</sub> | 0.14        | 0.02    | $-0.05**$   | <b>R80</b>      | 0.11        | 0.09    | $0.05*$     |
| <b>R60</b>      | 0.28        | 0.11    | $-0.02**$   | <b>R81</b>      | 0.38        | 0.32    | $0.12*$     |
| R61             | 0.26        | $-0.04$ | $-0.08**$   | R82             | 0.08        | 0.08    | $0.04*$     |
| R <sub>62</sub> | 0.38        | 0.33    | $0.09*$     | R83             | 0.32        | 0.32    | $0.11*$     |
| R63             | 0.17        | 0.10    | $0.04*$     | <b>R84</b>      | 0.18        | 0.20    | $0.09*$     |

Tabla 26 *Parámetros TCT del instrumento de la dimensión procedimental - primera estimación.*

*\* Reactivos con convergencia biserial corregida positiva que no cumplen el criterio mínimo.*

*\*\* Reactivos con convergencia biserial corregida negativa*.

Cabe destacar que no se cumplieron de forma general los criterios de la discriminación mínima, ni del coeficiente de correlación biserial corregida (*Rbis*), dado que sus valores promedio fueron de 0.166 y de 0.051, respectivamente. Respecto a la dificultad de los reactivos, en la [Figura 21](#page-107-0) se observa que la curva inicialmente es muy plana, pero tiende a elevarse, debido a que gran cantidad de los reactivos son de una alta dificultad. Esto se debió a que la mayoría de los reactivos presentaron problemas potenciales, los cuales se enlistan a continuación:

- 25 reactivos con dificultad menor o igual a 0.20.
- Cinco reactivos con índice de discriminación negativo o nulo.
- 21 reactivos con coeficiente de correlación biserial corregida menor o igual a 0.20.
- 16 reactivos con coeficiente de correlación biserial corregida negativa o nula.

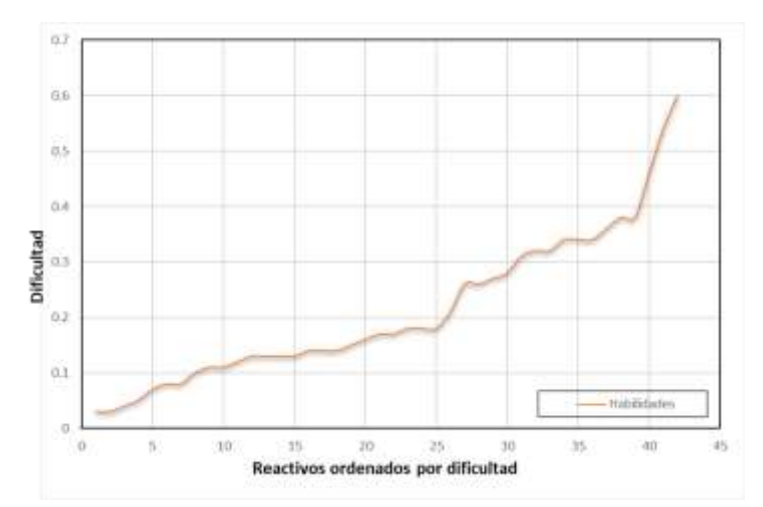

<span id="page-107-0"></span>*Figura 21.* Distribución inicial de la dificultad del instrumento de la dimensión procedimental.

De los problemas presentados con antelación, el más determinante para la calidad del instrumento fueron los 37 reactivos que no alcanzaron el valor mínimo del coeficiente de correlación biserial corregida (*Rbis*). Es decir, los 21 con coeficiente positivo *Rbis*, pero menor o igual a 0.2, y los 16 con *Rbis* negativo. Esto implicó que únicamente quedaran disponibles cinco de los 42 reactivos del instrumento, por lo que se procedió a realizar una segunda estimación de los parámetros después de su eliminación.

Para la segunda iteración se obtuvo una confiabilidad de 0.810 con el alfa KR20 [\(Tabla 27\)](#page-107-1). Los resultados indicaron una dificultad media de 0.318 y un índice de discriminación promedio alto de 0.708. El rango de dificultad de los reactivos se redujo entre 0.21 y 0.46, con una distribución más lineal entre ellos y a su vez más plana hacia el límite inferior, que indica una alta dificultad en el instrumento [\(Figura 22\)](#page-108-0). De éstos, ninguno presentó problemas potenciales, pero, debido a que eran muy pocos, se propuso un segundo grupo con una mayor cantidad de reactivos de la dimensión procedimental que medianamente satisfagan los criterios del *Rbis*.

<span id="page-107-1"></span>Tabla 27 *Parámetros TCT del instrumento de la dimensión procedimental – 2ª estimación (grupo 1).*

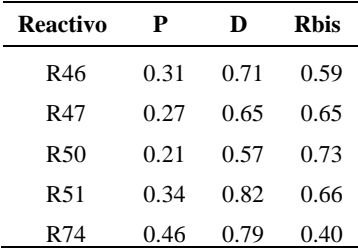
Esto con el fin de evaluar con mayor profundidad otros indicadores de la competencia que no estuvieran considerados en el primer grupo y, a partir de ahí, establecer un comparativo del nivel de competencia.

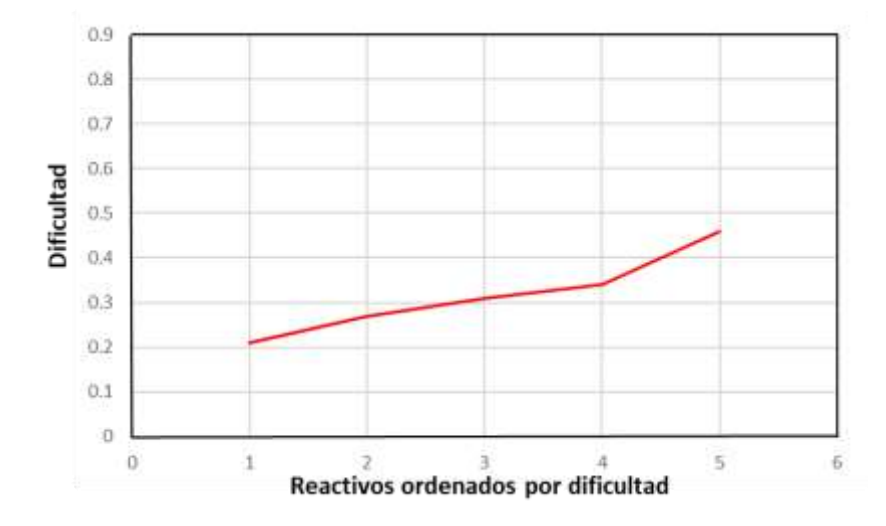

*Figura 22.* Distribución final de la dificultad del instrumento de la dimensión procedimental.

Como consecuencia, para conformar al segundo grupo se eliminaron únicamente los reactivos con mayor problemática en su coeficiente *Rbis*. Es decir, los 16 reactivos con coeficiente *Rbis* negativo o nulo. Las estimaciones de los parámetros TCT del grupo de mediana calidad obtenidas como resultado de la tercera iteración se presentan en la Tabla 28, donde la confiabilidad del alfa KR20 se mantuvo en 0.609.

Sin embargo, nuevamente se encontraron reactivos con problemas en sus coeficientes de correlación biserial corregida. Por lo tanto, se eliminaron los 15 reactivos con coeficiente *Rbis* negativo o nulo.

Posteriormente, se realizó una nueva estimación de los parámetros [\(Tabla 29\)](#page-110-0), los cuales representan los resultados finales de los parámetros psicométricos de la teoría clásica de los tests de la dimensión procedimental, para el segundo grupo de reactivos con un criterio de selección menos rígido. Estos indican una dificultad de 0.357, que es ligeramente menor a la del primer grupo, con un índice de discriminación promedio mayor de 0.747.

| <b>Reactivo</b> | $\mathbf P$ | $\mathbf D$ | <b>Rbis</b>      |
|-----------------|-------------|-------------|------------------|
| R43             | 0.60        | 0.26        | $0.10*$          |
| R46             | 0.31        | $0.51\,$    | 0.44             |
| R47             | 0.27        | 0.50        | 0.48             |
| <b>R48</b>      | 0.03        | 0.02        | $-0.05**$        |
| R49             | 0.16        | 0.07        | $-0.07**$        |
| <b>R50</b>      | 0.21        | 0.50        | 0.54             |
| R51             | 0.34        | 0.66        | 0.57             |
| <b>R54</b>      | 0.13        | 0.05        | $-0.07**$        |
| <b>R55</b>      | 0.34        | 0.54        | 0.42             |
| R56             | $0.18\,$    | 0.14        | $-0.05**$        |
| R57             | $0.08\,$    | 0.05        | $-0.04**$        |
| <b>R58</b>      | 0.36        | 0.45        | 0.34             |
| R62             | 0.38        | 0.59        | 0.41             |
| R63             | 0.17        | $-0.03$     | $-0.14**$        |
| R66             | 0.54        | 0.54        | 0.37             |
| R70             | 0.18        | 0.09        | $-0.05**$        |
| R71             | $0.11\,$    | 0.12        | $0.01\mathrm{*}$ |
| R73             | 0.17        | 0.06        | $-0.12**$        |
| R74             | 0.46        | 0.63        | 0.46             |
| <b>R78</b>      | 0.12        | 0.13        | $-0.02**$        |
| R79             | 0.15        | 0.05        | $-0.11**$        |
| <b>R80</b>      | $0.11\,$    | 0.03        | $-0.11**$        |
| <b>R81</b>      | 0.38        | 0.57        | 0.44             |
| R82             | 0.08        | 0.04        | $-0.09**$        |
| R83             | 0.32        | 0.56        | 0.49             |
| <b>R84</b>      | 0.18        | 0.10        | $-0.04**$        |

Tabla 28 *Parámetros TCT del instrumento de la dimensión procedimental – 3ª estimación (grupo 2).*

*\* Reactivos con convergencia biserial corregida positiva que no cumplen el criterio mínimo. \*\* Reactivos con convergencia biserial corregida negativa.*

El rango de dificultad presentó una distribución similar a la del primer grupo, pero con un rango mayor al incluirse reactivos más sencillos, que varían entre 0.21 y 0.54 [\(Figura](#page-110-1)  [23\)](#page-110-1). Ahora, la confiabilidad del alfa KR20 se elevó a 0.871.

### <span id="page-110-0"></span>Tabla 29

*Parámetros TCT del instrumento de la dimensión procedimental - cuarta estimación y final (grupo 2).*

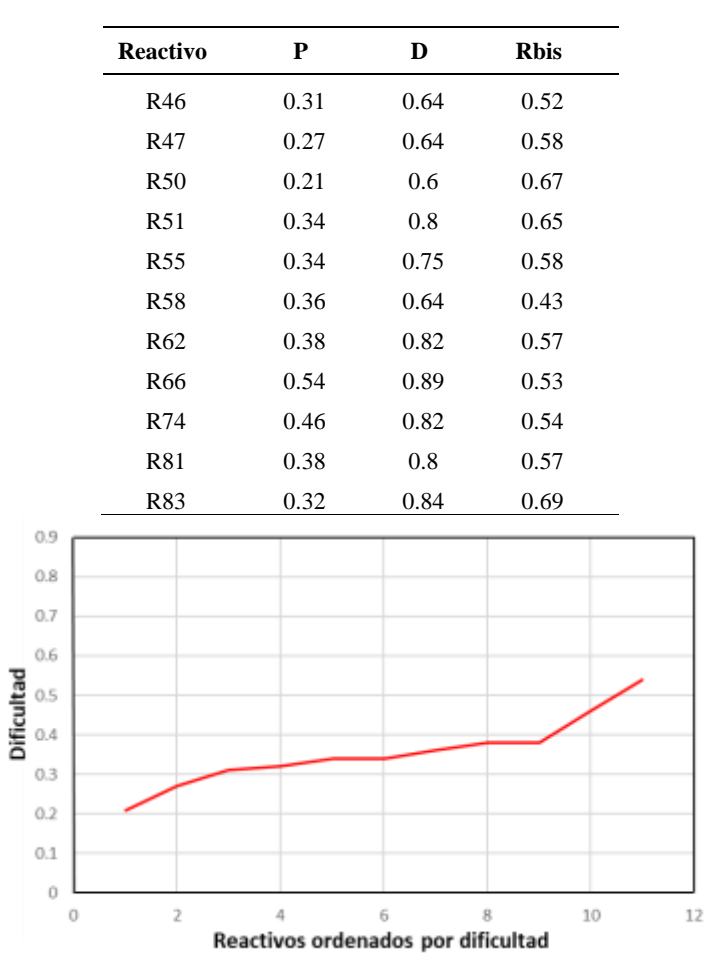

<span id="page-110-1"></span>*Figura 23.* Distribución final de la dificultad del instrumento de la dimensión procedimental (grupo 2).

# **4.2.2.2 Resultados de la aplicación del AFE y AFC del instrumento de la dimensión procedimental**

La fiabilidad del instrumento obtuvo valores de 0.81 y 0.87 con el KR20, para el primero y segundo grupo de reactivos, respectivamente. El análisis factorial exploratorio del segundo grupo de reactivos se realizó de forma deductiva ajustado a tres factores. Este análisis no fue posible para el primer grupo, dada la pequeña cantidad de reactivos, por lo que se planteó la posibilidad de considerarlo como una sola dimensión, lo cual sería corroborado al verificar su unidimensionalidad con el AFC [\(Tabla 30\)](#page-111-0).

| Grupo | Componente |              | Autovalores iniciales | Sumas de rotación de<br>cargas al cuadrado |              |
|-------|------------|--------------|-----------------------|--------------------------------------------|--------------|
|       |            | <b>Total</b> | % de varianza         | % acumulado                                | <b>Total</b> |
|       |            | 2.927        | 58.534                | 58.534                                     |              |
|       | 2          | 0.784        | 15.671                | 74.205                                     |              |
|       | 3          | 0.532        | 10.644                | 84.849                                     |              |
|       | 4          | 0.461        | 9.227                 | 94.076                                     |              |
|       | 5          | 0.296        | 5.924                 | 100.000                                    |              |
|       |            | 4.881        | 44.370                | 44.370                                     | 2.940        |
|       | 2          | 1.345        | 12.229                | 56.598                                     | 2.199        |
|       | 3          | 0.885        | 8.042                 | 64.640                                     | 1.971        |
| 2     | 4          | 0.748        | 6.799                 | 71.439                                     |              |
|       | 5          | 0.604        | 5.491                 | 76.930                                     |              |
|       | 6          | 0.536        | 4.876                 | 81.806                                     |              |

<span id="page-111-0"></span>Tabla 30 *Varianza total explicada del instrumento de la dimensión procedimental.*

*Nota: Con el método de extracción de componentes principales.*

En primera instancia, se obtuvieron datos que fortalecen el supuesto de unidimensionalidad del primer modelo, ya que los resultados del AFE reflejan que la varianza del primer factor alcanza a explicar el 58.534% del total, lo cual es respaldado por su gráfica de sedimentación [\(Figura 24\)](#page-111-1). Además, el coeficiente de Kaiser Meyer Olkin (KMO) alcanzó un valor notable de 0.82.

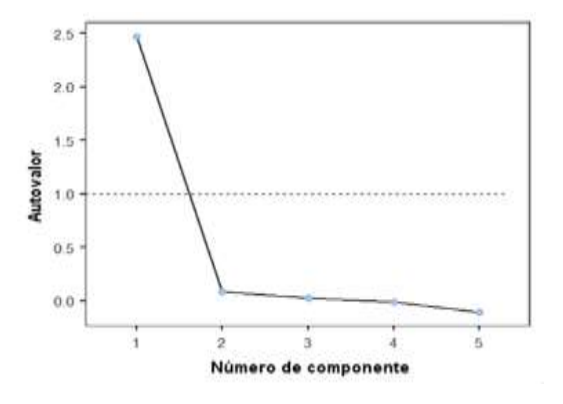

<span id="page-111-1"></span>*Figura 24.* Gráfico de sedimentación del AFE para el instrumento de la dimensión procedimental (grupo 1).

Por su parte, el coeficiente KMO del segundo modelo alcanzó un valor notable de 0.89, que está cerca de ser muy bueno. Además, se explicó el 64.64% de la varianza con tres factores [\(Tabla 30\)](#page-111-0), que se encuentra por arriba del 50% de la varianza total (Cattell, 1966), lo cual se justifica también con su gráfico de sedimentación [\(Figura 25\)](#page-112-0). En el gráfico, se observa que los dos primeros factores se encuentran arriba del punto de inflexión, mientras que el tercero se encuentra en el límite de la recomendación de Cattell (1966). Las cargas de ambos modelos se concentran en la matriz factorial de la [Tabla 31,](#page-112-1) como resultado final del análisis factorial exploratorio.

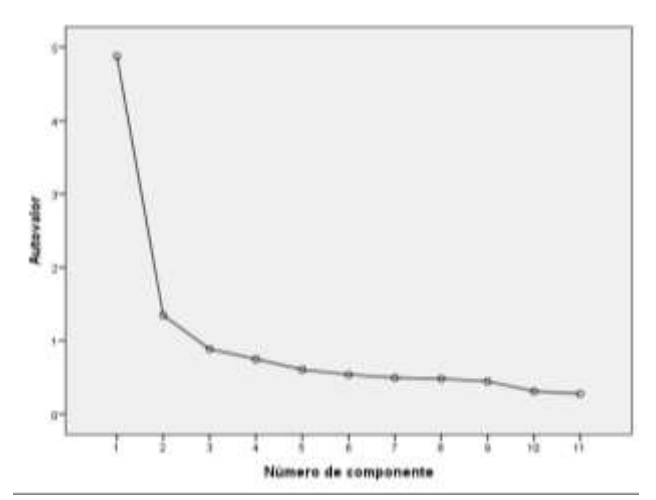

<span id="page-112-0"></span>*Figura 25.* Gráfico de sedimentación del AFE para el instrumento de la dimensión procedimental (grupo 2).

<span id="page-112-1"></span>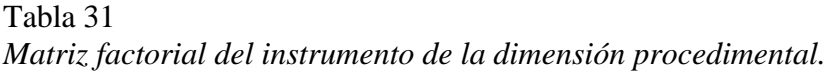

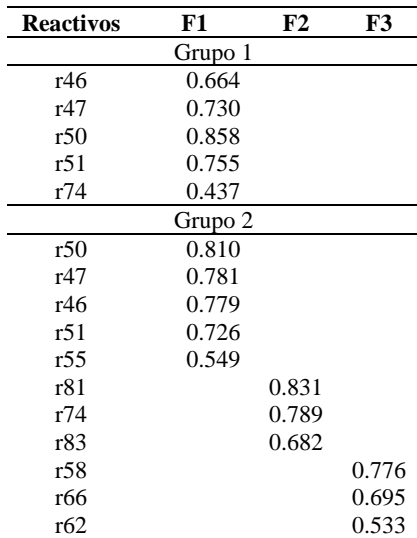

Nota: F1, F2 y F3 corresponden al identificador de cada factor o dimensión.

Posteriormente, se hizo el análisis factorial confirmatorio, a fin de corroborar ambos modelos del instrumento de la dimensión procedimental. Los índices de ajuste de ambos se concentran en la Tabla 32. Cabe destacar que el modelo gráfico del segundo grupo de reactivos presentado en la [Figura 26](#page-113-0) contempla dos posibilidades. La primera, del lado izquierdo con un modelo unidimensional, y la segunda, del lado derecho, conformada por tres factores, en los cuales se incluyen sus cargas factoriales.

| <b>Indicador</b> | <b>Criterio</b> | Valor            |
|------------------|-----------------|------------------|
|                  | Grupo 1         |                  |
| $\chi^2/(gl)$    | >1              | $8.41/5=1.682$   |
| PClose           | >0.05           | 0.135            |
|                  | Grupo 2         |                  |
| $\chi^2/(gl)$    | $>$ 3           | $120/35 = 3.428$ |
| <b>CFI</b>       | < 0.90          | 0.868            |
| <b>SRMR</b>      | &0.08           | 0.0702           |
| <b>RMSEA</b>     | >0.08           | 0.112            |
| PClose           | <0.01           | < 0.001          |

Tabla 32 *Índices de bondad de ajuste del modelo AFC del instrumento de la dimensión procedimental.*

*Nota: Comparados con los criterios de Hu y Bentler (1999).*

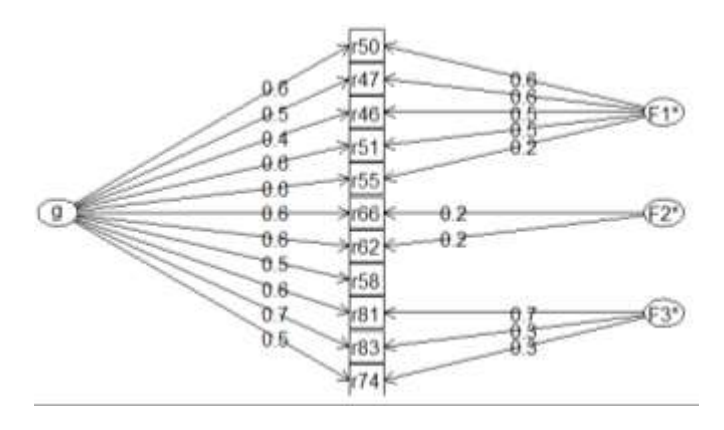

<span id="page-113-0"></span>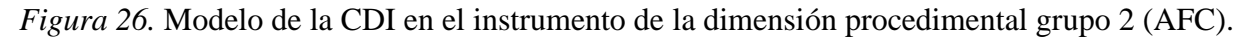

## **4.2.3. Resultados del instrumento de la dimensión actitudinal del CDI**

En primer lugar, se muestran los resultados de las pruebas para verificar la normalidad del instrumento de la dimensión actitudinal. En segundo lugar, se presentan los correspondientes a los análisis de sus propiedades psicométricas aplicando la teoría clásica de los tests, así como las evidencias de fiabilidad y validez del análisis factorial exploratorio y confirmatorio.

### **4.2.3.1 Pruebas de normalidad**

Al analizar visualmente la normalidad de los datos a partir del puntaje total obtenido por participante, se observó que éstos tenían una distribución leptocúrtica con asimetría negativa, como se puede ver en la [Figura 27](#page-114-0) (iteración 1), razón por la cual fue necesario la normalización de los datos.

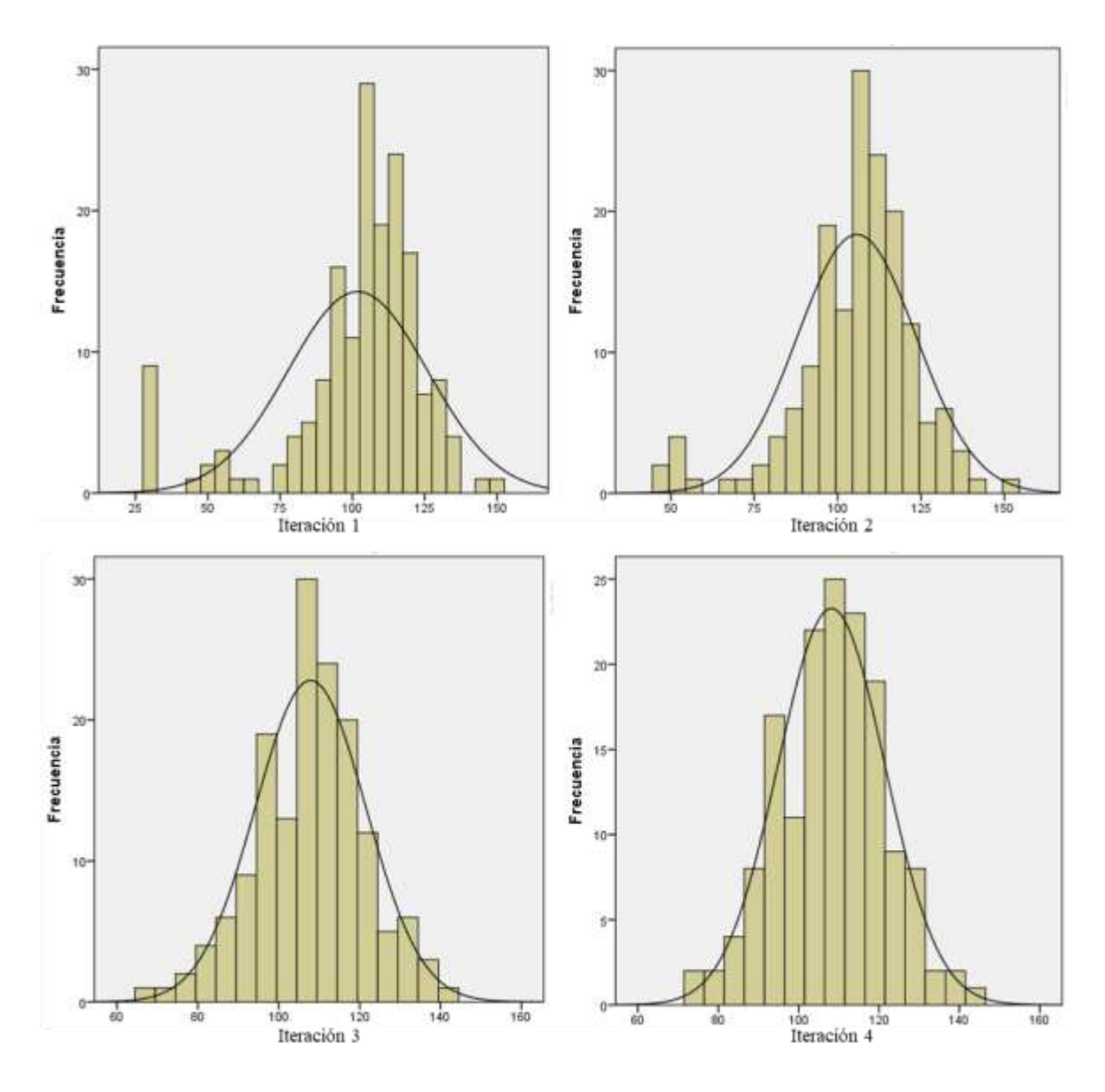

<span id="page-114-0"></span>*Figura 27.* Distribución de los datos del puntaje de la dimensión actitudinal para diferentes estimaciones.

Para la normalización de los datos, se realizó el análisis de parámetros estadísticos de su distribución en cuatro ocasiones hasta normalizarla. Sus resultados se presentan en la Tabla 33.

Además, en cada iteración, se graficó su distribución [\(Figura 27\)](#page-114-0), y se elaboró su diagrama de cajas y bigotes [\(Figura 28\)](#page-115-0), con el fin de ubicar sus valores extremos a eliminarse.

|                  |           |                 | Error estándar |                 | <b>Percentiles</b>       |                          |                          |  |
|------------------|-----------|-----------------|----------------|-----------------|--------------------------|--------------------------|--------------------------|--|
| <b>Iteración</b> | Asimetría | <b>Curtosis</b> | Asimetría      | <b>Curtosis</b> | $Q_1 \rightarrow$<br>25% | $Q_2 \rightarrow$<br>50% | $Q_3 \rightarrow$<br>75% |  |
|                  | $-1.499$  | 2.395           | 0.185          | 0.367           | 95                       | 107                      | 115.5                    |  |
| $\overline{2}$   | $-0.986$  | 1.999           | 0.19           | 0.377           | 96.25                    | 107                      | 117                      |  |
| 3                | $-0.192$  | 0.143           | 0.194          | 0.386           | 98                       | 108                      | 117                      |  |
| 4                | $-0.078$  | $-0.073$        | 0.195          | 0.387           | 98                       | 108                      | 117                      |  |

Tabla 33 *Estadísticos del puntaje total de la dimensión actitudinal para diferentes iteraciones.*

En la primera iteración, los datos de la Tabla 33 confirman que la distribución tenía una curtosis positiva y asimetría negativa. Sus valores eran considerables como para desechar el supuesto de normalidad, de acuerdo con Sposito *et al*. (1983). Debido a que su curtosis (2.395) no era menor al triple de su error estándar (3\*0.367=1.101) y su asimetría (1.499) tampoco lo era (3\*0.185=0.555), se dedujo la existencia de valores atípicos o extremos, los cuales se ubicaron visualmente en el diagrama de cajas y bigotes, como se muestra en la [Figura 28](#page-115-0) (iteración 1).

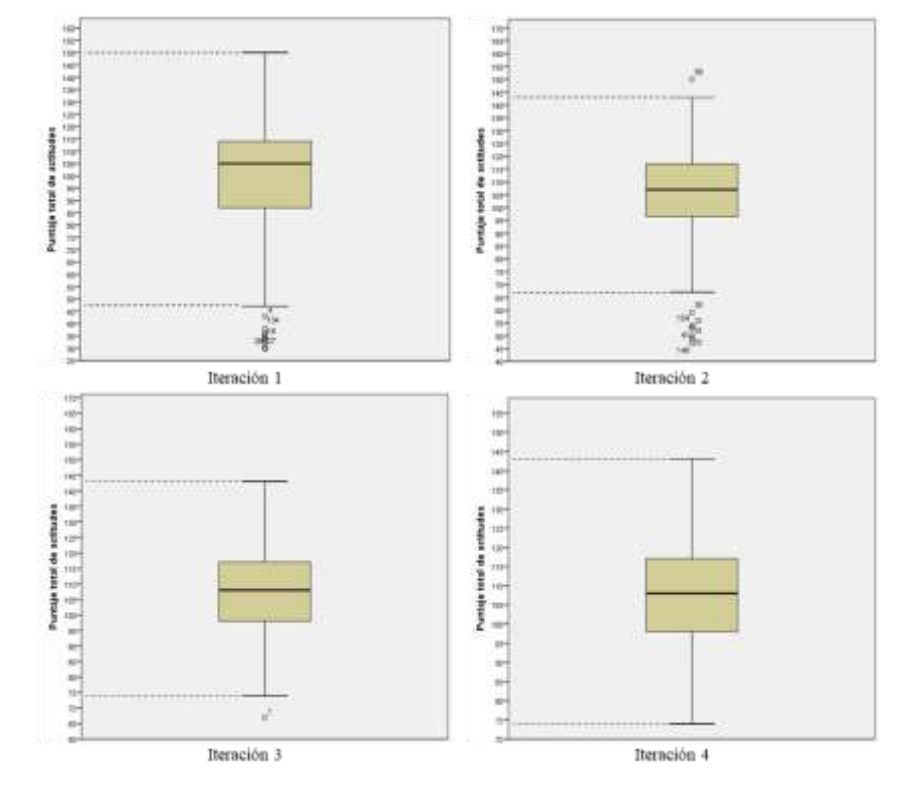

<span id="page-115-0"></span>*Figura 28.* Diagrama de cajas y bigotes para casos atípicos de las diferentes estimaciones.

En ella, se observó que los valores extremos se encontrarían por debajo de 45 o arriba de 150. Para determinarlo con exactitud, fue necesario calcular los intervalos de observación negativa (ecuación 6) y positiva (ecuación 7), apoyados en sus valores del primer (*Q1*) y tercer cuartil (*Q3*) de la Tabla 33.

Las muestras que se eliminaron correspondían a las puntuaciones más pequeñas dentro del intervalo de observación negativa, por debajo de 46.5 (ecuación 6). Por su parte, los valores de puntuación alta que se eliminaron fueron aquellos que estuvieron en el rango de observación positiva; esto es, por arriba de 154.5 (ecuación 7). En el intervalo de observación negativa, se eliminaron 31 datos, pero ninguno en el de observación positiva, ya que no contenía valores extremos, quedando una muestra total de 164 datos. Una vez eliminados, se procedió a repetir el proceso en una segunda iteración. Asimismo, una vez terminada, se repitió una tercera y cuarta vez, donde se logró la normalización de la muestra, como puede corroborarse en los datos y gráficas presentados de las demás iteraciones.

Finalmente, después de realizar la cuarta y última iteración, la muestra quedó conformada por 155 datos. Los resultados demuestran que la distribución ya es normal y simétrica (|- 0.073|<3\*0.387 y |-0.078|<3\*0.195), al cumplir ambos criterios de Sposito *et al*. (1983). Esta información está respaldada por el diagrama de cajas y bigotes que se muestra en la [Figura 28](#page-115-0) (iteración 4); además de su curva de distribución, que ya es normal como se observa en la [Figura](#page-114-0)  [27](#page-114-0) (iteración 4). Asimismo, en la [Figura 29,](#page-116-0) se presenta gráfica p-p, donde se observa que además tiene una distribución lineal.

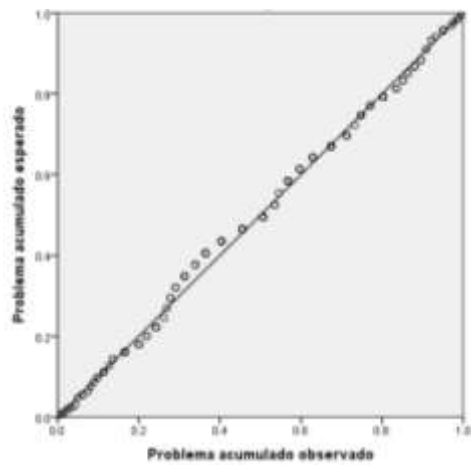

<span id="page-116-0"></span>*Figura 29.* Gráfico p-p normal del puntaje total del instrumento de la dimensión actitudinal.

#### **4.2.3.2 Resultados del AFE y AFC del instrumento de la dimensión actitudinal del CDI**

Para estimar la fiabilidad del instrumento de rendimiento típico correspondiente a la dimensión actitudinal, se utilizaron los indicadores de consistencia interna para reactivos politómicos: la omega ( $\omega$ ), el Alfa de Cronbach y la fiabilidad compuesta. Los primeros dos indicadores expresaron una fiabilidad muy alta, con un coeficiente omega de 0.85 y un alfa de 0.872. Esto mismo sucedió con la fiabilidad compuesta, aunque sus medidas las establece por dimensión, como se presenta en la [Tabla 34](#page-117-0) en conjunto con la AVE, la cual refleja una baja validez discriminante. Mientras tanto, su índice KMO resultó notable al estimar un valor de 0.786.

# <span id="page-117-0"></span>Tabla 34

*Fiabilidad compuesta y varianza media extraída del instrumento de la dimensión actitudinal.*

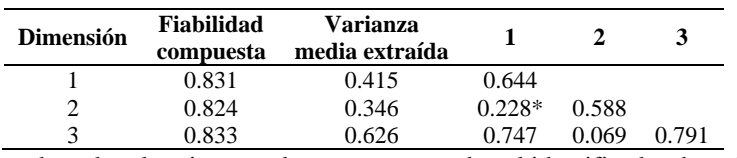

Nota: Los números del encabezado y la primera columna corresponden al identificador de cada dimensión.

Para determinar la validez del instrumento, se realizó el análisis factorial exploratorio y el confirmatorio. Como resultado inicial del AFE, se corroboró que tres factores explicaron el 52.166% de la varianza [\(Tabla 35\)](#page-117-1), que se encuentra alrededor de la varianza total recomendada por el criterio de Cattell (1966).

### <span id="page-117-1"></span>Tabla 35

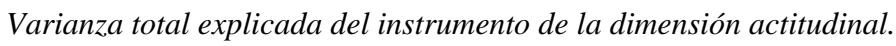

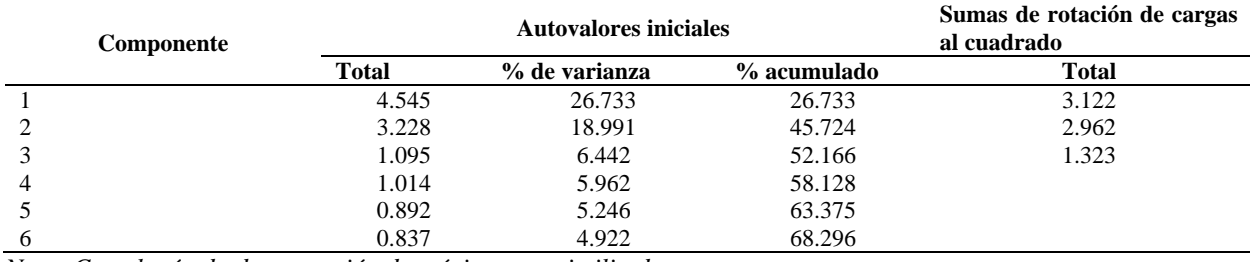

*Nota: Con el método de extracción de máxima verosimilitud.*

Asimismo, en la [Figura 30,](#page-117-2) se presenta el gráfico de sedimentación, donde se aprecia que los tres primeros factores se encuentran arriba del punto de inflexión, verificando visualmente el cumplimiento de la recomendación de Cattell (1966).

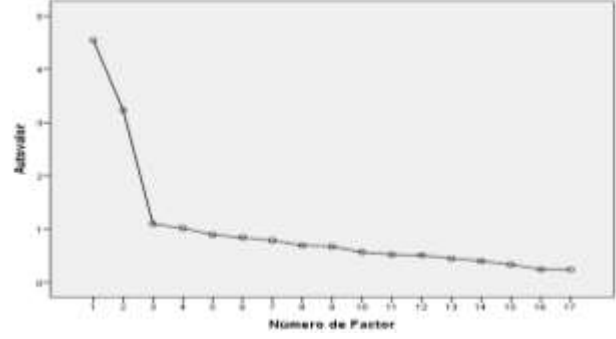

<span id="page-117-2"></span>*Figura 30.* Gráfico de sedimentación del AFE para el instrumento de la dimensión actitudinal.

Posteriormente, se procedió a realizar el AFE, donde fueron necesarias seis iteraciones de análisis, en las que se eliminaron 11 reactivos. Como resultado del AFE, el instrumento quedó compuesto por 19 ítems y sus cargas se presentan en la [Tabla 36.](#page-118-0)

## <span id="page-118-0"></span>Tabla 36

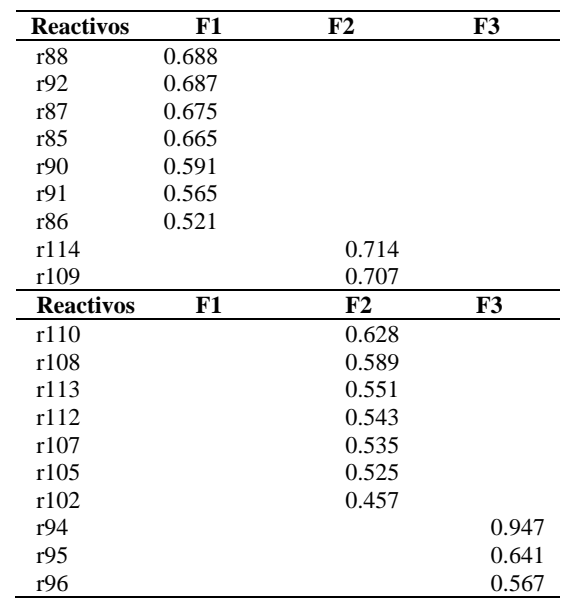

*Matriz factorial del instrumento de la dimensión actitudinal.*

Nota: F1, F2 y F3 corresponden al identificador de cada factor o dimensión.

Una vez culminada la etapa exploratoria, se procedió a hacer el análisis factorial confirmatorio, a fin de corroborar la asociación de factores del modelo, cuyos índices de bondad de ajuste se muestran en la [Tabla 37.](#page-118-1)

#### <span id="page-118-1"></span>Tabla 37

*Índices de bondad de ajuste del modelo factorial confirmatorio del instrumento de la dimensión actitudinal.*

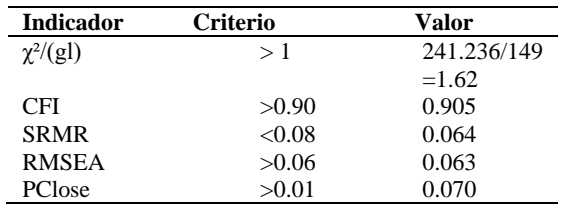

*Nota: Comparados con los criterios de Hu y Bentler (1999).*

Finalmente, en la [Figura 31,](#page-119-0) se presenta el modelo gráfico del instrumento que mide la dimensión actitudinal de la competencia digital para la investigación, como resultado del proceso de validación. En ella se presentan los reactivos para cada uno de los factores o dimensiones, así como sus cargas asociadas.

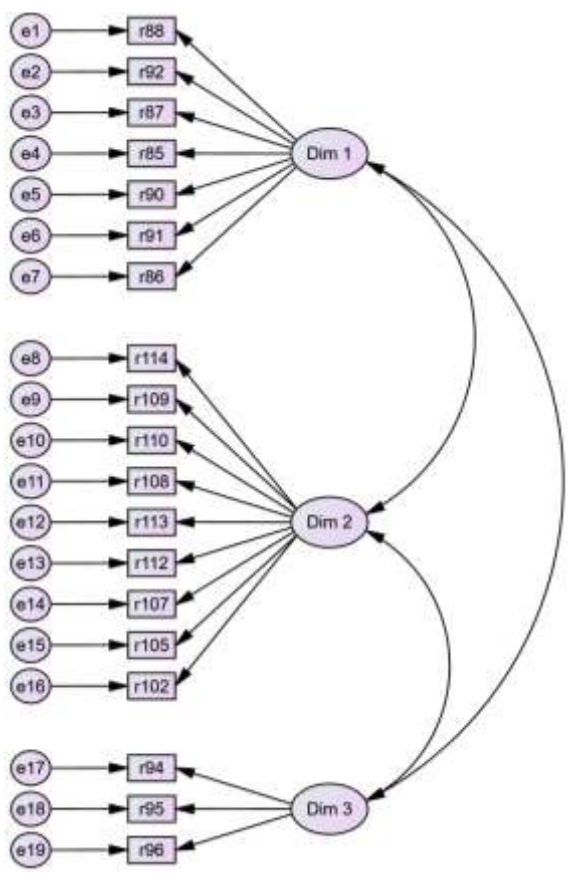

<span id="page-119-0"></span>*Figura 31.* Modelo de la CDI en el instrumento de la dimensión actitudinal (AFC).

#### **4.3 Resultados de la etapa diagnóstica**

Antes de realizar los análisis para comparar el desarrollo de la competencia digital para la investigación de ambos grupos, fue necesario valorar lo obtenido en los reactivos de la dimensión procedimental de alta y mediana calidad psicométrica, con el fin de determinar si existe similitud en sus calificaciones. A partir de los resultados [\(Tabla 38\)](#page-120-0), se observa que únicamente cinco casos se consideran relativamente similares, al tener un error relativo menor o igual al 10%. Por consiguiente, se desestimaron las calificaciones de los reactivos de mediana calidad psicométrica de la dimensión procedimental (Tabla 32) y, en lo subsecuente, todos los análisis se basaron en los resultados del grupo de calidad alta (grupo 1).

Posteriormente, fue necesario determinar el nivel de los estudiantes en cada dimensión de la competencia digital para la investigación, a partir de la puntuación lograda en los instrumentos que conforman la prueba. Debido a que las calificaciones se encuentran en el intervalo de cero a diez, se asignó el siguiente rango de puntuaciones para establecer el nivel de los estudiantes en cada caso: de 0 a 4.99, básico; de 5 a 7.99, intermedio, y de 8 a 10, avanzado.

### <span id="page-120-0"></span>Tabla 38

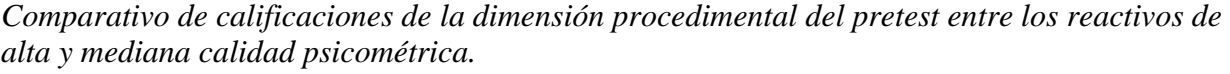

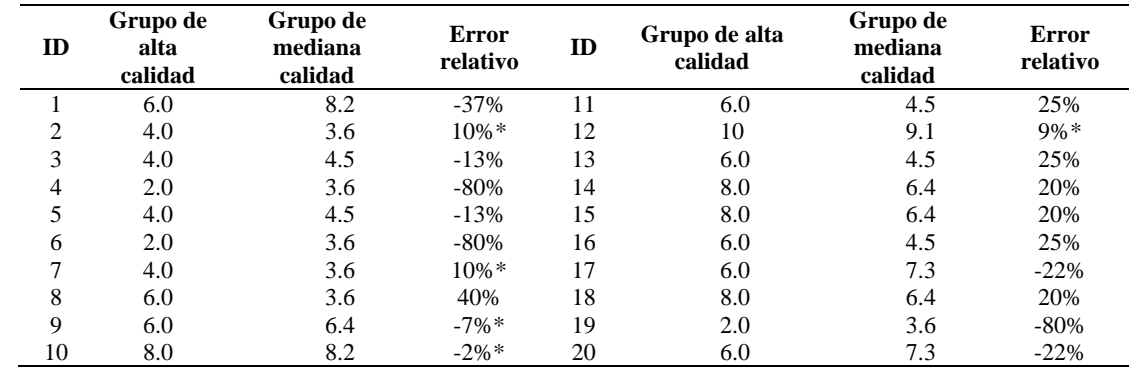

\* *Calificaciones* relativamente similares

En la [Tabla 39](#page-120-1) se concentran los resultados del nivel obtenido en el *pretest* por los estudiantes de los grupos experimental y de control en cada dimensión de la CDI. Se puede observar que el nivel inicial del grupo experimental con respecto a la dimensión cognitiva de la CDI fue superior al del grupo de control pasivo. Sin embargo, se trata de un caso aislado, ya que en las demás dimensiones (procedimental y actitudinal) es mayor el porcentaje de los estudiantes del grupo de control pasivo, que demostraron tener un nivel de dominio más elevado.

Por otra parte, con el fin de valorar y comparar mejor su rendimiento en el *pretest* previo a la intervención, se procedió a realizar la prueba *t* de *Student* para muestras independientes.

#### <span id="page-120-1"></span>Tabla 39

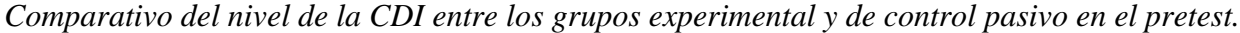

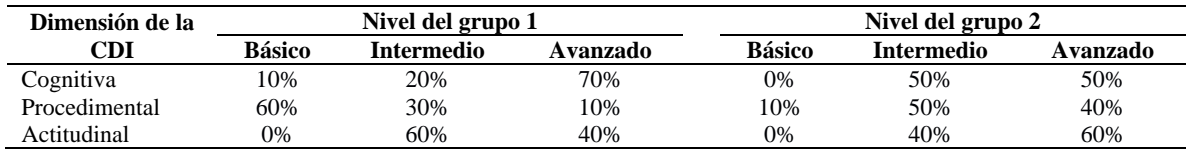

Nota: Grupo  $1 =$  grupo experimental, grupo  $2 =$  grupo de control pasivo.

Con los resultados de la [Tabla 40,](#page-121-0) se demuestra que la media del rendimiento del grupo de control pasivo resultó superior en todos los aspectos de la CDI. No obstante, esta superioridad únicamente fue significativa en la dimensión procedimental, por lo que sólo en este caso se pudo rechazar su hipótesis nula. Es decir, es el único caso en que se identificaron como dos grupos distintos, a partir de las diferencias tan marcadas en la dimensión procedimental de la CDI. De acuerdo con la d de Cohen, los mayores contrastes obtenidos en la dimensión procedimental se estiman de un tamaño grande (d  $\geq$  0.8).

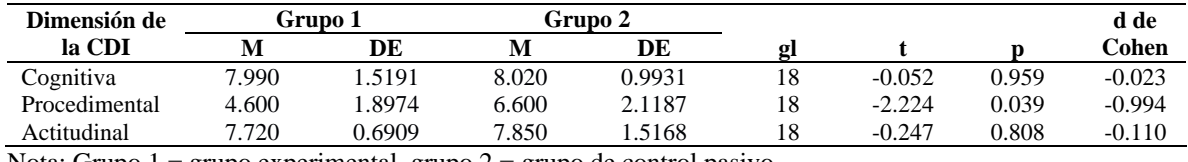

<span id="page-121-0"></span>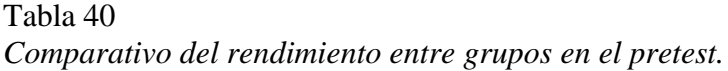

Nota: Grupo  $1 = \text{grupo}\$  experimental, grupo  $2 = \text{grupo}\$  de control pasivo.

#### **4.4 Resultados de la etapa de intervención y valoración del impacto del curso**

En primera instancia, se desglosan las calificaciones de cada participante a lo largo de todo el curso, seguido de los resultados obtenidos en los análisis que comparan el rendimiento de ambos grupos antes y después la intervención, a fin de validar las hipótesis de investigación.

#### **4.4.1 Etapa de intervención**

Durante la aplicación del curso se realizó la grabación de más de 13 horas efectivas de sesiones, contenidas en 24 videos que contemplan la totalidad del material didáctico. Asimismo, en la plataforma se anexaron videos de apoyo como fuentes de información alterna para las sesiones virtuales, así como videos que ejemplifican casos relacionados con las actividades a realizar. Las evidencias del material desarrollado y presentado en la plataforma (Apéndice D, parte 3).

Por otro lado, durante la intervención los estudiantes realizaron un total de 17 actividades evaluativas presentadas previamente en la planeación didáctica, de las cuales diez fueron individuales y siete grupales. En cada una de ellas, el docente valoró sus conocimientos y habilidades a partir de una rúbrica de actividades (Apéndice D, parte 4). Por otro lado, los estudiantes realizaron una coevaluación para estimar el desempeño general de sus compañeros en las actividades colaborativas, a partir de la valoración de los criterios de la rúbrica anexa en el Apéndice D (parte 5), los cuales son: trabajo asignado, calidad del trabajo, contribución al equipo e integración al grupo. En la [Tabla 41,](#page-122-0) se presenta el desglose del rendimiento de los participantes que culminaron el curso de intervención, contemplando sus calificaciones obtenidas en las actividades, su coevaluación correspondiente, así como su respectiva evaluación global.

|    | <b>Actividad presencial</b> |     |    |    |       |     |     |             |      |     | <b>Actividad virtual</b> |     |     |     |            |     |     | $Co-$ |      |
|----|-----------------------------|-----|----|----|-------|-----|-----|-------------|------|-----|--------------------------|-----|-----|-----|------------|-----|-----|-------|------|
| m  |                             |     |    | ↑  |       |     |     |             |      |     | o                        | 10  | 11  | 12  | 13         | 14  | 15  | Eval. | Cal. |
|    | 10                          | 10  | 10 | 10 | 8.0   | 9.5 | O   | Q.          | 9.0  |     |                          | 10  | 10  | 10  | 10         |     | 9.0 | 8.5   | 9.5  |
|    | 10                          | 5.0 |    | 10 | (0,0) | 9.0 |     | Q)<br>' ( ) | 8.0  | 9.0 | 10                       | 10  | 9.0 | Ю   | $\vert$ () |     | 10  | 7.0   | 8.2  |
|    | 10                          | 10  | 10 | 10 | 9.0   | 9.0 |     | 9.0         | 10   | 10  | 10                       | 10  | 10  | I ( | 10         | 10  | 10  | 9.5   | 9.8  |
|    | 10                          | 10  | 10 | 10 | 9.0   | 9.5 | Q.  | 9.5         | 9.0  | 10  | 9.5                      | 9.0 | 10  | 10  | 10         | 9.0 | 10  | 9.0   | 9.6  |
|    | 10                          | 10  | 10 | 10 | 9.0   | 9.0 |     | 9.0         | 9(0) | 10  | 10                       | 10  | 9.0 | 10  | 9.0        | 10  | 10  | 9.0   | 9.1  |
| h  | 10                          | 10  | 10 | 10 | 9.0   | 9.0 | 10  | 9.0         | 10   | 9.0 | 10                       | 10  | 10  | 10  | 10         | 10  | 10  | 9.0   | 9.7  |
|    | 10                          | 10  | 10 | 10 | 9.0   | 9.5 |     | 9.5         | 9.0  | 9.0 | 9.5                      | 10  | 10  | 9.0 | 9.0        | 10  | 10  | 8.5   | 9.0  |
| 8  | 10                          | 10  | 10 | 10 | 9.0   | 9.5 | 9.0 | 9.5         | 10   | 10  | 9.5                      | 10  | 9.0 | 10  | 10         | 10  | 10  | 9.0   | 9.7  |
| Q  | 10                          | 10  | 10 | 10 | 6.5   | 9.0 | 8.5 | 9.0         | 10   | 10  | 10                       | 10  | 10  | 10  | 10         | 10  | 10  | 9.5   | 9.6  |
| 10 | 10                          | 10  |    | 10 | 9.5   |     | 9.5 | 9.5         | 9(   | 10  | 9.5                      | Q   | 10  | 9.0 | 10         | 10  | 10  | 8.0   | 9.6  |

<span id="page-122-0"></span>Tabla 41 *Concentrado de calificaciones durante la aplicación del curso.*

Nota: La calificación final corresponde al promedio de todas las actividades, incluyendo la coevaluación.

#### **4.4.2 Etapa de valoración del impacto del curso**

Primero se consideró relevante valorar el rendimiento de los participantes del grupo experimental en el *postest,* respecto a los del grupo de control pasivo. Para ello, se repitió la prueba *t* de *Student*  para muestras independientes, cuyos resultados se incluyen en la [Tabla 42.](#page-122-1) En esta tabla se observa que, a diferencia de lo obtenido en el *pretest,* ahora la media (M) del grupo experimental es superior a la del grupo de control pasivo, en todos los aspectos de la competencia digital para la investigación, y particularmente significativa en las dimensiones cognitiva y actitudinal ( $p \leq .5$ ). Sin embargo, en la dimensión procedimental ésta es considerada de un tamaño mediano, debido al efecto producido por la intervención y estimado con la d de Cohen ( $d \ge 0.5$ ).

#### <span id="page-122-1"></span>Tabla 42

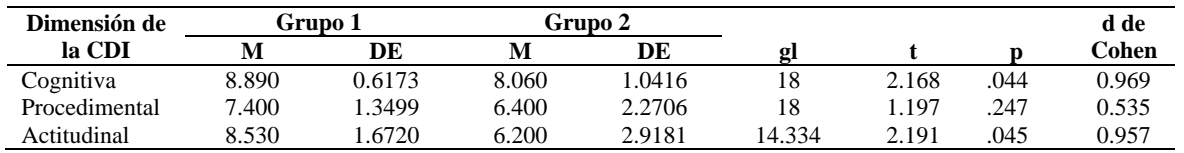

*Comparativo del rendimiento entre grupos en el postest.*

Nota: Grupo 1 = grupo experimental, grupo 2 = grupo de control pasivo.

Por otro lado, atendiendo a Olaz (2008) respecto a las posibles variables extrañas en el *testretest*, se realizó una prueba t de *Student* para muestras relacionadas, comparando el rendimiento del grupo de control pasivo entre el *pretest* y el *postest* [\(Tabla 43\)](#page-123-0). Se observa que la única dimensión que presentó una mejoría en sus medias fue la cognitiva, aunque de un valor ínfimo. No obstante, apoyados en la d de Cohen, se deduce que la segunda aplicación de la prueba produjo un gran efecto negativo ( $d \ge 0.8$ ) en su dimensión actitudinal.

| Dimensión de  | <b>Pretest</b> |        |       | Postest |   |          |       | d de   |
|---------------|----------------|--------|-------|---------|---|----------|-------|--------|
| la CDI        | M              | DE     | M     | DF      | ø |          |       | Cohen  |
| Cognitiva     | 8.020          | 0.9931 | 8.060 | .0416   |   | $-0.172$ | 0.867 | -0.055 |
| Procedimental | 6.600          | 2.1187 | 6.400 | 2.2706  |   | 0.557    | 0.591 | 0.176  |
| Actitudinal   | 7.850          | .5168  | 6.200 | 2.9181  |   | 2.557    | 0.031 | 0.808  |

<span id="page-123-0"></span>Tabla 43 *Comparativo del rendimiento del grupo de control pasivo entre pretest y postest.*

Nota: Los valores positivos de la d de Cohen implican que sus medias se redujeron en el *postest*.

Asimismo, al comparar el nivel de CDI entre ambas aplicaciones de la prueba [\(Tabla 44\)](#page-123-1), se observa el cambio en su nivel de actitud en el *postest,* en el cual, se denota que hubo un decremento en el orden de un 30% en el nivel avanzado, que se tradujo en un incremento similar del básico.

#### <span id="page-123-1"></span>Tabla 44

*Comparativo del nivel de la CDI del grupo de control pasivo entre el pretest y postest* 

| Dimensión de la |               | Nivel en el <i>pretest</i> |          | Nivel en el <i>postest</i> |                               |     |  |  |
|-----------------|---------------|----------------------------|----------|----------------------------|-------------------------------|-----|--|--|
| CDI             | <b>Básico</b> | Intermedio                 | Avanzado | <b>Básico</b>              | <b>Intermedio</b><br>Avanzado |     |  |  |
| Cognitiva       | 0%            | 50%                        | 50%      | 0%                         | 50%                           | 50% |  |  |
| Procedimental   | $10\%$        | 50%                        | 40%      | 20%                        | 40%                           | 40% |  |  |
| Actitudinal     | 0%            | 40%                        | 60%      | 30%                        | 40%                           | 30% |  |  |

Posteriormente, se realizó una prueba t de *Student* para muestras relacionadas con el grupo experimental, estimando en cada caso la d de Cohen, a fin de determinar el tamaño del efecto en cada aspecto de la CDI. Los resultados se presentan en la [Tabla 45,](#page-123-2) donde se muestra que todos los aspectos de la competencia digital para la investigación mejoraron notablemente, a partir del aumento de sus medias.

#### <span id="page-123-2"></span>Tabla 45

*Comparativo del rendimiento del grupo experimental entre pretest y postest.*

| Dimensión de  | Pretest |        |       | Postest |    |          |      | d de     |
|---------------|---------|--------|-------|---------|----|----------|------|----------|
| la CDI        | М       | DE     | M     | DE      | Ωı |          |      | Cohen    |
| Cognitiva     | 7.990   | .5191  | 8.890 | 0.6173  |    | $-1.633$ | .137 | $-0.516$ |
| Procedimental | 4.600   | .8974  | 7.400 | .3499   |    | $-4.118$ | .003 | $-1.302$ |
| Actitudinal   | 7.720   | 0.6909 | 8.530 | .6720   |    | $-1.677$ | .128 | -0.530   |
|               |         |        |       |         |    |          |      |          |

Nota: Los valores negativos de la d de Cohen implican que sus medias aumentaron en el *postest*.

En cuanto a las dimensiones cognitiva y actitudinal, se observa que se incrementó su valor medio; sin embargo, no de forma significativa, pues los resultados del análisis arrojan un p valor alto (p > .05). En cambio, en lo que respecta a la dimensión procedimental, se puede constatar que el incremento en su rendimiento es significativo, dado que su valor p es lo suficientemente bajo (p ≤ .05). Cabe destacar que esto coincide con los resultados de la d de Cohen, que estiman que el efecto del curso en la dimensión procedimental es notable ( $d \ge 0.8$ ), lo suficiente como para separar

significativamente las medias del *pretest* y el *postest*, con una potencia estadística calculada de .983 y un intervalo de confianza del 95%.

Por último, en la [Tabla 46](#page-124-0) se concentran los resultados para la validación de las hipótesis de investigación mediante la prueba ANOVA de dos vías, presentando los valores de la interacción de las variables tipo de grupo y sesión. Donde se observa, que la mejora obtenida se considera estadísticamente significativa ( $p \le 0.05$ ) en las dimensiones procedimental y actitudinal, pero no así en la cognitiva. Cabe destacar, que se estimó un tamaño de efecto grande solo para la dimensión procedimental (f > .4 y  $\eta$ <sup>2</sup> > .14), mientras que para la cognitiva y la actitudinal fue de un tamaño de efecto mediano (f > .25 y  $\eta^2$  > .06). No obstante, para los tres casos se obtuvo una potencia estadística baja, teniéndose la máxima de ellas en la dimensión procedimental.

#### <span id="page-124-0"></span>Tabla 46

*Resultados de la prueba ANOVA con la interacción de las variables independientes.*

| Dimensión de la CDI | Q. |       |      | m – | Tamaño de efecto f | Potencia observada |
|---------------------|----|-------|------|-----|--------------------|--------------------|
| Cognitiva           |    | .554  |      | 041 | د2.                | .228               |
| Procedimental       |    | 5.973 | .020 | 142 | .4 I               | .662               |
| Actitudinal         |    | 4.295 | 045  |     |                    |                    |

Finalmente, es importante determinar el impacto del proceso de intervención en el nivel de

la CDI de los estudiantes del grupo experimental, cuyos resultados se concentran en la [Tabla 47.](#page-124-1)

## <span id="page-124-1"></span>Tabla 47

*Comparativo del nivel de la CDI del grupo experimental entre el pretest y postest* 

| Dimensión de la |               | Nivel en el <i>pretest</i> |          | Nivel en el <i>postest</i> |                   |          |  |  |
|-----------------|---------------|----------------------------|----------|----------------------------|-------------------|----------|--|--|
| CDI             | <b>Básico</b> | Intermedio                 | Avanzado | <b>Básico</b>              | <b>Intermedio</b> | Avanzado |  |  |
| Cognitiva       | 10%           | 20%                        | 70%      | 0%                         | 0%                | 100%     |  |  |
| Procedimental   | 60%           | 30%                        | 10%      | 0%                         | 40%               | 60%      |  |  |
| Actitudinal     | 0%            | 60%                        | 40%      | 10%                        | 20%               | 70%      |  |  |

## **4.5 Discusión de resultados**

En el presente trabajo, se planteó el objetivo general de desarrollar una propuesta que mejorara significativamente el nivel de la competencia digital para la investigación en estudiantes universitarios de ingeniería. Para conseguirlo, se verificó el cumplimiento de las hipótesis de investigación:

Hi1. Existen diferencias significativas en la dimensión cognitiva de la competencia digital para la investigación entre estudiantes universitarios de ingeniería con la implementación de un curso diseñado en la modalidad *blended learning.*

- Hi2. Existen diferencias significativas en la dimensión procedimental de la competencia digital para la investigación entre estudiantes universitarios de ingeniería con la implementación de un curso diseñado en la modalidad *blended learning*.
- Hi3. Existen diferencias significativas en la dimensión actitudinal de la competencia digital para la investigación entre estudiantes universitarios de ingeniería con la implementación de un curso diseñado en la modalidad *blended learning*.

Para lograrlo, se estableció como primer objetivo específico el aplicar un instrumento de rendimiento validado que midiera la competencia digital para la investigación de un grupo de estudiantes universitarios de ingeniería, en cada uno de las dimensiones de la competencia. Por lo cual, se diseñaron y validaron los tres instrumentos de la prueba de la CDI, cuyos resultados se discuten en lo subsecuente.

Al igual que en el presente trabajo, diversas investigaciones buscan desarrollar instrumentos que midan la dimensión cognitiva de la competencia digital de estudiantes universitarios, tal es el caso de Olivares (2017), ya que su instrumento consiste en un examen diagnóstico al cual no se le estimaron sus parámetros psicométricos, ya sea aplicando la teoría clásica de los tests o la teoría de respuesta al ítem. Además, carece de evidencias de validez, al únicamente estar validado por juicio de expertos.

En lo que corresponde al instrumento de la dimensión procedimental del CDI, sus reactivos cumplen el criterio de la discriminación mínima de forma general al alcanzar un índice de discriminación promedio de 0.708. También satisfacen el valor promedio del coeficiente de correlación biserial corregida (*Rbis*) con una alta discriminación de 0.606. Además, ningún reactivo presentó problemas potenciales, por lo que este grupo de reactivos se tomó de referencia para la validez estricta del instrumento de la dimensión procedimental.

Por su parte, a pesar de haber aplicado inicialmente un criterio de selección menos rígido para el segundo grupo de mediana calidad del instrumento de la dimensión procedimental, los reactivos cumplieron con los criterios de todos los parámetros psicométricos de la teoría clásica de los tests, aunque con valores menos contundentes. Por tal razón, existe evidencia suficiente para establecer que los reactivos de este segundo grupo se pueden tomar de referencia para comparar lo obtenido por los reactivos del primer grupo. Como resultado, se puede decir que para establecer el nivel de la competencia digital para la investigación en la dimensión procedimental, se cuenta con la medición obtenida por ambos grupos.

En el AFE, se corroboró que el primer modelo del instrumento de la dimensión procedimental consta de una sola dimensión, mientras que el segundo se conforma por tres dimensiones, de acuerdo con los datos de la [Tabla 30](#page-111-0) (página [112\)](#page-111-0) y, de la [Figura 24](#page-111-1) y [Figura](#page-112-0) 25 (página [112\)](#page-111-1), respectivamente. Mientras tanto, como resultado del AFC, se pueden comparar los índices del primer grupo de reactivos con los criterios de ajuste de Hu y Bentler (1999) de la [Tabla](#page-79-0)  [9](#page-79-0) (página [80\)](#page-79-0). En conclusión, su modelo se ajusta de forma excelente con la razón de chi-cuadrada respecto a los grados de libertad  $\chi^2$ gl (1.682>1), así como también se satisface la prueba de hipótesis con el p-valor (.135>.05). Con lo anterior, se corrobora que el modelo del primer grupo de reactivos cumple el supuesto de unidimensionalidad, por lo que es válido considerarlo como un factor único.

Lo anteriormente obtenido está en contraposición con el trabajo de Olivares (2017), ya que para la dimensión procedimental, elaboró como instrumento un examen con ejercicios prácticos, que, como el de la dimensión cognitiva, carece del análisis de sus parámetros psicométricos, así como de evidencias de validez. Nuevamente, debido a la naturaleza cualitativa de la valoración de los ejercicios, únicamente se validaron por el juicio de expertos.

Mientras tanto, en el instrumento de la dimensión actitudinal se obtuvieron las evidencias gráficas y analíticas para proceder con el cálculo de pruebas paramétricas, debido a que se demostró que cumplían con los supuestos de normalidad y linealidad. Además, el instrumento de la dimensión actitudinal brindó la certeza de reproducibilidad en sus mediciones, al estimarse que tiene una alta fiabilidad a partir de varios indicadores.

Por otro lado, como resultado del análisis factorial confirmatorio, se observa que el modelo es válido, al comparar los indicadores obtenidos [\(Tabla 37\)](#page-118-1) con los criterios de ajuste de Hu y Bentler (1999) de la [Tabla 9](#page-79-0) (página [80\)](#page-79-0). Se observa que se ajusta de forma excelente con la razón de chi-cuadrada respecto a los grados de libertad  $\chi^2$ gl (1.62>1), con su p-valor (.070>.01), validando la prueba chi-cuadrada, así como también el índice de la raíz cuadrada del residuo cuadrático promedio SRMR (0.064<0.08). Igualmente, se satisface de forma aceptable el índice RMSEA (0.063>0.06), así como el índice de bondad de ajuste CFI (0.905>0.90). Como consecuencia, el modelo se validó a partir de lo obtenido por todos los índices de bondad de ajuste, lo cual se contrapone con el trabajo de Olivares (2017), ya que en su operacionalización únicamente se contemplan las dimensión cognitivas y procedimentales de la competencia digital,

omitiendo las la dimensión actitudinal y reemplazándola por la autopercepción de los estudiantes respecto a su competencia digital.

El diseño del instrumento en este trabajo está en concordancia con la investigación de Restrepo y Segovia (2020), dado que es un cuestionario de rendimiento máximo, con reactivos dicotómicos y politómicos a los que se les determinó su dificultad y discriminación, a partir de la teoría clásica de los tests. Sin embargo, se distingue porque considera únicamente las preguntas que miden la dimensión cognitiva de la competencia digital, mientras que la prueba propuesta se conforma mediante reactivos de las dimensiones cognitiva, procedimental y actitudinal. Además, de que no se dan indicios de haberse obtenido las evidencias de validez del instrumento.

En términos generales, el presente trabajo de investigación se diferencia de otras investigaciones que usan instrumentos de rendimiento típico para medir la competencia digital de estudiantes universitarios, como la investigación de González, Román y Prendes (2018), la investigación de Gutiérrez, Cabero y Estrada (2017), así como el trabajo de maestría de Ambriz (2014) y los trabajos doctorales de Ascencio (2017), Marín (2017), Olivares (2017) y Pérez (2015). Destaca entre ellos el trabajo de Marín (2017), cuyo principal objetivo de investigación consistió en el diseño de un instrumento de evaluación de la competencia digital docente mediante un cuestionario de autopercepción, dejando de lado la oportunidad de medir la eficiencia máxima de los participantes.

Asimismo, se distingue de investigaciones que, si bien, usaron algún instrumento de rendimiento máximo, no estimaron su calidad psicométrica, ni sus evidencias de validez (Olivares, 2017). La prueba propuesta en el presente trabajo refiere una alta calidad técnica (Bonillo, 2013; Pérez J. C., 2010), además de que los instrumentos de rendimiento máximo y típico que la componen se validaron al cumplir determinados criterios de bondad de ajuste (Hu y Bentler, 1999). Por lo tanto, se cumple la parte del primer objetivo, correspondiente a *validar una prueba de rendimiento que mida la competencia digital para la investigación de un grupo de estudiantes universitarios de ingeniería en cada uno de sus aspectos.*

Por otro lado, los objetivos específicos segundo y tercero consistieron en diseñar e implementar un curso en la modalidad *blended learning* que mejorara el nivel de la competencia digital para la investigación de un grupo de estudiantes universitarios de ingeniería. Para ello, se diseñó un curso con cinco módulos en la modalidad *blended learning* mediante la plataforma Moodle, en el que se realizaron un total de 18 sesiones distribuidas en un lapso de tres meses, entre

presenciales y virtuales, generando 17 actividades presenciales y colaborativas, además de un total de 24 videos de apoyo, con lo que se obtuvieron resultados satisfactorios.

Los resultados de este trabajo concuerdan con los obtenidos por Dafonte, García y Ramahí (2018), debido a que su estrategia tecno-pedagógica usada en la modalidad *flipped learning*, con el fin de desarrollar la competencia digital de un grupo de estudiantes universitarios, tuvo un alto grado de satisfacción y valoración. Los resultados de su aplicación son coincidentes con los comentarios vertidos por los participantes, ya que un alto porcentaje consideró que esa metodología les permite estar actualizados en el desarrollo de sus materias en curso, además de que consideran tener una mejor comunicación e interacción en el aula. Asimismo, expresaron que las clases resultaron más interesantes y dinámicas, por lo que prefieren esta metodología sobre la tradicional.

Asimismo, se concuerda con el trabajo de investigación de Arcos (2019), quien diseñó e implementó un curso online masivo y abierto (MOOC) para desarrollar la competencia digital de maestros de matemáticas, el cual fue cargado en la plataforma educativa Moodle. Con este trabajo se logró generar destrezas tecnológicas en un entorno cooperativo, que se considera ideal para el desarrollo de la competencia digital, gracias a la realización de actividades y participación en foros de discusión. Por otro lado, se valora la flexibilidad del MOOC como responsable de los resultados alcanzados, pero a su vez se pondera como un factor de la deserción de los participantes. Esta flexibilidad es similar a la brindada por el *blended learning*, por lo cual también concuerda con lo obtenido en la aplicación del curso propuesto.

Por otro lado, este estudio contrasta con el trabajo de investigación doctoral de Olivares (2017), quien buscó fortalecer la competencia digital de estudiantes universitarios, pero con la planeación de una estrategia tecno-educativa que contempló únicamente la impartición de siete sesiones que fueron insuficientes a la luz de los resultados. Al contrastar sus hipótesis, se demostró que no se logró desarrollar la competencia digital en ninguno de sus ámbitos. Mientras tanto, con las 80 horas de este curso propuesto en modalidad *blended learning* se logró mejorar significativamente la dimensión procedimental de la competencia digital, además de homogeneizar la dimensión cognitiva de la totalidad de los participantes en un nivel avanzado.

También se puede aseverar que, la planeación del diseño de este curso como variable atributiva está en contraposición con la de González, Román y Prendes (2018), quienes plantearon desarrollar la competencia digital de estudiantes universitarios a partir de tareas. Además, su colecta de datos se hizo con un instrumento de autopercepción, con el que concluyen que el desarrollo fue significativo en todas las dimensiones.

De igual forma, el presente estudio se contrapone con la investigación doctoral de Pérez (2015), quien buscó desarrollar la competencia digital de estudiantes de primaria mediante actividades de aprendizaje realizadas con la ayuda de iPads. Dicha investigación concluyó que los niños adoptan el uso de las TIC en su vida diaria en un alto nivel, pero no así en el colegio, ya que su principal uso asignado es para actividades de ocio y recreación. No obstante, su nivel de competencia digital cae drásticamente al intentar hacer actividades con el internet y las TIC aplicadas a las tareas.

Cabe destacar que, para la aplicación del curso propuesto, se aseguró en la medida de lo posible que la infraestructura fuera óptima, garantizando un acceso adecuado a la red durante las sesiones presenciales, así como para las virtuales, ya que todos los participantes tenían un equipo asignado. Esto, con el fin de que no se afectara negativamente el interés y la motivación de los participantes, de modo que pudiera alterar el proceso Como en la investigación doctoral de Llorente (2008), donde no se contó con la infraestructura adecuada al disponer solamente de un salón de informática, se complicó el desarrollo de la intervención, lo cual, como él mismo afirma, pudo influir en los resultados obtenidos. Sin embargo, a pesar de que en algunos casos presentaron falta de conectividad debido a los inconvenientes derivados de la contingencia, no se vio afectado su interés o motivación, como lo reflejan los resultados de la dimensión actitudinal en el *postest*.

En consecuencia, se considera que se cumplen los objetivos de *diseñar e implementar un curso en la modalidad* blended learning *que mejore el nivel de la competencia digital para la investigación de un grupo de estudiantes universitarios de ingeniería*.

El cuarto y último objetivo específico consistió en determinar el efecto que tendría la implementación de un curso diseñado en la modalidad *blended learning* en cada una de las dimensiones de la competencia digital para la investigación de un grupo de estudiantes universitarios de ingeniería. Este objetivo, del cual se derivan todos los demás objetivos de la investigación, está destinado a contrastar las hipótesis de investigación previamente citadas. Para lo cual, los instrumentos de las dimensiones cognitiva, procedimental y actitudinal de la competencia digital para la investigación diseñados ex profeso, se aplicaron a los grupos de control pasivo y experimental, antes y después de la intervención, de acuerdo con lo establecido en el diseño metodológico. Cabe destacar que se buscó que ambos grupos se integraran con la misma cantidad de participantes, para que, al igual que lo hecho por Alducin y Vázquez (2014), se eliminara la posibilidad de que su diferencia alterara los resultados, como puede suponerse que sucedió en la investigación de Aguado, Arranz, Valera y Marín (2011).

Inicialmente, los resultados del *pretest* [\(Tabla 40\)](#page-121-0) permiten demostrar que antes de la intervención el grupo de control pasivo contaba con un mayor desarrollo en su competencia digital para la investigación, basados en la estimación de las medias de su rendimiento en cada uno de los instrumentos de la prueba de la CDI. La media del rendimiento del grupo experimental resultó inferior en todos los aspectos de la competencia digital para la investigación, inclusive en la dimensión procedimental (*p*=.039), con un efecto de gran magnitud (*d*=-0.994).

En este mismo orden de ideas, concordando con lo realizado por Olivares (2017), se decidió seleccionar como grupo experimental al de menor rendimiento en la prueba, a fin de no favorecer la intervención, evitando que los resultados fueran alterados por sus conocimientos y habilidades previas. Como en los trabajos de Vázquez y Alducin (2014) y de Aguado *et al*. (2011), en los que omitieron controlar este efecto, lo cual puede generar confusión o mala interpretación de los resultados y que, al establecer alguna correlación, se atribuya que el impacto es únicamente debido a la intervención.

Al término de la implementación del curso diseñado en la modalidad *blended learning* con el grupo experimental, se llevó a cabo el *postest* aplicando de nueva cuenta los tres instrumentos a ambos grupos, y se obtuvieron resultados diametralmente opuestos*.* El valor promedio del grupo experimental fue superior al del grupo de control pasivo, en los tres instrumentos que miden la competencia digital para la investigación. A pesar de que, en el *pretest*, la media del grupo experimental en la dimensión cognitiva era cercana (-0.03) a la del grupo de control pasivo, para el *postest,* su desarrollo logró una diferencia significativa (*p=*.044) entre grupos, como resultado de la intervención, considerándose un efecto de gran tamaño (*d=*0.969).

En la dimensión actitudinal de la CDI, se obtuvieron resultados similares. Mientras que el grupo experimental previo a la intervención tuvo una media ligeramente inferior a la del grupo de control pasivo (-0.13), una vez concluida la aplicación, la diferencia de sus valores promedios se incrementó de forma contundente (2.33), considerándose del mismo orden de significancia (*p=*.045) que en la dimensión cognitiva, y con un tamaño de efecto (*d=*0.957) igualmente grande, a causa de la disminución significativa en la dimensión actitudinal en el grupo de control pasivo (*p=*.031). Esto último concuerda con lo expuesto por Olaz (2008) respecto a una posible

*disposición desfavorable* de los participantes en la segunda aplicación de la prueba, lo cual demanda el empleo de estrategias para mantener su interés.

En cambio, en la dimensión procedimental se obtuvo una diferencia de tamaño de efecto mediano (*d=*0.535), por lo que no resultó significativa (*p=*.247), a pesar de que el crecimiento de su valor medio con respecto al grupo de control pasivo (1.0) fue mayor al obtenido en la dimensión cognitiva (0.83), donde sí se consideró significativa. Debe subrayarse que, antes de la etapa de intervención, la diferencia era muy amplia (-2) a favor del grupo de control pasivo.

Posteriormente, antes de validar las hipótesis de investigación, se realizó una prueba t de *Student* para muestras relacionadas con los datos del *pretest* y *postest* del grupo de control pasivo. Los resultados permitieron corroborar que la aplicación de la prueba de la CDI a un mismo grupo en dos tiempos distintos no produjo alguna mejora considerable. Únicamente se logró un incremento ínfimo en la dimensión cognitiva (0.04), mientras que sus calificaciones empeoraron en las dimensiones procedimental (-0.2) y actitudinal (-1.65). Por lo tanto, se desestima que la memoria y la práctica afecten los resultados obtenidos con el grupo de control pasivo y el experimental, como lo plantea Olaz (2008).

Por otro lado, para determinar el impacto del proceso de intervención en la competencia digital para la investigación de los estudiantes universitarios, se realizó una prueba t de *Student* para muestras relacionadas con los datos del *pretest* y *postest* del grupo experimental. En el instrumento de la dimensión cognitiva, se obtuvo un incremento en sus valores medios (0.9), pero el tamaño del efecto de la intervención fue mediano (-0.516), por lo que su desarrollo no se considera significativo (*p=*.137).

En lo que corresponde al instrumento de la dimensión procedimental, debe resaltarse el gran crecimiento logrado gracias a la intervención. Ya que, mientras en el *pretest* el grupo experimental tenía un valor medio muy por debajo del grupo de control pasivo (-2.0), para el *postest* logró superarlo claramente (1.0). Por consiguiente, basados en los resultados de la prueba para validación de hipótesis, se puede establecer que la intervención tuvo un tamaño de efecto grande (*d=*-1.302) sobre la dimensión procedimental de los estudiantes.

Por otro lado, a partir de las medias resultantes del instrumento de rendimiento típico, se puede constatar que hubo un desarrollo en la dimensión actitudinal (0.81). Sin embargo, este crecimiento no fue lo suficientemente significativo (*p=*.128). En cuanto al efecto del curso de intervención, se puede concluir que fue positivo, pero de tamaño mediano (*d=*-0.530), discrepando

con lo planteado por Olaz (2008) respecto a un probable decaimiento de actitud en el *postest*. Debe destacarse que, mientras en el grupo de control pasivo hubo una caída drástica, en el grupo experimental se registró un pequeño decenso aunque no generalizado. Si bien se encontraron algunos participantes desmotivados, la gran mayoría tuvo una actitud muy positiva, basado en el hecho de que sus calificaciones están muy dispersas (*DE=*1.6720) sobre una media de valor alto.

Finalmente, con el fin de validar las hipótesis de investigación se realizó una prueba ANOVA de dos vías, obteniendo con ella la interacción de las variables tipo de grupo y sesión. Analizando los resultados obtenidos para validar la primera hipótesis de investigación correspondiente a la dimensión cognitiva, se observa que la mejora producida no se consideró determinante, dado que su valor de significancia ( $p=221$ ) no fue lo suficientemente pequeño ( $p \le$ .05) como para rechazar su hipótesis nula. A pesar de ello, la mejora lograda en el rendimiento se estima como un tamaño de efecto mediano a causa de la intervención con el curso (f = .25 y  $\eta^2$  = .04), con cual coincide con los resultados de la d de Cohen para el grupo experimental. Como consecuencia, se acepta la hipótesis nula H01, estableciendo que *no existen diferencias significativas en la dimensión cognitiva de la competencia digital para la investigación entre estudiantes universitarios de ingeniería con la implementación de un curso diseñado en la modalidad* blended learning.

No obstante, a la luz de los resultados de la prueba t de *Student* del grupo experimental, se observa que, gracias a la intervención, la totalidad de los estudiantes concluyeron con un nivel avanzado en la dimensión cognitiva, lo cual podría contraponerse con lo anterior. Esto puede entenderse debido a que este aspecto era el que tenía un margen de mejora más reducido, impidiendo así que el crecimiento fuera significativo. También, debe mencionarse que el curso permitió homegeneizar la dimensión cognitiva de la competencia digital para la investigación, constatándose al verificar que las calificaciones en el *postest* se concentraron en mejor medida alrededor del valor promedio (*DE*=0.6173); a diferencia del *pretest,* donde se encontraban dispersas en más del doble de magnitud (*DE*=1.5191).

Por otra parte, con los resultados para la validación de la segunda hipótesis de investigación se observa que la mejora en la dimensión procedimental se considera significativa (*p*=.02), aunado a que se estima que el curso tuvo un tamaño de efecto grande  $(f = .41 y \eta^2 = .142)$ . Debido a ello, se puede concluir que se rechaza la hipótesis nula H<sup>02</sup> y se acepta la hipótesis de investigación Hi2, la cual plantea que *existen diferencias significativas en la dimensión procedimental de la* 

*competencia digital para la investigación entre estudiantes universitarios de ingeniería con la implementación de un curso diseñado en la modalidad* blended learning.

Asimismo, en lo que respecta a los resultados del contraste de la tercera hipótesis de investigación correspondiente a la dimensión actitudinal, se estima que el curso tuvo un efecto de tamaño mediano (f = 35 y  $\eta^2$  = 107), pero a pesar de ello la mejora en su rendimiento se considera igualmente significativa (*p*=.045). Por lo tanto, puede concluirse que se rechaza la hipótesis nula H<sup>03</sup> y se acepta la hipótesis de investigación Hi3, la cual establece que *existen diferencias significativas en la dimensión actitudinal de la competencia digital para la investigación entre*  estudiantes universitarios de ingeniería con la implementación de un curso diseñado en la *modalidad* blended learning.

Sin embargo, a pesar de tener resultados satisfactorios en el contraste de hipótesis de las dimensiones procedimental y actitudinal, éstos no pueden generalizarse a toda la población de estudio y deben tomarse con las debidas reservas, dado no están avalados por su potencia estadística, al obtener en ambos casos un valor muy bajo. En el caso del rendimiento de la dimensión procedimental, se logró un desarrollo significativo con una potencia de .662. Esto representa, una probabilidad de 33.8% de cometer el error tipo II, es decir, de aceptar la hipótesis nula cuando en realidad sea falsa (Lipsey, 1990; Lipsey y Hurley, 2009). Mientras que, en la dimensión actitudinal se obtuvo una potencia de .523, con una probabilidad de 47.7% de cometer el mismo error.

La anteriormente expuesto, se debe a que la potencia depende de varios factores, de los cuales destaca el tamaño de la muestra, cuyo valor para esta investigación es muy baja. Ya que para obtener una potencia estadística de .95 con 5% de probabilidad de cometer el error tipo II, se requeriría tener una muestra de 99 participantes en la dimensión procedimental y de 114 en la actitudinal, acorde a estimaciones realizadas a priori con el *software* G\*Power. Siendo ésta una gran área de oportunidad para el presente trabajo de investigación (Cohen J. , 1988).

Con el fin de evaluar el proceso de aprendizaje, y a su vez, retroalimentar la eficiencia del diseño instruccional del curso CDI presentado en la [Figura 14](#page-81-0) de la página [82,](#page-81-0) se buscó conocer la experiencia de los estudiantes durante la intervención. Por lo que, al término de la implementación del curso se les plantearon una serie de preguntas. Las respuestas se resumen de la siguiente manera:

- La primera pregunta solicitaba que describieran cómo se sintieron durante la aplicación del curso. El 60 % coincidió en que fue una buena experiencia, el 20% expresó haber tenido un inicio complicado, mientras que el 20% restante lo consideró como algo relevante para su trayectoria académica. Los estudiantes destacaron el hecho de que no fue una asignatura obligatoria, sino que podían aprender según su propio interés. Además, consideraron que lo visto les será de gran ayuda para realizar sus trabajos de investigación.
- La segunda pregunta se destinó a conocer qué fue lo que más les gustó del diseño del curso. Al 40% le gustó más la variedad de herramientas vistas; al 30%, la diversidad de temas; al 20%, su utilidad para la investigación, y al 10%, el haber tenido una retroalimentación eficiente, en tiempo y forma. Destacaron su satisfacción por haber aprendido a usar las herramientas de Excel orientadas a cálculos estadísticos, las búsquedas avanzadas en internet y el uso del asistente para citas APA de Word.
- La tercera pregunta buscó conocer qué fue lo que menos les agradó del diseño del curso. El 40% expresó que no hubo algo en particular que les desagradó; al 20% le desagradó haber tenido problemas relacionados con la conectividad; mientras que un 40% manifestó diversos puntos, entre los que destacan las dificultades de comunicarse con efectividad al trabajar en equipo y el no haber podido explotar con mayor profundidad algunas herramientas vistas.
- En la cuarta y última pregunta, se les dio la oportunidad de dejar sus comentarios generales sobre el curso. Varios de ellos resaltaron la importancia de añadir este tipo de cursos como materia en todas las carreras, ya que consideran que todos los estudiantes deben tomarlos. Otros comentaron que el tomar el curso puede mejorar el desempeño académico o profesional de los estudiantes, como lo muestra este fragmento de una de las respuestas dadas: "hoy en día la investigación es un aspecto muy importante en cualquier carrera, así que formar profesionales competentes en materia de herramientas digitales para la investigación es imperativo".

## **4.6 Conclusiones**

El presente trabajo es el producto de la investigación desarrollada en el Doctorado en Sistemas y Ambientes Educativos a lo largo de tres años. Fue conducido para dar respuesta a la pregunta

general: ¿En qué medida la implementación del curso diseñado en la modalidad *blended learning* mejora la competencia digital para la investigación de un grupo de estudiantes universitarios de ingeniería? Cuya respuesta lleva a cumplir el objetivo general de demostrar que la implementación del curso diseñado en la modalidad *blended learning* mejora significativamente la competencia digital para la investigación de un grupo de estudiantes universitarios de ingeniería.

El cumplimiento del objetivo general se pudo constatar al verificar el desarrollo en las dimensiones de la competencia digital para la investigación de un grupo de estudiantes universitarios de ingeniería, al comparar su rendimiento antes y después de la intervención contrastándolo contra un grupo de control pasivo. Aunque, debe resaltarse que estos resultados deben tomarse con las debidas reservas por el bajo tamaño de la muestra.

Cabe mencionar que la intervención con el grupo experimental se realizó de febrero a mayo de 2020, coincidiendo con la pandemia de COVID-19, cuyas medidas preventivas afectaron su implementación. Por ejemplo, las instituciones educativas se vieron obligadas a continuar con su ciclo escolar mediante educación en línea. Como consecuencia, se tuvo que reducir la cantidad de actividades y sesiones presenciales, implementando únicamente clases virtuales, y reduciendo así las ventajas que brinda la interacción en el aula. Por lo tanto, se considera que podrían obtenerse aún mejores resultados si se aumenta el tamaño de la muestra arriba de 114 participantes, la cantidad de sesiones presenciales tal como estaba planeado originalmente y, con ello, el tiempo de intervención. Logrando así, un incremento importante en la potencia estadística de los resultados que brinde mayor certidumbre para su generalización hacia toda la población de estudio.

En lo que respecta a las aportaciones de esta investigación, debe mencionarse en primer lugar que la propuesta de operacionalización de la CDI presentada se basa en el modelo DigComp, cuyos resultados permiten verificar que las dimensiones e indicadores tomados del modelo expresan adecuadamente la competencia digital. Aunado a esto, la propia propuesta abona al modelo DigComp 2.0 (Vuorikari, Punie, Carretero, y Van Den Brande, 2016), ya que a diferencia de otros trabajos que abordan la competencia digital de los estudiantes hacia aspectos generales, éste estudio se enfoca en aquella competencia digital que requieren los estudiantes para realizar investigación. Tal como lo expresan López y Sevillano (2020), quienes consideran que el nivel de competencia digital de los estudiantes no necesariamente se ve reflejado en su desempeño académico, dado que suelen aplicarla más hacia el ocio y la recreación.

Cabe mencionar, que parte importante de los resultados obtenidos y a su vez del cumplimiento de algunas hipótesis residió en la interacción social de los participantes, como lo menciona la teoría sociocultural de Vygotsky. A pesar de las pocas sesiones presenciales, esta interacción se pudo estimular a partir de la gran cantidad de actividades colaborativas, donde se buscó estimular el desarrollo de conocimientos y habilidades diferentes a las obtenidas de forma individual, tal como lo resume Meece (2002).

Con el planteamiento de las actividades se buscó que dieran solución de forma colaborativa a cuestiones específicas, para lo cual se les brindaron videos de casos similares que fueran de apoyo, tal como se establece en el modelo de entorno de aprendizaje constructivista de Jonassen, lo cual fue de gran ayuda. Con la implementación del curso, se logró estimular el aprendizaje a través de las experiencias de los estudiantes de acuerdo con la concepción constructivista de Jonassen y, además, a decir de ellos mismos las adquirieron en ámbitos que desconocían antes de su participación. Entre sus experiencias más destacadas se encuentra la gestión de datos, información y contenido digital, con el uso de herramientas orientadas a cálculos estadísticos y al asistente para citas APA.

Adviértase que, la reducción de sesiones presenciales por la contingencia conllevó a un incremento en la cantidad de las virtuales, lo cual fue determinante para que los estudiantes tomaran un rol activo y estrechamente ligado al uso de los medios digitales. Por consiguiente, se comprobaron los planteamientos de Martí *et al*. (2012) respecto al aprendizaje de la teoría conectivista de Siemens, coincidiendo en que dejar su rol pasivo les permitiría usar por sí solos las herramientas tecnológicas. Esto puede constatarse con sus opiniones respecto al tema en la encuesta retroalimentación, donde valoraron en gran medida la utilidad que les brindó el aplicar los operadores y búsquedas avanzadas en internet.

Bajo estas circunstancias tomó una gran relevancia que el diseño del curso se realizara en la modalidad *blended learning*, Debido a que las sesiones virtuales permitieron continuar en tiempo y forma con la intervención, a pesar del cierre intempestivo de las instituciones educativas. Asimismo, esta modalidad de enseñanza fue la idónea para las actividades de aprendizaje colaborativo como lo destaca Glazer (2012). Además, con base en los resultados de las dimensiones procedimental y actitudinal, se puede concluir que la implementación del curso en *blended learning* coadyuvó a que los estudiantes lograran una mayor fluidez digital con una actitud positiva, como lo plantean Lalima y Dangwal (2017). En consecuencia, puede establecerse que el modelo de entorno de aprendizaje constructivista de Jonassen fue el adecuado para desarrollar la competencia digital para la investigación de los estudiantes, así como su implementación en la modalidad *blended learning*.

A partir de la retroalimentación vertida por los participantes, se puede establecer en términos generales que el diseño del curso tuvo una buena aceptación, lo cual coincide plenamente con la mejora de su desempeño al comparar los resultados entre el *pretest* y *postest*. Algunos estudiantes expresaron que antes de su participación consideraban tener un nivel aceptable en el manejo de las tecnologías de la información, pero su percepción cambió al percatarse de que le daban un uso básico y no dirigido a la investigación. Este nicho de oportunidad fue aprovechado por la capacitación implementada de forma dirigida.

Por lo tanto, es de suma importancia que las instituciones educativas de nivel superior amplíen el uso de las TIC en todas las áreas académicas, a fin de subsanar el rezago que puedan tener los jóvenes al ingresar a sus estudios de nivel superior, de modo que no sea un impedimento que afecte su rendimiento académico. Para ello, se requiere que las autoridades académicas de todos los niveles se encuentren convencidos del impacto que tiene en la formación de los profesionistas y actúen en pro de su inclusión.

Si bien, en algunas áreas académicas es más común el uso de herramientas tecnológicas y *software*, es recomendable que sea homogéneo para todas. Para lograrlo, se requerirá del compromiso de las autoridades académicas para brindar una infraestructura idónea que favorezca el desarrollo de los estudiantes, así como de los mismos docentes para estar debidamente capacitados, motivados y comprometidos, con el fin de afrontar el enorme reto que esto conlleva.

## **4.7 Impacto social de la tesis**

En lo que corresponde al impacto social de este trabajo de investigación, se destaca como aportación al estado del conocimiento y que a su vez tiene pertinencia social, al curso basado en el modelo EAC y, diseñado en la modalidad *blended learning.* Con base en los resultados del contraste de las hipótesis, se puede establecer que permite desarrollar la competencia digital para la investigación de los estudiantes universitarios. Por lo que su implementación podría ser de interés en 3,464 universidades e instituciones de nivel superior, ayudando a 4,344,133 estudiantes en México, e incluso extenderse en América Latina.

Un segundo aporte de este trabajo al estado del conocimiento y con pertinencia social, es que los instrumentos desarrollados y validados permiten medir el nivel de competencia digital para la investigación de estudiantes universitarios, a partir de reactivos de rendimiento típico para la dimensión actitudinal y de rendimiento máximo para las dimensiones cognitiva y procedimental. Este tipo de reactivos fueron determinantes para establecer el nivel de CDI de los participantes más allá de su autopercepción. Su aplicación a través internet posibilita su utilización por quien lo desee para ayudar a sus estudiantes. Adicionalmente, se puede administrar en otros niveles académicos, siendo pertinente por la contingencia internacional debido al COVID-19 y la necesidad de estudiar e investigar desde casa con el uso de la computadora, internet y herramientas de ofimática, como se ha desarrollado en este trabajo.

Con respecto a la pertinencia científica, la mayoría de las investigaciones basa la estimación del nivel de competencia digital en la autopercepción del participante, lo cual no permite medir la competencia. En contraste, esta prueba es evaluativa, indica el nivel del estudiante y es la primera en su tipo. Por lo tanto, aporta una prueba cuya validez y confiabilidad ya ha sido demostrada.

Otra aportación a la pertinencia científica es que esta investigación se puede replicar en Iberoamérica, gracias a la red RIMCI, que busca incentivar la investigación científica en Iberoamérica, y en la que participan universidades de España, Chile, Colombia, Ecuador y Perú coordinadas por la Universidad Veracruzana.

Se espera que, tanto el instrumento como el curso sean usados por instituciones educativas de nivel superior, con el fin de homogeneizar la competencia digital de sus estudiantes de nuevo ingreso, de este modo les permitiría minimizar de inicio las diferencias causadas por la brecha digital, dándoles así una mejor expectativa de rendimiento a lo largo de su trayectoria académica. O, en su defecto, como lo consideran Restrepo y Segovia (2020), los datos obtenidos en el diagnóstico tras la aplicación del instrumento permitirían reorientar los contenidos de los planes de estudio buscando desarrollar la competencia digital de los estudiantes.

#### **4.8 Recomendaciones**

A continuación, se propone una serie de recomendaciones que pueden servir de directrices para futuras investigaciones que quieran dar continuidad al presente trabajo de investigación, de modo que puedan replicar o mejorar los resultados obtenidos.

- 1. Rediseñar el instrumento que mide la dimensión procedimental de la competencia digital para la investigación, de modo que logre abarcar una mayor cantidad de reactivos posterior a su validación.
- 2. Realizar el pilotaje de la prueba que mide las dimensiones cognitiva, procedimental y actitudinal de la competencia digital para la investigación a una población superior a 500 participantes. Esto hará posible analizar su calidad técnica mediante la teoría de respuesta a ítem, y obtener los rasgos mínimos necesarios para estimar la curva característica de cada ítem y, con ello, calcular la probabilidad de que los participantes los acierten, así como realizar un análisis más profundo del instrumento.
- 3. Ajustar la metodología para que sea más estricta. Por ejemplo, considerar una muestra probabilística de mayor tamaño para la intervención, de modo que los resultados puedan generalizarse a toda la población de estudio. Dado que esto demandará un mayor tiempo de aplicación del curso, se recomienda manejarlo por etapas para instituciones educativas de diferentes áreas de la ciencia.
- 4. Abordar el estudio también desde el enfoque cualitativo, con el fin de enriquecer los resultados de la investigación, a fin de tener la posibilidad de realizar metainferencias de los resultados al triangular lo obtenido en ambos enfoques.
- 5. Buscar que el curso diseñado para la intervención sea usado en la nivelación de los estudiantes de nuevo ingreso en la universidad objeto, añadiéndose a lo que actualmente se realiza para las áreas de matemáticas, física y química.

# **REFERENCIAS**

Acuña, I., Michelini, Y., & Godoy, J. C. (2017). Evaluación de validez convergente y discriminante en tests computarizados de toma de decisiones. *Avaliação Psicológica, 16*(3), 375-383. doi:http://dx.doi.org/10.15689/ap.2017.1603.12952

Aguado, D., Arranz, V., Valera, A., & Marín, S. (2011). Evaluación de un programa blendedlearning para el desarrollo de la competencia trabajar en equipo. *Psicolhema, 23*(3), 356- 361. Recuperado el 23 de Mayo de 2018, de http://www.psicothema.es/pdf/3894.pdf

Ala-Mutka, K. (2011). *Mapping Digital Competence: Towards a Conceptual Understanding.* Luxembourg: Publications Office of the European Union. Obtenido de http://ftp.jrc.es/EURdoc/JRC67075\_TN.pdf

Alducin, J. M., & Vázquez, A. I. (2014). Mejora del rendimiento en Ingeniería a través de blended-learning. *Digital Education Review*(25), 87-107.

Amaro, R. (2011). La planificación didáctica y el diseño instruccional en ambientes virtuales. *Investigación y Postgrado, 26*(2), 129-160. Recuperado el 10 de febrero de 2020, de https://www.redalyc.org/articulo.oa?id=65830335002

Amaya, A., Zúñiga, E., Salazar, M., & Ávila, A. (2018). Empoderar a los profesores en su quehacer académico a través de certificaciones internacionales en competencias digitales. *Apertura: Revista de Innovación Educativa, 10*(1), 104-115.

Ambriz, C. (2014). *La competencia digital de los estudiantes. Estudio de caso: alumnos de nuevo ingreso a la Escuela Superior de Ingeniería Mecánica Eléctrica Unidad Azcapotzalco (Maestría).* México: ESIME Unidad Azcapotzalco. Recuperado el 27 de septiembre de 2018, de https://tesis.ipn.mx/handle/123456789/14406

ANUIES. (2019). *Anuarios Estadísticos de Educación Superior*. Obtenido de Asociación Nacional de Universidades e Instituciones de Nivel Superior: http://www.anuies.mx/informacion-y-servicios/informacion-estadistica-de-educacionsuperior/anuario-estadistico-de-educacion-superior

Aquino, S. P., Izquierdo, J., García, V., & Valdés, A. A. (2016). Percepción de estudiantes con discapacidad visual sobre sus competencias digitales en una universidad pública del sureste de México. *Apertura: Revista de Innovación Educativa, 8*(1), 1-1. Obtenido de http://search.ebscohost.com.ezproxy.cdigital.uv.mx:2048/login.aspx?direct=true&AuthT ype=ip,url,uid,cookie&db=zbh&AN=113930733&site=ehost-live

Arcos, R. F. (2019). *Elaboración de un MOOC para el desarrollo de la competencia digital en docentes de matemáticas (tesis maestría).* Guayaquil: Universidad Casa Grande.

Ascencio, P. (2017). *Estándar de competencia digital para estudiantes de educación superior de la Universidad de Magallanes Chile (doctoral).* Universidad de Barcelona., Barcelona, España. Recuperado el 10 de septiembre de 2018, de http://hdl.handle.net/2445/119225

*Banco Mundial*. (2016). Obtenido de World Bank Group [US]:

https://datos.bancomundial.org/region/america-latina-y-el-caribe

Bentler, P., & Weeks, D. (1980). Linear structural equations with latent variables. *Psychometrika, 45*, 289-308.

Berge, O. (2017). Rethinking Digital Literacy in Nordic School Curricula. *Nordik journal of digital literacy, 12*(1-2), 5-7. doi:10.18261/ISSN.1891-943X-2017-01-02-01

Bizquerra, R., Dorio, I., Gómez, J., Latorre, A., Martínez, F., Massot, I., . . . Vilá, R. (2004). *Metodología de la Investigación Educativa.* Barcelona: La Muralla.

- BOE. (2020). *Agencia Estatal Boletín Oficial del Estado.* Obtenido de Ministerio de educación y formación profesional: https://www.boe.es/boe/dias/2020/07/13/pdfs/BOE-A-2020- 7775.pdf
- Bollen, K. (1989). *Structural Equations with Latent Variables.* Nueva York: Wiley.
- Bonilla, A., & Zaragoza, J. (2011). La explotación intensiva y extensiva de la naturaleza. Ideas sobre su posible modelación matemática. *Dimensión económica, Instituto de Investigaciones Económicas, UNAM, 2*(6), 37-48. Obtenido de https://rde.iiec.unam.mx/revistas/6/articulos/3/31.php
- Bonillo, A. (2013). Análisis de los ítems. En J. Meneses, *Psicometría* (págs. 231-258). Barcelona: UOC. Recuperado el 18 de marzo de 2020, de https://www.researchgate.net/publication/293121344\_Psicometria#fullTextFileContent
- Bower, G. H., & Hilgard, E. R. (2004). *Teorías del Aprendizaje.* México: Trillas.
- Bravo, B., Bouciguez, M. J., & Braunmüller, M. (2019). Una propuesta didáctica diseñada para favorecer el aprendizaje de la Inducción Electromagnética básica y el desarrollo de competencias digitales. *Revista Eureka sobre Enseñanza y Divulgación de las Ciencias, 16*(1), 1203. doi:10.25267/Rev\_Eureka\_ensen\_divulg\_cienc.2019.v16.i1.1203
- Broad, W. (2004). U.S. is losing its dominance in the Sciences. *The New York Times*. Recuperado el 28 de Abril de 2018, de The New York Times: https://www.nytimes.com/2004/05/03/us/us-is-losing-its-dominance-in-the-sciences.html
- Cabero, J., & Llorente, M. C. (2015). Tecnologías de la Información y la Comunicación (TIC). Escenarios formativos y teorías del aprendizaje. *Revista Lasallista de investigación, 12*(2), 186-193. Obtenido de https://dialnet.unirioja.es/servlet/articulo?codigo=6090318
- Carrasco, M. E., Sánchez, C., & Carro, A. (2015). Las competencias digitales en estudiantes del posgrado en educación. *Revista Lasallista de Investigación, 12*(2).
- Carretero, S., Vuorikari, R., & Punie, Y. (2017). *The Digital Competence Framework for Citizens.* Luxembourg: Publications Office of the European Union. doi:10.2760/38842
- Castellanos, A., Sánchez, C., & Calderero, J. F. (2017). Nuevos modelos tecnopedagógicos. Competencia digital de los alumnos universitarios. *Revista Electrónica de Investigación Educativa, 19*(1), 1-9. Obtenido de http://redie.uabc.mx/redie/article/view/1148
- Castillejos, B., Torres, C. A., & Lagunes, A. (2014). El enfoque del Conocimiento Tecnológico Pedagógico del Contenido (TPACK): Revisión del modelo. En I. Esquivel, *Los Modelos Tecno-Educativos, revolucionando el aprendizaje del siglo XXI* (págs. 231-243). México: lulu.com.
- Castillejos, B., Torres, C. A., & Lagunes, A. (2016). La seguridad en las competencias digitales de los millennials. *Apertura: Revista de Innovación Educativa, 8*(2), 54-69. doi:10.18381/Ap.v8n2.914
- Cattell, R. (1966). The Scree Test for the number of factors. *Multivariate Behavioral Research., 1*, 141-156.
- Catts, R., & Lau, J. (2008). *Towards Information Literacy Indicators.* París: UNESCO.
- Cea, M. (2004). *Análsis multivariable. Teoría y práctica en la investigación social.* Madrid: Síntesis.
- Cherniavskyi, V., Voloshynov, S., Volska, O., Panchenko, N., Vasiljevs, A., & Bezverkhnuik, T. (2019). Developing Teachers Digital Competence in Transport and Logistics Through Blended Learning Tools. *ICTE in Transportation and Logistics*, 311-318.
- Cohen, J. (1988). *Statistical power analysis for the behavioral sciences (2nd ed.).* Hillsdale, NJ: Lawrence Erlbaum Associates. Recuperado el febrero de 2020, de http://www.utstat.toronto.edu/~brunner/oldclass/378f16/readings/CohenPower.pdf

Cohen, L., & Manion, L. (2002). *Métodos de investigación educativa.* Madrid: La Muralla.

- Cronbach, L. (1951). Coefficient alpha and the internal structure of tests. *Psychometrika, 16*, 297-334.
- Cronbach, L. (1998). *Fundamentos de la evaluación psicológica.* Madrid: Biblioteca Nueva.
- Curso CDI. (2020a). *Competencia digital para la investigación*. Obtenido de https://www.youtube.com/channel/UC3QyrK0s3sPhjonOhP5nSgg
- Curso CDI. (2020b). *Competencia digital para la investigación*. Obtenido de http://elearning.rimci.org.mx/login/index.php
- Dafonte, A., García, O., & Ramahí, D. (2018). Flipped learning and digital competence: technopedagogical design and university students perception. *index.comunicación, 8*(2), 275- 294.
- De Greef, M., Segers, M., Nijhuis, J., Lam, J., van Groenestijn, M., van Hoek, F., . . . van Deursen, A. (2015). The development and validation of testing materials for literacy, numeracy and digital skills in a Dutch context. *61*(5), 655–671. doi:10.1007/s11159-015- 9519-4
- De León, I., & Suárez, J. (2007). Diseño instruccional y tecnologías de la información y la comunicación. Algunas reflexiones. *Revista de Investigación*(61), 13-33. Recuperado el 10 de marzo de 2020, de https://www.redalyc.org/pdf/3761/376140375001.pdf
- De Pablos, J. (2010). Higher Education and the Knowledge Society. Information and Digital Competencies. *Revista de Universidad y Sociedad del Conocimiento, 7*(2), 6-15. doi:10.7238/rusc.v7i2.977
- DESI. (2017). *The Digital Economy and Society Index (DESI)*. Obtenido de DESI: https://ec.europa.eu/digital-single-market/en/desi
- Diario Oficial de la Unión Europea. (2006). *Recomendación del Parlamento Europeo y del Consejo de 18 de diciembre de 2006 sobre las competencias clave para el aprendizaje permanente.* Bruselas: Diario Oficial de la Unión Europea. Recuperado el 18 de Diciembre de 2006, de http://eur-

lex.europa.eu/LexUriServ/LexUriServ.do?uri=OJ:L:2006:394:0010:0018:ES:PDF

- DOUE. (2006). *Recomendación del Parlamento Europeo y del Consejo de 18 de diciembre de 2006 sobre las Competencias Clave para el Aprendizaje Permanente.* Bruselas: Diario Oficial de la Unión Europea. Obtenido de http://eur-lex.europa.eu/legalcontent/ES/TXT/PDF/?uri=CELEX:32006H0962&from=ES
- Ellis, R., & Goodyear, P. (2010). *Students´Experiences of E-learning in Higher Education. The ecology of sustainable innovation.* New York: Routldege.
- Encuesta CDI. (2020). *Competencia digital* . Obtenido de https://docs.google.com/forms/d/1IyXvNGBEmP-CTwO8b9C4FtqiOj-v8yotWG1z-FIsMBc/edit?usp=sharing
- Enlaces. (2013). *Matriz de Habilidades TIC para el Aprendizaje.* Santiago de Chile: Centro de Educación y Tecnología, Ministerio de Educación. Obtenido de http://eduteka.icesi.edu.co/pdfdir/CHILE\_Matriz\_Habilidades\_TIC\_para\_el\_Aprendizaje .pdf
- Espinosa, R. S., Penalba, F. A., & Gómez, J. L. (2006). Tendencias en la educación: aprendizaje combinado. *Ciencia, Arte y Humanidades. Vol. 15*, 111-117. Obtenido de http://web.b.ebscohost.com.ezproxy.cdigital.uv.mx:2048/ehost/pdfviewer/pdfviewer?vid =18&sid=c7747c04-617c-4560-8fe4-a0e8defa9df8%40sessionmgr101
- Estrada, O., & Blanco, S. M. (2014). Habilidades investigativas en los estudiantes de pregrado de carreras universitarias con perfil informático. *Pedagogía Universitaria, 19*(2), 38-60.

Obtenido de

http://search.ebscohost.com.ezproxy.cdigital.uv.mx:2048/login.aspx?direct=true&AuthT ype=ip,url,uid,cookie&db=zbh&AN=97280652&site=ehost-live

- Estrada, O., Fernández, F. A., & Zambrano, J. (2017). Reflexiones sobre la virtualización de la formación de habilidades investigativas en los estudiantes vinculados al desarrollo de software. *Revista Cubana de Educacion Superior, 36*(3), 27-37. Obtenido de http://search.ebscohost.com.ezproxy.cdigital.uv.mx:2048/login.aspx?direct=true&AuthT ype=ip,url,uid,cookie&db=zbh&AN=127678235&site=ehost-live
- ETS. (2012). *Digital Transformation A Framework for ICT Literacy.* Educational Testing Services.
- Everitt, B., & Wykes, T. (2001). *Diccionario de Estadística para Psicólogos.* España: Ariel.
- Fernández, F. J., & Fernández, M. J. (2016). Los docentes de la Generación Z y sus competencias digitales. *Comunicar, XXIV*(46), 97-105. doi:http://dx.doi.org/10.3916/C46-2016-10
- Ferrari, A. (2012). *Digital Competence in Practice: An Analysis of Frameworks.* Luxembourg: Publications Office of the European Union. doi:10.2791/82116
- Ferrari, A. (2013). *DIGCOMP: A Framework for Developing and Understanding Digital Competence in Europe.* Luxembourg: Publications Office of the European Union. doi:10.2788/52966
- Field, A. (2009). *Discovering Statistics Using SPSS* (3rd ed.). London: SAGE Publications Ltd.
- Figueroa, C. (2015). Los test educativos y sus aportes a la educación. Una mirada a algunos países de Europa, América y Colombia. *Revista Interacción, 14*, 157-173. Recuperado el 15 de marzo de 2020, de

https://revistas.unilibre.edu.co/index.php/interaccion/article/download/2343/1794/

- Flores, J., Ávila, J., Rojas, C., Sáez, F., Acosta, R., & Díaz, C. (2017). *Estrategias didácticas para el aprendizaje significativo en contextos universitarios.* Concepción, Chile: Universidad de Concepción.
- Fornell, C., & Larcker, D. F. (1981). Evaluating structural equation models with unobservable variables and measurement error. *Journal of marketing research, 18*(1), 39-50. doi:10.2307/3151312
- Galicia, L. A., Balderrama, J. A., & Edel, R. (2017). Validez de contenido por juicio de expertos: propuesta de una herramienta virtual. *Apertura, 9*(2), 42-53. doi:http://dx.doi.org/10.32870/Ap.v9n2.993
- García, F. J. (2016). Competencias digitales en la docencia universitaria del siglo XXI (doctoral). *Universidad Complutense de Madrid*. Madrid, España. Recuperado el 27 de Abril de 2018, de http://eprints.ucm.es/44237/1/T39101.pdf
- Gaskin, J., & Lim, J. (2016). Master Validity Tool, AMOS Plugin. *Gaskination's StatWiki*. Obtenido de Gaskination's StatWiki.
- Gaskin, J., & Lim, J. (2016). *Model Fit Measures, AMOS Plugin.* Retrieved from Gaskination's StatWiki: http://statwiki.kolobkreations.com
- Gisbert, M., Espuny, C., & González, J. (2011). INCOTIC. Una herramienta para la @utoevaluación diagnóstica de la competencia digital en la universidad. *Profesorado, 15*(1), 75-90. Obtenido de http://www.ugr.es/local/recfpro/rev151ART5.pdf
- Glasserman, L. D., & Manzano, J. M. (2016). Diagnóstico de las habilidades digitalesy prácticas pedagógicas de los docentes en educación primaria en el marco del programa Mi Compu.MX. *Apertura: Revista de Innovación Educativa, 8*(1), 1-1.
- Glazer, F. S. (2012). *Blended Learning: Across the Disciplines, Across the Academy (New pedagogies and Practices for Teaching in Higher Education).* Sterling, Virginia: Stylus Publishing.
- González, V., Román, M., & Prendes, M. P. (2018). Formación en competencias digitales para estudiantes universitarios basada en el modelo DigComp. *Revista electrónica de tcnología educativa*(65), 1-15. doi:dx.doi.org/10.21556/edutec.2018.65.1119
- Graham, C. R. (2006). Blended Learning Systems: Definition, Current Trends, and Future Directions. En C. J. Bonk, & C. R. Graham, *Handbook of Blended Learning: Global perspectives, local designs* (págs. 3-21). San Francisco: Pfeiffer.
- Guerrero, V., Díaz, J. E., & Lagunes, A. (2014). Modelo de diseño de Entorno de Aprendizaje Constructivista (EAC). En I. Esquivel, *Los Modelos Tecno-Educativos, revolucionando el aprendizaje del siglo XXI* (págs. 93-104). México: lulu.com.
- Guillén, F. D., & Perrino, M. (2020). Análisis Univariante de la Competencia Digital en Educación Física: un estudio empírico. *RETOS. Nuevas tendencias en Educación Física, Deporte y Recreación*(37), 326-332.
- Gutiérrez, J. J., Cabero, J., & Estrada, L. I. (2017). Diseño y validación de un instrumento de evaluación de la competencia digital del estudiante universitario. *Revista Espacios, 38*(10), 1-27. Obtenido de http://www.revistaespacios.com/a17v38n10/17381018.html
- Hair, J., Anderson, R., Tatham, R., & Black, W. (1999). *Análisis Multivariante.* Madrid: Prentice Hall.
- Harris, J. B., & Hofer, M. (2009). Instructional planning activity types as vehicles for curriculum based TPACK development. En C. D. Maddux, *Research highlights in technology and Teacher Education* (págs. 99-108). Chesapeake, VA: Society for Information Technology in Teacher Education (SITE).
- Henriquez, P., Gisbert, M., & Fernández, I. (2018). La evaluación de la competencia digital de los estudiantes: una revisión al caso latinoamericano. *Chasqui. Revista Latinoamericana de Comunicación*(137), 93-112.
- Hernández , J., & Reséndiz, N. M. (abr./jun. de 2017). La construcción sociocultural de las habilidades digitales en el bachillerato: De la interacción cotidiana al estudio. *Revista Multidisciplinar de Investigación Educativa, 22*(73), 421-444. Recuperado el 2 de Mayo de 2018, de http://www.scielo.org.mx/pdf/rmie/v22n73/1405-6666-rmie-22-73- 00421.pdf
- Hernández, E. E., Romero, S. I., & Ramírez, M. S. (2015). Evaluación de competencias digitales didácticas en cursos masivos abiertos: Contribución al movimiento latinoamericano. *Comunicar, XXII*(44), 81-90. doi:http://dx.doi.org/10.3916/C44-2015-09
- Hernández, R., Fernández, C., & Baptista, P. (2014). *Metodología de la investigación.* México, D. F.: McGraw\_Hill.
- Herrero, P., Lozano, J., del Toro, A., & Sánchez, M. (2017). Estudio de las competencias digitales en el espectador fan español. *Palabra Clave, 20*(4), 917-947. doi:10.5294/pacla.2017.20.4.4
- Hilliard, A. T. (2015). Global Blended Learning Practices for Teaching and Learning, Leadership and Professional Development. *Journal of International Education Research v11*, 179-188. Obtenido de https://files.eric.ed.gov/fulltext/EJ1070786.pdf
- Hu, L. T., & Bentler, P. M. (1999). Cutoff criteria for fit indexes in covariance structure analysis: Conventional criteria versus new alternatives. *Structural equation modeling: a multidisciplinary journal, 6*(1), 1-55. doi:https://doi.org/10.1080/10705519909540118
- Huang, R., & Zhou, Y. (2006). Designing Blended Learning Focused on Knowledge Category and Learning Activities. En C. J. Bonk, & C. R. Graham, *Handbook of Blended Learning: Global perspectives, local designs* (págs. 296-310). San Francisco: Pfeiffer.
- Huerta, G., Torres, C. A., & Angulo, J. (2017). La Competencia Comunicativa en el marco de la Competencia Digital. En J. Herrero, & M. Trenta, *El fin de un mundo de política* (págs. 337-367). Tenerife: Sociedad Latina de Comunicación Social. doi:10.4185/129
- Ikanos. (2015). *Ikanos - mis competencias digitales*. (E. Jaurlaritza, Productor, & Gobierno Vasco) Recuperado el 30 de enero de 2020, de Qué es Ikanos: https://www.innova.euskadi.eus/informacion/que-es-ikanos/v62-ikanosi/es/
- INTEF. (2017). *Marco Común de Competencia Digital Docente.* Ministerio de Educación, Cultura y Deporte. Obtenido de https://aprende.intef.es/sites/default/files/2018- 05/2017\_1020\_Marco-Com%C3%BAn-de-Competencia-Digital-Docente.pdf
- ITU. (2016). *Measuring the Information Society Report.* Geneva Switzerland: International Telecommunication Union. Recuperado el 4 de septiembre de 2017, de http://www.itu.int/en/ITU-D/Statistics/Documents/publications/misr2016/MISR2016 w4.pdf
- ITU. (2017). *Measuring the Information Society Report, Volume 1.* Geneva Switzerland: International Telecommunication Union. Recuperado el 10 de Marzo de 2020, de https://www.itu.int/en/ITU-D/Statistics/Pages/publications/mis2017.aspx
- Janssen, J., & Stoyanov, S. (2012a). *Online Consultation on Experts' Views on Digital Competence.* Luxembourg: Publications Office of the European Union. doi:10.2791/97099
- Janssen, J., & Stoyanov, S. (2012b). *Online Consultation for a Framework on Digital Competence.* Obtenido de http://docplayer.net/9415030-Online-consultation-for-aframework-on-digital-competence.html
- Jiménez, A. M. (2020). *Programa Profesor sin límites para el desarrollo de competencias digitales en docentes del nivel secundario del distrito de Junín.* Tarma: Universidad Nacional del Centro de Perú.
- Johnson, D., & Johnson, R. (1989). *Cooperation and competition: Theory and research.* Edina, MN: Interaction Book Co.
- Jonassen, D. H. (1999). Designing constructivist learning environments. En M. Reigeluth, *Instructional design theories and models: A new paradigm of instructional* (págs. 215- 239). Mahwah, NJ: Lawrence Erlbaum Associates. Obtenido de http://www.davidlewisphd.com/courses/EDD8121/readings/1999-Jonassen.pdf
- Jonassen, D. H. (2000). El diseño de entornos constructivistas de aprendizaje. En C. M. Reigeluth, *Diseño de la instrucción: teorías y modelos: un nuevo paradigma de la teoría de la instrucción* (Vol. 1, págs. 225-250). Madrid: Mc Graw Hill Aula XXI Santillana. Recuperado el 10 de marzo de 2020, de

https://dialnet.unirioja.es/servlet/articulo?codigo=2083301

- Jonassen, D. H. (2004). *Learning to Solve Problems: an Instructional Design Guide.* Hoboken, N.J.: Pfeiffer.
- Jöreskog, K., & Sörbom, D. (1989). *LISREL 7: A Guide to the Program and Applications.* Chicago, IL: SPSS. Inc.
- Kothari, C. R. (2004). *Research Methodology, Methods and Techniques.* New Delhi: New Age International Ltd Publishers.
- Lagunes Domínguez, A. (2016). La competencia investigadora en Universitarios mediante el Blending Learning y Flipped Classroom. *Estrategias de investigación socioeducativas:*

*propuestas para la educación superior*, 95-112. Obtenido de

https://www.researchgate.net/profile/Agustin\_Lagunes\_Dominguez/publication/3164882 77\_La\_competencia\_investigadora\_en\_universitarios\_mediante\_el\_Blended\_Learning\_y \_Flipped\_Classroom/links/5900c9abaca2725bd71f4a0e/La-competencia-investigadoraen-universitar

- Lagunes, A., & Torres, C. A. (2012). Análisis de opinión de estudiantes y profesores respecto a blended learning (BL) en la Universidad Veracruzana. En *Competencias en TIC y rendimiento académico en las universidades autónoma de Chihuahua y Veracruzana* (Primera ed., págs. 89-100). México: Pearson Educación de México. doi:10.13140/2.1.4103.2007
- Lalima, L., & Dangwal, K. L. (2017). Blended Learning: An Innovative Approach. *Universal Journal of Educational Research, 5*(1), 129-136. doi:10.13189/ujer.2017.050116
- Lee, A. Y., & So, C. Y. (2014). Alfabetización mediática y alfabetización informacional: similitudes y diferencias. *Comunicar, XXI*(42), 137-146. doi:http://dx.doi.org/10.3916/C42-2014-13
- León, F., Bas, M. C., & Escudero, A. (2020). Autopercepción sobre habilidades digitales emergentes en estudiantes de Educación Superior. *Comunicar, XXVIII*(62), 91-101. doi:https://doi.org/10.3916/C62-2020-08
- Lipsey, M. W. (1990). *Design sensitivity: Statistical power for experimental research.* Newbury Park, CA: Sage.
- Lipsey, M. W., & Hurley, S. M. (2009). Design sensitivity: Statistical power for experimental research. En L. Bickman, & D. J. Rog, *The Sage handbook of applied social research methods* (págs. 44-76). Thousand Oaks, CA: SAGE.
- Llorente, M. C. (2008). Blended Learning para el aprendizaje en nuevas tecnologías aplicadas a la educación: Un estudio de caso (Tesis doctoral). *Facultad de Ciencias de la Educación, Universidad de Sevilla*. Sevilla.
- López, M., González , M., & Hernández, F. (2017). *Aprendizaje virtual. Entorno de aprendizaje colaborativo*. Obtenido de Estadísticas del E-learning: https://sites.google.com/site/fgtce0406tgi/estadisticas-del-e-learning
- López-Gil, K. S., & Sevillano, M. L. (2020). Desarrollo de competencias digitales de estudiantes universitarios en contextos informales de aprendizaje. *Educatio Siglo XXI, 38*(1), 53-78. doi:http://dx.doi.org/10.6018/educatio.413141
- Marín , R. (2017). *Diseño y validación de un instrumento de evaluación de la competencia digital docente (tesis doctoral).* Palma, Islas Baleares: Universitat de les Illes Balears.
- Martí, M., Palma, J., Martí, J. J., & Company, I. A. (2012). Conectivismo: Propuesta de las NTIC para la docencia. En E. S. Hung, *Cooperación, comunicación y sociedad. Escenarios europeos y latinoamericanos* (págs. 135-154). Barranquilla: Universidad del Norte.
- Martin, A., & Grudziecki, J. (2006). DigEuLit: Concepts and Tools for Digital Literacy Development. *ITALICS: Innovations in Teaching & Learning in Information & Computer Sciences, 5*(4), 246-264. doi:10.11120/ital.2006.05040249
- Martinez, M. R. (1999). *El análisis multivariante en la investigación científica.* Madrid: La Muralla.
- McDonald, R. P. (1999). *Test theory: A unified treatment.* Mahwah: Lawrence Erlbaum Associates, Inc.
- Meece, J. L. (2002). *Child and adolescent development for educators* (Segunda ed.). Nueva York: McGraw-Hill.
- Méndez, C., & Rondón, M. (2012). Introducción al análisis factorial exploratorio. *Revista Colombiana de Psiquiatría, 41*(1), 197-207. Recuperado el 5 de 11 de 2018, de http://www.redalyc.org/articulo.oa?id=80624093014
- Mervis, J. (2007). U.S. output flattens, and NSF wonders why Scientific publishing. *Science*, 582. doi:10.1126/science.317.5838.582
- Mishra, P., & Koehler, M. J. (2006). Technological Pedagogical Content Knowledge: A new framework for teacher knowledge. *Teachers College Record, 108*(6), 1017-1054. Recuperado el 1 de 12 de 2019, de https://www.punyamishra.com/wpcontent/uploads/2008/01/mishra-koehler-tcr2006.pdf
- Monje, C. A. (2011). *METODOLOGÍA DE LA INVESTIGACIÓN CUANTITATIVA Y.* Neiva, Colombia: Facultad de Ciencias Sociales y Humanas.
- Morales, V. G. (2013). Desarrollo de competencias digitales docentes en la educación básica. *Apertura: Revista de Innovación Educativa, 5*(1), 88-97.
- Moreira, A., Alberto, B., Pereira, I., & Teixeira, M. C. (2018). MOOC "Digital Competences for teachers": an innovative training practice. *RIED. Revista Iberoamericana de Educación a Distancia, 21*(2), 243-261. doi:http://dx.doi.org/10.5944/ried.21.2.19784
- Moreno, T. (2016). *Evaluación del aprendizaje y para el aprendizaje. Reinventar la evaluación en el aula.* México: Universidad Autónoma Metropolitana.
- Muñiz, J. (2010). Las teorías de los tests: Teoría clásica y teoría de respuesta a los ítems. *Papeles del Psicólogo, 31*(1), 57-66.
- Muñiz, J., Fidaldo, A., Garcia, E., Martinez, R., & Moreno, R. (2005). *Análisis de los ítems.* La Muralla, S.A.
- Murray, D. J., Kilgour, A. R., & Wasylkiw, L. (2000). Conflicts and missed signals in psychoanalysis, behaviorism, and Gestalt psychology. *American Psychologist, 55*, 422- 426.
- Murtonen, M., Olkinuora, E., Tynjälä, P., & Lehtinen, E. (2008). Do I need research skills in working life?: University students'motivation and difficulties in quantitative methods courses. *National Science Foundation*, 1-14.
- Napal, M., Peñalva, A., & Mendióroz, A. M. (2018). Development of Digital Competence in Secondary Education Teachers' Training. *Education sciences, 8*(104), 1-12. doi:10.3390/educsci8030104
- Olaz, F. O. (2008). Confiabilidad. En S. Tornimbeni, F. Olaz, & E. Pérez, *Introducción a la Psicometría* (págs. 71-99). Buenos Aires: Paidós SAICF.
- Olivares, K. M. (2017). *Desarrollo de una estrategia Tecno-Educativa para el fortalecimiento de la competencia digital en universitarios (doctorado).* Ciudad Obregón: Instituto Tecnológico de Sonora. Recuperado el 11 de febrero de 2019
- Patrick, S., & Sturgis, C. (2015). Maximizing Competency Education and Blended Learning: Insights from Experts. *International Association for K–12 Online Learning, CompetencyWorks*, 17-20. Obtenido de https://files.eric.ed.gov/fulltext/ED557755.pdf
- Pech, S. J., & Prieto, M. E. (2016). La medición de la competencia digital e informacional. En T. De León, J. Garcia, & E. Orozco, *Desarrollo de las Competencias para el Siglo 21* (1 ed., págs. 26-50). Miami US: Humboldt Group Foundation. doi:10.13140/RG.2.1.2296.1520
- Pérez, A. (2015). *Alfabetización digital y competencias digitales en el marco de la evaluación educativa: Estudio en docentes y alumnos de Educación Primaria en Castilla y León (tesis doctoral).* Salamanca: Universidad de Salamanca.
- Pérez, C., & López, L. (1999). Las habilidades e invariantes investigativas en la formación del profesorado. Una propuesta metodológica para su estudio. *Revista Pedagogía*

*Universitaria, 4*(2), 13-44. Obtenido de

http://search.ebscohost.com.ezproxy.cdigital.uv.mx:2048/login.aspx?direct=true&AuthT ype=ip,url,uid,cookie&db=zbh&AN=18492966&site=ehost-live

- Pérez, E., & Medrano, L. (2010). Análisis Factorial Exploratorio: Bases Conceptuales y Metodológicas. *Revista Argentina de Ciencias del Comportamiento, 2*(1), 58-66.
- Pérez, J. A., Chacón, S., & Moreno, R. (2000). Validez de constructo: El uso del análisis factorial exploratorio-confirmatorio para obtener evidencias de validez. *Psicothema, 12*(2), 442-446. Recuperado el 5 de 11 de 2019, de http://www.psicothema.com/pdf/601.pdf
- Pérez, J. C. (2010). *Evaluación criterial del área metodológica de la carrera de psicología de la UABC (Tesis doctoral).* Ensenada, Baja California: Instituto de Investigación y Desarrollo Educativo, Universidad Autónoma de Baja California.
- Pons, J. P. (2010). Higher Education and the Knowledge Society. Information and Digital Competencies. *Revista de Universidad y Sociedad del Conocimiento., 7*(2).
- Pozo, S., López, J., Fernández, M., & López, J. A. (2020). Análisis correlacional de los factores incidentes en el nivel de competencia digital del profesoreado. *Revista Electrónica Interuniversitaria de Formación del Profesorado, 23*(1), 143-159. doi:https://doi.org/10.6018/reifop.396741
- Premack, D. (1971). Catching up with common sense or two sides of a generalization: Reinforcement and punishment. En R. Glaser, *The nature of reinforcement* (págs. 121- 150). Nueva York: Academic Press.
- Prensky, M. (2011). *Enseñar a nativos digitales. Una propuesta pedagógica para la sociedad del conocimiento.* Madrid: SM.
- Prieto, G., & Delgado, A. R. (2010). Fiabilidad y Validez. *Papeles del Psicólogo, 31*(1), 67-74.
- Prince, M. S., Tenorio, G. C., & Ramirez, M. S. (2016). Educational innovation and digital competencies: the case of OER in a private Venezuelan University. *International Journal of Educational Technology in Higher Education*.
- Ramírez, M. S., Mena, J., & Rodríguez, J. A. (2017). In-service teachers' self-perceptions of digital competence and OER use as determined by a xMOOC training course. *Computers in Human Behavior, 77*, 356-364. doi:http://dx.doi.org/10.1016/j.chb.2017.09.010
- *Ranking Web de Universidades*, Enero 2020. (2020). Recuperado el 2 de Febrero de 2020, de http://www.webometrics.info/es/Americas/Latin\_America
- *Ranking Web of Research Centers*, Julio 2019. (2019). Recuperado el 24 de Abril de 2018, de http://research.webometrics.info/en/Americas/Latin\_America
- Redecker, C., & Punie, Y. (2017). *European Framework for the Digital Competence of Educators. DigCompEdu.* Luxembourg: Publications Office of the European Union. doi:10.2760/159770
- Reigeluth, C. (1983). *Instructional Design Theories and Models: An Overview of Their Current Status.* Hillsdale new jersey: Routledge.
- Reigeluth, C. M. (2012). Instructional Theory and Technology for the New Paradigm of Education. *Revista de Educación a Distancia, XI*(32), 22. Recuperado el 13 de 01 de 2020, de https://www.um.es/ead/red/32/
- Restrepo, S., & Segovia, Y. M. (2020). Diseño y validación de un instrumento de evaluación de la competencia digital en Educación Superior. *Ensaio: Avaliação e Políticas Públicas em Educação*. doi:http://dx.doi.org/10.1590/s0104-40362020002801877
- RIMCI. (2020). *Red de Investigación Multidisciplinar para la Cultura Investigadora*. Obtenido de https://www.uv.mx/orizaba/rimci/instituciones/
- Sánchez, A., Lagunes, A., & Torres, C. A. (2018). Expectativa del desarrollo de la investigación en México en el Marco de Latinoamérica. En C. Montes de Oca, J. F. García, & E. Orozco (Ed.), *Innovación, Tecnología y Liderazgo en los Entornos Educativos* (págs. 248-264). Miami, Florida: Alexandria Library Publishing House.
- Sánchez, A., Lagunes, A., Torres, C. A., Judikis, J. C., & López, F. (2019). Expectation of ICT development in Mexico within the framework of Latin America. En E. E. Vera, & O. L. Fuchs , *Research and development of new technology* (págs. 25-34). Huelva, España: United Academic Journals.
- Schunk, D. H. (2012). *Teorías del atrendizaje. Una perspectiva educativa* (Sexta ed.). Naucalpan de Juárez: Pearson.
- SCImago. (2018). *SJR - SCImago Journal & Country Rank*. Recuperado el 10 de Octubre de 2017, de http://www.scimagojr.com/countryrank.php
- SCImago. (2019). *SJR - SCImago Journal & Country Rank*. Recuperado el 10 de Octubre de 2017, de http://www.scimagojr.com/countryrank.php
- SCT. (2019). *Marco de Habilidades Digitales.* Recuperado el 21 de julio de 2019, de Secretaría de Comunicaciones y Transportes: https://www.gob.mx/cms/uploads/attachment/file/444450/Marco\_de\_habilidades\_digitale s\_vf.pdf
- Sharp, L. A. (2017). Enhancing Digital Literacy and Learning Among Adults With Blogs. *Journal of Adolescent & Adult Literacy, 61*(2), 191–202. doi:10.1002/jaal.675
- Sharp, L. A. (2018). Collaborative Digital Literacy Practices among Adult Learners: Levels of Confidence and Perceptions of Importance. *International Journal of Instruction, 11*(1), 153-166. doi:https://doi.org/10.12973/iji.2018.11111a
- Sheperis, C. J., Young, J. S., & Daniels, M. H. (2010). *Counseling research quantitative, qualitative, and mixed methods.* Boston, MA: Pearson.
- Shuell, T. J. (1986). Cognitive conceptions of learning. *Review of*(56), 411-436. doi:https://doi.org/10.3102/00346543056004411
- Shulman, L. S. (1986). Those who understand: Knowledge growth in teaching. *Educational Researcher, 15*(2), 4-14.
- Shulman, L. S. (1987). Knowledge and Teaching: Foundations of the New Reform. *Harvard Educational Review, 57*(1), 1-2.
- Siemens, G. (2004). *Conectivismo: Una teoría de aprendizaje para la era digital.* Recuperado el 10 de marzo de 2020, de una publicación bajo Licencia Creative Commons 2.5: https://pdfs.semanticscholar.org/05f1/adee187323d66beab226058b23a7416c3517.pdf
- Sierra, R. (2001). *Técnicas de Investigación Social: Teoría y Ejercicios.* Madrid: Paraninfo Thomson-Learning.
- Skinner, B. F. (1953). *Science and human behavior.* Nueva York: Free Press.
- Skinner, B. F. (1990). Can psychology be a science of mind? *American Psychologist*(45), 1206- 1210.
- Soto, J. L. (2014). *Desarrollo de la competencia de colaboración en línea: Estudio de casos de Virtu@mi (doctoral).* Veracruz: Universidad Veracruzana. Recuperado el 10 de marzo de 2020, de https://cdigital.uv.mx/handle/123456789/41452
- Sposito, V. A., Hand, M. L., & Skarpness, B. (1983). On the efficiency of using the sample kurtosis in selecting optimal lpestimators. *Communications in Statistics-simulation and Computation, 12*(3), 265-272. doi:https://doi.org/10.1080/03610918308812318
- Staker, H., & Horn, M. (2012). Classifying K-12 Blended Learning. *InnoSight Institute*, 3-6. Obtenido de http://www.christenseninstitute.org/wpcontent/uploads/2013/04/Classifying-K-12-Blended Learning.pdf
- Student. (1908). The Probable Error of a Mean. *Biometrika, 6*(1), 1-25. doi:10.2307/2331554
- Suppes, P. (1974). The place of theory in educational research. *Educational Researcher, 3*(6), 3- 10.
- Tabachnick, B., & Fidell, L. (2001). *Using multivariate statistics.* New York: Harper & Row.
- Techataweewan, W., & Prasertsin, U. (2018). Development of digital literacy indicators for Thai undergraduate students using mixed method research. *Kasetsart Journal of Social Sciences, 39*, 215-221. doi:http://dx.doi.org/10.1016/j.kjss.2017.07.001
- *The Global Innovation Index.* (2020). Recuperado el 22 de Abril de 2018, de https://www.globalinnovationindex.org/analysis-indicator
- Tornimbeni, S., Olaz, F., & Pérez, E. (2008). *Introducción a la Psicometría.* Buenos Aires: Paidós SAICF.
- UIT. (2010). *Medición de la Sociedad de la Información.* Ginebra, Suiza: Unión Internacional de Telecomunicaciones. Recuperado el 4 de septiembre de 2017, de http://www.itu.int/newsroom/press\_releases/2010/pdf/PR08\_ExecSum\_es.pdf
- UIT. (2011). *Medición de la Sociedad de la Información.* Ginebra, Suiza: Unión Internacional de Telecomunicaciones. Recuperado el 4 de septiembre de 2017, de https://www.itu.int/ITU-D/ict/publications/idi/material/2011/MIS2011-ExecSum-S.pdf
- UIT. (2012). *Medición de la Sociedad de la Información.* Ginebra, Suiza: Unión Internacional de Telecomunicaciones. Recuperado el 4 de septiembre de 2017, de https://www.itu.int/dms\_pub/itu-d/opb/ind/D-IND-ICTOI-2012-SUM-PDF-S.pdf
- UIT. (2013). *Medición de la Sociedad de la Información.* Ginebra Suiza: Unión Internacional de Telecomunicaciones. Recuperado el 4 de septiembre de 2017, de https://www.itu.int/en/ITU-D/Statistics/Documents/publications/mis2013/MIS2013-execsum\_S.pdf
- UIT. (2014). *Informe sobre Medición de la Sociedad de la Información.* Ginebra Suiza: Unión Internacional de Telecomunicaciones. Recuperado el 4 de septiembre de 2017, de https://www.itu.int/dms\_pub/itu-d/opb/ind/D-IND-ICTOI-2014-SUM-PDF-S.pdf
- UIT. (2015). *Informe sobre Medición de la Sociedad de la Información.* Ginebra Suiza: Unión Internacional de Telecomunicaciones. Recuperado el 4 de septiembre de 2017, de https://www.itu.int/dms\_pub/itu-d/opb/ind/D-IND-ICTOI-2015-SUM-PDF-S.pdf
- UNESCO. (2018). *Las competencias digitales son esenciales para el empleo y la inclusión social*. Obtenido de https://es.unesco.org/news/competencias-digitales-son-esencialesempleo-y-inclusion-social
- Valenzuela, B., & Pérez, M. V. (2013). Aprendizaje autorregulado a través de la plataforma virtual Moodle. *Educación y Educadores, 16*(1), 66-79. Obtenido de https://www.redalyc.org/articulo.oa?id=83428614009
- Vázquez, A. I., & Alducin, J. M. (2014). Blended-Learning e ingeniería: nivel de uso, rendimiento académico y valoración de los alumnos. *Education In The Knowledge Society (EKS), 15*(3), 120-148. Recuperado el 24 de mayo de 2018, de http://www.redalyc.org/html/2010/201032662008/
- Vilanova, S., García, M. B., & Señoriño, O. (2007). Concepciones acerca del aprendizaje: diseño y validación de un cuestionario para profesores en formación. *Revista Electrónica de Investigación Educativa, 9*(2), 1-21. Recuperado el 11 de noviembre de 2018, de http://redie.uabc.mx/vol9no2/contenido-vilanova.html
- Vilche, R. E. (2019). *Taller de gestión pedagógica para el desarrollo de competencias digitales en los docentes de una unidad educativa del cantón Buena Fe-2018 (maestría).* Piura: Universidad César Vallejo.
- Villa, A., Troncoso, P. E., & Díez , F. (2015). Estructura latente y fiabilidad de las dimensiones que explican el impacto de los sistemas de gestión de calidad en los centros educativos. *Revista de Investigación Educativa, 33*(1), 65-82. doi:http://dx.doi.org/10.6018/rie.33.1.199921
- Villarreal, J., Muñoz, G., Pérez, H., Corredor, A., Martines, E. A., & Porto, A. (2017). El desarrollo de habilidades investigativas a partir de resolución de problemas. Las matemáticas y el estado nutricional de los estudiantes. *Revista Lasallista de Investigación, 14*(1), 162-169. doi:10.22507/rli.v14n1a14
- Viñals, A., & Cuenca, J. (2016). El rol del docente en la era digital. *Revista Interuniversitaria de Formación del Profesorado, 30*(2), 103-114. Recuperado el 10 de marzo de 2020, de http://www.redalyc.org/articulo.oa?id=27447325008
- Vuorikari, R., Punie, Y., Carretero, S., & Van Den Brande, G. (2016). *DigComp 2.0: The Digital Competence Framework for Citizens. Update Phase 1: The Conceptual Reference Model.* Luxembourg: Publication Office of the European Union. doi:10.2791/11517

Watson, J. B. (1924). *Behaviorism.* Nueva York: Norton.

Zerpa, C. E. (2005). El Diseño de Instrucción en un Material Educativo Computarizado (MEC): La plataforma Pedagógica de SIVI 1.0. *Investigación y Postgrado, 20*(1), 81-113. Recuperado el 17 de marzo de 2020, de https://www.redalyc.org/pdf/658/65820104.pdf

# **APÉNDICES**

**A. Matriz de operacionalización de la competencia digital para la investigación**

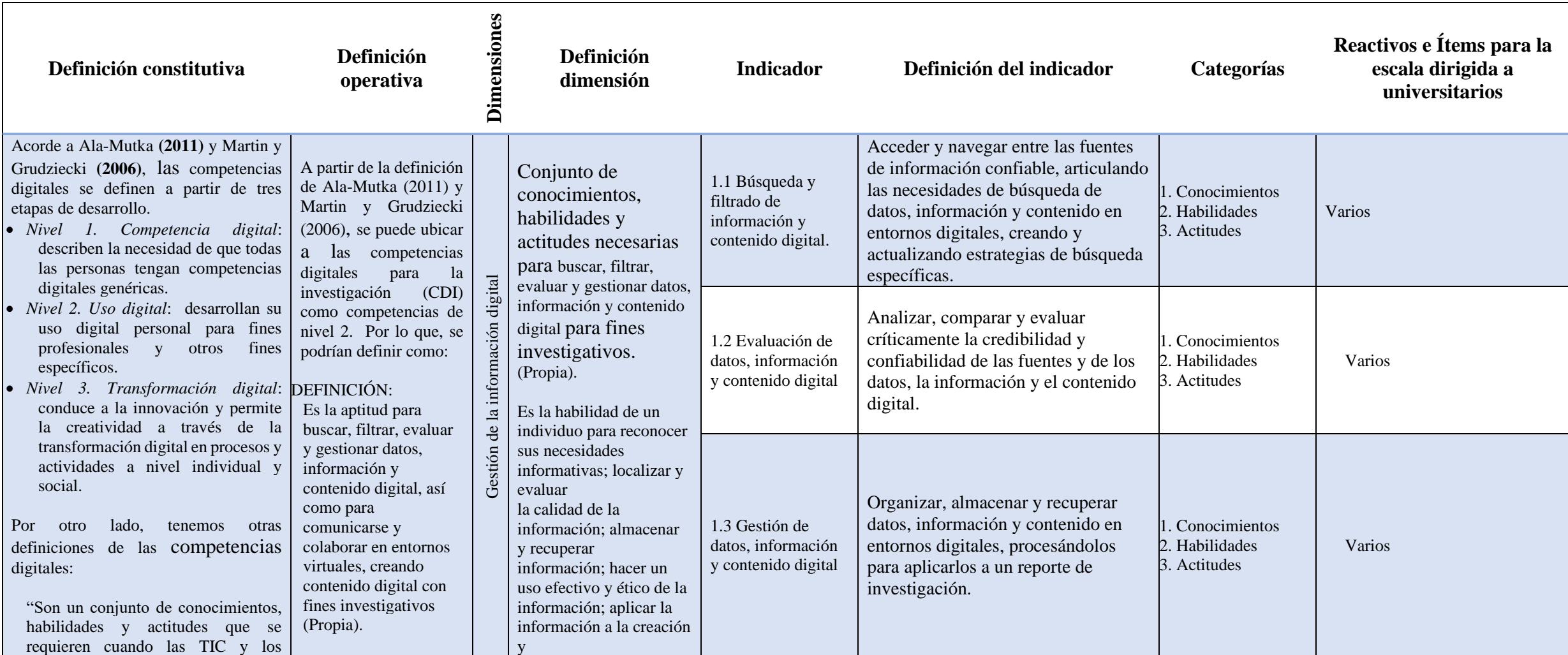

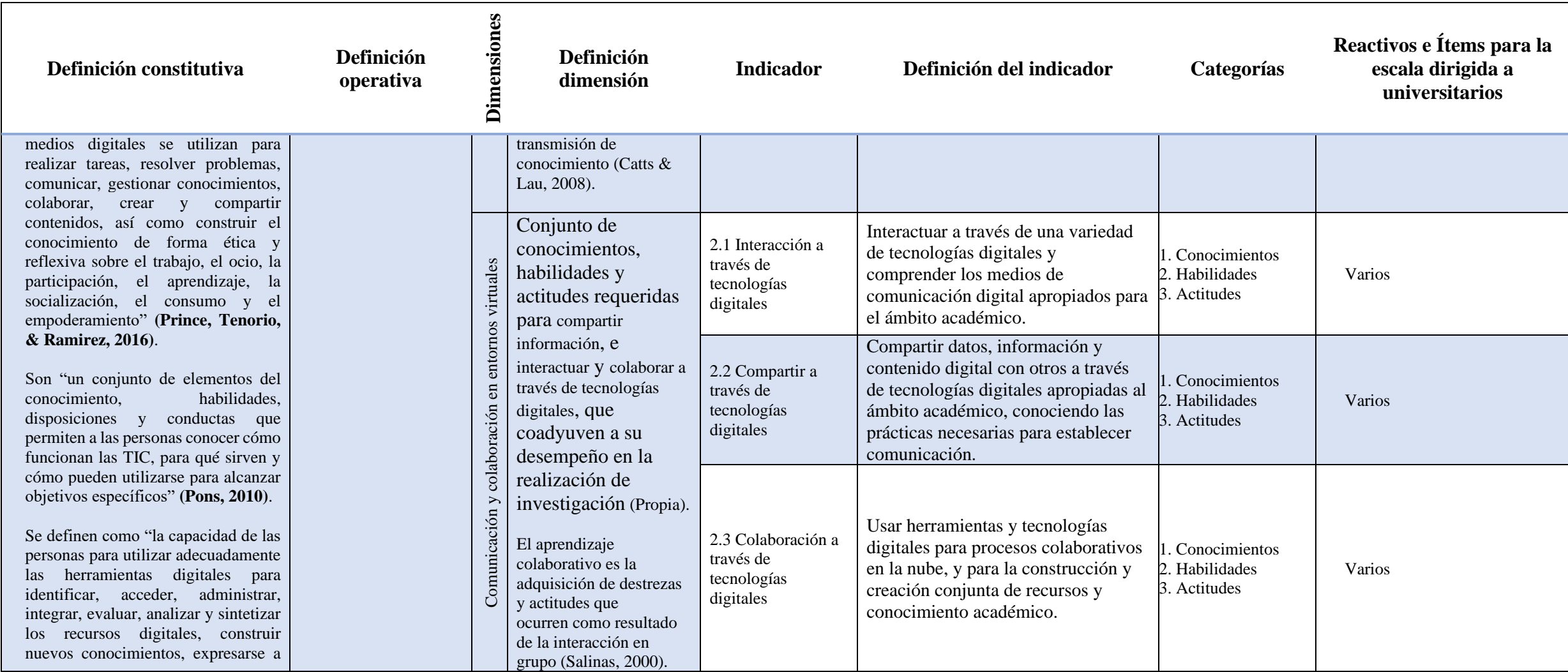

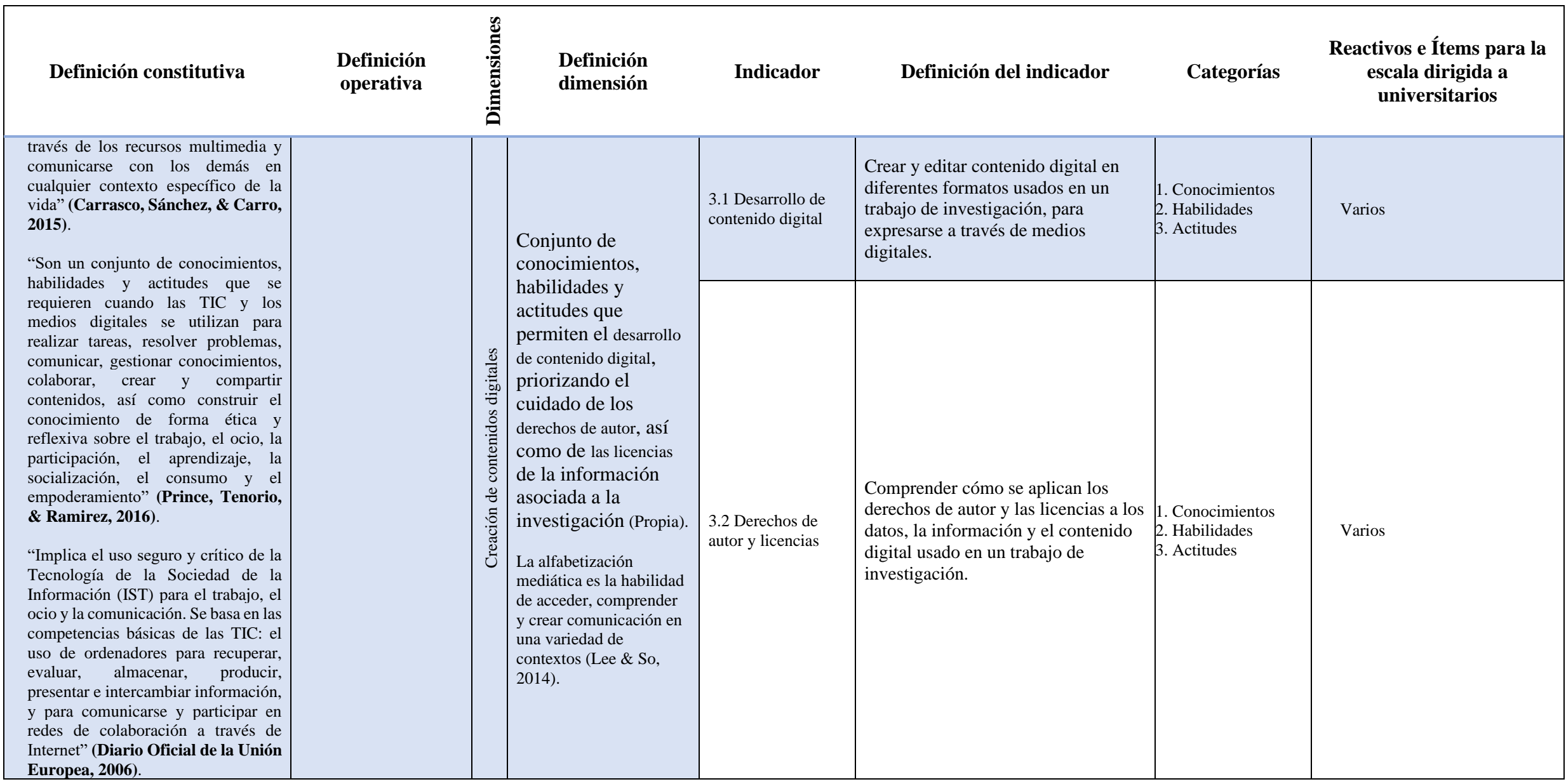

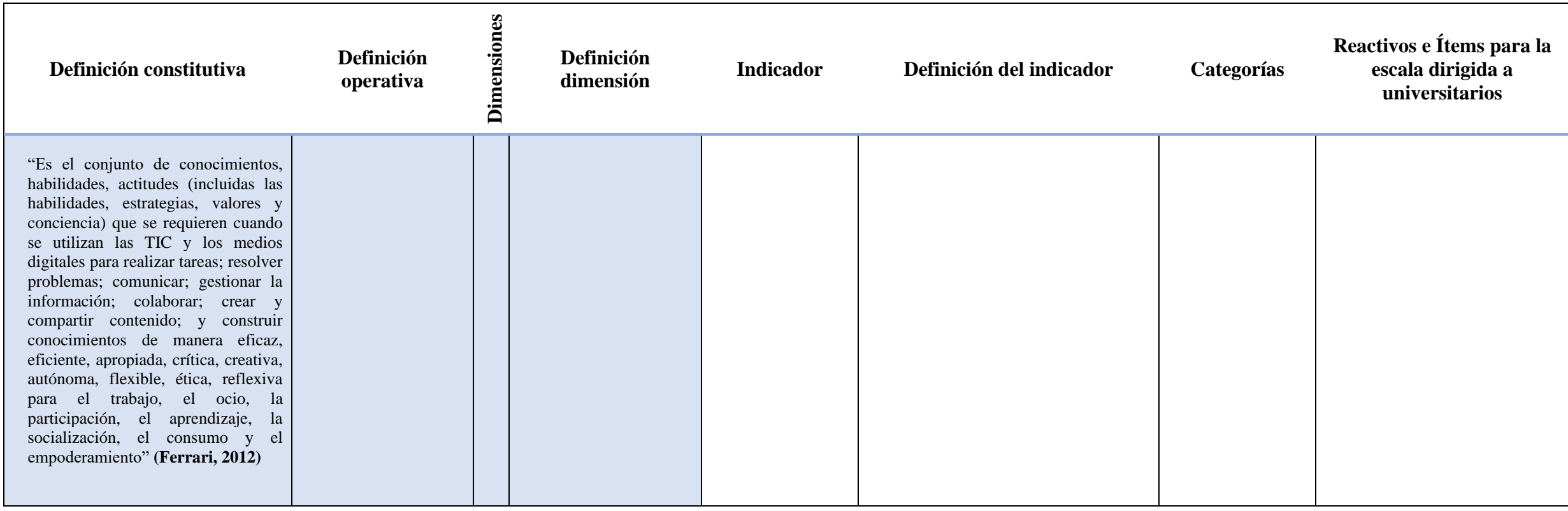

### **B. Instrumento**

Se presentará la versión inicial y final del instrumento, dejando de lado dos versiones intermedias que se originaron a lo largo del proceso de validación de contenido.

# **Parte 1. Prueba. Competencia digital para la investigación**

El instrumento de rendimiento máximo para medir la competencia digital para la investigación fue modificado en cuatro versiones, como resultado de la revisión por expertos. De las cuales, en los siguientes apartados únicamente se presentan la versión inicial y final.

# **Parte 1.1. Versión inicial**

# **CDIP: Prueba de competencias digitales para la investigación de estudiantes universitarios de nuevo ingreso**

El presente instrumento, tiene el objetivo de medir el nivel de competencias digitales orientadas a la investigación, con las cuales cuentan los estudiantes universitarios. Por lo que solicitamos tu participación de forma objetiva y honesta.

La encuesta es confidencial, se te garantiza que tus datos personales, así como los resultados obtenidos serán usados únicamente para fines de investigación educativa, de modo que permitan desarrollar estrategias que se adapten a las necesidades de los estudiantes.

Este instrumento consta de dos partes. La primera plantea 5 ítems de respuesta abierta. La segunda de 52 ítems de respuesta cerrada agrupadas en tres dimensiones, sobre el nivel de tus competencias digitales para la investigación.

### **PRIMERA PARTE: Ítems de respuesta abierta**

**Instrucciones:** A continuación, se te solicita proporcionar tus datos personales con libertad, franqueza y espontaneidad, procurando escribir con claridad, concisión y veracidad. En caso de ser necesario, selecciona la opción que aplique a tu caso.

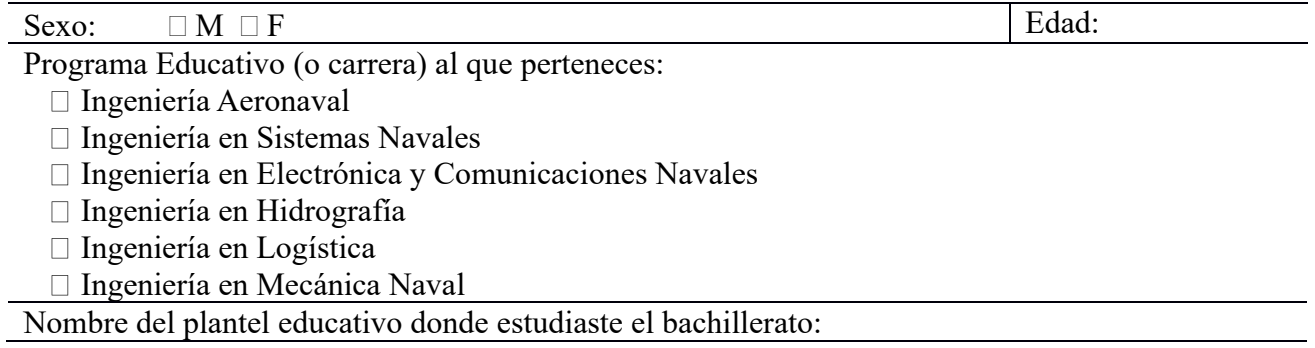

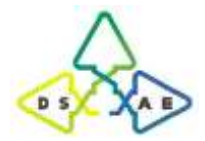

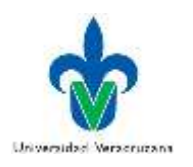

Tipo de Bachillerato o Preparatoria de la cual provienes (escoge sólo una opción):

- □ Bachillerato general (COLBACH, CEB, EMSAD)
- Sistema de Telebachillerato
- □ Bachillerato tecnológico (CETMAR, CETIS, CBTIS)
- Colegio Nacional de Educación Profesional técnica (CONALEP)
- Colegio de Bachilleres del Estado de Veracruz (COBAEV)
- □ Profesional técnica o bachillerato mixto (CMM, BTA, MMDF, otros)
- No escolarizado (Prepa abierta, Prepa en línea, examen único o COLBACH)
- Escuela Privada
- $\Box$  Otro

Antes de iniciar la prueba se recomienda descargar el archivo:

<https://drive.google.com/open?id=1eeXrxCjNs2Rhc0zAUQmsHAaOUiMe3M0J>

Una vez iniciada se recomienda no acceder a internet, ya que puede ocasionar que se bloqueé el desarrollo de su prueba y tenga que volverla a empezar.

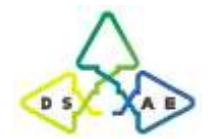

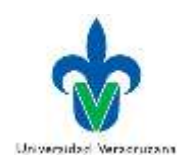

# **SEGUNDA PARTE: Ítems de respuesta cerrada**

**Instrucciones:** A continuación, se te presentarán una serie de acciones, te pedimos seleccionar la opción que consideres corresponda a la respuesta en cuestión.

# *1. Información y alfabetización informacional*

# **I1.1 Navegación, búsqueda y filtrado de información y contenido digital.**

- 1. Son navegadores con los cuales puedo acceder a datos, información y contenido en la red.
	- ⓐ Google, Yahoo, Bing, Ask.
	- ⓑ Ask, Bing, Microsoft Edge, Mozilla Firefox.
	- ⓒ Google Chrome, Internet Explorer, Microsoft Edge, Yahoo.
	- ⓓ **Google Chrome, Safari, Microsoft Edge, Mozilla Firefox.**
	- ⓔ Lo desconozco.
- 2. Son motores de búsqueda (buscadores) con los que se investiga alguna información específica en la red.

# ⓐ **Google, Yahoo, Bing, Ask.**

- ⓑ Ask, Bing, Microsoft Edge, Mozilla Firefox.
- ⓒ Google Chrome, Internet Explorer, Microsoft Edge, Yahoo.
- ⓓ Google Chrome, Safari, Microsoft Edge, Mozilla Firefox.
- ⓔ Lo desconozco.
- 3. Cuando se necesita buscar el texto Ingeniería Electrónica y Comunicaciones de manera textual y en el orden que se escribe, ¿Cómo se debe escribir la búsqueda?
	- ⓐ (Ingeniería Electrónica y Comunicaciones)

### **ⓑ "Ingeniería Electrónica y Comunicaciones"**

- ⓒ like Ingeniería Electrónica y Comunicaciones
- ⓓ #Ingeniería Electrónica y Comunicaciones
- ⓔ Lo desconozco.
- 4. Para buscar Universidad Veracruzana por título específico de la página, ¿Cómo se debe escribir la búsqueda?

### **ⓐ allintitle:Universidad Veracruzana**

- ⓑ tittle:Universidad Veracruzana
- ⓒ sitetitle:Universidad Veracruzana
- ⓓ pagetitle:Universidad Veracruzana
- ⓔ Lo desconozco.

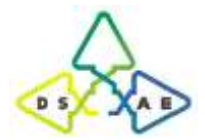

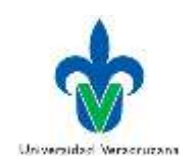

- 5. Para buscar un archivo de video de formato MPG que contenga el texto Cambio Climático, ¿Qué es lo que se debe escribir?
	- ⓐ Cambio Climático typefile:mpg
	- ⓑ Cambio Climático type:mpg
	- ⓒ Cambio Climático file:mpg
	- **ⓓ Cambio Climático filetype:mpg**
	- ⓔ Lo desconozco.
- 6. Para buscar Universidad y excluir la palabra Veracruzana, ¿cómo se debe escribir la búsqueda?
	- ⓐ Universidad [Veracruzana]
	- ⓑ Universidad "Veracruzana"
	- **ⓒ Universidad -Veracruzana**
	- ⓓ Universidad /Veracruzana
	- ⓔ Lo desconozco.
- 7. Para buscar el texto Eficiencia Terminal En Educación Superior, excluyendo al dominio uv.mx, ¿Cómo se escribe la búsqueda?
	- ⓐ Eficiencia Terminal En Educación Superior -page:uv.mx

### **ⓑ Eficiencia Terminal En Educación Superior -site:uv.mx**

- ⓒ Eficiencia Terminal En Educación Superior http:-uv.mx
- ⓓ Eficiencia Terminal En Educación Superior www:-uv.mx
- ⓔ Lo desconozco.

#### **I1.2 Evaluación de datos, información y contenido digital.**

- 8. Bases de datos académicas que permiten la búsqueda de información confiable.
	- ⓐ Bibliotecas virtuales y blogs.

### ⓑ **Google Académico y Redalyc.**

- ⓒ Wikipedia y Dialnet.
- ⓓ Google y periódicos.
- ⓔ Lo desconozco.
- 9. De las siguientes opciones selecciona las bases de datos científicas.

### ⓐ **Scopus**

- ⓑ PostgreSQL
- ⓒ Access
- ⓓ Wikipedia
- ⓔ Lo desconozco.

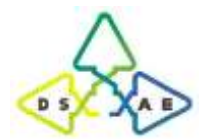

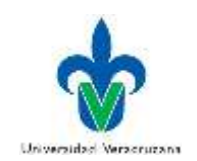

- 10. De las siguientes mi primera opción para encontrar información académica que sea confiable es:
	- ⓐ Google.
	- ⓑ Libros y medios escritos.
	- ⓒ **Bases de datos científicas.**
	- ⓓ Videos y documentales en internet.
	- ⓔ Lo desconozco.
- 11. Es el procedimiento para acceder a las bases de datos de libre acceso de las que goza mi Universidad
	- ⓐ Colocando en la barra del buscador de Google la revista que quiero ocupar.
	- ⓑ Conectándome en la red de mi biblioteca y buscando el portal de mi Universidad, de lo contrario no puedo hacerlo en otra red.
	- ⓒ **Desde el portal de mi Universidad puedo buscar la biblioteca virtual o en su defecto los recursos de información y allí las puedo encontrar.**
	- ⓓ Registrándome en el sitio web de mi biblioteca virtual.
	- ⓔ Lo desconozco.
- 12. Criterio(s) que aplico para evaluar la relevancia y calidad de los datos, información y contenido digital (videos, gráficas, etc.) localizados en internet.
	- ⓐ Créditos de la página e información del autor.
	- ⓑ Fiabilidad de los contenidos.
	- ⓒ Pertinencia de los contenidos.
	- ⓓ **Todos los anteriores.**
	- ⓔ Lo desconozco.

# **I1.3 Gestión de datos, información y contenido digital.**

- 13. Permiten organizar la información (bases de datos, videos en línea, etc.) recogida de internet, clasificando
	- las páginas bajo algún criterio de ordenación o etiquetas.
	- ⓐ Carpetas de almacenamiento (en disco duro o pendrive).
	- ⓑ **Favoritos o marcadores.**
	- ⓒ Google Drive, Dropbox, Onedrive.
	- ⓓ Copia de seguridad.
	- ⓔ Lo desconozco.
- 14. Permite preservar o respaldar información (documentos, videos, etc.) en caso de una catástrofe o falla del equipo.
	- ⓐ Carpetas de almacenamiento (en disco duro o pendrive).
	- ⓑ Favoritos o marcadores.
	- ⓒ Google Drive, Dropbox, Onedrive.
	- ⓓ **Copia de seguridad.**
	- ⓔ Lo desconozco.

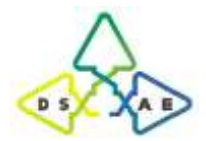

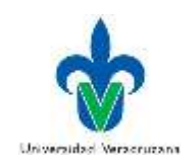

- 15. Permiten almacenar información en la nube para que sea accesible de forma remota.
	- ⓐ Carpetas de almacenamiento (en disco duro o pendrive).
	- ⓑ Favoritos o marcadores.
	- ⓒ **Google Drive, Dropbox, Onedrive.**
	- ⓓ Copia de seguridad.
	- ⓔ Lo desconozco.

16. Uso que se le da a la herramienta de control de cambios en Word.

- ⓐ para impedir la modificación del documento
- ⓑ **Para llevar un historial de las modificaciones en el documento**
- ⓒ Para gestionar el manejo de fuentes en Word
- ⓓ Todas las anteriores
- ⓔ Lo desconozco.

17. Ruta a seguir si se desea insertar una cita bibliográfica (Word).

- ⓐ Ficha Formato grupo Citas y bibliografía Insertar cita
- ⓑ Ficha Insertar grupo Citas y bibliografía cita bibliográfica
- ⓒ **Ficha Referencias - grupo Citas y bibliografía – Insertar cita**
- ⓓ Ninguna de las anteriores
- ⓔ Lo desconozco.
- 18. Ruta a seguir si se desea insertar las referencias bibliográficas (Word).
	- ⓐ Ficha Formato grupo Citas y bibliografía Bibliografía
	- ⓑ Ficha Insertar grupo Citas y bibliografía Referencias
	- ⓒ Ficha Referencias grupo Citas y bibliografía Referencias
	- ⓓ **Ninguna de las anteriores**
	- ⓔ Lo desconozco.
- 19. A partir de lo contenido en la hoja "DATOS" del archivo "Datos CDI2.xlsx". Realiza el conteo de los registros por semestre; teniendo en cuenta que el número 1 corresponde a primer semestre, el número 2 al tercero, el 3 al quinto y el 4 al séptimo. Añade las fórmulas en la celda correspondiente de la tabla "Conteo", ubicada en la hoja "TABLAS", la cual tiene la siguiente estructura:

Primer semestre  $\Box$ 

- Tercer semestre  $\Box$
- Quinto semestre  $\square$

Séptimo semestre

Con base en los resultados, ¿Cuál es el semestre que tiene más alumnos?

- ⓐ Primero
- ⓑ **Tercero**
- ⓒ Quinto
- ⓓ Séptimo
- ⓔ Lo desconozco

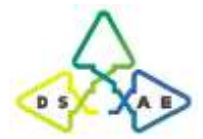

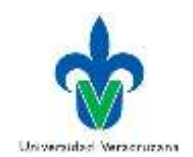

- 20. Aplicando una nueva fórmula a los datos de la columna "semestre", calcula el promedio y selecciona la opción con el resultado obtenido.
	- ⓐ **2.45**
	- $(b)$  2.50
	- $\circ$  2.55
	- $\omega$  2.60
	- ⓔ Lo desconozco
- 21. Ahora, realiza una gráfica de dispersión con los datos de las columnas "SEMESTRE" y "DISPOSICIÓN AL BLENDED LEARNING". ¿Cuál es la ecuación de su línea de tendencia?
	- (a)  $y = 0.3545x + 2.3067$ ⓑ **y = 0.1545x + 2.3067**

 $\textcircled{c}$  y = 0.1545x - 2.3067

- $\textcircled{d}$  y = 0.3545x 2.3067
- ⓔ Lo desconozco
- 22. Realiza una correlación entre las columnas "PROGRAMA EDUCATIVO" y "DISPOSICIÓN AL BLENDED LEARNING". A partir del resultado dirías que se presenta:
	- ⓐ Correlación positiva fuerte
	- ⓑ **Correlación negativa fuerte**
	- ⓒ Correlación positiva débil
	- ⓓ Correlación negativa débil
	- ⓔ Lo desconozco

# *2. Comunicación y Colaboración*

# **I2.1 Interacción a través de tecnologías digitales**

- 23. Es la opción que corresponde a plataformas educativas virtuales.
	- ⓐ **Moodle, Moodle, Eminus, Schoology**.
	- ⓑ Biblioteca virtual, Wikipedia, Redalyc, Google académico.
	- ⓒ Google Drive, Dropbox, Onedrive, pCloud.
	- ⓓ Todas las anteriores.
	- ⓔ Lo desconozco.
- 24. Medio eficiente para la comunicación con otras personas por fines académicos.
	- ⓐ Facebook, Twitter, Snapchat.
	- ⓑ Blogs, Whatsapp, Telegram.
	- ⓒ **Correo electrónico, videoconferencia, foros**.
	- ⓓ Ninguno de las anteriores.
	- ⓔ Lo desconozco.

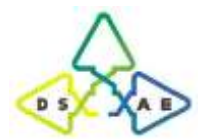

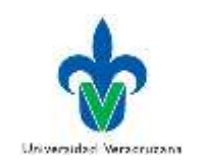

- 25. Sección de la plataforma educativa usada para debatir algún tema académico.
	- ⓐ Foro de debate o Debate.
	- ⓑ Grupo de discusión.
	- ⓒ **Foro de discusión o foro.**
	- ⓓ Todas las anteriores.
	- ⓔ Lo desconozco.

26. Regla que sigo cuando hago un trabajo colaborativo en línea.

- ⓐ Espero me asignen la tarea a realizar y busco cumplir con ella.
- ⓑ **Interactúo con los demás para definir los roles de cada uno en el trabajo a realizar.**
- ⓒ Planifico cómo voy a colaborar con el trabajo.
- ⓓ Ninguna de las anteriores.
- ⓔ Lo desconozco.

# **I2.2 Compartir a través de tecnologías digitales**

- 27. Medio que utilizo habitualmente para compartir archivos para realizar trabajos colaborativos con mis compañeros.
	- ⓐ Correo electrónico, Whatsapp, Facebook, Instagram.
	- ⓑ Biblioteca virtual, Wikipedia, Redalyc, Google académico.

# ⓒ **Google Drive, Dropbox, Onedrive, pCloud.**

- ⓓ Ninguna de las anteriores.
- ⓔ Lo desconozco.
- 28. Uso que se le da a un grupo creado en línea para trabajo colaborativo.
	- ⓐ Lista de correo electrónico.
	- ⓑ Foro web o foro de preguntas y respuestas.
	- ⓒ Bandeja de entrada colaborativa (cualquiera puede asignar temas o tareas a otros).
	- ⓓ **Todas las anteriores.**
	- ⓔ Lo desconozco.
- 29. Al compartir archivos en una carpeta en la nube para un trabajo colaborativo.
	- ⓐ Cualquier persona puede acceder a modificar el archivo.
	- ⓑ **Se puede elegir el grupo de personas con quienes se comparte.**
	- ⓒ Cualquier persona puede borrar por completo el archivo.
	- ⓓ Todas las anteriores.
	- ⓔ Lo desconozco.
- 30. Tipo de archivos que puedes compartir en la nube para un trabajo colaborativo.
	- ⓐ Documentos de texto.
	- ⓑ Hojas de cálculo.
	- ⓒ Presentación de diapositivas.
	- ⓓ **Todas las anteriores.**
	- ⓔ Lo desconozco.

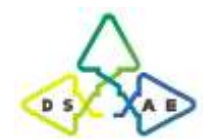

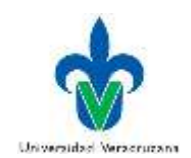

# **I2.3 Colaboración a través de tecnologías digitales**

- 31. Es la herramienta que permite observar los comentarios hechos de forma remota a un trabajo en Word.
	- ⓐ Comentarios.
	- ⓑ Monitoreo remoto.
	- ⓒ **Control de cambios.**
	- ⓓ Todas las anteriores.
	- ⓔ Lo desconozco.
- 32. Permiso(s) de que disponen otras personas al trabajar colaborativamente con archivos en una carpeta en la nube.
	- ⓐ Pueden abrir, editar, eliminar o mover los archivos de la carpeta.
	- ⓑ Pueden añadir archivos a la carpeta.
	- ⓒ Solo pueden ver la carpeta y abrir todos sus archivos.
	- ⓓ **Todas las anteriores.**
	- ⓔ Lo desconozco.
- 33. Es una herramienta usada para la construcción colaborativa en línea de un documento.
	- ⓐ Google Drive.
	- ⓑ Dropbox.
	- ⓒ Control de cambios.
	- ⓓ **Todas las anteriores.**
	- ⓔ Lo desconozco.
- 34. Medio que permite colaborar en línea con mis compañeros de forma simultánea al crear un documento.
	- ⓐ Dropbox.
	- ⓑ Correo electrónico.
	- ⓒ **Google Drive.**
	- ⓓ Ninguna de las anteriores.
	- ⓔ Lo desconozco.

### *3. Creación de Contenidos Digitales*

# **I3.1 Desarrollo de contenido digital**

- 35. Herramientas digitales especializadas para elaborar esquemas de trabajo o planificaciones.
	- ⓐ Microsoft Excel, Zoho Sheet, LibreOffice Calc.
	- ⓑ Microsoft Powerpoint, Prezi, LibreOffice Impress.
	- ⓒ Microsoft Word, Apple Pages, LibreOffice Writer.
	- ⓓ **Microsoft Visio, LucidChart, LibreOffice Draw.**
	- ⓔ Lo desconozco.
- 36. Herramienta digital especializada para elaborar presentaciones en línea.
	- ⓐ **Prezi.**
	- ⓑ Apple Pages.
	- ⓒ LibreOffice Impress.
	- ⓓ Todas las anteriores.

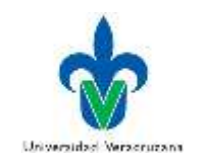

- ⓔ Lo desconozco.
- 37. Herramienta digital especializada para elaborar mapas mentales en línea.
	- ⓐ MindMeister.
	- ⓑ Cmap Tools.
	- ⓒ LucidChart.
	- ⓓ **Todas las anteriores.**
	- ⓔ Lo desconozco.

38. Uso alguno de estos programas para la edición de video.

ⓐ KMPlayer, VLC, Media Player, Infuse.

### ⓑ **OpenShot, iMovie, Camtasia, Adobe Premier Pro.**

- ⓒ Audacity, Adobe Audition CC, Power Sound Editor, Recording Studio.
- ⓓ Todos los anteriores.
- ⓔ Lo desconozco.

### 39. Uso alguno de estos programas para la edición de audio.

- ⓐ KMPlayer, VLC, Media Player, Infuse.
- ⓑ OpenShot, iMovie, Camtasia, Adobe Premier Pro.
- ⓒ **Audacity, Adobe Audition CC, Power Sound Editor, Recording Studio**.
- ⓓ Todos los anteriores.
- ⓔ Lo desconozco.
- 40. Programa usado para la edición y creación de imágenes.
	- ⓐ Paint.
	- ⓑ Adobe Photoshop CC.
	- ⓒ Corel PaintShop Pro.
	- ⓓ **Todos los anteriores.**
	- ⓔ Lo desconozco.
- 41. Portal web donde publico contenido en forma de artículos o posts, el cual se actualiza con frecuencia por mi o mis lectores.
	- ⓐ Página web.
	- ⓑ **Blog.**
	- ⓒ Red social.
	- ⓓ Ninguno de los anteriores.
	- ⓔ Lo desconozco.
- 42. Programa en el que puedo crear una gráfica a partir de un conjunto de datos.
	- ⓐ Microsoft Excel.
	- ⓑ Microsoft Word.
	- ⓒ Microsoft Powerpoint.
	- ⓓ **Todos los anteriores.**
	- ⓔ Lo desconozco.

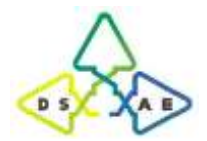

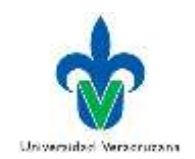

43. Programa recomendado para manipular y relacionar diferentes grupos de datos con el fin de hacer un análisis estadístico que arroje tablas y gráficas.

### ⓐ **Microsoft Excel.**

- ⓑ Microsoft Word.
- ⓒ Microsoft Powerpoint.
- ⓓ Todos los anteriores.
- ⓔ Lo desconozco.

### **I3.2 Derechos de autor y licencias**

- 44. Implicación a la que estoy expuesto por hacer mal uso de las licencias de software.
	- ⓐ Multa económica grave.
	- ⓑ Riesgo de seguridad en la red.
	- ⓒ Consecuencia penal (cárcel).

### ⓓ **Todas las anteriores.**

- ⓔ Lo desconozco.
- 45. Tipo de licencia que permite usar contenido en internet (imágenes, gifs animados, etc.) de forma gratuita y flexible.
	- ⓐ Copyright.

### ⓑ **Creative Commons.**

- ⓒ DRM.
- ⓓ Todas las anteriores.
- ⓔ Lo desconozco.
- 46. Tipo de licencia donde un tercero requiere de la autorización del autor para hacer uso de su contenido obtenido en la red (información, imágenes, etc.).

### ⓐ **Copyright.**

- ⓑ Creative Commons.
- ⓒ Copyleft.
- ⓓ DRM.
- ⓔ Lo desconozco.
- 47. Tipo de licencia donde un tercero no requiere la autorización del autor para hacer uso de su contenido obtenido en la red (información, imágenes, etc.).
	- ⓐ Copyright.
	- ⓑ DRM.
	- ⓒ **Copyleft.**
	- ⓓ Ninguna de las anteriores.
	- ⓔ Lo desconozco.

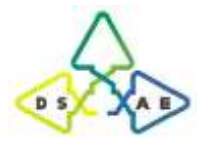

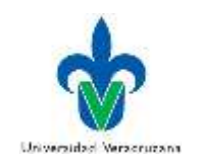

- 48. Tipo de licencia de contenidos adquiridos en la red (música en itunes, películas, ebooks, etc.) que restringe su uso a un dispositivo específico (smartphone, tablet, etc.), limitando también su uso por número de copias o tiempo.
	- ⓐ Copyright.
	- ⓑ Creative Commons.
	- ⓒ Copyleft.

### ⓓ **DRM.**

- ⓔ Lo desconozco.
- 49. Forma de redactar un trabajo de investigación que se considera como plagio.
	- ⓐ Omitir las referencias bibliográficas.
	- ⓑ Reproducir parte del texto o una idea sin hacer referencia al autor original o a la fuente de donde se obtuvo (aplica para imágenes, gráficas, datos, mapas, etc.)
	- ⓒ Citar textualmente a un autor sin utilizar las comillas a pesar de incluir la referencia bibliográfica.

### ⓓ **Todas las anteriores.**

- ⓔ Lo desconozco.
- 50. Tipo de citación que consiste en tomar las ideas completas expuestas en otro texto (palabra por palabra), para que forme parte de nuestro trabajo.

### ⓐ **Cita textual.**

- ⓑ Cita indirecta.
- ⓒ Cita parafraseada.
- ⓓ Todas las anteriores.
- ⓔ Lo desconozco.
- 51. Tipo de citación que consiste en escribir las ideas de otro autor, pero expresado con nuestras propias palabras.
	- ⓐ Cita textual.
	- ⓑ Cita directa.
	- ⓒ **Cita parafraseada.**
	- ⓓ Todas las anteriores.
	- ⓔ Lo desconozco.
- 52. Ejemplo de cita al cual corresponde el siguiente texto: Villarreal (2017) define a las habilidades investigativas como "el grado de capacidad de un sujeto concreto frente a un objetivo determinado" (p. 165).
	- ⓐ Cita indirecta.

### ⓑ **Cita textual.**

- ⓒ Cita parafraseada.
- ⓓ Ninguna de las anteriores.
- ⓔ Lo desconozco.

*¡Gracias por tu apoyo!*

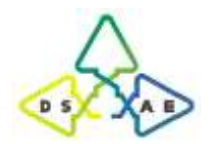

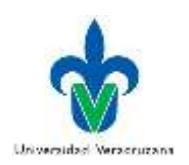

# **Parte 1.2. Versión aplicada en la prueba piloto**

# **CDIP: Prueba de competencias digitales para la investigación de estudiantes universitarios de nuevo ingreso**

El presente instrumento, tiene el objetivo de medir el nivel de competencias digitales orientadas a la investigación, con las cuales cuentan los estudiantes universitarios. Por lo que solicitamos tu participación de forma objetiva y honesta, la cual es opcional. En caso de no querer participar se te agradece comunicarlo a quien lleve a cabo su aplicación, antes de dar inicio.

Se trata de una prueba o examen de tipo confidencial, se te garantiza que tus datos personales, así como los resultados obtenidos serán usados únicamente para fines de investigación educativa, de modo que permitan desarrollar estrategias que se adapten a las necesidades de los estudiantes.

Este instrumento consta de cuatro partes. La primera solicita sus datos sociodemográficos. Las siguientes 2 miden nivel tus competencias digitales para la investigación, a partir de los conocimientos y habilidades. La cuarta evalúa tus actitudes. En total, estas partes conforman un total de 114 ítems de respuesta cerrada agrupados cada uno en tres dimensiones.

# **PRIMERA PARTE: Datos sociodemográficos**

**Instrucciones:** A continuación, se te solicita proporcionar tus datos personales con libertad, franqueza y espontaneidad, procurando escribir con claridad, concisión y veracidad. En caso de ser necesario, selecciona la opción que aplique a tu caso.

| $M \square F$<br>Sexo:                                                             | Edad: |
|------------------------------------------------------------------------------------|-------|
| Programa Educativo (o carrera) al que perteneces:                                  |       |
| Ingeniería Aeronaval                                                               |       |
| Ingeniería en Sistemas Navales                                                     |       |
| Ingeniería en Electrónica y Comunicaciones Navales                                 |       |
| Ingeniería en Hidrografía                                                          |       |
| Ingeniería en Logística                                                            |       |
| □ Ingeniería en Mecánica Naval                                                     |       |
| Nombre del plantel educativo donde estudiaste el bachillerato:                     |       |
|                                                                                    |       |
| Tipo de Bachillerato o Preparatoria de la cual provienes (escoge sólo una opción): |       |
| $\Box$ Bachillerato general (COLBACH, CEB, EMSAD)                                  |       |
| $\Box$ Sistema de Telebachillerato                                                 |       |
| $\Box$ Bachillerato tecnológico (CETMAR, CETIS, CBTIS)                             |       |
| $\Box$ Colegio Nacional de Educación Profesional técnica (CONALEP)                 |       |
| □ Colegio de Bachilleres del Estado de Veracruz (COBAEV)                           |       |
| $\Box$ Profesional técnica o bachillerato mixto (CMM, BTA, MMDF, otros)            |       |
| $\Box$ No escolarizado (Prepa abierta, Prepa en línea, examen único o COLBACH)     |       |
| $\Box$ Escuela Privada                                                             |       |

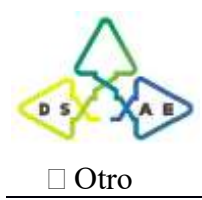

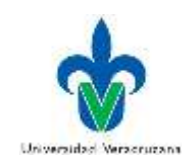

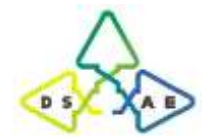

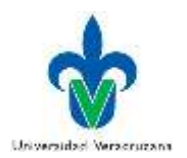

# **SEGUNDA PARTE: Reactivos referentes a la dimensión cognitiva de la competencia.**

**Instrucciones:** A continuación, se te presentarán una serie de cuestionamientos, te pedimos seleccionar la opción que consideres corresponda a la respuesta en cuestión.

# *1. Información y alfabetización informacional*

### **I1.1 Búsqueda y filtrado de información y contenido digital.**

- 1. Son navegadores con los cuales puedes acceder a datos, información y contenido en la red.
	- ⓐ Google, Yahoo, Bing, Ask.
	- ⓑ Ask, Google, Microsoft Edge, Mozilla Firefox.
	- ⓒ Google Chrome, Internet Explorer, Microsoft Edge, Yahoo.
	- ⓓ **Google Chrome, Safari, Microsoft Edge, Mozilla Firefox.**
	- ⓔ Lo desconozco.
- 2. Son motores de búsqueda (buscadores) con los que se investiga alguna información específica en la red.

# ⓐ **Google, Yahoo, Bing, Ask.**

- ⓑ Ask, Google, Microsoft Edge, Mozilla Firefox.
- ⓒ Google Chrome, Internet Explorer, Microsoft Edge, Yahoo.
- ⓓ Google Chrome, Safari, Microsoft Edge, Mozilla Firefox.
- ⓔ Lo desconozco.
- 3. Cuando se necesita buscar el texto Ingeniería Electrónica y Comunicaciones de manera textual y en el orden que se escribe, ¿Cómo se debe escribir la búsqueda?
	- ⓐ (Ingeniería Electrónica y Comunicaciones)

### **ⓑ "Ingeniería Electrónica y Comunicaciones"**

- ⓒ like Ingeniería Electrónica y Comunicaciones
- ⓓ #Ingeniería Electrónica y Comunicaciones
- ⓔ Lo desconozco.
- 4. Para buscar el texto Eficiencia Terminal En Educación Superior, excluyendo al dominio uv.mx, ¿Cómo se escribe la búsqueda?
	- ⓐ Eficiencia Terminal En Educación Superior -page:uv.mx
	- ⓑ **Eficiencia Terminal En Educación Superior -site:uv.mx**
	- ⓒ Eficiencia Terminal En Educación Superior http:-uv.mx
	- ⓓ Eficiencia Terminal En Educación Superior www:-uv.mx
	- ⓔ Lo desconozco.

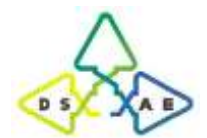

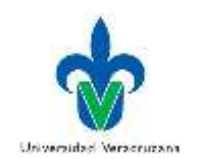

# **I1.2 Evaluación de datos, información y contenido digital.**

- 5. Bases de datos académicas que permiten la búsqueda de información académica confiable.
	- ⓐ Bibliotecas virtuales y blogs.
	- ⓑ **Google Académico y Redalyc.**
	- ⓒ Wikipedia y Dialnet.
	- ⓓ Google y periódicos.
	- ⓔ Lo desconozco.
- 6. De las siguientes opciones selecciona las bases de datos científicas.

# ⓐ **Scopus**

- ⓑ PostgreSQL
- ⓒ Access
- ⓓ Wikipedia
- ⓔ Lo desconozco.
- 7. De las siguientes, tu primera opción para encontrar información académica que sea confiable es:
	- ⓐ Google.
	- ⓑ Libros y medios escritos.
	- ⓒ **Bases de datos científicas.**
	- ⓓ Videos y documentales en internet.
	- ⓔ Lo desconozco.
- 8. Criterio que debe aplicarse para evaluar la relevancia y calidad de los datos, información y contenido digital (videos, gráficas, etc.) localizados en internet.
	- ⓐ Créditos de la página e información del autor.
	- ⓑ Fiabilidad de los contenidos.
	- ⓒ Pertinencia de los contenidos.
	- ⓓ **Todos los anteriores.**
	- ⓔ Lo desconozco.

### **I1.3 Gestión de datos, información y contenido digital.**

- 9. Permiten organizar la información (bases de datos, videos en línea, etc.) recogida de internet, clasificando las páginas bajo algún criterio de ordenación o etiquetas.
	- ⓐ Carpetas de almacenamiento (en disco duro o pendrive).
	- ⓑ **Favoritos o marcadores.**
	- ⓒ Google Drive, Dropbox, Onedrive.
	- ⓓ Copias de seguridad.
	- ⓔ Lo desconozco.
- 10. Permiten preservar o respaldar información (documentos, videos, etc.) en caso de una catástrofe o falla del equipo.
	- ⓐ Carpetas de almacenamiento (en disco duro o pendrive).
	- ⓑ Favoritos o marcadores.
	- ⓒ Google Drive, Dropbox, Onedrive.
	- ⓓ **Copias de seguridad.**

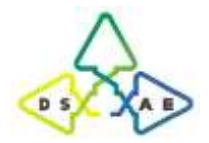

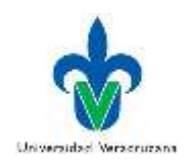

- ⓔ Lo desconozco.
- 11. Permiten almacenar información en la nube para que sea accesible de forma remota.
	- ⓐ Carpetas de almacenamiento (en disco duro o pendrive).
	- ⓑ Favoritos o marcadores.
	- ⓒ **Google Drive, Dropbox, Onedrive.**
	- ⓓ Copias de seguridad.
	- ⓔ Lo desconozco.
- 12. Permiten organizar y almacenar la información en una computadora o de forma portátil.

### ⓐ **Carpetas de almacenamiento (en disco duro o pendrive).**

- ⓑ Favoritos o marcadores.
- ⓒ Google Drive, Dropbox, Onedrive.
- ⓓ Copias de seguridad.
- ⓔ Lo desconozco.

#### 13. Es el primer requerimiento para acceder a información almacenada en la nube.

- ⓐ Disco duro o pendrive.
- ⓑ Teléfono inteligente.

### ⓒ **Internet.**

- ⓓ Computadora.
- ⓔ Lo desconozco.

#### 14. Es un medio de almacenamiento virtual

- ⓐ Disco duro.
- ⓑ Pendrive o memoria USB
- ⓒ Disco compacto o DVD.

#### ⓓ **Nube.**

- ⓔ Lo desconozco.
- 15. Es un medio de almacenamiento óptico
	- ⓐ Disco duro.
	- ⓑ Pendrive o memoria USB
	- ⓒ **Disco compacto o DVD.**
	- ⓓ Nube.
	- ⓔ Lo desconozco.

### *2. Comunicación y Colaboración*

#### **I2.1 Interacción a través de tecnologías digitales**

- 16. Es la opción que corresponde a plataformas educativas virtuales.
	- ⓐ **Moodle, Moodle, Eminus, Schoology**.
	- ⓑ Biblioteca virtual, Wikipedia, Redalyc, Google académico.
	- ⓒ Google Drive, Dropbox, Onedrive, pCloud.

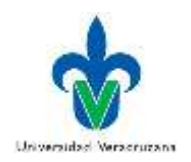

- ⓓ Todas las anteriores.
- ⓔ Lo desconozco.
- 17. Medio usado para la comunicación con otras personas con fines académicos oficiales.
	- ⓐ Facebook, Twitter, Snapchat.
	- ⓑ Blogs, Whatsapp, Telegram.
	- ⓒ **Correo electrónico, videoconferencia, foros**.
	- ⓓ Ninguno de las anteriores.
	- ⓔ Lo desconozco.

18. Sección de la plataforma educativa usada para debatir algún tema académico.

- ⓐ Foro de debate o Debate.
- ⓑ Grupo de discusión.
- ⓒ **Foro de discusión o foro.**
- ⓓ Todas las anteriores.
- ⓔ Lo desconozco.

# 19. Regla a seguir cuando se hace un trabajo colaborativo en línea.

ⓐ Esperar que asignen la tarea a realizar y buscar cumplir con ella.

# ⓑ **Interactuar con los demás para definir los roles de cada uno en el trabajo a realizar.**

- ⓒ Planificar individualmente cómo colaborar con el trabajo.
- ⓓ Ninguna de las anteriores.
- ⓔ Lo desconozco.

# **I2.2 Compartir a través de tecnologías digitales**

- 20. Medio que usas habitualmente al compartir archivos para realizar trabajos colaborativos con tus compañeros.
	- ⓐ Correo electrónico, Whatsapp, Facebook, Instagram.
	- ⓑ Biblioteca virtual, Wikipedia, Redalyc, Google académico.

# ⓒ **Google Drive, Dropbox, Onedrive, pCloud.**

- ⓓ Ninguna de las anteriores.
- ⓔ Lo desconozco.
- 21. Uso que se le da a un grupo creado en línea para trabajo colaborativo.
	- ⓐ Lista de correo electrónico.
	- ⓑ Foro web o foro de preguntas y respuestas.
	- ⓒ Bandeja de entrada colaborativa (cualquiera puede asignar temas o tareas a otros).

# ⓓ **Todas las anteriores.**

- ⓔ Lo desconozco.
- 22. Cuestión a tener en cuenta al compartir archivos en una carpeta en la nube para un trabajo colaborativo.
	- ⓐ Cualquier persona puede acceder a modificar el archivo.
	- ⓑ **Se puede elegir el grupo de personas con quienes se comparte.**
	- ⓒ Cualquier persona puede borrar por completo el archivo.
	- ⓓ Todas las anteriores.

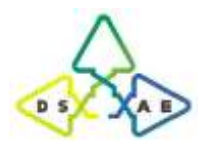

Doctorado en Sistemas y Ambientes Educativos Universidad Veracruzana

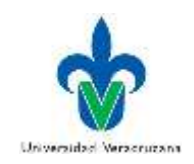

ⓔ Lo desconozco.

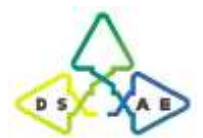

Doctorado en Sistemas y Ambientes Educativos Universidad Veracruzana

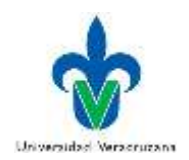

- 23. Tipo de archivos que se pueden compartir en la nube para un trabajo colaborativo.
	- ⓐ Documentos de texto.
	- ⓑ Hojas de cálculo.
	- ⓒ Presentación de diapositivas.
	- ⓓ **Todas las anteriores.**
	- ⓔ Lo desconozco.

### **I2.3 Colaboración a través de tecnologías digitales**

24. Es la herramienta que permite observar los comentarios hechos de forma remota a un trabajo en Word.

- ⓐ Comentarios.
- ⓑ Monitoreo remoto.
- ⓒ **Control de cambios.**
- ⓓ Todas las anteriores.
- ⓔ Lo desconozco.
- 25. Permisos de que disponen otras personas al trabajar colaborativamente con archivos en una carpeta en la nube.
	- ⓐ Pueden abrir, editar, eliminar o mover los archivos de la carpeta.
	- ⓑ Pueden añadir archivos a la carpeta.
	- ⓒ Solo pueden ver la carpeta y abrir todos sus archivos.
	- ⓓ **Todas las anteriores.**
	- ⓔ Lo desconozco.
- 26. Es una herramienta usada para la construcción colaborativa en línea de un documento.
	- ⓐ Google Drive.
	- ⓑ Dropbox.
	- ⓒ Control de cambios.
	- ⓓ **Todas las anteriores.**
	- ⓔ Lo desconozco.

27. Medio que permite colaborar en línea con tus compañeros de forma simultánea al crear un documento.

- ⓐ Dropbox.
- ⓑ Correo electrónico.
- ⓒ **Google Drive.**
- ⓓ Ninguna de las anteriores.
- ⓔ Lo desconozco.

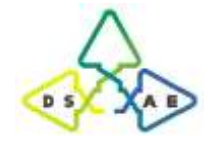

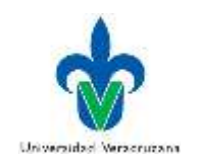

# *3. Creación de Contenidos Digitales*

### **I3.1 Desarrollo de contenido digital**

- 28. Herramientas digitales orientadas para la elaboración de esquemas de trabajo o planificaciones.
	- ⓐ Microsoft Excel, Zoho Sheet, LibreOffice Calc.
	- ⓑ Microsoft Powerpoint, Prezi, LibreOffice Impress.
	- ⓒ Microsoft Word, Apple Pages, LibreOffice Writer.
	- ⓓ **Microsoft Visio, LucidChart, LibreOffice Draw.**
	- ⓔ Lo desconozco.
- 29. Herramienta digital usada para elaborar mapas mentales en línea.
	- ⓐ MindMeister.
	- ⓑ Cmap Tools.
	- ⓒ LucidChart.
	- ⓓ **Todas las anteriores.**
	- ⓔ Lo desconozco.
- 30. Alguno de estos programas (o similar a éstos) que uses para la edición de video.
	- ⓐ KMPlayer, VLC, Media Player, Infuse.

### ⓑ **OpenShot, iMovie, Camtasia, Adobe Premier Pro.**

- ⓒ Audacity, Adobe Audition CC, Power Sound Editor, Recording Studio.
- ⓓ Todos los anteriores.
- ⓔ Lo desconozco.
- 31. Programa usado para la edición y creación de imágenes.
	- ⓐ Paint.
	- ⓑ Adobe Photoshop CC.
	- ⓒ Corel PaintShop Pro.
	- ⓓ **Todos los anteriores.**
	- ⓔ Lo desconozco.
- 32. Portal web donde publiques contenido en forma de artículos o posts, el cual se actualiza con frecuencia por ti o tus lectores.
	- ⓐ Página web.
	- ⓑ **Blog.**
	- ⓒ Red social.
	- ⓓ Ninguno de los anteriores.
	- ⓔ Lo desconozco.
- 33. Programa en el que puedes crear una gráfica a partir de un conjunto de datos.
	- ⓐ Microsoft Excel.
	- ⓑ Microsoft Word.
	- ⓒ Microsoft Powerpoint.
	- ⓓ **Todos los anteriores.**
	- ⓔ Lo desconozco.

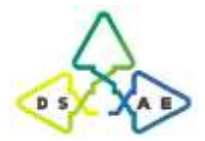

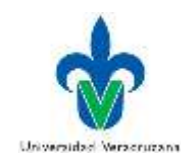

34. Programa orientado para la manipulación y relación de diferentes grupos de datos, con el fin de hacer un análisis estadístico que arroje tablas y gráficas.

### ⓐ **Microsoft Excel.**

- ⓑ Microsoft Word.
- ⓒ Microsoft Powerpoint.
- ⓓ Todos los anteriores.
- ⓔ Lo desconozco.

### **I3.2 Derechos de autor y licencias**

- 35. Implicación a la que se está expuesto por hacer mal uso de las licencias de software.
	- ⓐ Multa económica grave.
	- ⓑ Riesgo de seguridad en la red.
	- ⓒ Consecuencia penal (cárcel).

# ⓓ **Todas las anteriores.**

- ⓔ Lo desconozco.
- 36. Tipo de licencia que permite usar contenido en internet (imágenes, gifs animados, etc.) de forma gratuita y flexible.
	- ⓐ Copyright.

### ⓑ **Creative Commons.**

- ⓒ DRM.
- ⓓ Todas las anteriores.
- ⓔ Lo desconozco.
- 37. Tipo de licencia donde un tercero requiere de la autorización del autor para hacer uso de su contenido obtenido en la red (información, imágenes, etc.).

# ⓐ **Copyright.**

- ⓑ Creative Commons.
- ⓒ Copyleft.
- ⓓ DRM.
- ⓔ Lo desconozco.
- 38. Tipo de licencia donde un tercero no requiere la autorización del autor para hacer uso de su contenido obtenido en la red (información, imágenes, etc.).
	- ⓐ Copyright.
	- ⓑ DRM.
	- ⓒ **Copyleft.**
	- ⓓ Ninguna de las anteriores.
	- ⓔ Lo desconozco.

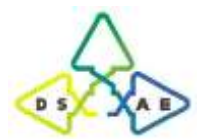

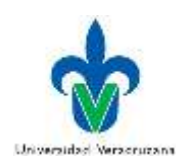

- 39. Tipo de licencia de contenidos adquiridos en la red (música en itunes, películas, ebooks, etc.) que restringe su uso a un dispositivo específico (smartphone, tablet, etc.), limitando también su uso por número de copias o tiempo.
	- ⓐ Copyright.
	- ⓑ Creative Commons.
	- ⓒ Copyleft.
	- ⓓ **DRM.**
	- ⓔ Lo desconozco.
- 40. Forma de redactar un trabajo de investigación que se considera como plagio.
	- ⓐ Omitir las referencias bibliográficas.
	- ⓑ Reproducir parte del texto o una idea sin hacer referencia al autor original o a la fuente de donde se obtuvo (aplica para imágenes, gráficas, datos, mapas, etc.)
	- ⓒ Citar textualmente a un autor sin utilizar las comillas a pesar de incluir la referencia bibliográfica.

# ⓓ **Todas las anteriores.**

- ⓔ Lo desconozco.
- 41. Tipo de citación que consiste en tomar las ideas completas expuestas en otro texto (palabra por palabra), para que forme parte de nuestro trabajo.

# ⓐ **Cita textual.**

- ⓑ Cita indirecta.
- ⓒ Cita parafraseada.
- ⓓ Todas las anteriores.
- ⓔ Lo desconozco.
- 42. Tipo de citación que consiste en escribir las ideas de otro autor, pero expresado con nuestras propias palabras.
	- ⓐ Cita textual.
	- ⓑ Cita directa.

# ⓒ **Cita parafraseada.**

- ⓓ Todas las anteriores.
- ⓔ Lo desconozco.

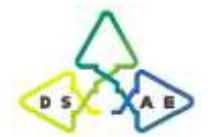

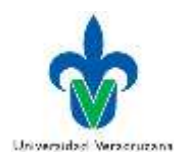

# **TERCERA PARTE: Reactivos referentes a la dimensión procedimental de la competencia.**

**Instrucciones:** A continuación, se te presentarán una serie de acciones, te pedimos seleccionar la opción que consideres corresponda a la respuesta en cuestión.

# *1. Información y alfabetización informacional*

### **I1.1 Búsqueda y filtrado de información y contenido digital.**

43. Al buscar en Google Universidad Veracruzana por título específico de la página, ¿Cuál es la dirección que arroja la búsqueda?

# **ⓐ www.uv.mx**

- ⓑ www.uv.mx/veracruz
- ⓒ https://www.uv.mx/universidad/info/introduccion.html
- ⓓ https://www.uv.mx/comunicate/
- ⓔ Lo desconozco.
- 44. Al buscar en Google un archivo de video de formato MPG que contenga el texto Cambio Climático, ¿Qué nombre de archivo arroja el buscador?
	- ⓐ Aldaketari Klima Ez.mpg
	- ⓑ Klima Ez Aldaketari.mpg
	- ⓒ Ez Klima Aldaketari.mpg
	- **ⓓ Klima Aldaketari Ez.mpg**
	- ⓔ Lo desconozco.
- 45. Al buscar en Google el texto: Eficiencia Terminal En La Educación Superior, excluyendo al dominio uv.mx, ¿Cuál es el dominio donde encuentra el archivo pdf con el nombre solicitado?
	- ⓐ gob.mx

#### ⓑ **anuies.mx**

- ⓒ anfei.mx
- ⓓ itesm.mx
- ⓔ Lo desconozco.
- 46. Al buscar en Google la página cuyo título sea: Desarrollo de la competencia digital en estudiantes universitarios, ¿Cuál es el dominio de una de las primeras páginas encontradas?

### ⓐ **redalyc.org**

- ⓑ sep.gob
- ⓒ scielo.org
- ⓓ eric.ed.gov
- ⓔ Lo desconozco.
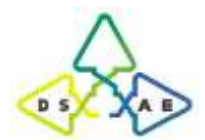

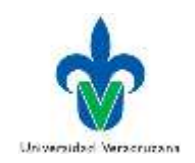

## **I1.2 Evaluación de datos, información y contenido digital.**

47. Acorde a las páginas del Gobierno de Veracruz y el INEGI, ¿Cuál es el porcentaje de población en Boca del Río del año 2015?

## ⓐ **47% hombres y 53% mujeres.**

- ⓑ 50% hombres y 50% mujeres.
- ⓒ 48% hombres y 52% mujeres.
- ⓓ 49% hombres y 51% mujeres.
- ⓔ Lo desconozco.
- 48. Según el sitio "cnn.com", ¿Cuál es el tercer paso infalible (de 10) para no caer en noticias falsas?
	- ⓐ Es la única página reportando la historia.
	- ⓑ La historia viene de una URL extraña.
	- ⓒ Las fotos y videos que acompañan al artículo no son verificables.

## ⓓ **Es una historia vieja que se volvió a publicar.**

- ⓔ Lo desconozco.
- 49. Al buscar en Google sobre "el asteroide 2006 QV89 chocará contra la Tierra", ¿Cuál de los sitios presenta una información sustentada?
	- ⓐ lavanguardia.com.
	- ⓑ excelsior.com.
	- ⓒ **culturacolectiva.com.**
	- ⓓ Ninguno de los anteriores.
	- ⓔ Lo desconozco.
- 50. Al buscar en la biblioteca digital UNAM todos los textos completos que contengan en su título el tema: Competencia Digital, ¿Cuál es el rango de resultados que arroja?
	- ⓐ **0-300**
	- ⓑ 301-800
	- ⓒ 801-2000
	- $\omega$  2001-10000
	- ⓔ Lo desconozco.

## **I1.3 Gestión de datos, información y contenido digital.**

51. Del ítem 51 al 53 harás uso del archivo "I1.3 Gestión de datos.doc" que puedes descargar del link: [https://drive.google.com/open?id=1tFeFg8i69mVuk8v\\_0\\_nJYkQ8cJpHeCmR](https://drive.google.com/open?id=1tFeFg8i69mVuk8v_0_nJYkQ8cJpHeCmR)

Haciendo uso de la herramienta "Control de cambios", observa cuál era el título original del archivo antes de modificarse y selecciónalo de la lista.

## ⓐ **Competencia investigativa.**

- ⓑ Competencia investigadora.
- ⓒ Habilidades investigativas.
- ⓓ Habilidades investigadoras.
- ⓔ Lo desconozco.

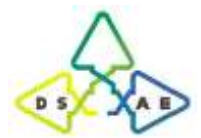

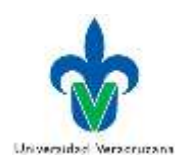

- 52. Inserta en la X la cita de la última referencia que aparece en la lista de fuentes, haciendo uso del estilo APA. ¿Cuál es la cita que insertó?
	- ⓐ (Lagunes, 2018)
	- ⓑ (Torres, 2018).
	- ⓒ (Murtonen, Olkinuora, Tynjälä, & Lehtinen, 2008).
	- ⓓ **(The Global Innovation Index, 2017)**
	- ⓔ Lo desconozco.
- 53. Abajo del capítulo "2. REFERENCIAS" inserta la bibliografía con la relación de todas las fuentes. Especifica cuál es el total de líneas que ocupan al anexarlas:
	- $(a)$  9.
	- ⓑ 11.
	- ⓒ **13.**
	- $\overline{d}$  15.
	- ⓔ Lo desconozco.
- 54. Del ítem 54 al 57 harás uso del archivo "Datos CDI2.xlsx", que puedes descargar del link: [https://drive.google.com/open?id=1eeXrxCjNs2Rhc0zAUQmsHAaOUiMe3M0J.](https://drive.google.com/open?id=1eeXrxCjNs2Rhc0zAUQmsHAaOUiMe3M0J)

Ahora realiza el conteo de los registros por semestre; teniendo en cuenta que el número 1 corresponde a primer semestre, el número 2 al tercero, el 3 al quinto y el 4 al séptimo. Añade las fórmulas en la celda correspondiente de la tabla "Conteo", ubicada en la hoja "TABLAS", la cual tiene la siguiente estructura: Primer semestre  $\Box$ 

Tercer semestre  $\Box$ 

Ouinto semestre  $\Box$ 

Séptimo semestre

Con base en los resultados, ¿Cuál es el semestre que tiene más alumnos?

- ⓐ Primero
- ⓑ **Tercero**
- ⓒ Quinto
- ⓓ Séptimo
- ⓔ Lo desconozco
- 55. Aplicando una nueva fórmula a los datos de la columna "semestre", calcula el promedio y selecciona la opción con el resultado obtenido.
	- ⓐ **2.45**
	- ⓑ 2.50
	- $\circ$  2.55
	- $\Omega$  2.60
	- ⓔ Lo desconozco

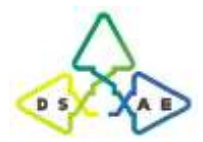

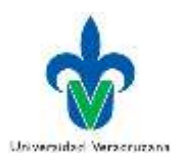

56. Ahora, realiza una gráfica de dispersión con los datos de las columnas "SEMESTRE" y "DISPOSICIÓN AL BLENDED LEARNING". ¿Cuál es la ecuación de su línea de tendencia?

 $\textcircled{a}$  y = 0.3545x + 2.3067 ⓑ **y = 0.1545x + 2.3067**  $\textcircled{c}$  y = 0.1545x - 2.3067  $\textcircled{d}$  y = 0.3545x - 2.3067 ⓔ Lo desconozco

- 57. Realiza una correlación entre las columnas "PROGRAMA EDUCATIVO" y "DISPOSICIÓN AL BLENDED LEARNING", aplicando funciones. A partir del resultado dirías que se presenta:
	- ⓐ Correlación positiva fuerte
	- ⓑ **Correlación negativa fuerte**
	- ⓒ Correlación positiva débil
	- ⓓ Correlación negativa débil
	- ⓔ Lo desconozco

## *2. Comunicación y Colaboración*

#### **I2.1 Interacción a través de tecnologías digitales**

58. Busca en la red los datos del Director de la Facultad de Ingeniería Eléctrica y Electrónica, de la Universidad Veracruzana Región Veracruz. ¿Cuál es su correo?

## ⓐ **lporragas@uv.mx**

- ⓑ mherrera@uv.mx
- $\odot$  hedelangel@uv.mx
- $\textcircled{d}$  aavendano $\textcircled{a}$ uv.mx
- ⓔ Lo desconozco.
- 59. Envía mensaje al correo electrónic[o adrsanchez@uv.mx,](mailto:adrsanchez@uv.mx) donde el Asunto (título) y contenido del mensaje sea tu nombre completo empezando por los apellidos. Selecciona la opción que contenga la respuesta recibida por correo (Revisa en la carpeta de correo no deseado o spam).
	- ⓐ En breve me pongo en contacto con usted. Saludos.
	- ⓑ En breve me pongo en contacto con usted. Saludos cordiales.

## ⓒ **En breve me pongo en contacto. Saludos.**

- ⓓ En breve me pongo en contacto. Saludos cordiales.
- ⓔ Lo desconozco.
- 60. Crea un blog gratuito en el sitio "blogger.com" con el título, nombre de perfil y tema de tu preferencia. Al intentar crear tu blog, ¿Cuál es el primer dato que te solicitan?
	- ⓐ Nombre completo
	- ⓑ Nombre de perfil
	- ⓒ **Correo electrónico**
	- ⓓ Ninguno de los anteriores
	- ⓔ Lo desconozco.

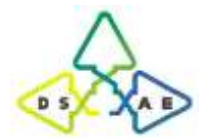

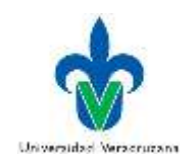

61. Continuando con el punto anterior, una vez creado tu blog, entra a él y observa la dirección electrónica asignada. ¿Cómo termina la dirección de tu blog?

ⓐ blogger.g

- ⓑ **blogspot.com**
- ⓒ blogger.com
- ⓓ blogspot.g
- ⓔ Lo desconozco.

#### **I2.2 Compartir a través de tecnologías digitales**

62. Crea un documento de texto, cuyo nombre y único contenido del archivo sea tu nombre completo empezando por los apellidos. Una vez creado compártelo en Google Drive al correo electrónico [adrsanchez@uv.mx.](mailto:adrsanchez@uv.mx) ¿Cuál es la configuración por default que aparece para los privilegios que tendrá el usuario?

## ⓐ **Editar.**

- ⓑ Comentar.
- ⓒ Ver.
- ⓓ Editar y comentar.
- ⓔ Lo desconozco.
- 63. Si se desea compartir el mismo archivo del punto anterior a cualquier usuario a través de un enlace, sin necesidad de anexar su correo, ¿Cuál es la configuración por default que aparece para sus privilegios?
	- ⓐ Editar.
	- ⓑ Comentar.
	- ⓒ **Ver.**
	- ⓓ Editar y comentar.
	- ⓔ Lo desconozco.
- 64. En el botón "Avanzado" que se encuentra en la configuración para compartir a otros el archivo anterior, ¿Qué medio presenta como opción para compartir el enlace?
	- ⓐ Gmail.
	- ⓑ Facebook.
	- ⓒ Twitter.

## ⓓ **Todas las anteriores.**

- ⓔ Lo desconozco.
- 65. En el mismo botón del punto anterior (Avanzado), ¿Qué opción de configuración del propietario presenta para compartir el enlace?
	- ⓐ Permitir que los editores cambien el acceso.
	- ⓑ **No permitir descargar, imprimir ni copiar elementos a lectores ni a personas que añaden comentarios.**
	- ⓒ Permitir que los editores añadan nuevos usuarios.
	- ⓓ Todas las anteriores.
	- ⓔ Lo desconozco.

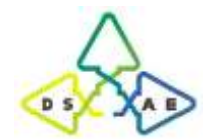

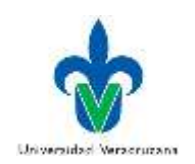

## **I2.3 Colaboración a través de tecnologías digitales**

66. Al intentar crear en Google Drive un documento nuevo para hacer trabajo colaborativo, ¿Cuál es la primera opción de formato que presenta en su lista?

## ⓐ **Documentos de Google.**

- ⓑ Hojas de cálculo de Google
- ⓒ Formularios de Google.
- ⓓ Documentos de Google
- ⓔ Lo desconozco.
- 67. Crea directo en Google Drive un documento de texto para hacer trabajo colaborativo, cuyo nombre y único contenido del archivo sea tu nombre completo empezando por tu nombre. Elige la opción que corresponda a las últimas 3 opciones que aparecen en el menú del documento.
	- ⓐ Formato Herramientas-Complementos.
	- ⓑ Formato Herramientas-Ayuda.
	- ⓒ Formato Complementos-Ayuda.
	- ⓓ **Herramientas-Complementos-Ayuda.**
	- ⓔ Lo desconozco.
- 68. En el mismo documento de texto del punto anterior, ¿En qué menú presenta la opción de agregar una cita bibliográfica?
	- ⓐ Formato
	- ⓑ Herramientas.
	- ⓒ Insertar.
	- ⓓ **Ninguna de las anteriores**
	- ⓔ Lo desconozco.
- 69. Una vez creado el documento anterior compártelo al correo electrónico [adrsanchez@uv.mx.](mailto:adrsanchez@uv.mx) Selecciona la opción que corresponda a los datos que puedes escribir de la persona a quien se compartirá el archivo.
	- ⓐ Teléfono y correo.
	- ⓑ **Nombre y correo.**
	- ⓒ Solo correo.
	- ⓓ Ninguna de las anteriores.
	- ⓔ Lo desconozco.

## *3. Creación de Contenidos Digitales*

## **I3.1 Desarrollo de contenido digital**

- 70. Crea un mapa mental en línea en la página de Mind Meister, que esté compuesto de 2 etapas con el texto de tu preferencia. Para crearlo, ¿Qué tipo de aplicación permite darle al archivo?
	- ⓐ En un equipo o una empresa emergente.
	- ⓑ Negocio pequeño.
	- ⓒ En el hogar y para uso personal.
	- ⓓ **Todas las anteriores.**

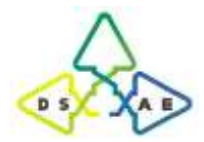

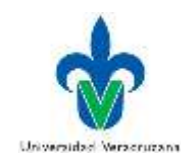

- ⓔ Lo desconozco.
- 71. Al crear el mapa mental del punto anterior, ¿Qué tecla o combinación de teclas permite añadir una nueva idea?
	- ⓐ Barra espaciadora.
	- ⓑ **Tab.**
	- $\circled{c}$  +.
	- ⓓ Shift+N.
	- ⓔ Lo desconozco.
- 72. Respecto al mismo mapa mental, ¿Qué símbolo usan en el botón para eliminar una idea?
	- $\circledcirc$   $\circledcirc$ .
	- ⓑ ⊘**.**
	- ⓒ (Borrar).
	- $\overline{d}$  (Supr).
	- ⓔ Lo desconozco.
- 73. Crea una presentación gratuita (Basic) en Prezi con el texto, template y nombre de tu preferencia. Para crearlo, ¿Qué opción de sector presenta para ubicarte?
	- ⓐ Educador.
	- ⓑ Estudiante.
	- ⓒ Ventas.
	- ⓓ **Todas las anteriores.**
	- ⓔ Lo desconozco.
- 74. Al crear el prezi del punto anterior, ¿Qué símbolo usan para añadir un nuevo cuadro o frame?
	- ⓐ ⊕**.**
	- ⓑ ⊗.
	- ⓒ (Barra espaciadora).
	- ⓓ (Enter).
	- ⓔ Lo desconozco.

75. Respecto al mismo prezi, ¿Qué símbolo se usa para iniciar la presentación?

- $\circled{a}$
- $\circledcirc$   $\Box$ .
- $\odot \blacktriangleright$ .

ⓓ.Todos las anteriores.

- ⓔ Lo desconozco.
- 76. Crea un video nuevo de Google en "WeVideo-Video Editor", que anexe una imagen de su preferencia. Una vez terminado, ¿Cuál es la primera opción que presenta para exportar el archivo?
	- ⓐ Youtube
	- ⓑ Vimeo.
	- ⓒ Google Drive.

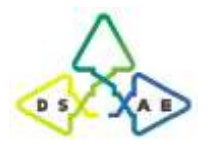

Doctorado en Sistemas y Ambientes Educativos Universidad Veracruzana

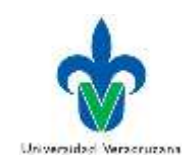

ⓓ **Box.** ⓔ Lo desconozco.

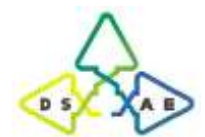

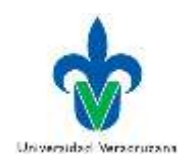

## **I3.2 Derechos de autor y licencias**

- 77. Ejemplo de cita al cual corresponde el siguiente texto: Villarreal (2017) define a las habilidades investigativas como "el grado de capacidad de un sujeto concreto frente a un objetivo determinado" (p. 165).
	- ⓐ Cita indirecta.

## ⓑ **Cita textual.**

- ⓒ Cita parafraseada.
- ⓓ Ninguna de las anteriores.
- ⓔ Lo desconozco.
- 78. Del archivo "I1.3 Gestión de datos.doc" previamente descargado, determina cuál de las siguientes opciones corresponde a una cita parafraseada.
	- ⓐ. (Murtonen, Olkinuora, Tynjälä, & Lehtinen, 2008).
	- ⓑ Broad (2004)
	- ⓒ Mervis (2007).

## ⓓ **Todas las anteriores.**

- ⓔ Lo desconozco.
- 79. Del archivo "I1.3 Gestión de datos.doc" previamente descargado, determina cuál de las siguientes opciones corresponde a una cita textual.
	- ⓐ Mervis (2007).
	- ⓑ (Murtonen, Olkinuora, Tynjälä, & Lehtinen, 2008).
	- ⓒ **(DESI, 2017).**
	- ⓓ Todas las anteriores.
	- ⓔ Lo desconozco.
- 80. Del archivo "I1.3 Gestión de datos.doc" previamente descargado, determina cuál de las siguientes opciones corresponde a una cita que no se encontraba en el archivo original, en una edición previa antes de ser descargado.
	- ⓐ Mervis (2007).
	- ⓑ **(Murtonen, Olkinuora, Tynjälä, & Lehtinen, 2008).**
	- ⓒ (DESI, 2017).
	- ⓓ Ninguna de las anteriores.
	- ⓔ Lo desconozco.
- 81. En el mismo archivo previamente descargado, al agregar la cita (en APA) de una nueva fuente bibliográfica, específicamente de un artículo de revista. ¿Cuál es el campo por llenarse que solicita justo antes del año de la revista?

## ⓐ **Nombre de la revista.**

- ⓑ Título.
- ⓒ Páginas.
- ⓓ Autor.
- ⓔ Lo desconozco.

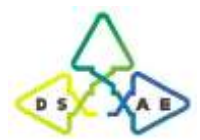

## Doctorado en Sistemas y Ambientes Educativos Universidad Veracruzana

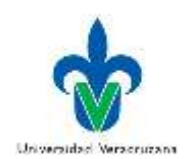

- 82. Respecto a la legislación en internet, selecciona la opción que corresponda a una de las publicaciones que presenta en su página web en el apartado "Obligaciones legales".
	- ⓐ ¿Hay alguna forma legal de evadir el pago de impuestos?
	- ⓑ Ventajas fiscales de la Ley de Emprendedores.
	- ⓒ La transformación digital, el presente y el futuro de las empresas.
	- ⓓ **¿Qué sabes de la nueva normativa fiscal del 2015?**
	- ⓔ Lo desconozco.
- 83. Respecto a la legislación en internet, selecciona la opción que corresponda a una de las publicaciones que presenta en su página web en el apartado "Aspectos fiscales".

## ⓐ **¿Hay alguna forma legal de evadir el pago de impuestos?**

- ⓑ En Duda la Legalidad de Usar Mailchimp.
- ⓒ Las Apps y el SEO: ¿Qué es el ASO?
- ⓓ ¿Qué sabes de la nueva normativa fiscal del 2015?
- ⓔ Lo desconozco.
- 84. Respecto a la legislación en internet, selecciona la opción que corresponda a una de las publicaciones que presenta en su página web en el apartado "Campañas de Marketing Online".
	- ⓐ ¿Hay alguna forma legal de evadir el pago de impuestos?
	- ⓑ En Duda la Legalidad de Usar Mailchimp.
	- ⓒ **Las Apps y el SEO: ¿Qué es el ASO?**
	- ⓓ ¿Qué sabes de la nueva normativa fiscal del 2015?
	- ⓔ Lo desconozco.

## **CUARTA PARTE: Ítems referentes a la dimensión actitudinal de la competencia.**

**Instrucciones:** A continuación, se te presentarán una serie de afirmaciones, te pedimos seleccionar la opción que consideres corresponda con tu opinión.

## *1. Información y alfabetización informacional*

## **I1.1 Búsqueda y filtrado de información y contenido digital.**

- 85. Cuando busco información en internet tengo una actitud proactiva.
	- ⓐ Muy de acuerdo.
	- ⓑ De acuerdo.
	- ⓒ Neutral.
	- ⓓ En desacuerdo.
	- ⓔ Muy en desacuerdo.
- 86. Valoro los aspectos positivos de las tecnologías para la recuperación de información.
	- ⓐ Muy de acuerdo.
	- ⓑ De acuerdo.

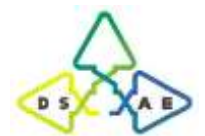

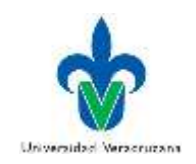

- ⓒ Neutral.
- ⓓ En desacuerdo.
- ⓔ Muy en desacuerdo.

87. Estoy motivado al buscar información en internet sobre temas académicos.

- ⓐ Muy de acuerdo.
- ⓑ De acuerdo.
- ⓒ Neutral.
- ⓓ En desacuerdo.
- ⓔ Muy en desacuerdo.
- 88. Me intereso por los sistemas de información.
	- ⓐ Muy de acuerdo.
	- ⓑ De acuerdo.
	- ⓒ Neutral.
	- ⓓ En desacuerdo.
	- ⓔ Muy en desacuerdo.

#### **I1.2 Evaluación de datos, información y contenido digital.**

- 89. Reconozco que no se puede encontrar toda la información en Internet.
	- ⓐ Muy de acuerdo.
	- ⓑ De acuerdo.
	- ⓒ Neutral.
	- ⓓ En desacuerdo.
	- ⓔ Muy en desacuerdo.

#### 90. Soy crítico al encontrar información en internet.

- ⓐ Muy de acuerdo.
- ⓑ De acuerdo.
- ⓒ Neutral.
- ⓓ En desacuerdo.
- ⓔ Muy en desacuerdo.
- 91. Estoy consciente de que los algoritmos del motor de búsqueda no necesariamente son neutrales en la visualización de la información.
	- ⓐ Muy de acuerdo.
	- ⓑ De acuerdo.
	- ⓒ Neutral.
	- ⓓ En desacuerdo.

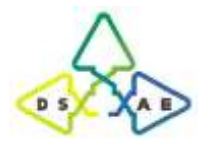

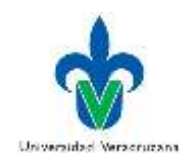

ⓔ Muy en desacuerdo.

#### **I1.3 Gestión de datos, información y contenido digital.**

- 92. Soy consciente de los beneficios y carencias de los diferentes dispositivos de almacenamiento (local o en línea).
	- ⓐ Muy de acuerdo.
	- ⓑ De acuerdo.
	- ⓒ Neutral.
	- ⓓ En desacuerdo.
	- ⓔ Muy en desacuerdo.
- 93. Estoy convencido de la importancia de hacer respaldos de información.
	- ⓐ Muy de acuerdo.
	- ⓑ De acuerdo.
	- ⓒ Neutral.
	- ⓓ En desacuerdo.
	- ⓔ Muy en desacuerdo.
- 94. Reconozco la importancia de usar las herramientas del procesador de texto para citar y enlistar las fuentes bibliográficas.
	- ⓐ Muy de acuerdo.
	- ⓑ De acuerdo.
	- ⓒ Neutral.
	- ⓓ En desacuerdo.
	- ⓔ Muy en desacuerdo.
- 95. Estoy consciente de lo útil que es usar las herramientas del procesador de texto para llevar un control de las modificaciones hechas al trabajo.
	- ⓐ Muy de acuerdo.
	- ⓑ De acuerdo.
	- ⓒ Neutral.
	- ⓓ En desacuerdo.
	- ⓔ Muy en desacuerdo.
- 96. Reconozco la importancia de aplicar las funciones de una hoja de cálculo para analizar estadísticamente un conjunto de datos.
	- ⓐ Muy de acuerdo.
	- ⓑ De acuerdo.
	- ⓒ Neutral.

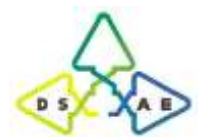

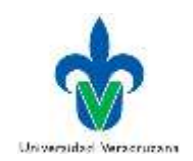

- ⓓ En desacuerdo.
- ⓔ Muy en desacuerdo.

## *2. Comunicación y Colaboración*

#### **I2.1 Interacción a través de tecnologías digitales**

- 97. Estoy confiado y cómodo al comunicarme y expresarme a través de medios digitales.
	- ⓐ Muy de acuerdo.
	- ⓑ De acuerdo.
	- ⓒ Neutral.
	- ⓓ En desacuerdo.
	- ⓔ Muy en desacuerdo.

98. Se cómo conducirme o expresarme en los medios digitales acorde al contexto en donde me desenvuelvo.

- ⓐ Muy de acuerdo.
- ⓑ De acuerdo.
- ⓒ Neutral.
- ⓓ En desacuerdo.
- ⓔ Muy en desacuerdo.

99. Participo activamente en la comunicación en línea.

- ⓐ Muy de acuerdo.
- ⓑ De acuerdo.
- ⓒ Neutral.
- ⓓ En desacuerdo.
- ⓔ Muy en desacuerdo.

100. Estoy dispuesto a seleccionar los medios de comunicación que sean más apropiados según el propósito.

- ⓐ Muy de acuerdo.
- ⓑ De acuerdo.
- ⓒ Neutral.
- ⓓ En desacuerdo.
- ⓔ Muy en desacuerdo.

## **I2.2 Compartir a través de tecnologías digitales**

101. Tengo una actitud proactiva en al intercambiar recursos, contenido y conocimiento en la red.

- ⓐ Muy de acuerdo.
- ⓑ De acuerdo.
- ⓒ Neutral.

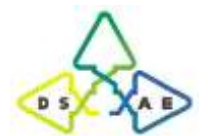

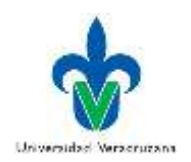

- ⓓ En desacuerdo.
- ⓔ Muy en desacuerdo.
- 102. Tengo una opinión propia e informada acerca de compartir los beneficios, riesgos y límites de mis archivos.
	- ⓐ Muy de acuerdo.
	- ⓑ De acuerdo.
	- ⓒ Neutral.
	- ⓓ En desacuerdo.
	- ⓔ Muy en desacuerdo.
- 103. Tengo una opinión informada sobre la autoría de los archivos al compartirlos en la red.
	- ⓐ Muy de acuerdo.
	- ⓑ De acuerdo.
	- ⓒ Neutral.
	- ⓓ En desacuerdo.
	- ⓔ Muy en desacuerdo.
- 104. Soy consciente de los problemas de derechos de autor al compartir archivos y contenido digital en la red.
	- ⓐ Muy de acuerdo.
	- ⓑ De acuerdo.
	- ⓒ Neutral.
	- ⓓ En desacuerdo.
	- ⓔ Muy en desacuerdo.

#### **I2.3 Colaboración a través de tecnologías digitales**

105. Soy consciente del potencial de las tecnologías y medios de comunicación para la participación en línea.

- ⓐ Muy de acuerdo.
- ⓑ De acuerdo.
- ⓒ Neutral.
- ⓓ En desacuerdo.
- ⓔ Muy en desacuerdo.

106. Estoy dispuesto a compartir información y colaborar en línea con los demás.

- ⓐ Muy de acuerdo.
- ⓑ De acuerdo.
- ⓒ Neutral.
- ⓓ En desacuerdo.
- ⓔ Muy en desacuerdo.

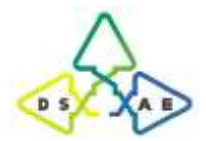

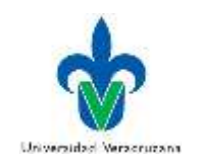

- 107. Estoy listo para participar activamente como parte de un equipo de colaboración en línea.
	- ⓐ Muy de acuerdo.
	- ⓑ De acuerdo.
	- ⓒ Neutral.
	- ⓓ En desacuerdo.
	- ⓔ Muy en desacuerdo.

## *3. Creación de Contenidos Digitales*

#### **I3.1 Desarrollo de contenido digital**

108. Exploro nuevas formas y formatos de creación de contenido digital (videos, audios, imágenes, etc.)

- ⓐ Muy de acuerdo.
- ⓑ De acuerdo.
- ⓒ Neutral.
- ⓓ En desacuerdo.
- ⓔ Muy en desacuerdo.

109. Estimo el valor agregado de los nuevos medios para procesos cognitivos y creativos.

- ⓐ Muy de acuerdo.
- ⓑ De acuerdo.
- ⓒ Neutral.
- ⓓ En desacuerdo.
- ⓔ Muy en desacuerdo.

110. Soy crítico sobre la producción y consumo de conocimiento con medios y tecnologías digitales.

- ⓐ Muy de acuerdo.
- ⓑ De acuerdo.
- ⓒ Neutral.
- ⓓ En desacuerdo.
- ⓔ Muy en desacuerdo.

#### 111. Creo con confianza contenidos y expresiones multimedia.

- ⓐ Muy de acuerdo.
- ⓑ De acuerdo.
- ⓒ Neutral.
- ⓓ En desacuerdo.
- ⓔ Muy en desacuerdo.

#### **I3.2 Derechos de autor y licencias**

112. Adopto una postura crítica ante los marcos legales y las reglas del manejo de contenidos.

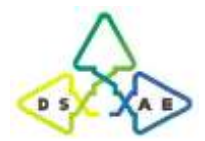

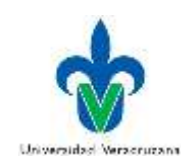

- ⓐ Muy de acuerdo.
- ⓑ De acuerdo.
- ⓒ Neutral.
- ⓓ En desacuerdo.
- ⓔ Muy en desacuerdo.
- 113. Me comporto de forma independiente y asumo la responsabilidad de mi propio comportamiento y elecciones al manejar contenido digital ajeno.
	- ⓐ Muy de acuerdo.
	- ⓑ De acuerdo.
	- ⓒ Neutral.
	- ⓓ En desacuerdo.
	- ⓔ Muy en desacuerdo.
- 114. Soy responsable al manejar el contenido (información, ideas, datos, gráficos, imágenes, etc.) de otros autores.
	- ⓐ Muy de acuerdo.
	- ⓑ De acuerdo.
	- ⓒ Neutral.
	- ⓓ En desacuerdo.
	- ⓔ Muy en desacuerdo.

*¡Gracias por tu apoyo!*

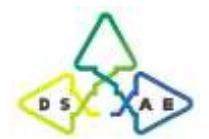

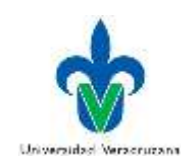

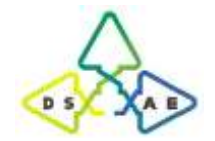

**Parte 1.3. Versión final**

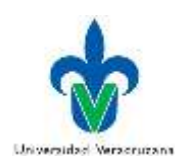

# **CDIP: Prueba de competencias digitales para la investigación de estudiantes universitarios de nuevo ingreso**

El presente instrumento, tiene el objetivo de medir el nivel de competencias digitales orientadas a la investigación, con las cuales cuentan los estudiantes universitarios. Por lo que solicitamos tu participación de forma objetiva y honesta, la cual es opcional. En caso de no querer participar se te agradece comunicarlo a quien lleve a cabo su aplicación, antes de dar inicio.

Se trata de una prueba o examen de tipo confidencial, se te garantiza que tus datos personales, así como los resultados obtenidos serán usados únicamente para fines de investigación educativa, de modo que permitan desarrollar estrategias que se adapten a las necesidades de los estudiantes.

Este instrumento consta de cuatro partes. La primera solicita sus datos sociodemográficos. Las siguientes 2 miden nivel tus competencias digitales para la investigación, a partir de las dimensiones cognitiva y procedimental. La cuarta evalúa la dimensión actitudinal. En total, estas partes conforman un total de 114 ítems de respuesta cerrada agrupados cada uno en tres dimensiones.

## **PRIMERA PARTE: Datos sociodemográficos**

**Instrucciones:** A continuación, se te solicita proporcionar tus datos personales con libertad, franqueza y espontaneidad, procurando escribir con claridad, concisión y veracidad. En caso de ser necesario, selecciona la opción que aplique a tu caso.

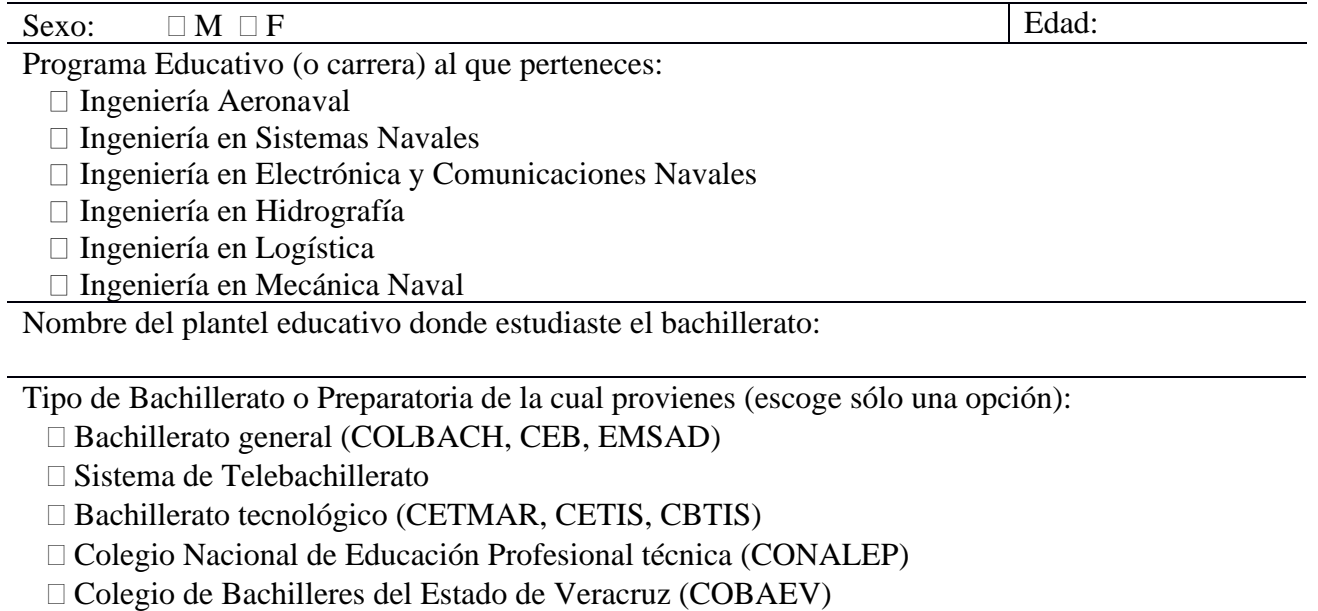

□ Profesional técnica o bachillerato mixto (CMM, BTA, MMDF, otros)

No escolarizado (Prepa abierta, Prepa en línea, examen único o COLBACH)

- Escuela Privada
- □ Otro

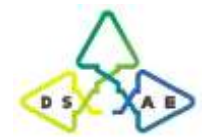

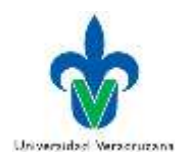

## **SEGUNDA PARTE: Reactivos referentes a la dimensión cognitiva de la competencia.**

**Instrucciones:** A continuación, se te presentarán una serie de cuestionamientos, te pedimos seleccionar la opción que consideres corresponda a la respuesta en cuestión.

## *1. Gestión de la información digital*

## **I1.1 Búsqueda y filtrado de información y contenido digital.**

- 1. Navegador con el cual se puede acceder a información en la red.
	- ⓐ Yahoo.
	- ⓑ Google.
	- ⓒ Mozilla Firefox.
- 2. Para buscar en la red exactamente el texto 'Ingeniería Electrónica y Comunicaciones', ¿Cómo se escribe la búsqueda?
	- ⓐ (Ingeniería Electrónica y Comunicaciones)

#### ⓑ **"Ingeniería Electrónica y Comunicaciones"**

- ⓒ 'Ingeniería Electrónica y Comunicaciones'
- 3. Para buscar un texto en la red excluyendo el dominio uv.mx, ¿Qué operador se utiliza?
	- ⓐ -page
	- ⓑ **-site**
	- ⓒ -home

#### **I1.2 Evaluación de datos, información y contenido digital.**

- 4. Página de internet que sólo contiene información académica de fuentes confiables.
	- ⓐ Google
	- ⓑ Wikipedia

## ⓒ **Google Académico.**

- 5. Criterio que debe aplicarse para evaluar la calidad de la información localizada en internet. ⓐ **Verificar la información del autor.**
	- ⓑ Revisar si es tendencia en la red.
	- ⓒ Verificar la apariencia de la página.

#### **I1.3 Gestión de datos, información y contenido digital.**

6. Permiten organizar la información recogida de internet, clasificando las páginas bajo algún criterio de ordenación o etiquetas.

ⓐ Carpetas de almacenamiento.

## ⓑ **Favoritos o marcadores.**

ⓒ Google Drive.

7. Permiten preservar o respaldar información en caso de una catástrofe o falla del equipo. ⓐ **Copias de seguridad.**

- ⓑ Favoritos o marcadores.
- ⓒ Carpetas de almacenamiento.

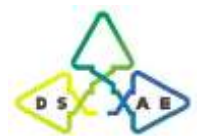

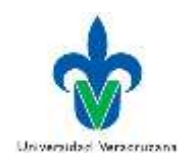

- 8. Permiten almacenar información en la nube para que sea accesible de forma remota.
	- ⓐ Carpetas de almacenamiento.
	- ⓑ Favoritos o marcadores.

## ⓒ **Google Drive.**

- 9. Es el primer requerimiento para acceder a información almacenada en la nube.
	- ⓐ Disco duro.
	- ⓑ Teléfono inteligente.

## ⓒ **Internet**

10. Es un medio de almacenamiento virtual.

#### ⓐ **Nube.**

- ⓑ Memoria USB
- ⓒ DVD.
- 11. Es un medio de almacenamiento óptico.
	- ⓐ Disco duro.
	- ⓑ Memoria USB
	- ⓒ **DVD.**

## *2. Comunicación y Colaboración en entornos virtuales*

#### **I2.1 Interacción a través de tecnologías digitales**

- 12. Medio usado para la comunicación con otras personas con fines académicos oficiales.
	- ⓐ Twitter.
	- ⓑ Whatsapp Web.

## ⓒ **Correo electrónico.**

13. Regla a seguir cuando se hace un trabajo colaborativo en línea.

ⓐ Esperar que asignen la tarea a realizar y buscar cumplir con ella.

## ⓑ **Interactuar con los demás para definir los roles de cada uno en el trabajo a realizar.**

ⓒ Planificar individualmente cómo colaborar con el trabajo.

## **I2.2 Compartir a través de tecnologías digitales**

- 14. Aplicación de internet donde se puede trabajar de forma simultánea la escritura de un documento.
	- ⓐ Correo electrónico.
	- ⓑ Whatsapp Web.

## ⓒ **Google Docs.**

15. Uso que se le da a un grupo creado en línea para trabajo colaborativo.

## ⓐ **Asignar temas o tareas a otros.**

- ⓑ Enviar un correo electrónico.
- ⓒ Definir los integrantes de equipo.

#### 16. Tipo de archivo que se puede compartir en la nube para un trabajo colaborativo.

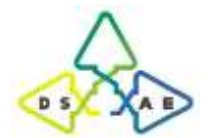

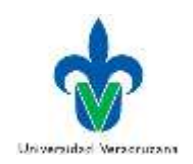

## ⓐ **Documento de texto.**

- ⓑ Imagen.
- ⓒ Video.

## **I2.3 Colaboración a través de tecnologías digitales**

- 17. Permiso máximo del que pueden disponer otras personas al trabajar colaborativamente con archivos en una carpeta en la nube.
	- ⓐ Pueden abrir los archivos.

## ⓑ **Pueden editar los archivos.**

ⓒ Solo pueden ver la carpeta.

- 18. Medio que permite colaborar en línea con tus compañeros de forma simultánea al crear un documento. ⓐ Dropbox.
	-

ⓑ Correo electrónico.

## ⓒ **Google Drive.**

## *3. Creación de Contenidos Digitales*

#### **I3.1 Desarrollo de contenido digital**

- 19. Herramienta digital usada para elaborar mapas mentales en línea.
	- ⓐ Adobe Photoshop CC.
	- ⓑ Microsoft Excel.

## ⓒ **MindMeister.**

20. Programa usado para la edición y creación de imágenes.

## ⓐ **Adobe Photoshop CC.**

- ⓑ Microsoft Excel.
- ⓒ MindMeister.
- 21. Portal web donde se publica contenido en forma de artículos o posts, el cual se actualiza con frecuencia por el autor o tus lectores.

ⓐ Página web.

#### ⓑ **Blog.**

ⓒ Red social.

22. Programa en el que puedes crear una gráfica a partir de un conjunto de datos.

ⓐ Adobe Photoshop CC.

## ⓑ **Microsoft Excel.**

ⓒ MindMeister.

## **I3.2 Derechos de autor y licencias**

- 23. Implicación más grave a la que se está expuesto por hacer mal uso de las licencias de software. ⓐ Multa económica grave.
	- ⓑ Riesgo de seguridad en la red.

## ⓒ **Consecuencia penal.**

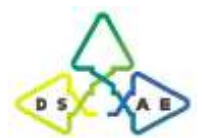

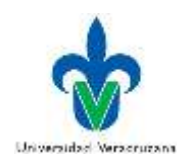

- 24. Tipo de licencia donde un tercero no requiere la autorización del autor para hacer uso de su contenido obtenido en la red (información, imágenes, etc.).
	- ⓐ Copyright.

ⓑ DRM.

ⓒ **Copyleft.**

25. Forma de redactar un trabajo de investigación que se considera como plagio.

## ⓐ **Parafrasear parte del texto sin hacer referencia a la fuente de donde se obtuvo.**

- ⓑ Reproducir parte del texto o una idea haciendo referencia a la fuente de donde se obtuvo y no al autor original.
- ⓒ Citar textualmente a un autor utilizando comillas.
- 26. Tipo de citación que consiste en escribir las ideas de otro autor, pero expresado con nuestras propias palabras.
	- ⓐ Cita textual.
	- ⓑ Cita directa.

## ⓒ **Cita parafraseada.**

## **TERCERA PARTE: Reactivos referentes a la dimensión procedimental de la competencia.**

**Instrucciones:** A continuación, se te presentarán una serie de acciones, te pedimos seleccionar la opción que consideres corresponda a la respuesta en cuestión.

## *1. Gestión de la información digital*

## **I1.1 Búsqueda y filtrado de información y contenido digital.**

27. Al buscar en Google por título específico de página, el texto: Universidad Veracruzana, ¿Cuál es la dirección que arroja la búsqueda?

## ⓐ **www.uv.mx**

- ⓑ www.uv.mx/veracruz
- ⓒ https://www.uv.mx/universidad/info/introduccion.html
- 28. Al buscar en Google la página cuyo título sea: Desarrollo de la competencia digital en estudiantes universitarios, ¿Cuál es el dominio de una de las primeras páginas encontradas?

## ⓐ **redalyc.org**

- ⓑ sep.gob
- ⓒ scielo.org

## **I1.2 Evaluación de datos, información y contenido digital.**

- 29. Acorde a las páginas del Gobierno de Veracruz y el INEGI, ¿Cuál es el porcentaje de población en Boca del Río del año 2015?
	- ⓐ 50% hombres y 50% mujeres.

## ⓑ **47% hombres y 53% mujeres.**

ⓒ 48% hombres y 52% mujeres.

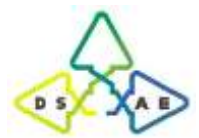

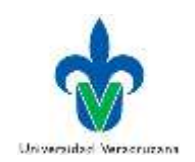

- 30. Según el sitio "cnn.com", ¿Cuál es el tercer paso infalible (de 10) para no caer en noticias falsas?
	- ⓐ Es la única página reportando la historia.
	- ⓑ La historia viene de una URL extraña.

## ⓒ **Es una historia vieja que se volvió a publicar.**

31. Al buscar en Google sobre "el asteroide 2006 QV89 chocará contra la Tierra", ¿Cuál de los sitios presenta una información sustentada?

ⓐ lavanguardia.com.

ⓑ excelsior.com.

## ⓒ **culturacolectiva.com.**

32. Al buscar en la biblioteca digital UNAM todos los textos completos que contengan en su título el tema: Competencia Digital, ¿Cuál es el rango de resultados que arroja?  $(a)$  801-2000

ⓑ 301-800

ⓒ **0-300**

## **I1.3 Gestión de datos, información y contenido digital.**

33. Del ítem 33 al 35 harás uso del archivo "I1.3 Gestión de datos.doc" que puedes descargar del link: [https://drive.google.com/open?id=1tFeFg8i69mVuk8v\\_0\\_nJYkQ8cJpHeCmR](https://drive.google.com/open?id=1tFeFg8i69mVuk8v_0_nJYkQ8cJpHeCmR) Haciendo uso de la herramienta "Control de cambios", observa cuál era el título original del archivo antes de modificarse y selecciónalo de la lista.

## ⓐ **Competencia investigativa.**

ⓑ Competencia investigadora.

ⓒ Habilidades investigativas.

34. Inserta en la X la cita de la última referencia que aparece en la lista de fuentes, haciendo uso del estilo APA. ¿Cuál es la cita que insertó?

ⓐ (Lagunes, 2018)

## ⓑ **(The Global Innovation Index, 2017)**

ⓒ (Murtonen, Olkinuora, Tynjälä, & Lehtinen, 2008)

35. Abajo del capítulo "2. REFERENCIAS" inserta la bibliografía con la relación de todas las fuentes. Especifica cuál es el total de líneas que ocupan al anexarlas.  $(a)$  9.

 $(b)$  11.

ⓒ **13.**

36. Del ítem 36 al 39 harás uso del archivo "Datos CDI2.xlsx", que puedes descargar del link: [https://drive.google.com/open?id=1eeXrxCjNs2Rhc0zAUQmsHAaOUiMe3M0J.](https://drive.google.com/open?id=1eeXrxCjNs2Rhc0zAUQmsHAaOUiMe3M0J)

Ahora realiza el conteo de los registros por semestre; teniendo en cuenta que el número 1 corresponde a primer semestre, el número 2 al tercero, el 3 al quinto y el 4 al séptimo. Añade las fórmulas en la celda correspondiente de la tabla "Conteo", ubicada en la hoja "TABLAS", la cual tiene la siguiente estructura: Primer semestre  $\Box$ 

Tercer semestre  $\Box$ 

Quinto semestre  $\Box$ 

Séptimo semestre □

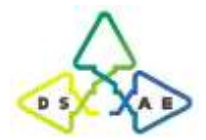

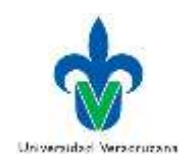

Con base en los resultados, ¿Cuál es el semestre que tiene más alumnos?

ⓐ Primero

## ⓑ **Tercero**

ⓒ Quinto

37. Aplicando una nueva fórmula a los datos de la columna "semestre", calcula el promedio y selecciona la opción con el resultado obtenido.

ⓐ **2.45**  $(b)$  2.50  $\circ$  2.55

38. Ahora, realiza una gráfica de dispersión con los datos de las columnas "SEMESTRE" y "DISPOSICIÓN AL BLENDED LEARNING". ¿Cuál es la ecuación de su línea de tendencia?

 $\textcircled{a}$  y = 0.3545x + 2.3067 ⓑ **y = 0.1545x + 2.3067**  $\textcircled{c}$  y = 0.1545x - 2.3067

39. Realiza una correlación entre las columnas "PROGRAMA EDUCATIVO" y "DISPOSICIÓN AL BLENDED LEARNING", aplicando funciones. A partir del resultado dirías que se presenta. ⓐ Correlación positiva fuerte.

ⓑ **Correlación negativa fuerte.**

ⓒ Correlación positiva débil.

## *2. Comunicación y Colaboración en entornos virtuales*

## **I2.1 Interacción a través de tecnologías digitales**

40. Busca en la red los datos del Director de la Facultad de Ingeniería Eléctrica y Electrónica, de la Universidad Veracruzana Región Veracruz. ¿Cuál es su correo?

ⓐ **lporragas@uv.mx**

ⓑ mherrera@uv.mx

ⓒ hedelangel@uv.mx

## **I2.2 Compartir a través de tecnologías digitales**

41. Crea un documento de texto, cuyo nombre y único contenido del archivo sea tu nombre completo empezando por los apellidos. Una vez creado compártelo en Google Drive al correo electrónico [adrsanchez@uv.mx.](mailto:adrsanchez@uv.mx) ¿Cuál es la configuración por default que aparece para los privilegios que tendrá el usuario?

## ⓐ **Editar.**

ⓑ Comentar.

ⓒ Ver.

42. Si se desea compartir el mismo archivo del punto anterior a cualquier usuario a través de un enlace, sin necesidad de anexar su correo, ¿Cuál es la configuración por default que aparece para sus privilegios? ⓐ Editar.

ⓑ Comentar.

ⓒ **Ver.**

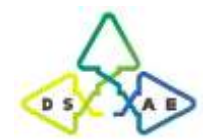

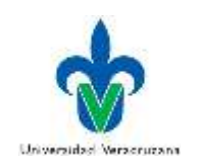

## **I2.3 Colaboración a través de tecnologías digitales**

43. Al intentar crear en Google Drive un documento nuevo para hacer trabajo colaborativo, ¿Cuál es la primera opción de formato que presenta en su lista?

## ⓐ **Documentos de Google.**

- ⓑ Hojas de cálculo de Google.
- ⓒ Formularios de Google.
- 44. Crea en Google Drive un documento de texto para y elige la opción que corresponda a las últimas 3 opciones que aparecen en el menú del documento.

## ⓐ Formato - Herramientas-Complementos.

## ⓑ **Herramientas-Complementos-Ayuda.**

ⓒ Formato - Complementos-Ayuda.

45. Especifica cuáles son los datos que puedes escribir de la persona a quien se compartirá el archivo anterior. ⓐ Teléfono y correo.

## ⓑ **Nombre y correo.**

ⓒ Solo correo.

## *3. Creación de Contenidos Digitales*

#### **I3.1 Desarrollo de contenido digital**

- 46. Crea una presentación gratuita (Basic) en Prezi. Para crearlo, ¿Cuál es la opción de sector que propone para ubicarte?
	- ⓐ Estudiante de escuela privada.
	- ⓑ Estudiante de escuela pública.

## ⓒ **Estudiante.**

47. Al crear el prezi del punto anterior, ¿Qué símbolo usan para añadir un nuevo cuadro o frame?

ⓐ ⊕**.**

 $\circledR$  ⊗.

ⓒ (Barra espaciadora).

## **I3.2 Derechos de autor y licencias**

48. Del archivo "I1.3 Gestión de datos.doc" previamente descargado, determina qué opción corresponde a una cita parafraseada.

ⓐ Memphis (2007).

ⓑ **(Murtonen, Olkinuora, Tynjälä, & Lehtinen, 2008).**

- 49. Del archivo "I1.3 Gestión de datos.doc", determina qué opción corresponde a una cita textual. ⓐ Memphis (2007).
	- ⓑ (Murtonen, Olkinuora, Tynjälä, & Lehtinen, 2008).
	- ⓒ **(DESI, 2017).**

<sup>ⓒ</sup> (DESI, 2017).

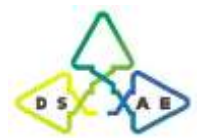

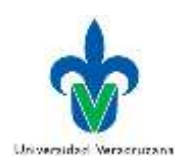

50. Del archivo "I1.3 Gestión de datos.doc", determina qué opción corresponde a una cita que no se encontraba en la revisión original del archivo.

ⓐ Mervis (2007).

ⓑ **(Murtonen, Olkinuora, Tynjälä, & Lehtinen, 2008).**

ⓒ (DESI, 2017).

51. En el mismo archivo, al agregar la cita (en APA) de una nueva fuente bibliográfica como artículo de revista. ¿Cuál es el campo por llenarse que solicita justo antes del año de la revista?

## ⓐ **Nombre de la revista.**

- ⓑ Título.
- ⓒ Páginas.
- 52. Selecciona la publicación que se presenta en el apartado "Obligaciones legales" de la página www.legislacioninternet.com.
	- ⓐ ¿Hay alguna forma legal de evadir el pago de impuestos?
	- ⓑ Ventajas fiscales de la Ley de Emprendedores.

## ⓒ **¿Qué sabes de la nueva normativa fiscal del 2015?**

53. Selecciona la publicación que se presenta en el apartado "Aspectos fiscales" de la página www.legislacioninternet.com.

## ⓐ **¿Hay alguna forma legal de evadir el pago de impuestos?**

- ⓑ En Duda la Legalidad de Usar Mailchimp.
- ⓒ Las Apps y el SEO: ¿Qué es el ASO?
- 54. Selecciona la publicación que se presenta en el apartado "Campañas de Marketing Online" de la página www.legislacioninternet.com.
	- ⓐ ¿Hay alguna forma legal de evadir el pago de impuestos?
	- ⓑ En Duda la Legalidad de Usar Mailchimp.

ⓒ **Las Apps y el SEO: ¿Qué es el ASO?**

## **CUARTA PARTE: Ítems referentes a la dimensión actitudinal de la competencia.**

**Instrucciones:** A continuación, se te presentarán una serie de afirmaciones, te pedimos seleccionar la opción que consideres corresponda con tu opinión.

## *1. Gestión de la información digital*

## **I1.1 Búsqueda y filtrado de información y contenido digital.**

- 55. Tengo una actitud proactiva cuando busco información en internet.
	- ⓐ Muy en desacuerdo.
	- ⓑ En desacuerdo.
	- ⓒ Neutral.
	- ⓓ De acuerdo.
	- ⓔ Muy de acuerdo.

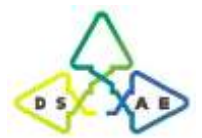

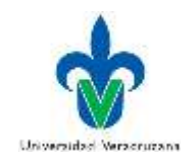

- 56. Valoro los aspectos positivos que brindan las tecnologías para la recuperación de información.
	- ⓐ Muy en desacuerdo.
	- ⓑ En desacuerdo.
	- ⓒ Neutral.
	- ⓓ De acuerdo.
	- ⓔ Muy de acuerdo.
- 57. Estoy motivado al buscar información en internet sobre temas académicos.
	- ⓐ Muy en desacuerdo.
	- ⓑ En desacuerdo.
	- ⓒ Neutral.
	- ⓓ De acuerdo.
	- ⓔ Muy de acuerdo.
- 58. Me intereso por los sistemas de información.
	- ⓐ Muy en desacuerdo.
	- ⓑ En desacuerdo.
	- ⓒ Neutral.
	- ⓓ De acuerdo.
	- ⓔ Muy de acuerdo.

## **I1.2 Evaluación de datos, información y contenido digital.**

- 59. Soy crítico al encontrar información en internet.
	- ⓐ Muy en desacuerdo.
	- ⓑ En desacuerdo.
	- ⓒ Neutral.
	- ⓓ De acuerdo.
	- ⓔ Muy de acuerdo.
- 60. Estoy consciente de que los algoritmos del motor de búsqueda no necesariamente son neutrales en la visualización de la información.
	- ⓐ Muy en desacuerdo.
	- ⓑ En desacuerdo.
	- ⓒ Neutral.
	- ⓓ De acuerdo.
	- ⓔ Muy de acuerdo.

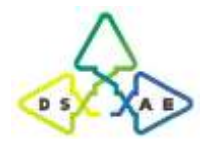

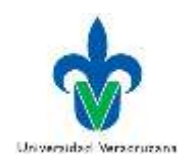

## **I1.3 Gestión de datos, información y contenido digital.**

- 61. Soy consciente de los beneficios y carencias de los diferentes dispositivos de almacenamiento (local o en línea).
	- ⓐ Muy en desacuerdo.
	- ⓑ En desacuerdo.
	- ⓒ Neutral.
	- ⓓ De acuerdo.
	- ⓔ Muy de acuerdo.
- 62. Reconozco la importancia de usar las herramientas del procesador de texto para citar y enlistar las fuentes bibliográficas.
	- ⓐ Muy en desacuerdo.
	- ⓑ En desacuerdo.
	- ⓒ Neutral.
	- ⓓ De acuerdo.
	- ⓔ Muy de acuerdo.
- 63. Estoy consciente de lo útil que es usar las herramientas del procesador de texto para llevar un control de las modificaciones hechas al trabajo.
	- ⓐ Muy en desacuerdo.
	- ⓑ En desacuerdo.
	- ⓒ Neutral.
	- ⓓ De acuerdo.
	- ⓔ Muy de acuerdo.
- 64. Reconozco la importancia de aplicar las funciones de una hoja de cálculo para analizar estadísticamente un conjunto de datos.
	- ⓐ Muy en desacuerdo.
	- ⓑ En desacuerdo.
	- ⓒ Neutral.
	- ⓓ De acuerdo.
	- ⓔ Muy de acuerdo.

#### *2. Comunicación y Colaboración en entornos virtuales*

#### **I2.1 Interacción a través de tecnologías digitales**

- 65. Estoy confiado y cómodo al comunicarme y expresarme a través de medios digitales.
	- ⓐ Muy en desacuerdo.
	- ⓑ En desacuerdo.
	- ⓒ Neutral.

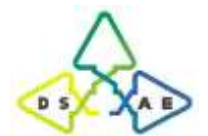

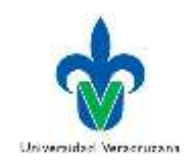

- ⓓ De acuerdo.
- ⓔ Muy de acuerdo.
- 66. Participo activamente en la comunicación en línea.
	- ⓐ Muy en desacuerdo.
	- ⓑ En desacuerdo.
	- ⓒ Neutral.
	- ⓓ De acuerdo.
	- ⓔ Muy de acuerdo.

## **I2.2 Compartir a través de tecnologías digitales**

- 67. Tengo una opinión informada acerca de los riesgos y límites de compartir mis archivos.
	- ⓐ Muy en desacuerdo.
	- ⓑ En desacuerdo.
	- ⓒ Neutral.
	- ⓓ De acuerdo.
	- ⓔ Muy de acuerdo.
- 68. Soy consciente de cuidar los derechos de autor al compartir archivos y contenido digital en la red.
	- ⓐ Muy en desacuerdo.
	- ⓑ En desacuerdo.
	- ⓒ Neutral.
	- ⓓ De acuerdo.
	- ⓔ Muy de acuerdo.

## **I2.3 Colaboración a través de tecnologías digitales**

- 69. Soy consciente del potencial de las tecnologías y medios de comunicación para la participación en línea.
	- ⓐ Muy en desacuerdo.
	- ⓑ En desacuerdo.
	- ⓒ Neutral.
	- ⓓ De acuerdo.
	- ⓔ Muy de acuerdo.
- 70. Procuro participar activamente cuando soy parte de un equipo de colaboración en línea.
	- ⓐ Muy en desacuerdo.
	- ⓑ En desacuerdo.
	- ⓒ Neutral.
	- ⓓ De acuerdo.
	- ⓔ Muy de acuerdo.

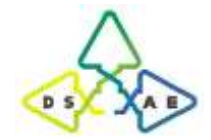

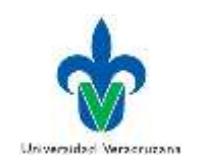

## *3. Creación de Contenidos Digitales*

#### **I3.1 Desarrollo de contenido digital**

- 71. Exploro nuevas formas y formatos de creación de contenido digital (videos, audios, imágenes, etc.) ⓐ Muy en desacuerdo.
	- ⓑ En desacuerdo.
	- ⓒ Neutral.
	- ⓓ De acuerdo.
	- ⓔ Muy de acuerdo.
- 72. Estimo el valor agregado de los nuevos medios para procesos cognitivos y creativos.
	- ⓐ Muy en desacuerdo.
	- ⓑ En desacuerdo.
	- ⓒ Neutral.
	- ⓓ De acuerdo.
	- ⓔ Muy de acuerdo.
- 73. Soy crítico sobre la producción y consumo de conocimiento con medios y tecnologías digitales. ⓐ Muy en desacuerdo.
	- ⓑ En desacuerdo.
	- ⓒ Neutral.
	- ⓓ De acuerdo.
	- ⓔ Muy de acuerdo.

#### **I3.2 Derechos de autor y licencias**

- 74. Adopto una postura crítica ante los marcos legales y las reglas del manejo de contenidos.
	- ⓐ Muy en desacuerdo.
	- ⓑ En desacuerdo.
	- ⓒ Neutral.
	- ⓓ De acuerdo.
	- ⓔ Muy de acuerdo.
- 75. Asumo mi responsabilidad al manejar contenido digital ajeno.
	- ⓐ Muy en desacuerdo.
	- ⓑ En desacuerdo.
	- ⓒ Neutral.
	- ⓓ De acuerdo.
	- ⓔ Muy de acuerdo.

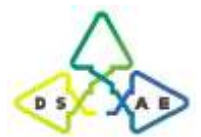

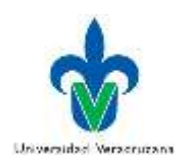

- 76. Soy responsable al manejar el contenido (información, ideas, datos, gráficos, imágenes, etc.) de otros autores.
	- ⓐ Muy en desacuerdo.
	- ⓑ En desacuerdo.
	- ⓒ Neutral.
	- ⓓ De acuerdo.
	- ⓔ Muy de acuerdo.

*¡Gracias por tu apoyo!*

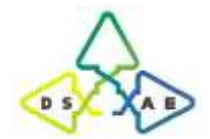

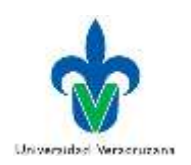

## **Parte 2. Guía de aplicación y evaluación**

El instrumento que mide la competencia digital para la investigación debe tener en claro los criterios para su aplicación, así como de su evaluación. En los siguientes apartados se desglosan los contenidos de los instructivos de evaluación y aplicación, para la versión de la prueba piloto, así como de la prueba final.

## **Parte 2.1. Versión prueba piloto**

# **Instructivo de evaluación del CDIP Prueba de las competencias digitales para la investigación de estudiantes universitarios de nuevo ingreso**

## **Lista de Indicadores a Evaluar en las dimensiones cognitiva, procedimental y actitudinal.**

- I1.1 Búsqueda y filtrado de información y contenido digital.
- I1.2 Evaluación de datos, información y contenido digital.
- I1.3 Gestión de datos, información y contenido digital.
- I2.1 Interacción a través de tecnologías digitales.
- I2.2 Compartir a través de tecnologías digitales.
- I2.3 Colaboración a través de tecnologías digitales.
- I3.1 Desarrollo de contenido digital.
- I3.2 Derechos de autor y licencias.

## **Relación de reactivos por Dimensión e Indicador**

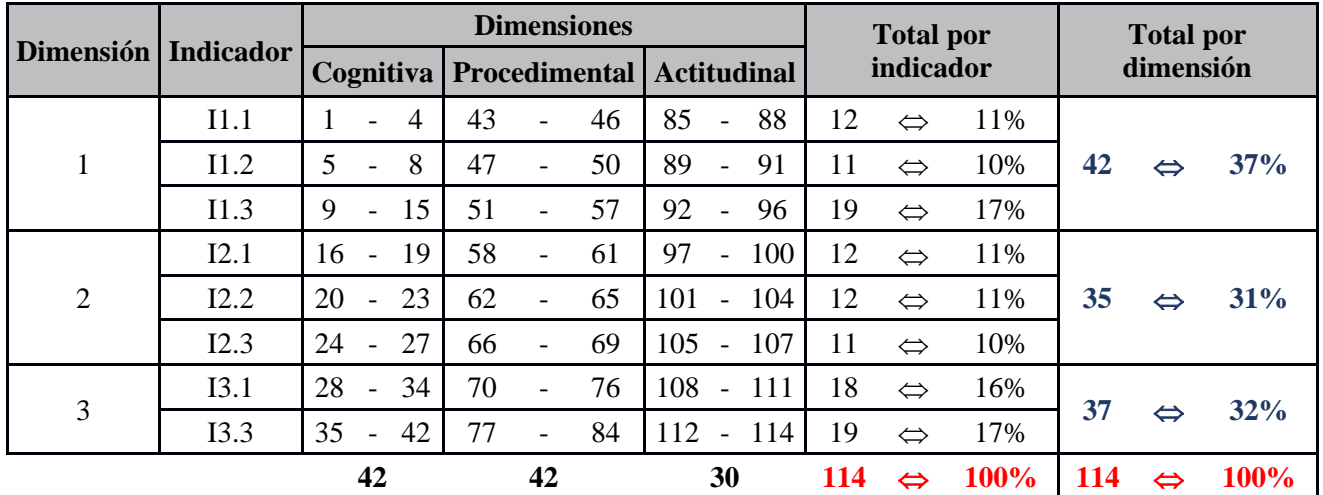

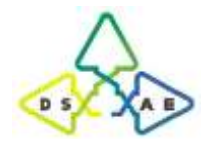

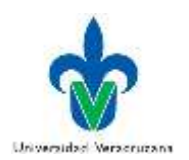

## **Ponderación de la Calificación**

El valor de cada reactivo de conocimientos y habilidades es la unidad (1). Mientras que en los ítems de actitud su valor varía de 1 a 5, para las posibles respuestas de Muy en Desacuerdo a Muy De acuerdo, respectivamente.

Primeramente, se determinará calificará lo obtenido en cada categoría de conocimientos (C), habilidades (H) y actitudes (A), calificando la cantidad de puntos obtenidos en los reactivos e ítems de cada categoría correctos respectivo total, respectivamente. *Esto con el fin de que no afecte la variación de reactivos en cada categoría.*

Por ejemplo, el indicador I1.2 se conforma de 4 reactivos (4 puntos en total) de conocimientos, 4 reactivos (4 puntos en total) de habilidades y 3 ítems (15 puntos en total) de actitud. Si el participante obtiene 3 reactivos correctos de conocimientos, 3 de habilidades y en los ítems de actitud puso Muy de acuerdo, De acuerdo y neutral. Las calificaciones serían:

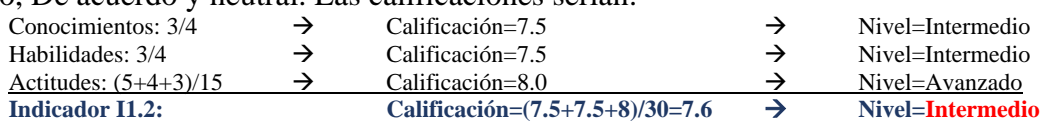

La calificación de sus conocimientos, habilidades y actitudes por indicador, se obtendrá promediando sus calificaciones de sus respectivos reactivos. Para obtener su nivel por dimensión, se promediará la calificación obtenida por indicador en cada aspecto de la competencia (C, H y A).

Una vez obtenida las calificaciones de los indicadores y dimensiones dimensión, se obtendrá del promedio de sus respectivas calificaciones ponderadas para obtener su calificación final de Conocimientos, Habilidades y Actitudes.

La calificación final que determinará el nivel global de la competencia se obtendrá ponderando la calificación final de Conocimientos (30%), Habilidades (50%) y Actitudes (20%), con su peso correspondiente.

El nivel de competencia que el estudiante tiene por indicador, dimensión o global, se determinará comparando su calificación obtenida comparada con el sobre su total bajo la misma ponderación.

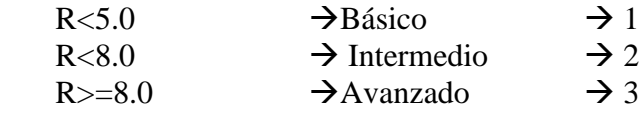

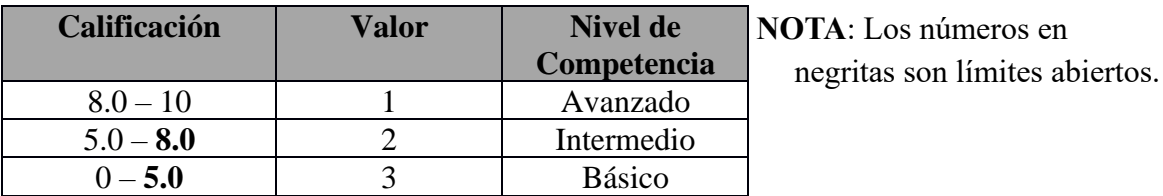

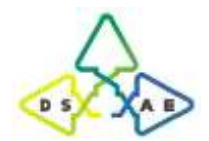

## Doctorado en Sistemas y Ambientes Educativos Universidad Veracruzana

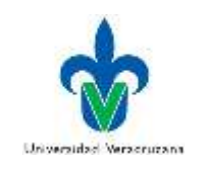

## **Clave de Respuestas de reactivos**

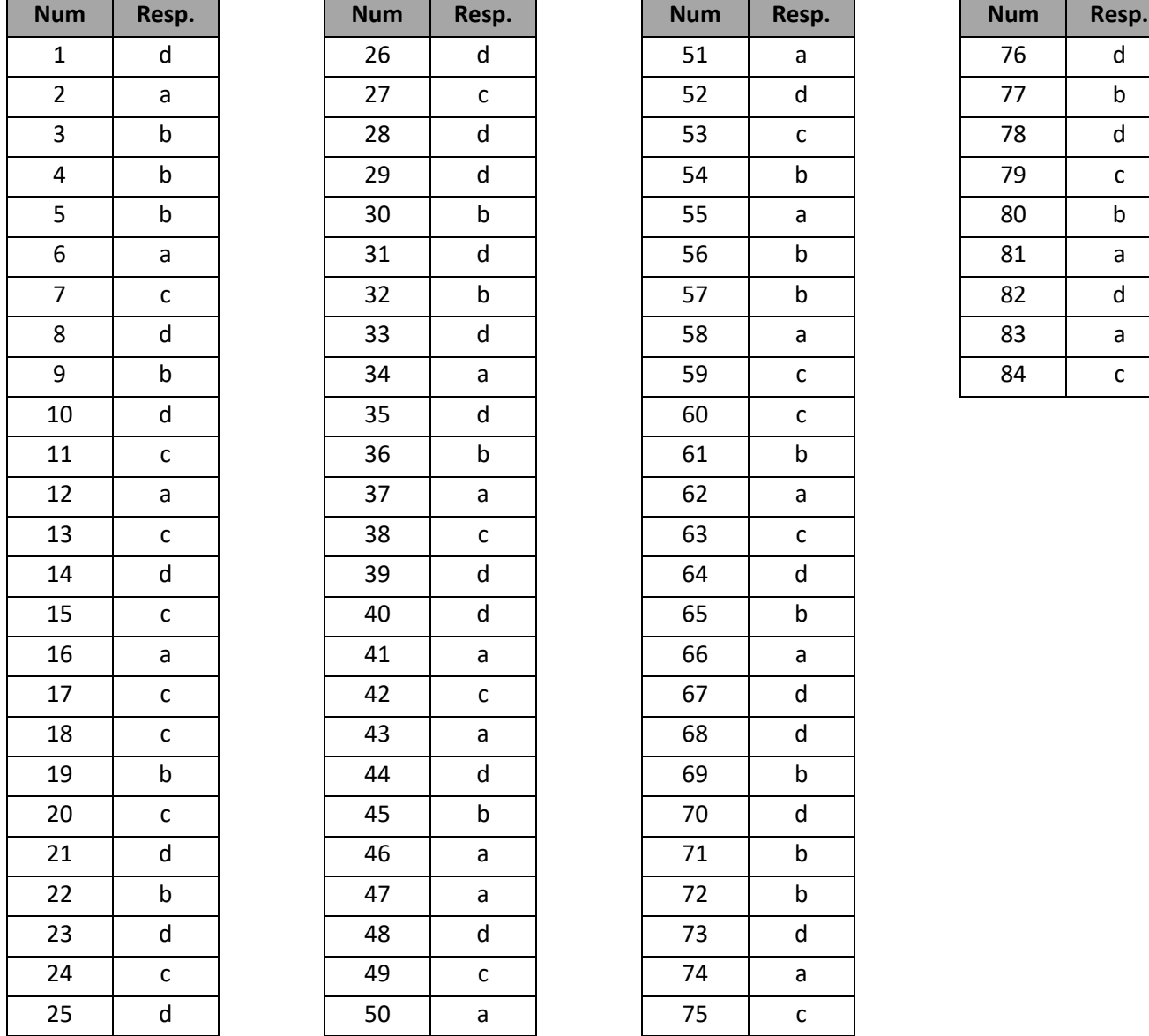

Finalmente, el nivel global de la competencia se determinará con el promedio de todas las calificaciones de las dimensiones.

# **Ponderación de los ítems.**

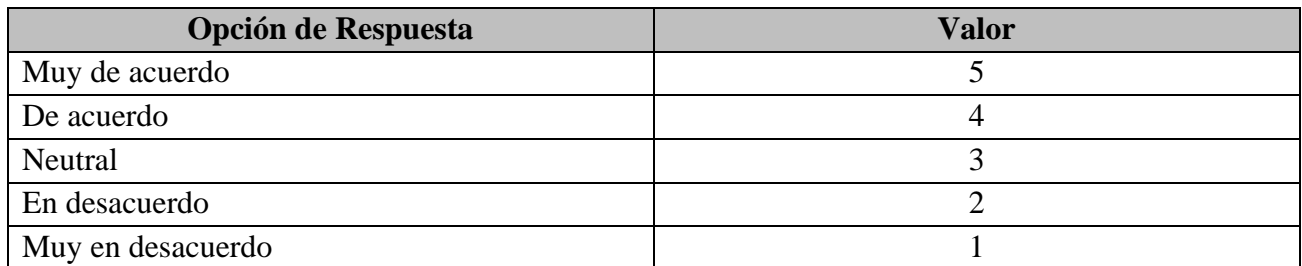

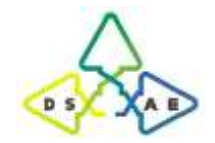

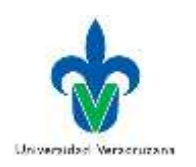

# **Guía de aplicación del CDIP**

# **Prueba sobre las competencias digitales para la investigación de estudiantes universitarios de nuevo ingreso**

## **Consideraciones previas:**

- 55. Recordar que sólo se aplicará a estudiantes universitarios de nuevo ingreso.
- 56. Coordinar con los jefes de carrera dónde se aplicará la prueba.
- 57. Si el director de Facultad desea que se les aplique a todos, pues así será, sino solo a los grupos de cada programa educativo o carrera seleccionados, acorde al tamaño de muestra previamente calculado.
- 58. Si se aplica la prueba en experiencias del área básica general (donde se encuentren estudiantes de diferentes programas educativos/carreras), cerciorarse de cumplir específicamente con la cantidad de estudiantes por programa educativo o carrera.
- 59. Verificar que los programas educativos estén registrados en el formulario de la prueba y si les hace falta alguno, avisar con tiempo para darlo de alta en el sistema.
- 60. Antes que los estudiantes lleguen al centro de cómputo todas las computadoras deben estar en la página: <https://www.rimci.org.mx/cdigitalit/registro.html>

#### **Instrucciones para los estudiantes:**

- Mencionarles a los estudiantes que es una investigación que se está realizando en Iberoamérica para conocer su nivel en competencias digitales para la investigación.
- Que lean bien, pongan atención y sean honestos en sus respuestas, ya que están representando a su país en un comparativo entre estudiantes de algunos países de Latinoamérica.
- Mencionar que en caso de que desconozcan las respuestas seleccionen específicamente la última opción, en lugar de responder al azar.
- Hay que explicar que la prueba es confidencial, se les garantiza que sus datos personales, así como los resultados obtenidos serán usados únicamente para fines de investigación educativa.
- El tiempo requerido para contestar la prueba lleva aproximadamente de 60 a 70 minutos.
- La prueba tiene 2 categorías principales y la segunda, consta de 3 sub-categorías.
- Que no se regresen en el navegador porque si lo hacen la prueba se invalida.
- Hay que enfatizar al estudiante que escriba su nombre y apellido, así como todos los datos solicitados.

Aunque los alumnos coloquen sus nombres lo resultados no salen por persona, los resultados son generales.

- Comentar a los estudiantes que en la primera sección de la prueba se abstengan de acceder, pero en la segunda sí está permitido su uso.
- Como agradecimiento a su participación, al final de la prueba les aparecen sus resultados por categoría y pueden capturar la pantalla, imprimir o guardar como, para llevárselos si así lo desean.
- Al término de la prueba solo cierran el navegador.

En caso de que un estudiante haya invalidado su prueba, se debe borrar ingresando a: <http://www.rimci.org.mx/cdigitalit/borraregistro.html>

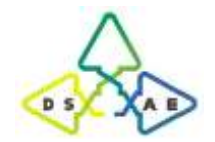

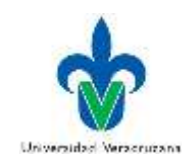

## **VALORES QUE DEVUELVE EL INSTRUMENTO**

**Sexo**

1 Mujer 2 Hombre

## **Universidad**

4 Universidad Veracruzana 30 Universidad Naval

## **Sede**

1 UV-Códoba - Orizaba 2 UV-Minatitlán - Coatzacoalcos 3 UV-Poza Rica- Tuxpan 4 UV-Veracruz 5 UV-Xalapa 30 Heroica Escuela Naval Militar

## **Programas Educativos (Carreras)**

50 Ingeniería Aeronaval 51 Ingeniería en Sistemas Navales 52 Ingeniería en Electrónica y Comunicaciones Navales 53 Ingeniería en Hidrografía 54 Ingeniería en Logística 55 Ingeniería en Mecánica Naval 56 Ingeniería en Electrónica y Comunicaciones 57 Ingeniería Eléctrica 58 Ingeniería Informática 59 Ingeniería Mecatrónica 60 Licenciatura en Gestión y Dirección de Negocios 61 Licenciatura en Contaduría 62 Licenciatura en Sistemas Computacionales Administrativos 63 Licenciatura en Ingeniería de Software 64 Licenciatura en Administración

## **Bachillerato o Preparatoria**

1 Bachillerato general (COLBACH, CEB, EMSAD) 2 Sistema de Telebachillerato 3 Bachillerato tecnológico (CETMAR, CETIS, CBTIS) 4 Colegio Nacional de Educación Profesional técnica (CONALEP)

5 Colegio de Bachilleres del Estado de Veracruz (COBAEV)

6 Profesional técnica o bachillerato mixto (CMM, BTA, MMDF, otros)

7 No escolarizado (Prepa abierta, Prepa en línea, examen único o COLBACH)

8 Escuela Privada

9 Otro

## **Bachillerato o Preparatoria Pública o Privada**

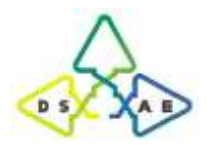

Doctorado en Sistemas y Ambientes Educativos Universidad Veracruzana

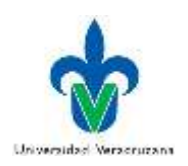

1 Pública 2 Privada

Algunos valores no aparecen en lista porque ya están cargados en la base de datos con otras respuestas que no corresponden al objetivo de esta prueba. Por ejemplo, en Programa Educativo, los valores del 1 al 40 ya están reservados y se omiten en esta relación. Así también sucede con las respuestas de otros campos.
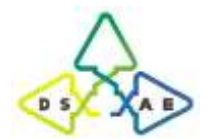

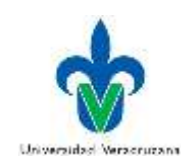

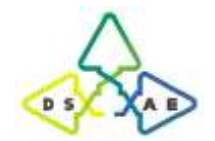

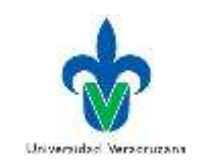

**Parte 2.2. Versión final**

# **Instructivo de evaluación del CDIP Prueba de las competencias digitales para la investigación de estudiantes universitarios de nuevo ingreso**

## **Lista de Indicadores a Evaluar en las categorías de Conocimientos, Habilidades y Actitudes.**

- I1.1 Búsqueda y filtrado de información y contenido digital.
- I1.2 Evaluación de datos, información y contenido digital.
- I1.3 Gestión de datos, información y contenido digital.
- I2.1 Interacción a través de tecnologías digitales.
- I2.2 Compartir a través de tecnologías digitales.
- I2.3 Colaboración a través de tecnologías digitales.
- I3.1 Desarrollo de contenido digital.
- I3.2 Derechos de autor y licencias.

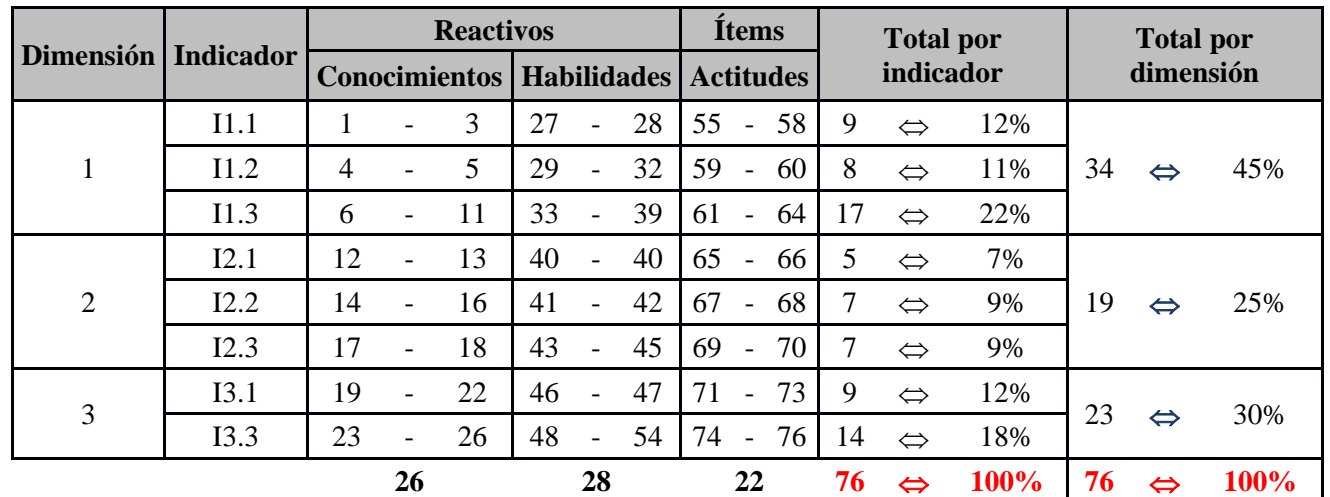

#### **Relación de reactivos por Dimensión e Indicador**

### **Ponderación de la Calificación**

El valor de cada reactivo de conocimientos y habilidades es la unidad (1). Mientras que en los ítems de actitud su valor varía de 1 a 5, para las posibles respuestas de Muy en Desacuerdo a Muy De acuerdo, respectivamente.

Primeramente, se determinará calificará lo obtenido en cada categoría de conocimientos (C), habilidades (H) y actitudes (A), calificando la cantidad de puntos obtenidos en los reactivos e ítems de cada categoría correctos respectivo total, respectivamente. *Esto con el fin de que no afecte la variación de reactivos en cada categoría.*

Por ejemplo, el indicador I1.2 se conforma de 2 reactivos (2 puntos en total) de conocimientos, 4 reactivos (4 puntos en total) de habilidades y 2 ítems (10 puntos en total) de actitud. Si el participante obtiene 1 reactivo correcto de conocimientos, 3 de habilidades y en los ítems de actitud puso Muy de acuerdo y neutral. Las calificaciones serían:

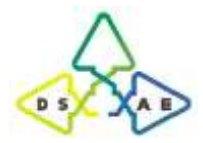

## Doctorado en Sistemas y Ambientes Educativos Universidad Veracruzana

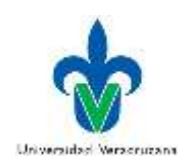

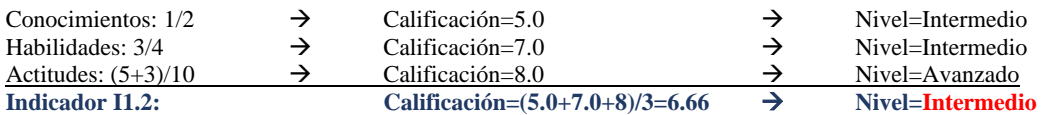

La calificación de sus conocimientos, habilidades y actitudes por indicador, se obtendrá promediando sus calificaciones de sus respectivos reactivos. Para obtener su nivel por dimensión, se promediará la calificación obtenida por indicador en cada aspecto de la competencia (C, H y A).

Una vez obtenida las calificaciones de los indicadores y dimensiones dimensión, se obtendrá del promedio de sus respectivas calificaciones ponderadas para obtener su calificación final de Conocimientos, Habilidades y Actitudes.

El nivel de competencia que el estudiante tiene por indicador, dimensión o global, se determinará comparando su calificación obtenida comparada con el sobre su total bajo la misma ponderación.

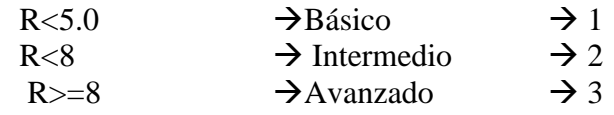

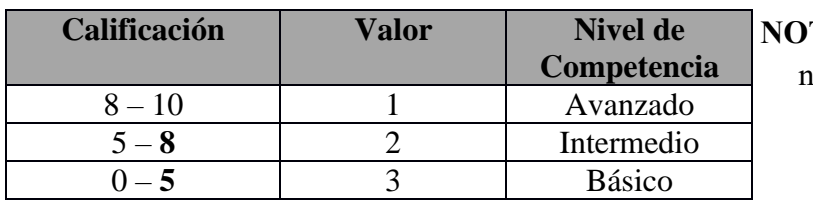

TA: Los números en negritas son límites abiertos.

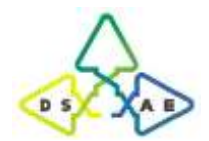

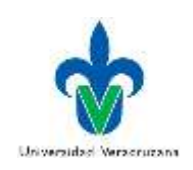

## **Clave de Respuestas de reactivos**

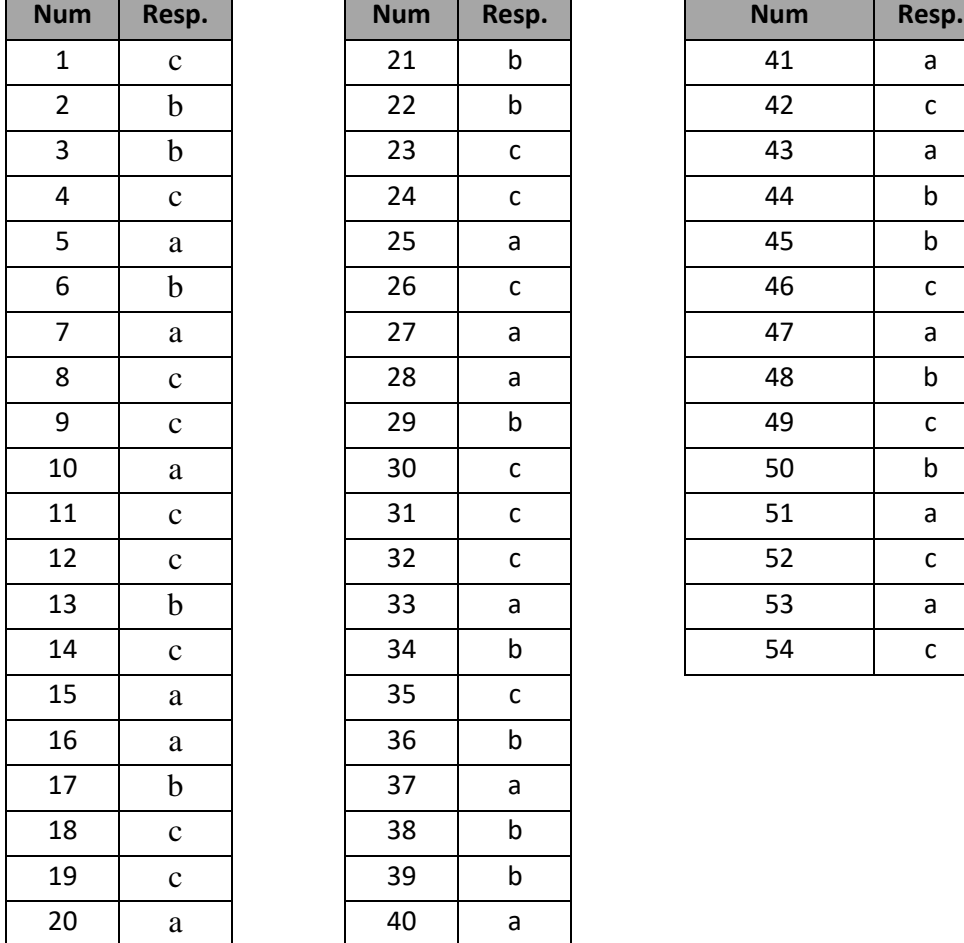

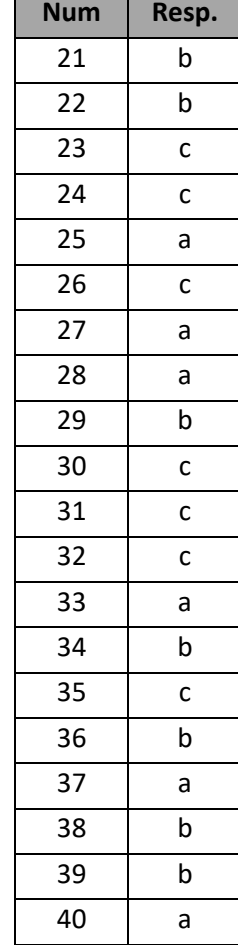

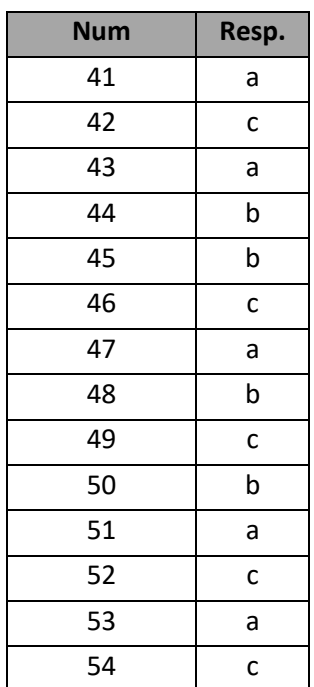

Finalmente, el nivel global de la competencia se determinará con el promedio de todas las calificaciones de las dimensiones.

## **Ponderación de los ítems.**

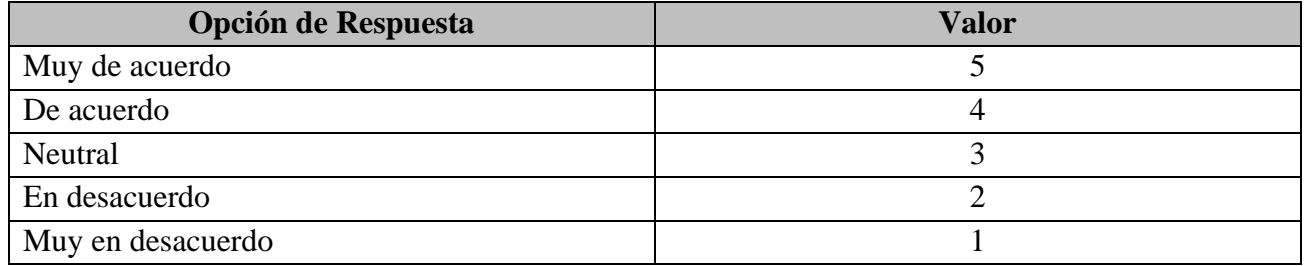

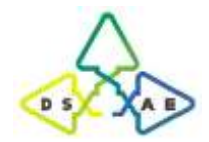

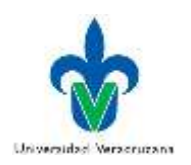

# **Guía de aplicación del CDIP**

## **Prueba sobre las competencias digitales para la investigación de estudiantes universitarios de nuevo ingreso**

#### **Consideraciones previas:**

- 61. Recordar que sólo se aplicará a estudiantes universitarios de nuevo ingreso.
- 62. Coordinar con los jefes de carrera dónde se aplicará la prueba.
- 63. Si el director de Facultad desea que se les aplique a todos, pues así será, sino solo a los grupos de cada programa educativo o carrera seleccionados, acorde al tamaño de muestra previamente calculado.
- 64. Si se aplica la prueba en experiencias del área básica general (donde se encuentren estudiantes de diferentes programas educativos/carreras), cerciorarse de cumplir específicamente con la cantidad de estudiantes por programa educativo o carrera.
- 65. Verificar que los programas educativos estén registrados en el formulario de la prueba y si les hace falta alguno, avisar con tiempo para darlo de alta en el sistema.
- 66. Antes que los estudiantes lleguen al centro de cómputo todas las computadoras deben estar en la página: <https://www.rimci.org.mx/cdigitalit/registro.html>

#### **Instrucciones para los estudiantes:**

Mencionarles a los estudiantes que es una investigación que se está realizando en Iberoamérica para conocer su nivel en competencias digitales para la investigación.

- Que lean bien, pongan atención y sean honestos en sus respuestas, ya que están representando a su país en un comparativo entre estudiantes de algunos países de Latinoamérica.
- Mencionar que en caso de que desconozcan las respuestas seleccionen específicamente la última opción, en lugar de responder al azar.
- Hay que explicar que la prueba es confidencial, se les garantiza que sus datos personales, así como los resultados obtenidos serán usados únicamente para fines de investigación educativa.
- El tiempo requerido para contestar la prueba lleva aproximadamente de 60 a 70 minutos.
- La prueba tiene 2 categorías principales y la segunda, consta de 3 sub-categorías.
- Que no se regresen en el navegador porque si lo hacen la prueba se invalida.
- Hay que enfatizar al estudiante que escriba su nombre y apellido, así como todos los datos solicitados.
- Aunque los alumnos coloquen sus nombres lo resultados no salen por persona, los resultados son generales.
- Comentar a los estudiantes que en la primera sección de la prueba se abstengan de acceder, pero en la segunda sí está permitido su uso.
- Como agradecimiento a su participación, al final de la prueba les aparecen sus resultados por categoría y pueden capturar la pantalla, imprimir o guardar como, para llevárselos si así lo desean.
- Al término de la prueba solo cierran el navegador.

En caso de que un estudiante haya invalidado su prueba, se debe borrar ingresando a: <http://www.rimci.org.mx/cdigitalit/borraregistro.html>

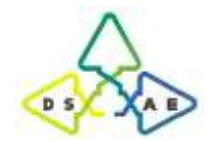

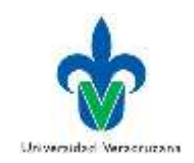

## **VALORES QUE DEVUELVE EL INSTRUMENTO**

**Sexo**

1 Mujer 2 Hombre

## **Universidad**

4 Universidad Veracruzana 30 Universidad Naval

## **Sede**

1 UV-Códoba - Orizaba 2 UV-Minatitlán - Coatzacoalcos 3 UV-Poza Rica- Tuxpan 4 UV-Veracruz 5 UV-Xalapa 30 Heroica Escuela Naval Militar

## **Programas Educativos (Carreras)**

50 Ingeniería Aeronaval 51 Ingeniería en Sistemas Navales 52 Ingeniería en Electrónica y Comunicaciones Navales 53 Ingeniería en Hidrografía 54 Ingeniería en Logística 55 Ingeniería en Mecánica Naval 56 Ingeniería en Electrónica y Comunicaciones 57 Ingeniería Eléctrica 58 Ingeniería Informática 59 Ingeniería Mecatrónica 60 Licenciatura en Gestión y Dirección de Negocios 61 Licenciatura en Contaduría 62 Licenciatura en Sistemas Computacionales Administrativos 63 Licenciatura en Ingeniería de Software 64 Licenciatura en Administración

## **Bachillerato o Preparatoria**

1 Bachillerato general (COLBACH, CEB, EMSAD) 2 Sistema de Telebachillerato 3 Bachillerato tecnológico (CETMAR, CETIS, CBTIS) 4 Colegio Nacional de Educación Profesional técnica (CONALEP)

5 Colegio de Bachilleres del Estado de Veracruz (COBAEV)

6 Profesional técnica o bachillerato mixto (CMM, BTA, MMDF, otros)

7 No escolarizado (Prepa abierta, Prepa en línea, examen único o COLBACH)

8 Escuela Privada

9 Otro

### **Bachillerato o Preparatoria Pública o Privada**

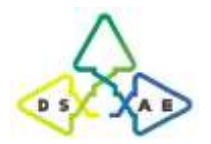

Doctorado en Sistemas y Ambientes Educativos Universidad Veracruzana

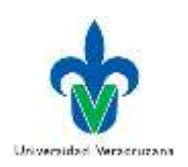

1 Pública 2 Privada

Algunos valores no aparecen en lista porque ya están cargados en la base de datos con otras respuestas que no corresponden al objetivo de esta prueba. Por ejemplo, en Programa Educativo, los valores del 1 al 40 ya están reservados y se omiten en esta relación. Así también sucede con las respuestas de otros campos.

## **C. Planeación didáctica**

## **Parte 1. Planeación del módulo 1. Comunicación y colaboración en entornos virtuales**

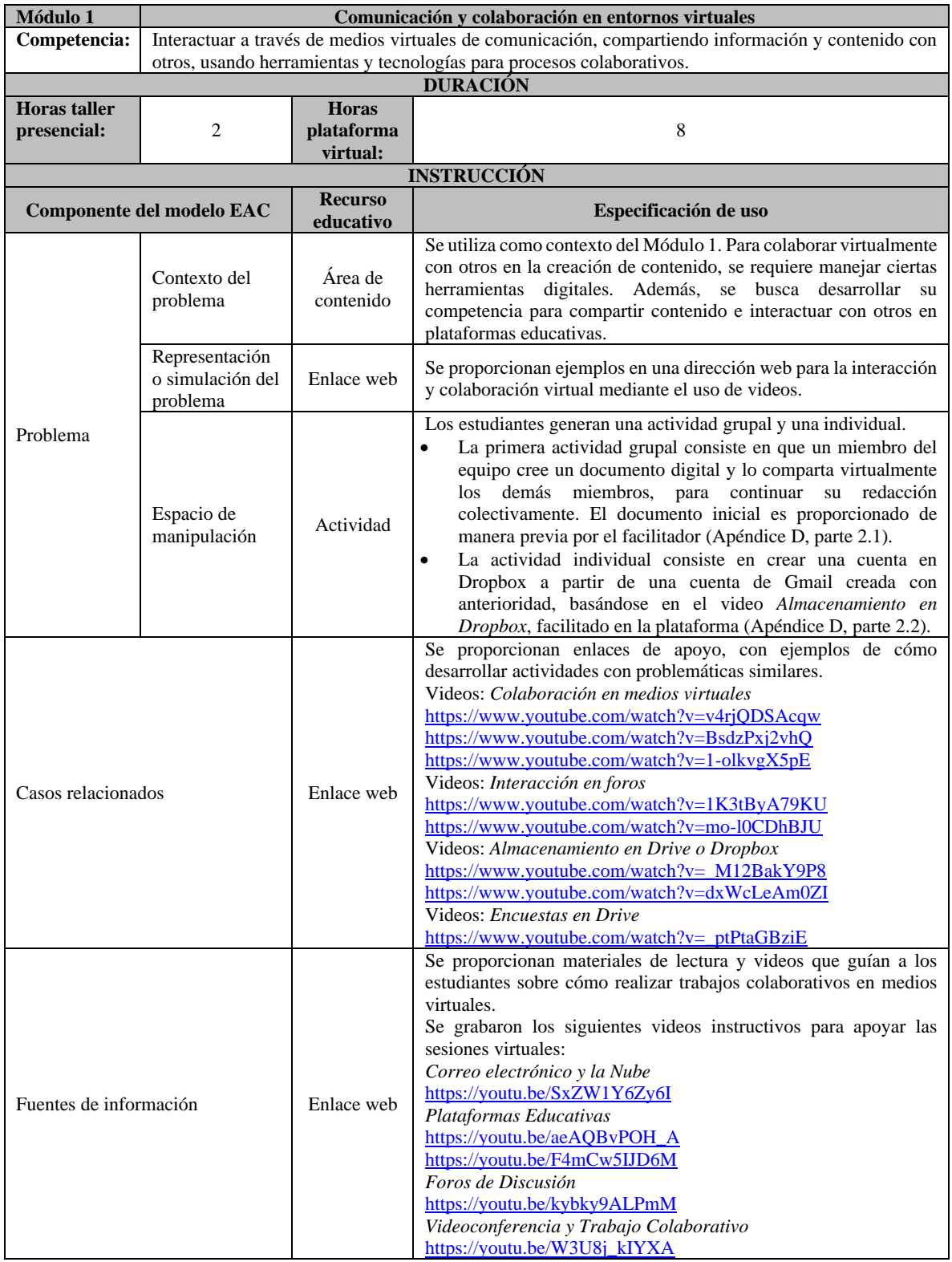

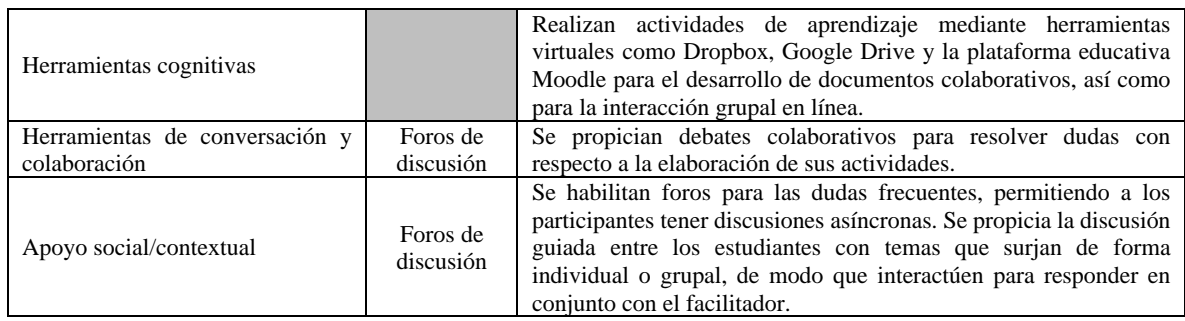

# **Parte 2. Planeación del módulo 2. Búsqueda y filtrado de información y contenido digital**

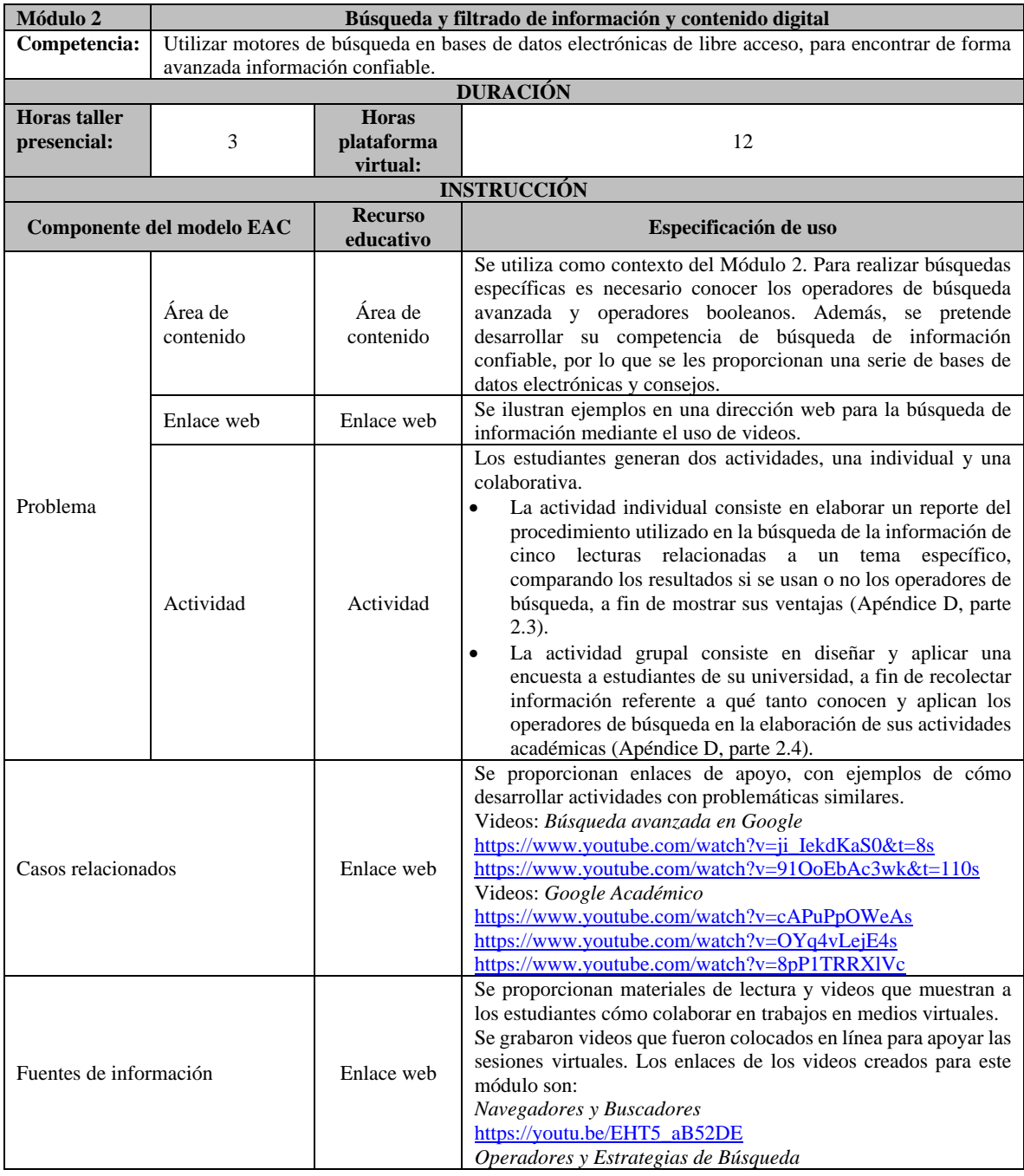

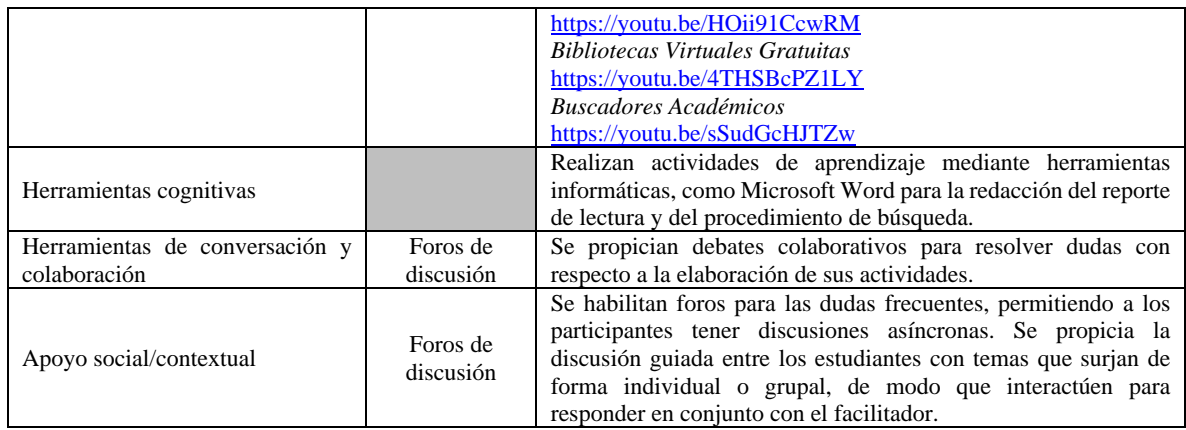

## **Parte 3. Planeación del módulo 3. Evaluación de información y contenido digital**

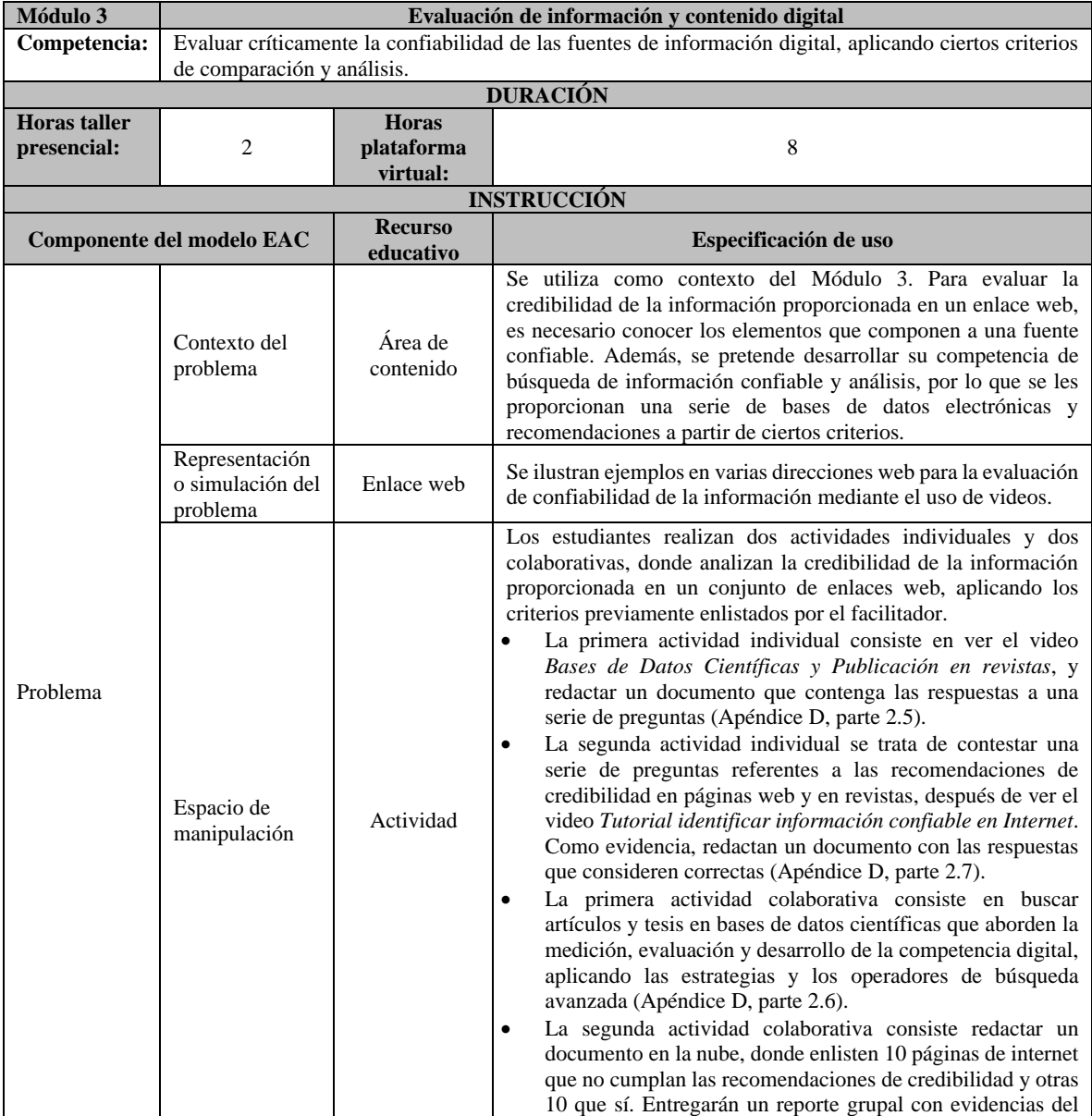

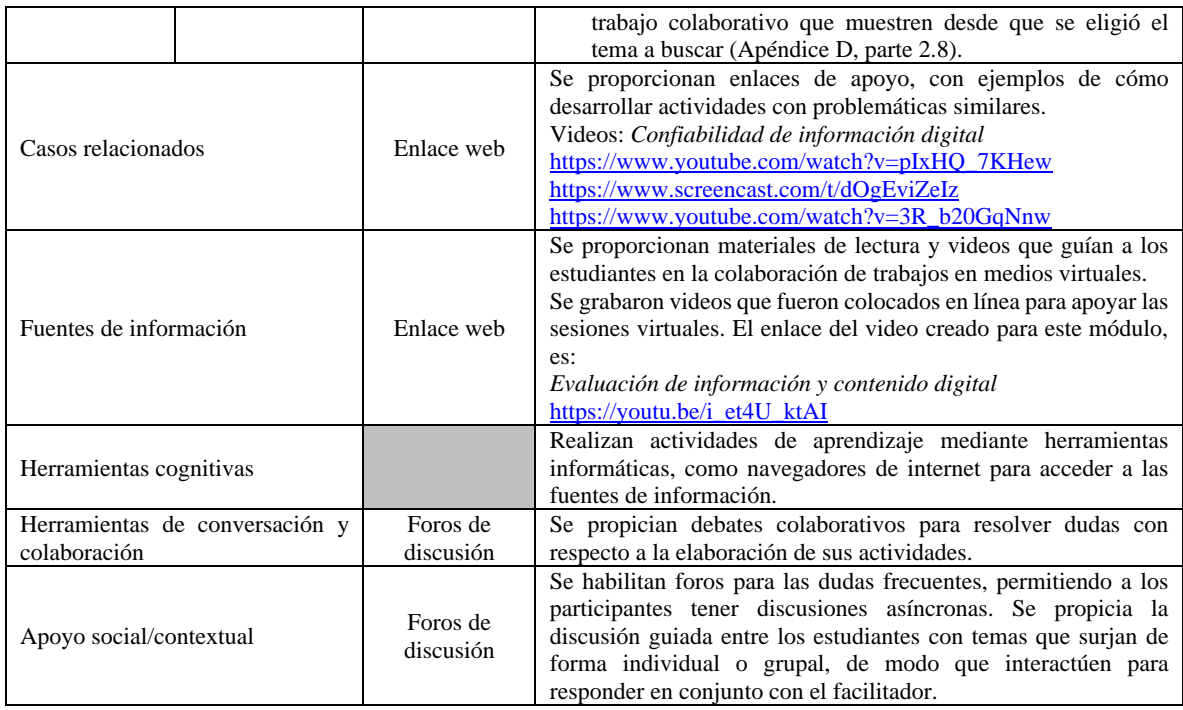

# **Parte 4. Planeación del módulo 4. Gestión de datos, información y contenido digital**

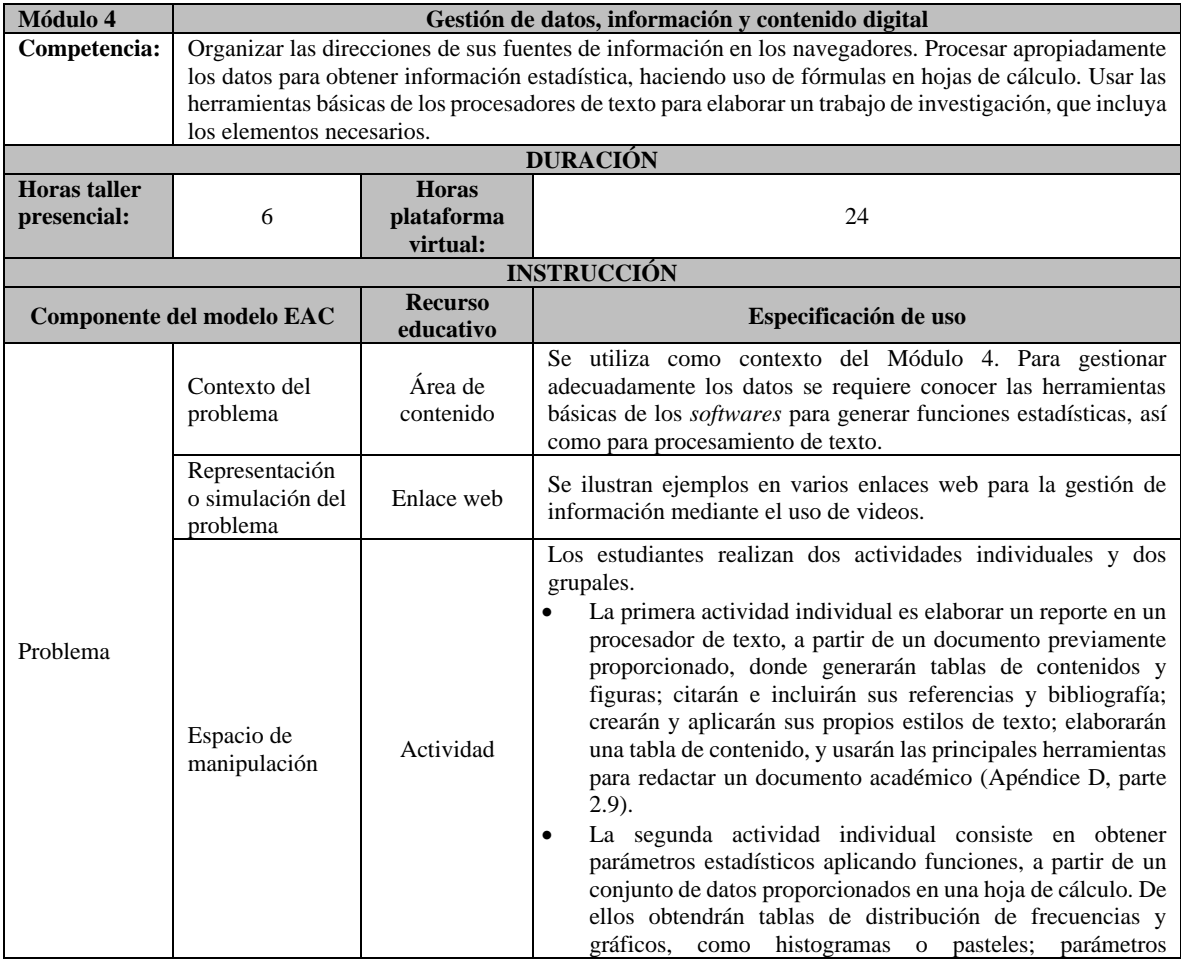

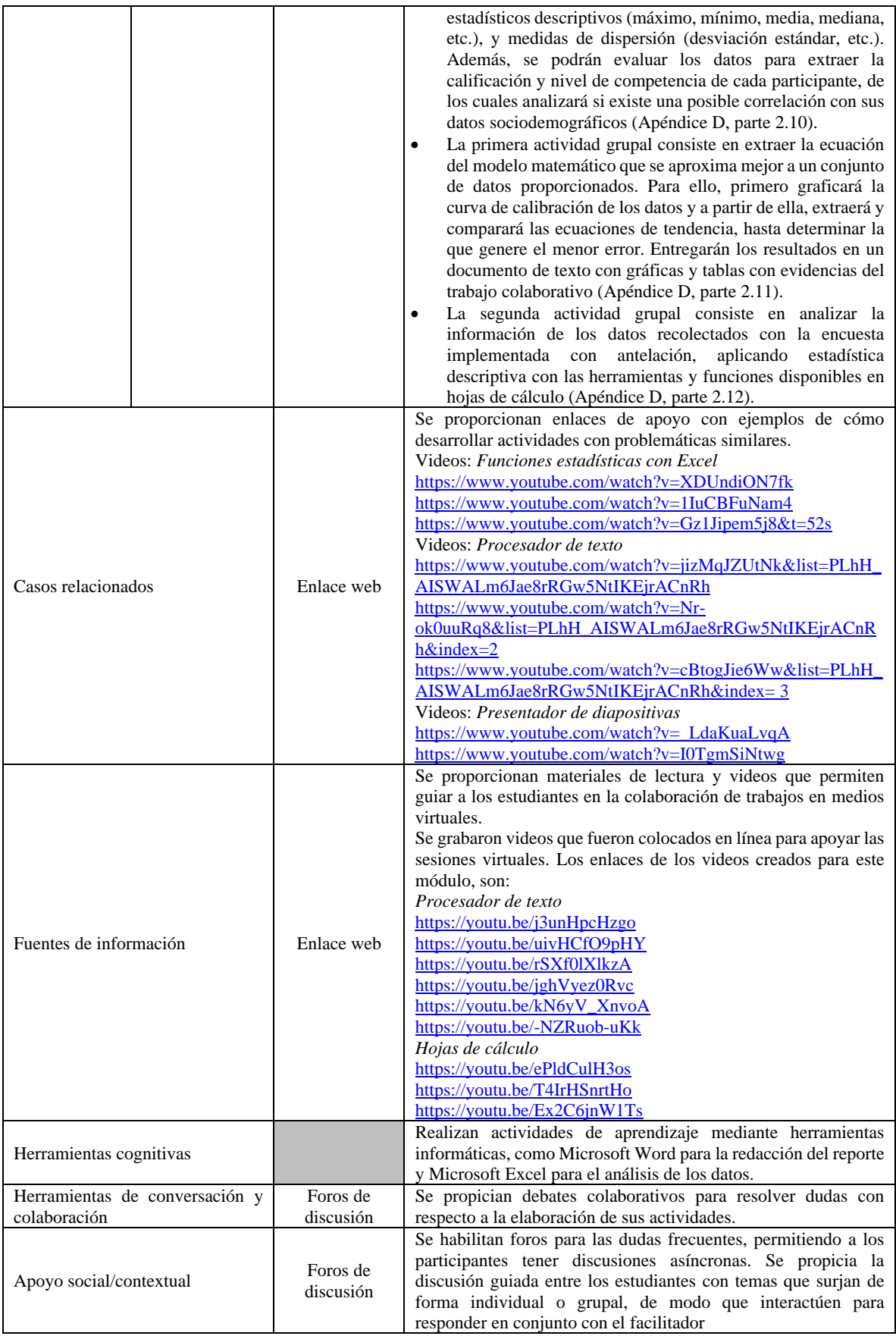

# **Parte 5. Planeación del módulo 5. Creación de contenidos digitales**

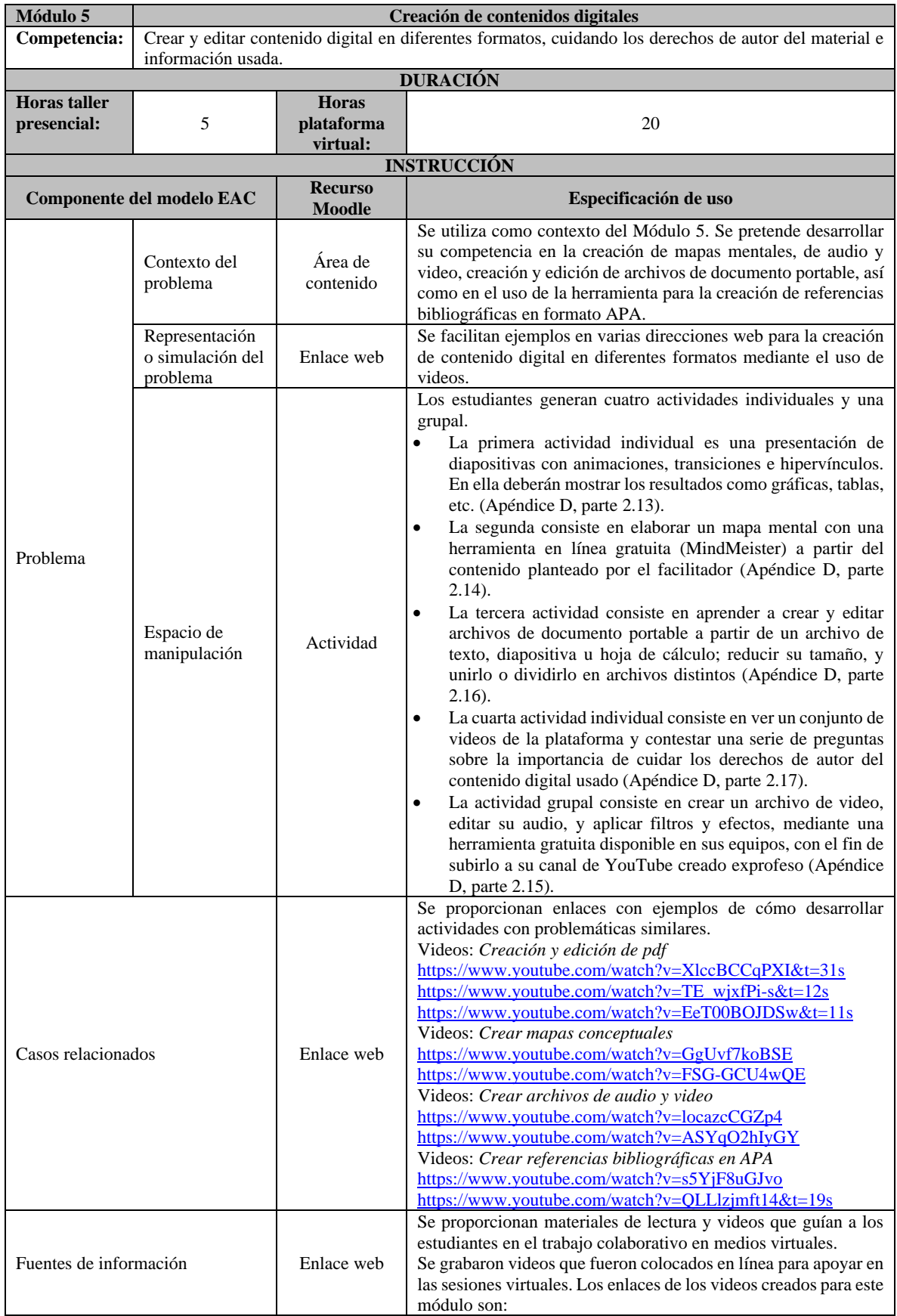

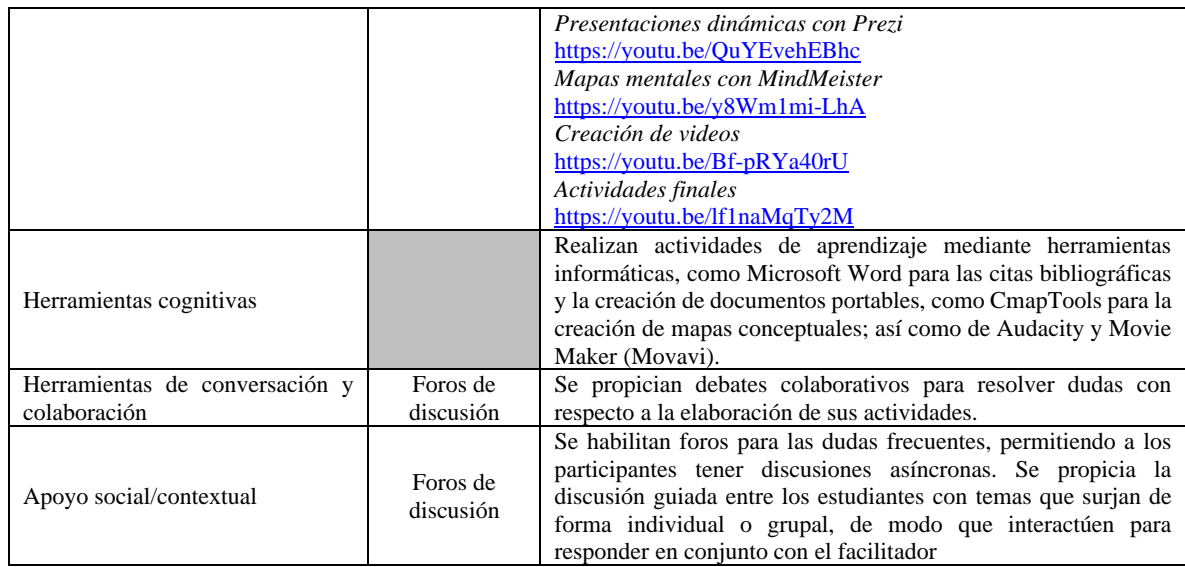

#### **D. Curso de intervención**

#### **Parte 1. Programa de estudios**

#### **I. DATOS GENERALES**

Curso-Taller: Competencia Digital para la Investigación de estudiantes universitarios.

Proyecto: Propuesta para mejorar la Competencia Digital para la Investigación de estudiantes universitarios mediante *blended Learning*.

Modalidad: Aprendizaje Combinado (*blended Learning*)

Duración: 90 hrs, 30 hrs presenciales y 60 hrs virtuales (10 semanas)

Periodo: Enero - marzo 2020

Público objetivo: Estudiantes de segundo semestre de la Heroica Escuela Naval Militar, Universidad Naval.

Facilitador: M. C. Adrián Sánchez Vidal

### **II. JUSTIFICACIÓN**

A partir de los datos obtenidos en las pruebas piloto del instrumento que mide los *conocimientos*, las *habilidades* y las *actitudes* de la Competencia Digital para la Investigación, se concluye que más del 90% de los estudiantes universitarios de nuevo ingreso cuentan con un nivel global básico. Siendo las *actitudes* el aspecto de la competencia con un nivel más alto, ya que en todas las dimensiones ésta se encuentra por arriba del 34% en nivel avanzado. En contraparte, el aspecto de

la competencia en la que más adolecen los estudiantes es el correspondiente a las *habilidades*, ya que en las tres dimensiones más del 90% obtuvieron un nivel básico, llegando a alcanzar hasta el 100% en la dimensión de gestión de información digital. Sin embargo, en lo que corresponde al nivel de *conocimientos*, en todas se tuvo mayormente un nivel básico, principalmente en la dimensión de creación de contenido digital.

Debido a lo anterior y, en el marco de este proyecto de investigación, este curso taller busca desarrollar los *conocimientos*, las *habilidades* y las *actitudes* de la Competencia Digital para la Investigación, en las tres dimensiones que la componen (Ferrari, Digital Competence in Practice: An Analysis of Frameworks, 2012). Se espera que, a la luz de los resultados obtenidos, la Jefatura de Estudios cuente con los elementos necesarios para la toma de decisiones que considere pertinente para las próximas generaciones, buscando nivelar la Competencia Digital de la Investigación de los estudiantes de nuevo ingreso, lo que coadyuvará a que tengan un mejor rendimiento a lo largo de su trayectoria académica.

#### **III. COMPETENCIAS A DESARROLLAR**

Como resultado del curso-taller se espera que los estudiantes aprendan a:

- Interactuar a través de medios virtuales de comunicación, compartiendo información y contenido con otros, usando herramientas y tecnologías para procesos colaborativos.
- Utilizar los motores de búsqueda en bases de datos electrónicas de libre acceso, para encontrar de forma avanzada información confiable.
- Evaluar críticamente la confiabilidad de las fuentes de información digital, aplicando ciertos criterios de comparación y análisis.
- Organizar las direcciones de sus fuentes de información en los navegadores.
- Procesar apropiadamente los datos para obtener información estadística, haciendo uso de fórmulas en hojas de cálculo.
- Usar las herramientas básicas de los procesadores de texto para elaborar un trabajo de investigación, que incluya los elementos necesarios.
- Crear y editar contenido digital en diferentes formatos, cuidando los derechos de autor del material e información usada.

## **IV. BLOQUES TEMÁTICOS**

1. Comunicación y colaboración en entornos virtuales

#### 1.1 Comunicación en entornos virtuales

- 1.1.1 La creación y gestión de una cuenta de correo electrónico
- 1.1.2 Gestión del almacenamiento en la nube (Google Drive y Dropbox)
- 1.1.3 Plataformas educativas (Moodle, Moodle, Eminus, Schoology)
- 1.1.4 Foros de discusión
- 1.1.5 Videoconferencia
- 1.2 Colaboración en entornos virtuales
	- 1.2.1 Introducción al trabajo colaborativo: beneficios y retos
	- 1.2.2 Tipos de trabajo
	- 1.2.3 Elementos básicos del trabajo colaborativo
	- 1.2.4 Reglas y roles
	- 1.2.5 Colaboración en la nube y tipos de permiso
- 2. Búsqueda y filtrado de información y contenido digital
	- 2.1 Navegadores (Google Chrome, Safari, Microsoft Edge, Mozilla Firefox, etc.)
	- 2.2 Motores y estrategias de búsqueda
	- 2.3 Fuentes de información confiable
		- 2.3.1 Google Académico, Redalyc, Eric, etc.
		- 2.3.2 Bases de datos bibliográficas (Scopus, Web of Science, etc.)
		- 2.3.3 Bibliotecas virtuales
- 3. Evaluación de información y contenido digital
	- 3.1 Identificar fuentes relevantes
	- 3.2 Evaluar críticamente el contenido
		- 3.2.1 Análisis de datos
		- 3.2.2 Relevancia
		- 3.2.3 Exactitud
		- 3.2.4 Confiabilidad
		- 3.2.5 Valoración
- 4. Gestión de datos, información y contenido digital
	- 4.1 Almacenamiento de información
		- 4.1.1 Requerimientos para acceder a la información en la nube (internet, etc.)
		- 4.1.2 Ofimática (medios de almacenamiento, copias de seguridad, etc.)
		- 4.1.3 Organizadores de enlaces (favoritos y marcadores)
		- 4.1.4 Gestión de archivos en la nube (Google Drive, Dropbox, Onedrive)
- 4.2 Procesador de texto
	- 4.2.1 Conceptos básicos
	- 4.2.2 Estilos de texto
	- 4.2.3 Imágenes y tablas de ilustraciones
	- 4.2.4 Tablas y su formato
	- 4.2.5 Portada e índice
	- 4.2.6 Control de cambios
	- 4.2.7 Administrar fuentes y referencias
- 4.3 Herramientas para presentaciones
	- 4.3.1 Plantillas y diseño
	- 4.3.2 Textos e imágenes
	- 4.3.3 Animaciones y transiciones
	- 4.3.4 Hipervínculos
- 4.4 Hojas de cálculo
	- 4.4.1 Funciones básicas
	- 4.4.2 Estadística descriptiva
	- 4.4.3 Correlación de datos
	- 4.4.4 Gráficas de dispersión y ajustes de curvas
- 5. Creación de contenidos digitales
	- 5.1 Mapas conceptuales
	- 5.2 Esquemas de trabajo o planificaciones (Microsoft Visio, LucidChart, LibreOffice Draw)
	- 5.3 Programas para la edición de audio y video
	- 5.4 Programas para la edición y creación de imágenes
	- 5.5 Blogs
	- 5.6 Derechos de autor
		- 5.6.1 Tipos de licencias y consecuencias de un mal uso
		- 5.6.2 Tipos de citación.

#### **V. ESTRATEGIAS DE APRENDIZAJE**

A lo largo del curso se implementarán las siguientes estrategias de enseñanza, que servirán a los estudiantes para construir su aprendizaje significativo (Flores, y otros, 2017).

- 1. Aprendizaje colaborativo
- 2. Aprendizaje basado en equipos,
- 3. Aprendizaje basado en problemas
- 4. Aprendizaje basado en casos

## **VI. EVALUACIÓN DE LOS APRENDIZAJES**

Los aprendizajes se evaluarán de modo informal, semi-formal y formal, como se detalla a continuación (Moreno, 2016).

#### *Evaluación Informal*

Durante el desarrollo de la parte presencial del curso, el facilitador observará el desempeño individual y grupal de los estudiantes, además de explorar su avance a partir de preguntas dirigidas. *Evaluación semi-formal*

A lo largo del curso el estudiante participará de forma presencial y virtual, en los debates y actividades que se planteen en los foros o en los apartados correspondientes de la plataforma. La discusión en foros potenciará el aprendizaje colaborativo, fomentando el compartir experiencias y dudas con los compañeros, tutelado por el facilitador.

### *Evaluación formal*

Al inicio y al término del curso se aplicará una prueba objetiva, donde la primera inicialmente servirá como diagnóstico, pero que además permitirá determinar el grado de avance obtenido.

## **VII. REFERENCIAS**

- Acuña, I., Michelini, Y., & Godoy, J. C. (2017). Evaluación de validez convergente y discriminante en tests computarizados de toma de decisiones. *Avaliação Psicológica, 16*(3), 375-383. doi:http://dx.doi.org/10.15689/ap.2017.1603.12952
- Aguado, D., Arranz, V., Valera, A., & Marín, S. (2011). Evaluación de un programa blendedlearning para el desarrollo de la competencia trabajar en equipo. *Psicolhema, 23*(3), 356- 361. Recuperado el 23 de Mayo de 2018, de http://www.psicothema.es/pdf/3894.pdf
- Ala-Mutka, K. (2011). *Mapping Digital Competence: Towards a Conceptual Understanding.* Luxembourg: Publications Office of the European Union. Obtenido de http://ftp.jrc.es/EURdoc/JRC67075\_TN.pdf
- Alducin, J. M., & Vázquez, A. I. (2014). Mejora del rendimiento en Ingeniería a través de blended-learning. *Digital Education Review*(25), 87-107.
- Amaro, R. (2011). La planificación didáctica y el diseño instruccional en ambientes virtuales. *Investigación y Postgrado, 26*(2), 129-160. Recuperado el 10 de febrero de 2020, de https://www.redalyc.org/articulo.oa?id=65830335002
- Amaya, A., Zúñiga, E., Salazar, M., & Ávila, A. (2018). Empoderar a los profesores en su quehacer académico a través de certificaciones internacionales en competencias digitales. *Apertura: Revista de Innovación Educativa, 10*(1), 104-115.
- Ambriz, C. (2014). *La competencia digital de los estudiantes. Estudio de caso: alumnos de nuevo ingreso a la Escuela Superior de Ingeniería Mecánica Eléctrica Unidad*

*Azcapotzalco (Maestría).* México: ESIME Unidad Azcapotzalco. Recuperado el 27 de septiembre de 2018, de https://tesis.ipn.mx/handle/123456789/14406

- ANUIES. (2019). *Anuarios Estadísticos de Educación Superior*. Obtenido de Asociación Nacional de Universidades e Instituciones de Nivel Superior: http://www.anuies.mx/informacion-y-servicios/informacion-estadistica-de-educacionsuperior/anuario-estadistico-de-educacion-superior
- Aquino, S. P., Izquierdo, J., García, V., & Valdés, A. A. (2016). Percepción de estudiantes con discapacidad visual sobre sus competencias digitales en una universidad pública del sureste de México. *Apertura: Revista de Innovación Educativa, 8*(1), 1-1. Obtenido de http://search.ebscohost.com.ezproxy.cdigital.uv.mx:2048/login.aspx?direct=true&AuthT ype=ip,url,uid,cookie&db=zbh&AN=113930733&site=ehost-live
- Arcos, R. F. (2019). *Elaboración de un MOOC para el desarrollo de la competencia digital en docentes de matemáticas (tesis maestría).* Guayaquil: Universidad Casa Grande.
- Ascencio, P. (2017). *Estándar de competencia digital para estudiantes de educación superior de la Universidad de Magallanes Chile (doctoral).* Universidad de Barcelona., Barcelona, España. Recuperado el 10 de septiembre de 2018, de http://hdl.handle.net/2445/119225
- *Banco Mundial*. (2016). Obtenido de World Bank Group [US]: https://datos.bancomundial.org/region/america-latina-y-el-caribe
- Bentler, P., & Weeks, D. (1980). Linear structural equations with latent variables. *Psychometrika, 45*, 289-308.
- Berge, O. (2017). Rethinking Digital Literacy in Nordic School Curricula. *Nordik journal of digital literacy, 12*(1-2), 5-7. doi:10.18261/ISSN.1891-943X-2017-01-02-01
- Bizquerra, R., Dorio, I., Gómez, J., Latorre, A., Martínez, F., Massot, I., . . . Vilá, R. (2004). *Metodología de la Investigación Educativa.* Barcelona: La Muralla.
- BOE. (2020). *Agencia Estatal Boletín Oficial del Estado.* Obtenido de Ministerio de educación y formación profesional: https://www.boe.es/boe/dias/2020/07/13/pdfs/BOE-A-2020- 7775.pdf
- Bollen, K. (1989). *Structural Equations with Latent Variables.* Nueva York: Wiley.
- Bonilla, A., & Zaragoza, J. (2011). La explotación intensiva y extensiva de la naturaleza. Ideas sobre su posible modelación matemática. *Dimensión económica, Instituto de Investigaciones Económicas, UNAM, 2*(6), 37-48. Obtenido de https://rde.iiec.unam.mx/revistas/6/articulos/3/31.php
- Bonillo, A. (2013). Análisis de los ítems. En J. Meneses, *Psicometría* (págs. 231-258). Barcelona: UOC. Recuperado el 18 de marzo de 2020, de https://www.researchgate.net/publication/293121344\_Psicometria#fullTextFileContent
- Bower, G. H., & Hilgard, E. R. (2004). *Teorías del Aprendizaje.* México: Trillas.
- Bravo, B., Bouciguez, M. J., & Braunmüller, M. (2019). Una propuesta didáctica diseñada para favorecer el aprendizaje de la Inducción Electromagnética básica y el desarrollo de competencias digitales. *Revista Eureka sobre Enseñanza y Divulgación de las Ciencias, 16*(1), 1203. doi:10.25267/Rev\_Eureka\_ensen\_divulg\_cienc.2019.v16.i1.1203
- Broad, W. (2004). U.S. is losing its dominance in the Sciences. *The New York Times*. Recuperado el 28 de Abril de 2018, de The New York Times: https://www.nytimes.com/2004/05/03/us/us-is-losing-its-dominance-in-the-sciences.html
- Cabero, J., & Llorente, M. C. (2015). Tecnologías de la Información y la Comunicación (TIC). Escenarios formativos y teorías del aprendizaje. *Revista Lasallista de investigación, 12*(2), 186-193. Obtenido de https://dialnet.unirioja.es/servlet/articulo?codigo=6090318
- Carrasco, M. E., Sánchez, C., & Carro, A. (2015). Las competencias digitales en estudiantes del posgrado en educación. *Revista Lasallista de Investigación, 12*(2).
- Carretero, S., Vuorikari, R., & Punie, Y. (2017). *The Digital Competence Framework for Citizens.* Luxembourg: Publications Office of the European Union. doi:10.2760/38842
- Castellanos, A., Sánchez, C., & Calderero, J. F. (2017). Nuevos modelos tecnopedagógicos. Competencia digital de los alumnos universitarios. *Revista Electrónica de Investigación Educativa, 19*(1), 1-9. Obtenido de http://redie.uabc.mx/redie/article/view/1148
- Castillejos, B., Torres, C. A., & Lagunes, A. (2014). El enfoque del Conocimiento Tecnológico Pedagógico del Contenido (TPACK): Revisión del modelo. En I. Esquivel, *Los Modelos Tecno-Educativos, revolucionando el aprendizaje del siglo XXI* (págs. 231-243). México: lulu.com.
- Castillejos, B., Torres, C. A., & Lagunes, A. (2016). La seguridad en las competencias digitales de los millennials. *Apertura: Revista de Innovación Educativa, 8*(2), 54-69. doi:10.18381/Ap.v8n2.914
- Cattell, R. (1966). The Scree Test for the number of factors. *Multivariate Behavioral Research., 1*, 141-156.
- Catts, R., & Lau, J. (2008). *Towards Information Literacy Indicators.* París: UNESCO.
- Cea, M. (2004). *Análsis multivariable. Teoría y práctica en la investigación social.* Madrid: Síntesis.
- Cherniavskyi, V., Voloshynov, S., Volska, O., Panchenko, N., Vasiljevs, A., & Bezverkhnuik, T. (2019). Developing Teachers Digital Competence in Transport and Logistics Through Blended Learning Tools. *ICTE in Transportation and Logistics*, 311-318.
- Cohen, J. (1988). *Statistical power analysis for the behavioral sciences (2nd ed.).* Hillsdale, NJ: Lawrence Erlbaum Associates. Recuperado el febrero de 2020, de http://www.utstat.toronto.edu/~brunner/oldclass/378f16/readings/CohenPower.pdf
- Cohen, L., & Manion, L. (2002). *Métodos de investigación educativa.* Madrid: La Muralla.
- Cronbach, L. (1951). Coefficient alpha and the internal structure of tests. *Psychometrika, 16*, 297-334.
- Cronbach, L. (1998). *Fundamentos de la evaluación psicológica.* Madrid: Biblioteca Nueva.
- Curso CDI. (2020a). *Competencia digital para la investigación*. Obtenido de https://www.youtube.com/channel/UC3QyrK0s3sPhjonOhP5nSgg
- Curso CDI. (2020b). *Competencia digital para la investigación*. Obtenido de http://elearning.rimci.org.mx/login/index.php
- Dafonte, A., García, O., & Ramahí, D. (2018). Flipped learning and digital competence: technopedagogical design and university students perception. *index.comunicación, 8*(2), 275- 294.
- De Greef, M., Segers, M., Nijhuis, J., Lam, J., van Groenestijn, M., van Hoek, F., . . . van Deursen, A. (2015). The development and validation of testing materials for literacy, numeracy and digital skills in a Dutch context. *61*(5), 655–671. doi:10.1007/s11159-015- 9519-4
- De León, I., & Suárez, J. (2007). Diseño instruccional y tecnologías de la información y la comunicación. Algunas reflexiones. *Revista de Investigación*(61), 13-33. Recuperado el 10 de marzo de 2020, de https://www.redalyc.org/pdf/3761/376140375001.pdf
- De Pablos, J. (2010). Higher Education and the Knowledge Society. Information and Digital Competencies. *Revista de Universidad y Sociedad del Conocimiento, 7*(2), 6-15. doi:10.7238/rusc.v7i2.977
- DESI. (2017). *The Digital Economy and Society Index (DESI)*. Obtenido de DESI: https://ec.europa.eu/digital-single-market/en/desi
- Diario Oficial de la Unión Europea. (2006). *Recomendación del Parlamento Europeo y del Consejo de 18 de diciembre de 2006 sobre las competencias clave para el aprendizaje permanente.* Bruselas: Diario Oficial de la Unión Europea. Recuperado el 18 de Diciembre de 2006, de http://eurlex.europa.eu/LexUriServ/LexUriServ.do?uri=OJ:L:2006:394:0010:0018:ES:PDF
- DOUE. (2006). *Recomendación del Parlamento Europeo y del Consejo de 18 de diciembre de 2006 sobre las Competencias Clave para el Aprendizaje Permanente.* Bruselas: Diario Oficial de la Unión Europea. Obtenido de http://eur-lex.europa.eu/legalcontent/ES/TXT/PDF/?uri=CELEX:32006H0962&from=ES
- Ellis, R., & Goodyear, P. (2010). *Students´Experiences of E-learning in Higher Education. The ecology of sustainable innovation.* New York: Routldege.
- Encuesta CDI. (2020). *Competencia digital* . Obtenido de https://docs.google.com/forms/d/1IyXvNGBEmP-CTwO8b9C4FtqiOj-v8yotWG1z-FIsMBc/edit?usp=sharing
- Enlaces. (2013). *Matriz de Habilidades TIC para el Aprendizaje.* Santiago de Chile: Centro de Educación y Tecnología, Ministerio de Educación. Obtenido de http://eduteka.icesi.edu.co/pdfdir/CHILE\_Matriz\_Habilidades\_TIC\_para\_el\_Aprendizaje .pdf
- Espinosa, R. S., Penalba, F. A., & Gómez, J. L. (2006). Tendencias en la educación: aprendizaje combinado. *Ciencia, Arte y Humanidades. Vol. 15*, 111-117. Obtenido de http://web.b.ebscohost.com.ezproxy.cdigital.uv.mx:2048/ehost/pdfviewer/pdfviewer?vid =18&sid=c7747c04-617c-4560-8fe4-a0e8defa9df8%40sessionmgr101
- Estrada, O., & Blanco, S. M. (2014). Habilidades investigativas en los estudiantes de pregrado de carreras universitarias con perfil informático. *Pedagogía Universitaria, 19*(2), 38-60. Obtenido de

http://search.ebscohost.com.ezproxy.cdigital.uv.mx:2048/login.aspx?direct=true&AuthT ype=ip,url,uid,cookie&db=zbh&AN=97280652&site=ehost-live

- Estrada, O., Fernández, F. A., & Zambrano, J. (2017). Reflexiones sobre la virtualización de la formación de habilidades investigativas en los estudiantes vinculados al desarrollo de software. *Revista Cubana de Educacion Superior, 36*(3), 27-37. Obtenido de http://search.ebscohost.com.ezproxy.cdigital.uv.mx:2048/login.aspx?direct=true&AuthT ype=ip,url,uid,cookie&db=zbh&AN=127678235&site=ehost-live
- ETS. (2012). *Digital Transformation A Framework for ICT Literacy.* Educational Testing Services.
- Everitt, B., & Wykes, T. (2001). *Diccionario de Estadística para Psicólogos.* España: Ariel.
- Fernández, F. J., & Fernández, M. J. (2016). Los docentes de la Generación Z y sus competencias digitales. *Comunicar, XXIV*(46), 97-105. doi:http://dx.doi.org/10.3916/C46-2016-10
- Ferrari, A. (2012). *Digital Competence in Practice: An Analysis of Frameworks.* Luxembourg: Publications Office of the European Union. doi:10.2791/82116
- Ferrari, A. (2013). *DIGCOMP: A Framework for Developing and Understanding Digital Competence in Europe.* Luxembourg: Publications Office of the European Union. doi:10.2788/52966
- Field, A. (2009). *Discovering Statistics Using SPSS* (3rd ed.). London: SAGE Publications Ltd.
- Figueroa, C. (2015). Los test educativos y sus aportes a la educación. Una mirada a algunos países de Europa, América y Colombia. *Revista Interacción, 14*, 157-173. Recuperado el 15 de marzo de 2020, de

https://revistas.unilibre.edu.co/index.php/interaccion/article/download/2343/1794/

- Flores, J., Ávila, J., Rojas, C., Sáez, F., Acosta, R., & Díaz, C. (2017). *Estrategias didácticas para el aprendizaje significativo en contextos universitarios.* Concepción, Chile: Universidad de Concepción.
- Fornell, C., & Larcker, D. F. (1981). Evaluating structural equation models with unobservable variables and measurement error. *Journal of marketing research, 18*(1), 39-50. doi:10.2307/3151312
- Galicia, L. A., Balderrama, J. A., & Edel, R. (2017). Validez de contenido por juicio de expertos: propuesta de una herramienta virtual. *Apertura, 9*(2), 42-53. doi:http://dx.doi.org/10.32870/Ap.v9n2.993
- García, F. J. (2016). Competencias digitales en la docencia universitaria del siglo XXI (doctoral). *Universidad Complutense de Madrid*. Madrid, España. Recuperado el 27 de Abril de 2018, de http://eprints.ucm.es/44237/1/T39101.pdf
- Gaskin, J., & Lim, J. (2016). Master Validity Tool, AMOS Plugin. *Gaskination's StatWiki*. Obtenido de Gaskination's StatWiki.
- Gaskin, J., & Lim, J. (2016). *Model Fit Measures, AMOS Plugin.* Retrieved from Gaskination's StatWiki: http://statwiki.kolobkreations.com
- Gisbert, M., Espuny, C., & González, J. (2011). INCOTIC. Una herramienta para la @utoevaluación diagnóstica de la competencia digital en la universidad. *Profesorado, 15*(1), 75-90. Obtenido de http://www.ugr.es/local/recfpro/rev151ART5.pdf
- Glasserman, L. D., & Manzano, J. M. (2016). Diagnóstico de las habilidades digitalesy prácticas pedagógicas de los docentes en educación primaria en el marco del programa Mi Compu.MX. *Apertura: Revista de Innovación Educativa, 8*(1), 1-1.
- Glazer, F. S. (2012). *Blended Learning: Across the Disciplines, Across the Academy (New pedagogies and Practices for Teaching in Higher Education).* Sterling, Virginia: Stylus Publishing.
- González, V., Román, M., & Prendes, M. P. (2018). Formación en competencias digitales para estudiantes universitarios basada en el modelo DigComp. *Revista electrónica de tcnología educativa*(65), 1-15. doi:dx.doi.org/10.21556/edutec.2018.65.1119
- Graham, C. R. (2006). Blended Learning Systems: Definition, Current Trends, and Future Directions. En C. J. Bonk, & C. R. Graham, *Handbook of Blended Learning: Global perspectives, local designs* (págs. 3-21). San Francisco: Pfeiffer.
- Guerrero, V., Díaz, J. E., & Lagunes, A. (2014). Modelo de diseño de Entorno de Aprendizaje Constructivista (EAC). En I. Esquivel, *Los Modelos Tecno-Educativos, revolucionando el aprendizaje del siglo XXI* (págs. 93-104). México: lulu.com.
- Guillén, F. D., & Perrino, M. (2020). Análisis Univariante de la Competencia Digital en Educación Física: un estudio empírico. *RETOS. Nuevas tendencias en Educación Física, Deporte y Recreación*(37), 326-332.
- Gutiérrez, J. J., Cabero, J., & Estrada, L. I. (2017). Diseño y validación de un instrumento de evaluación de la competencia digital del estudiante universitario. *Revista Espacios, 38*(10), 1-27. Obtenido de http://www.revistaespacios.com/a17v38n10/17381018.html
- Hair, J., Anderson, R., Tatham, R., & Black, W. (1999). *Análisis Multivariante.* Madrid: Prentice Hall.
- Harris, J. B., & Hofer, M. (2009). Instructional planning activity types as vehicles for curriculum based TPACK development. En C. D. Maddux, *Research highlights in technology and Teacher Education* (págs. 99-108). Chesapeake, VA: Society for Information Technology in Teacher Education (SITE).
- Henriquez, P., Gisbert, M., & Fernández, I. (2018). La evaluación de la competencia digital de los estudiantes: una revisión al caso latinoamericano. *Chasqui. Revista Latinoamericana de Comunicación*(137), 93-112.
- Hernández , J., & Reséndiz, N. M. (abr./jun. de 2017). La construcción sociocultural de las habilidades digitales en el bachillerato: De la interacción cotidiana al estudio. *Revista Multidisciplinar de Investigación Educativa, 22*(73), 421-444. Recuperado el 2 de Mayo de 2018, de http://www.scielo.org.mx/pdf/rmie/v22n73/1405-6666-rmie-22-73- 00421.pdf
- Hernández, E. E., Romero, S. I., & Ramírez, M. S. (2015). Evaluación de competencias digitales didácticas en cursos masivos abiertos: Contribución al movimiento latinoamericano. *Comunicar, XXII*(44), 81-90. doi:http://dx.doi.org/10.3916/C44-2015-09
- Hernández, R., Fernández, C., & Baptista, P. (2014). *Metodología de la investigación.* México, D. F.: McGraw\_Hill.
- Herrero, P., Lozano, J., del Toro, A., & Sánchez, M. (2017). Estudio de las competencias digitales en el espectador fan español. *Palabra Clave, 20*(4), 917-947. doi:10.5294/pacla.2017.20.4.4
- Hilliard, A. T. (2015). Global Blended Learning Practices for Teaching and Learning, Leadership and Professional Development. *Journal of International Education Research v11*, 179-188. Obtenido de https://files.eric.ed.gov/fulltext/EJ1070786.pdf
- Hu, L. T., & Bentler, P. M. (1999). Cutoff criteria for fit indexes in covariance structure analysis: Conventional criteria versus new alternatives. *Structural equation modeling: a multidisciplinary journal, 6*(1), 1-55. doi:https://doi.org/10.1080/10705519909540118
- Huang, R., & Zhou, Y. (2006). Designing Blended Learning Focused on Knowledge Category and Learning Activities. En C. J. Bonk, & C. R. Graham, *Handbook of Blended Learning: Global perspectives, local designs* (págs. 296-310). San Francisco: Pfeiffer.
- Huerta, G., Torres, C. A., & Angulo, J. (2017). La Competencia Comunicativa en el marco de la Competencia Digital. En J. Herrero, & M. Trenta, *El fin de un mundo de política* (págs. 337-367). Tenerife: Sociedad Latina de Comunicación Social. doi:10.4185/129
- Ikanos. (2015). *Ikanos - mis competencias digitales*. (E. Jaurlaritza, Productor, & Gobierno Vasco) Recuperado el 30 de enero de 2020, de Qué es Ikanos:
	- https://www.innova.euskadi.eus/informacion/que-es-ikanos/v62-ikanosi/es/
- INTEF. (2017). *Marco Común de Competencia Digital Docente.* Ministerio de Educación, Cultura y Deporte. Obtenido de https://aprende.intef.es/sites/default/files/2018- 05/2017\_1020\_Marco-Com%C3%BAn-de-Competencia-Digital-Docente.pdf
- ITU. (2016). *Measuring the Information Society Report.* Geneva Switzerland: International Telecommunication Union. Recuperado el 4 de septiembre de 2017, de http://www.itu.int/en/ITU-D/Statistics/Documents/publications/misr2016/MISR2016 w4.pdf
- ITU. (2017). *Measuring the Information Society Report, Volume 1.* Geneva Switzerland: International Telecommunication Union. Recuperado el 10 de Marzo de 2020, de https://www.itu.int/en/ITU-D/Statistics/Pages/publications/mis2017.aspx
- Janssen, J., & Stoyanov, S. (2012a). *Online Consultation on Experts' Views on Digital Competence.* Luxembourg: Publications Office of the European Union. doi:10.2791/97099
- Janssen, J., & Stoyanov, S. (2012b). *Online Consultation for a Framework on Digital Competence.* Obtenido de http://docplayer.net/9415030-Online-consultation-for-aframework-on-digital-competence.html
- Jiménez, A. M. (2020). *Programa Profesor sin límites para el desarrollo de competencias digitales en docentes del nivel secundario del distrito de Junín.* Tarma: Universidad Nacional del Centro de Perú.
- Johnson, D., & Johnson, R. (1989). *Cooperation and competition: Theory and research.* Edina, MN: Interaction Book Co.
- Jonassen, D. H. (1999). Designing constructivist learning environments. En M. Reigeluth, *Instructional design theories and models: A new paradigm of instructional* (págs. 215- 239). Mahwah, NJ: Lawrence Erlbaum Associates. Obtenido de http://www.davidlewisphd.com/courses/EDD8121/readings/1999-Jonassen.pdf
- Jonassen, D. H. (2000). El diseño de entornos constructivistas de aprendizaje. En C. M. Reigeluth, *Diseño de la instrucción: teorías y modelos: un nuevo paradigma de la teoría*

*de la instrucción* (Vol. 1, págs. 225-250). Madrid: Mc Graw Hill Aula XXI Santillana. Recuperado el 10 de marzo de 2020, de

https://dialnet.unirioja.es/servlet/articulo?codigo=2083301

- Jonassen, D. H. (2004). *Learning to Solve Problems: an Instructional Design Guide.* Hoboken, N.J.: Pfeiffer.
- Jöreskog, K., & Sörbom, D. (1989). *LISREL 7: A Guide to the Program and Applications.* Chicago, IL: SPSS. Inc.
- Kothari, C. R. (2004). *Research Methodology, Methods and Techniques.* New Delhi: New Age International Ltd Publishers.
- Lagunes Domínguez, A. (2016). La competencia investigadora en Universitarios mediante el Blending Learning y Flipped Classroom. *Estrategias de investigación socioeducativas: propuestas para la educación superior*, 95-112. Obtenido de https://www.researchgate.net/profile/Agustin\_Lagunes\_Dominguez/publication/3164882 77\_La\_competencia\_investigadora\_en\_universitarios\_mediante\_el\_Blended\_Learning\_y \_Flipped\_Classroom/links/5900c9abaca2725bd71f4a0e/La-competencia-investigadoraen-universitar
- Lagunes, A., & Torres, C. A. (2012). Análisis de opinión de estudiantes y profesores respecto a blended learning (BL) en la Universidad Veracruzana. En *Competencias en TIC y rendimiento académico en las universidades autónoma de Chihuahua y Veracruzana* (Primera ed., págs. 89-100). México: Pearson Educación de México. doi:10.13140/2.1.4103.2007
- Lalima, L., & Dangwal, K. L. (2017). Blended Learning: An Innovative Approach. *Universal Journal of Educational Research, 5*(1), 129-136. doi:10.13189/ujer.2017.050116
- Lee, A. Y., & So, C. Y. (2014). Alfabetización mediática y alfabetización informacional: similitudes y diferencias. *Comunicar, XXI*(42), 137-146. doi:http://dx.doi.org/10.3916/C42-2014-13
- León, F., Bas, M. C., & Escudero, A. (2020). Autopercepción sobre habilidades digitales emergentes en estudiantes de Educación Superior. *Comunicar, XXVIII*(62), 91-101. doi:https://doi.org/10.3916/C62-2020-08
- Lipsey, M. W. (1990). *Design sensitivity: Statistical power for experimental research.* Newbury Park, CA: Sage.
- Lipsey, M. W., & Hurley, S. M. (2009). Design sensitivity: Statistical power for experimental research. En L. Bickman, & D. J. Rog, *The Sage handbook of applied social research methods* (págs. 44-76). Thousand Oaks, CA: SAGE.
- Llorente, M. C. (2008). Blended Learning para el aprendizaje en nuevas tecnologías aplicadas a la educación: Un estudio de caso (Tesis doctoral). *Facultad de Ciencias de la Educación, Universidad de Sevilla*. Sevilla.
- López, M., González , M., & Hernández, F. (2017). *Aprendizaje virtual. Entorno de aprendizaje colaborativo*. Obtenido de Estadísticas del E-learning: https://sites.google.com/site/fgtce0406tgi/estadisticas-del-e-learning
- López-Gil, K. S., & Sevillano, M. L. (2020). Desarrollo de competencias digitales de estudiantes universitarios en contextos informales de aprendizaje. *Educatio Siglo XXI, 38*(1), 53-78. doi:http://dx.doi.org/10.6018/educatio.413141
- Marín , R. (2017). *Diseño y validación de un instrumento de evaluación de la competencia digital docente (tesis doctoral).* Palma, Islas Baleares: Universitat de les Illes Balears.
- Martí, M., Palma, J., Martí, J. J., & Company, I. A. (2012). Conectivismo: Propuesta de las NTIC para la docencia. En E. S. Hung, *Cooperación, comunicación y sociedad. Escenarios europeos y latinoamericanos* (págs. 135-154). Barranquilla: Universidad del Norte.
- Martin, A., & Grudziecki, J. (2006). DigEuLit: Concepts and Tools for Digital Literacy Development. *ITALICS: Innovations in Teaching & Learning in Information & Computer Sciences, 5*(4), 246-264. doi:10.11120/ital.2006.05040249
- Martinez, M. R. (1999). *El análisis multivariante en la investigación científica.* Madrid: La Muralla.
- McDonald, R. P. (1999). *Test theory: A unified treatment.* Mahwah: Lawrence Erlbaum Associates, Inc.
- Meece, J. L. (2002). *Child and adolescent development for educators* (Segunda ed.). Nueva York: McGraw-Hill.
- Méndez, C., & Rondón, M. (2012). Introducción al análisis factorial exploratorio. *Revista Colombiana de Psiquiatría, 41*(1), 197-207. Recuperado el 5 de 11 de 2018, de http://www.redalyc.org/articulo.oa?id=80624093014
- Mervis, J. (2007). U.S. output flattens, and NSF wonders why Scientific publishing. *Science*, 582. doi:10.1126/science.317.5838.582
- Mishra, P., & Koehler, M. J. (2006). Technological Pedagogical Content Knowledge: A new framework for teacher knowledge. *Teachers College Record, 108*(6), 1017-1054. Recuperado el 1 de 12 de 2019, de https://www.punyamishra.com/wpcontent/uploads/2008/01/mishra-koehler-tcr2006.pdf
- Monje, C. A. (2011). *METODOLOGÍA DE LA INVESTIGACIÓN CUANTITATIVA Y.* Neiva, Colombia: Facultad de Ciencias Sociales y Humanas.
- Morales, V. G. (2013). Desarrollo de competencias digitales docentes en la educación básica. *Apertura: Revista de Innovación Educativa, 5*(1), 88-97.
- Moreira, A., Alberto, B., Pereira, I., & Teixeira, M. C. (2018). MOOC "Digital Competences for teachers": an innovative training practice. *RIED. Revista Iberoamericana de Educación a Distancia, 21*(2), 243-261. doi:http://dx.doi.org/10.5944/ried.21.2.19784
- Moreno, T. (2016). *Evaluación del aprendizaje y para el aprendizaje. Reinventar la evaluación en el aula.* México: Universidad Autónoma Metropolitana.
- Muñiz, J. (2010). Las teorías de los tests: Teoría clásica y teoría de respuesta a los ítems. *Papeles del Psicólogo, 31*(1), 57-66.
- Muñiz, J., Fidaldo, A., Garcia, E., Martinez, R., & Moreno, R. (2005). *Análisis de los ítems.* La Muralla, S.A.
- Murray, D. J., Kilgour, A. R., & Wasylkiw, L. (2000). Conflicts and missed signals in psychoanalysis, behaviorism, and Gestalt psychology. *American Psychologist, 55*, 422- 426.
- Murtonen, M., Olkinuora, E., Tynjälä, P., & Lehtinen, E. (2008). Do I need research skills in working life?: University students'motivation and difficulties in quantitative methods courses. *National Science Foundation*, 1-14.
- Napal, M., Peñalva, A., & Mendióroz, A. M. (2018). Development of Digital Competence in Secondary Education Teachers' Training. *Education sciences, 8*(104), 1-12. doi:10.3390/educsci8030104
- Olaz, F. O. (2008). Confiabilidad. En S. Tornimbeni, F. Olaz, & E. Pérez, *Introducción a la Psicometría* (págs. 71-99). Buenos Aires: Paidós SAICF.
- Olivares, K. M. (2017). *Desarrollo de una estrategia Tecno-Educativa para el fortalecimiento de la competencia digital en universitarios (doctorado).* Ciudad Obregón: Instituto Tecnológico de Sonora. Recuperado el 11 de febrero de 2019
- Patrick, S., & Sturgis, C. (2015). Maximizing Competency Education and Blended Learning: Insights from Experts. *International Association for K–12 Online Learning, CompetencyWorks*, 17-20. Obtenido de https://files.eric.ed.gov/fulltext/ED557755.pdf
- Pech, S. J., & Prieto, M. E. (2016). La medición de la competencia digital e informacional. En T. De León, J. Garcia, & E. Orozco, *Desarrollo de las Competencias para el Siglo 21* (1 ed., págs. 26-50). Miami US: Humboldt Group Foundation. doi:10.13140/RG.2.1.2296.1520
- Pérez, A. (2015). *Alfabetización digital y competencias digitales en el marco de la evaluación educativa: Estudio en docentes y alumnos de Educación Primaria en Castilla y León (tesis doctoral).* Salamanca: Universidad de Salamanca.
- Pérez, C., & López, L. (1999). Las habilidades e invariantes investigativas en la formación del profesorado. Una propuesta metodológica para su estudio. *Revista Pedagogía Universitaria, 4*(2), 13-44. Obtenido de http://search.ebscohost.com.ezproxy.cdigital.uv.mx:2048/login.aspx?direct=true&AuthT ype=ip,url,uid,cookie&db=zbh&AN=18492966&site=ehost-live
- Pérez, E., & Medrano, L. (2010). Análisis Factorial Exploratorio: Bases Conceptuales y Metodológicas. *Revista Argentina de Ciencias del Comportamiento, 2*(1), 58-66.
- Pérez, J. A., Chacón, S., & Moreno, R. (2000). Validez de constructo: El uso del análisis factorial exploratorio-confirmatorio para obtener evidencias de validez. *Psicothema, 12*(2), 442-446. Recuperado el 5 de 11 de 2019, de http://www.psicothema.com/pdf/601.pdf
- Pérez, J. C. (2010). *Evaluación criterial del área metodológica de la carrera de psicología de la UABC (Tesis doctoral).* Ensenada, Baja California: Instituto de Investigación y Desarrollo Educativo, Universidad Autónoma de Baja California.
- Pons, J. P. (2010). Higher Education and the Knowledge Society. Information and Digital Competencies. *Revista de Universidad y Sociedad del Conocimiento., 7*(2).
- Pozo, S., López, J., Fernández, M., & López, J. A. (2020). Análisis correlacional de los factores incidentes en el nivel de competencia digital del profesoreado. *Revista Electrónica Interuniversitaria de Formación del Profesorado, 23*(1), 143-159. doi:https://doi.org/10.6018/reifop.396741
- Premack, D. (1971). Catching up with common sense or two sides of a generalization: Reinforcement and punishment. En R. Glaser, *The nature of reinforcement* (págs. 121- 150). Nueva York: Academic Press.
- Prensky, M. (2011). *Enseñar a nativos digitales. Una propuesta pedagógica para la sociedad del conocimiento.* Madrid: SM.
- Prieto, G., & Delgado, A. R. (2010). Fiabilidad y Validez. *Papeles del Psicólogo, 31*(1), 67-74.
- Prince, M. S., Tenorio, G. C., & Ramirez, M. S. (2016). Educational innovation and digital competencies: the case of OER in a private Venezuelan University. *International Journal of Educational Technology in Higher Education*.
- Ramírez, M. S., Mena, J., & Rodríguez, J. A. (2017). In-service teachers' self-perceptions of digital competence and OER use as determined by a xMOOC training course. *Computers in Human Behavior, 77*, 356-364. doi:http://dx.doi.org/10.1016/j.chb.2017.09.010
- *Ranking Web de Universidades*, Enero 2020. (2020). Recuperado el 2 de Febrero de 2020, de http://www.webometrics.info/es/Americas/Latin\_America
- *Ranking Web of Research Centers*, Julio 2019. (2019). Recuperado el 24 de Abril de 2018, de http://research.webometrics.info/en/Americas/Latin\_America
- Redecker, C., & Punie, Y. (2017). *European Framework for the Digital Competence of Educators. DigCompEdu.* Luxembourg: Publications Office of the European Union. doi:10.2760/159770
- Reigeluth, C. (1983). *Instructional Design Theories and Models: An Overview of Their Current Status.* Hillsdale new jersey: Routledge.
- Reigeluth, C. M. (2012). Instructional Theory and Technology for the New Paradigm of Education. *Revista de Educación a Distancia, XI*(32), 22. Recuperado el 13 de 01 de 2020, de https://www.um.es/ead/red/32/
- Restrepo, S., & Segovia, Y. M. (2020). Diseño y validación de un instrumento de evaluación de la competencia digital en Educación Superior. *Ensaio: Avaliação e Políticas Públicas em Educação*. doi:http://dx.doi.org/10.1590/s0104-40362020002801877
- RIMCI. (2020). *Red de Investigación Multidisciplinar para la Cultura Investigadora*. Obtenido de https://www.uv.mx/orizaba/rimci/instituciones/
- Sánchez, A., Lagunes, A., & Torres, C. A. (2018). Expectativa del desarrollo de la investigación en México en el Marco de Latinoamérica. En C. Montes de Oca, J. F. García, & E. Orozco (Ed.), *Innovación, Tecnología y Liderazgo en los Entornos Educativos* (págs. 248-264). Miami, Florida: Alexandria Library Publishing House.
- Sánchez, A., Lagunes, A., Torres, C. A., Judikis, J. C., & López, F. (2019). Expectation of ICT development in Mexico within the framework of Latin America. En E. E. Vera, & O. L. Fuchs , *Research and development of new technology* (págs. 25-34). Huelva, España: United Academic Journals.
- Schunk, D. H. (2012). *Teorías del atrendizaje. Una perspectiva educativa* (Sexta ed.). Naucalpan de Juárez: Pearson.
- SCImago. (2018). *SJR - SCImago Journal & Country Rank*. Recuperado el 10 de Octubre de 2017, de http://www.scimagojr.com/countryrank.php
- SCImago. (2019). *SJR - SCImago Journal & Country Rank*. Recuperado el 10 de Octubre de 2017, de http://www.scimagojr.com/countryrank.php
- SCT. (2019). *Marco de Habilidades Digitales.* Recuperado el 21 de julio de 2019, de Secretaría de Comunicaciones y Transportes: https://www.gob.mx/cms/uploads/attachment/file/444450/Marco\_de\_habilidades\_digitale s\_vf.pdf
- Sharp, L. A. (2017). Enhancing Digital Literacy and Learning Among Adults With Blogs. *Journal of Adolescent & Adult Literacy, 61*(2), 191–202. doi:10.1002/jaal.675
- Sharp, L. A. (2018). Collaborative Digital Literacy Practices among Adult Learners: Levels of Confidence and Perceptions of Importance. *International Journal of Instruction, 11*(1), 153-166. doi:https://doi.org/10.12973/iji.2018.11111a
- Sheperis, C. J., Young, J. S., & Daniels, M. H. (2010). *Counseling research quantitative, qualitative, and mixed methods.* Boston, MA: Pearson.
- Shuell, T. J. (1986). Cognitive conceptions of learning. *Review of*(56), 411-436. doi:https://doi.org/10.3102/00346543056004411
- Shulman, L. S. (1986). Those who understand: Knowledge growth in teaching. *Educational Researcher, 15*(2), 4-14.
- Shulman, L. S. (1987). Knowledge and Teaching: Foundations of the New Reform. *Harvard Educational Review, 57*(1), 1-2.
- Siemens, G. (2004). *Conectivismo: Una teoría de aprendizaje para la era digital.* Recuperado el 10 de marzo de 2020, de una publicación bajo Licencia Creative Commons 2.5: https://pdfs.semanticscholar.org/05f1/adee187323d66beab226058b23a7416c3517.pdf
- Sierra, R. (2001). *Técnicas de Investigación Social: Teoría y Ejercicios.* Madrid: Paraninfo Thomson-Learning.
- Skinner, B. F. (1953). *Science and human behavior.* Nueva York: Free Press.
- Skinner, B. F. (1990). Can psychology be a science of mind? *American Psychologist*(45), 1206- 1210.
- Soto, J. L. (2014). *Desarrollo de la competencia de colaboración en línea: Estudio de casos de Virtu@mi (doctoral).* Veracruz: Universidad Veracruzana. Recuperado el 10 de marzo de 2020, de https://cdigital.uv.mx/handle/123456789/41452
- Sposito, V. A., Hand, M. L., & Skarpness, B. (1983). On the efficiency of using the sample kurtosis in selecting optimal lpestimators. *Communications in Statistics-simulation and Computation, 12*(3), 265-272. doi:https://doi.org/10.1080/03610918308812318

Staker, H., & Horn, M. (2012). Classifying K-12 Blended Learning. *InnoSight Institute*, 3-6. Obtenido de http://www.christenseninstitute.org/wpcontent/uploads/2013/04/Classifying-K-12-Blended Learning.pdf

- Tabachnick, B., & Fidell, L. (2001). *Using multivariate statistics.* New York: Harper & Row.
- Techataweewan, W., & Prasertsin, U. (2018). Development of digital literacy indicators for Thai undergraduate students using mixed method research. *Kasetsart Journal of Social Sciences, 39*, 215-221. doi:http://dx.doi.org/10.1016/j.kjss.2017.07.001
- *The Global Innovation Index.* (2020). Recuperado el 22 de Abril de 2018, de https://www.globalinnovationindex.org/analysis-indicator
- Tornimbeni, S., Olaz, F., & Pérez, E. (2008). *Introducción a la Psicometría.* Buenos Aires: Paidós SAICF.
- UIT. (2010). *Medición de la Sociedad de la Información.* Ginebra, Suiza: Unión Internacional de Telecomunicaciones. Recuperado el 4 de septiembre de 2017, de http://www.itu.int/newsroom/press\_releases/2010/pdf/PR08\_ExecSum\_es.pdf
- UIT. (2011). *Medición de la Sociedad de la Información.* Ginebra, Suiza: Unión Internacional de Telecomunicaciones. Recuperado el 4 de septiembre de 2017, de https://www.itu.int/ITU-D/ict/publications/idi/material/2011/MIS2011-ExecSum-S.pdf
- UIT. (2012). *Medición de la Sociedad de la Información.* Ginebra, Suiza: Unión Internacional de Telecomunicaciones. Recuperado el 4 de septiembre de 2017, de https://www.itu.int/dms\_pub/itu-d/opb/ind/D-IND-ICTOI-2012-SUM-PDF-S.pdf
- UIT. (2013). *Medición de la Sociedad de la Información.* Ginebra Suiza: Unión Internacional de Telecomunicaciones. Recuperado el 4 de septiembre de 2017, de https://www.itu.int/en/ITU-D/Statistics/Documents/publications/mis2013/MIS2013-execsum\_S.pdf
- UIT. (2014). *Informe sobre Medición de la Sociedad de la Información.* Ginebra Suiza: Unión Internacional de Telecomunicaciones. Recuperado el 4 de septiembre de 2017, de https://www.itu.int/dms\_pub/itu-d/opb/ind/D-IND-ICTOI-2014-SUM-PDF-S.pdf
- UIT. (2015). *Informe sobre Medición de la Sociedad de la Información.* Ginebra Suiza: Unión Internacional de Telecomunicaciones. Recuperado el 4 de septiembre de 2017, de https://www.itu.int/dms\_pub/itu-d/opb/ind/D-IND-ICTOI-2015-SUM-PDF-S.pdf
- UNESCO. (2018). *Las competencias digitales son esenciales para el empleo y la inclusión social*. Obtenido de https://es.unesco.org/news/competencias-digitales-son-esencialesempleo-y-inclusion-social
- Valenzuela, B., & Pérez, M. V. (2013). Aprendizaje autorregulado a través de la plataforma virtual Moodle. *Educación y Educadores, 16*(1), 66-79. Obtenido de https://www.redalyc.org/articulo.oa?id=83428614009
- Vázquez, A. I., & Alducin, J. M. (2014). Blended-Learning e ingeniería: nivel de uso, rendimiento académico y valoración de los alumnos. *Education In The Knowledge Society (EKS), 15*(3), 120-148. Recuperado el 24 de mayo de 2018, de http://www.redalyc.org/html/2010/201032662008/
- Vilanova, S., García, M. B., & Señoriño, O. (2007). Concepciones acerca del aprendizaje: diseño y validación de un cuestionario para profesores en formación. *Revista Electrónica de Investigación Educativa, 9*(2), 1-21. Recuperado el 11 de noviembre de 2018, de http://redie.uabc.mx/vol9no2/contenido-vilanova.html
- Vilche, R. E. (2019). *Taller de gestión pedagógica para el desarrollo de competencias digitales en los docentes de una unidad educativa del cantón Buena Fe-2018 (maestría).* Piura: Universidad César Vallejo.

Student. (1908). The Probable Error of a Mean. *Biometrika, 6*(1), 1-25. doi:10.2307/2331554

Suppes, P. (1974). The place of theory in educational research. *Educational Researcher, 3*(6), 3- 10.

- Villa, A., Troncoso, P. E., & Díez , F. (2015). Estructura latente y fiabilidad de las dimensiones que explican el impacto de los sistemas de gestión de calidad en los centros educativos. *Revista de Investigación Educativa, 33*(1), 65-82. doi:http://dx.doi.org/10.6018/rie.33.1.199921
- Villarreal, J., Muñoz, G., Pérez, H., Corredor, A., Martines, E. A., & Porto, A. (2017). El desarrollo de habilidades investigativas a partir de resolución de problemas. Las matemáticas y el estado nutricional de los estudiantes. *Revista Lasallista de Investigación, 14*(1), 162-169. doi:10.22507/rli.v14n1a14
- Viñals, A., & Cuenca, J. (2016). El rol del docente en la era digital. *Revista Interuniversitaria de Formación del Profesorado, 30*(2), 103-114. Recuperado el 10 de marzo de 2020, de http://www.redalyc.org/articulo.oa?id=27447325008
- Vuorikari, R., Punie, Y., Carretero, S., & Van Den Brande, G. (2016). *DigComp 2.0: The Digital Competence Framework for Citizens. Update Phase 1: The Conceptual Reference Model.* Luxembourg: Publication Office of the European Union. doi:10.2791/11517
- Watson, J. B. (1924). *Behaviorism.* Nueva York: Norton.
- Zerpa, C. E. (2005). El Diseño de Instrucción en un Material Educativo Computarizado (MEC): La plataforma Pedagógica de SIVI 1.0. *Investigación y Postgrado, 20*(1), 81-113. Recuperado el 17 de marzo de 2020, de https://www.redalyc.org/pdf/658/65820104.pdf

#### **Parte 2. Planeación de Actividades**

En este apartado se desglosan la planeación de actividades presenciales y virtuales desarrolladas a lo largo del curso de intervención.

#### **Parte 2.1. Actividad presencial 1**

**Objetivo:** Aplicar las recomendaciones propuestas en el curso taller y desarrollar las habilidades de colaboración en línea para la realización de un trabajo grupal.

**Competencias:** En la actividad se busca desarrollar los conocimientos y habilidades para:

- Interactuar a través de tecnologías digitales.
- Colaborar a través de tecnologías digitales.
- **Instrucciones:** Apoyado en el video "Trabajo Colaborativo Usando Google Docs", realiza un documento de texto de forma colaborativa con la ayuda de tres compañeros, el cual debe tener el mismo texto y formato presentado en las imágenes contenidas en el apartado correspondiente de la plataforma. Para ello, cumple con lo siguiente:
	- a) Pide el correo de tres compañeros que estén sentados lejos de ti
	- b) Compartan el archivo anterior para continuar el trabajo colaborativamente (un solo archivo entre todos). También compártanlo con [cursocdi2020@gmail.com](mailto:cursocdi2020@Gmail.com)
	- c) Con el apoyo del chat decidan qué archivo usarán para la actividad, y
	- d) Determinen las tareas que hará cada participante.
- e) Al terminar suban su archivo a la plataforma Moodle.
- **Evaluación:** Al término de la actividad colaborativa cada estudiante realizará la coevaluación de sus compañeros de equipo usando la rúbrica del Apéndice D, parte 5. Además, el instructor del curso evaluará los conocimientos adquiridos y los resultados obtenidos grupalmente, usando la rúbrica del Apéndice D, parte 4. En consecuencia, la calificación de cada estudiante se obtiene del promedio que arrojen las rúbricas que valoraron su desempeño desde la perspectiva de sus compañeros. La cual se promediará con la valoración del docente respecto al rendimiento grupal.

#### **Parte 2.2. Actividad virtual 1**

**Objetivo:** Usar el almacenamiento en la nube para crear un espacio destinado para alojar las evidencias del trabajo realizado a lo largo del curso, así como para el trabajo colaborativo. **Competencias:** En la actividad se busca desarrollar los conocimientos y habilidades para:

- Compartir a través de tecnologías digitales.
- Interactuar a través de tecnologías digitales.

**Instrucciones:** Apoyado en el video "Almacenamiento en Dropbox", realice una cuenta en Dropbox a partir de su cuenta de Gmail creada con anterioridad. Realice las siguientes acciones:

- a) Cree la carpeta "Curso CDI".
- b) Dentro de ella guarde el archivo de la "Actividad I" y compártalo al correo cursocdi2020@gmail.com
- c) Genere un documento con la captura de pantalla de los pasos realizados hasta el punto anterior.
- d) Suba el documento a la plataforma Moodle en el apartado correspondiente de esta actividad.
- **Evaluación:** Al término de la actividad individual el instructor del curso evaluará los conocimientos adquiridos y las acciones realizadas por cada participante, usando la rúbrica del Apéndice D, parte 4. Los criterios a valorar son: 1. Evaluación general; 2. Procedimiento; 3. Resultados; 4. Comprensión de las herramientas del software; 5. Responsabilidad, y; 6. Comunicación.

#### **Parte 2.3. Actividad presencial 2**

**Objetivo:** Comparar la eficiencia en la selectividad de los resultados obtenidos si se aplican o no las estrategias adecuadas y los operadores de búsqueda avanzada.

**Competencias:** En la actividad se busca desarrollar los conocimientos y habilidades para:

- Buscar y filtrar información y contenido digital.
- Interactuar a través de tecnologías digitales.

**Instrucciones:** Haz las siguientes actividades de forma individual:

- a) Realiza la búsqueda de documentos que aborden algún tema académico de tu interés (ejemplos o aplicaciones dsPIC30F4011, control de velocidad de un motor, etc.) usando cada una de las estrategias y operadores de búsqueda vistos con antelación, de modo que los resultados sean lo más específicos posible.
- b) Genera un documento que haga el comparativo de lo obtenido en cada búsqueda, cuando se usan y no se usan las estrategias, anexando las evidencias de cada caso.
- c) Al terminar sube tu archivo a la plataforma Moodle.
- d) También compártelo con cursocdi2020@gmail.com
- **Evaluación:** Al término de la actividad individual el instructor del curso evaluará los conocimientos adquiridos y las acciones realizadas por cada participante, usando la rúbrica del Apéndice D, parte 4. Los criterios a valorar son: 1. Evaluación general; 2. Procedimiento; 3. Resultados; 4. Comprensión de las herramientas del software; 5. Responsabilidad, y; 6. Comunicación.

#### **Parte 2.4. Actividad virtual 2**

**Objetivo:** Llevar a cabo la recolección de datos a partir de una encuesta diseñada colaborativamente, con el fin de analizar qué tanto conocen y aplican los estudiantes los operadores de búsqueda en Google.

**Competencias:** En la actividad se busca desarrollar los conocimientos y habilidades para:

- Buscar y filtrar información y contenido digital.
- Colaborar a través de tecnologías digitales.
- Interactuar a través de tecnologías digitales.

**Instrucciones:** En equipo de 5 participantes, realicen de forma colaborativa las siguientes actividades:

- a) Apoyado en el video "Encuestas Drive" generen una encuesta con 10 preguntas, respecto a qué tanto se conocen y aplican los "operadores de búsqueda en Google" que tú elijas.
- b) Apliquen la encuesta a 20 estudiantes universitarios de cualquier grado académico.
- c) Analicen los resultados y generen un documento sencillo con las conclusiones de lo obtenido. Además, anexen las evidencias de que tanto la encuesta, como el documento se hicieron de forma colaborativa en la nube.
- d) Cada participante del equipo subirá el archivo al apartado de la plataforma Moodle correspondiente a esta actividad, en conjunto con el enlace de su encuesta.
- **Evaluación:** Al término de la actividad colaborativa cada estudiante realizará la coevaluación de sus compañeros de equipo usando la rúbrica del Apéndice D, parte 5. En consecuencia, la calificación de cada estudiante se obtiene del promedio que arrojen las rúbricas que valoraron su desempeño desde la perspectiva de sus compañeros, aplicando los criterios: 1. Trabajo asignado; 2. Calidad del trabajo; 3. Contribución, y; 4. Integración al grupo.

#### **Parte 2.5. Actividad virtual 3**

**Objetivo:** Resumir las características e indicadores que garantizan la calidad y confiabilidad de la información que proveen las bases de datos y las publicaciones de revistas científicas.

**Competencias:** En la actividad se busca desarrollar los conocimientos y habilidades para:

- Evaluación de datos, información y contenido digital.
- Interactuar a través de tecnologías digitales.
- **Instrucciones:** Después de ver el video "Bases de Datos Científicas y Publicación en revistas", realiza individualmente un documento que contenga las respuestas a las siguientes preguntas:
	- a) ¿En una revisión por pares, quien revisa el artículo en primera y segunda instancia?
	- b) ¿Explica las tres características que tienen los revisores pares?
	- c) ¿Cuáles son las tres posibles respuestas del editor al autor del artículo?
	- d) ¿Qué es una revista científica indizada?
	- e) ¿Cuáles son las 5 bases de datos de mayor importancia?
	- f) ¿A qué editorial pertenece Scopus y en qué áreas del conocimiento se especializa?
	- g) ¿Cómo saber qué revista se encuentra en Scopus?
	- h) *i*: Cómo se agrupan las revistas en Scopus?
- i) ¿Cómo se mide el impacto o calidad de una revista?
- j) ¿Cómo saber cuál revista es la de más alta o más baja calidad?
- k) ¿Cómo conocer la relación de revistas que se encuentran en Scopus?
- l) ¿Cuál es la diferencia entre Embase y Scopus?
- m) ¿Qué es Web of Science?
- n) Sube el archivo al apartado correspondiente en la plataforma Moodle y compártelo con cursocdi2020@gmail.com.
- **Evaluación:** Al término de la actividad individual el instructor del curso evaluará los conocimientos adquiridos y las acciones realizadas por cada participante, usando la rúbrica del Apéndice D, parte 4. Los criterios a valorar son: 1. Evaluación general; 2. Procedimiento; 3. Resultados; 4. Comprensión de las herramientas del software; 5. Responsabilidad, y; 6. Comunicación.

#### **Parte 2.6. Actividad virtual 4**

**Objetivo:** Evaluar colaborativamente información académica confiable de bases de datos científicas, aplicando las estrategias y los operadores de búsqueda avanzada.

**Competencias:** En la actividad se busca desarrollar los conocimientos y habilidades para:

- Evaluación de datos, información y contenido digital.
- Colaborar a través de tecnologías digitales.
- Interactuar a través de tecnologías digitales.

**Instrucciones:** Hagan un equipo de 5 personas y realicen las siguientes actividades en trabajo colaborativo:

- a) Busquen en las bases de datos de información académica confiable, todos los artículos y tesis del 2018 a la fecha en español, que investiguen respecto a la medición, evaluación y desarrollo de la competencia digital, aplicando las estrategias de búsqueda avanzada.
- b) Identifiquen en ellos, el enfoque de la investigación (cualitativa, cuantitativa, mixta), el nivel académico (universidad, maestría, etc.) y el tipo de población (estudiantes, docentes), los tipos de instrumentos (cuestionario de percepción, prueba evaluativa, etc.), los resultados obtenidos.
- c) Realicen un documento con el resumen, dedicando solo un párrafo a cada trabajo de investigación, especificando el autor o fuente. Además, anexen la evidencia de haberse hecho de forma colaborativa.
- d) Suban el archivo al apartado correspondiente en la plataforma Moodle.
- e) Compartan el archivo y la carpeta que contenga todas las fuentes de información con [cursocdi2020@gmail.com.](mailto:cursocdi2020@gmail.com)
- **Evaluación:** Al término de la actividad colaborativa cada estudiante realizará la coevaluación de sus compañeros de equipo usando la rúbrica del Apéndice D, parte 5. Además, el instructor del curso evaluará los conocimientos adquiridos y los resultados obtenidos grupalmente, usando la rúbrica del Apéndice D, parte 4. En consecuencia, la calificación de cada estudiante se obtiene del promedio que arrojen las rúbricas que valoraron su desempeño desde la perspectiva de sus compañeros. La cual se promediará con la valoración del docente respecto al rendimiento grupal.

#### **Parte 2.7. Actividad virtual 5**

**Objetivo:** Reflexionar sobre la confiabilidad de la información disponible en internet comparada con la provista en los artículos científicos.

**Competencias:** En la actividad se busca desarrollar los conocimientos y habilidades para:

- Evaluación de datos, información y contenido digital.
- Interactuar a través de tecnologías digitales.
- **Instrucciones:** Después de ver el video "Tutorial identificar información confiable en Internet", realiza individualmente un documento que contenga las respuestas a las siguientes preguntas:
	- I. ¿En qué autor se basan para definir una fuente de información confiable?
	- II. ¿Qué elementos se identifican para verificar la confiabilidad de un artículo y de una página de internet?
		- Revista:
			- 1. … 2. … … Página: 1. …
				- 2. …

…

Sube el archivo al apartado correspondiente en la plataforma Moodle y compártelo con [cursocdi2020@gmail.com.](mailto:cursocdi2020@gmail.com)

**Evaluación:** Al término de la actividad individual el instructor del curso evaluará los conocimientos adquiridos y las acciones realizadas por cada participante, usando la rúbrica del Apéndice D, parte 4. Los criterios a valorar son: 1. Evaluación general; 2. Procedimiento; 3. Resultados; 4. Comprensión de las herramientas; 5. Responsabilidad, y; 6. Comunicación.

#### **Parte 2.8. Actividad virtual 6**

- **Objetivo:** Evaluar la confiabilidad de la información disponible en páginas de internet basándose en las recomendaciones vistas en el curso.
- **Competencias:** En la actividad se busca desarrollar los conocimientos y habilidades para:
	- Evaluación de datos, información y contenido digital.
	- Buscar y filtrar información y contenido digital.
	- Colaborar a través de tecnologías digitales.
	- Interactuar a través de tecnologías digitales.
- **Instrucciones:** Hagan un equipo de 5 personas y realicen las siguientes actividades en trabajo colaborativo:
	- a) Inicien un documento de texto en la nube. (p.e., Act. Virtual 3.2 equipo A.doc)
	- b) Con la ayuda del chat disponible decidan algún tema a investigar que sea del interés de todos.
	- c) Busquen 10 páginas de internet (2 cada uno) que SÍ cumplan las recomendaciones vistas tanto en el video de la actividad anterior, como las planteadas en la sesión presencial.
	- d) Busquen 10 páginas de internet (2 cada uno) que NO cumplan las recomendaciones vistas tanto en el video de la actividad anterior, como las planteadas en la sesión presencial.
	- e) Evalúen entre todos lo encontrado por cada participante del equipo.
	- f) Realicen un documento con las evidencias del chat y de la evaluación. Además, que contenga de forma organizada las capturas de pantalla de las páginas encontradas para cada caso.
	- g) Suban el archivo al apartado correspondiente en la plataforma Moodle.
	- h) Compartan el archivo y la carpeta que contenga todas las fuentes de información con [cursocdi2020@gmail.com.](mailto:cursocdi2020@gmail.com)

**Evaluación:** Al término de la actividad colaborativa cada estudiante realizará la coevaluación de sus compañeros de equipo usando la rúbrica del Apéndice D, parte 5. Además, el instructor del curso evaluará los conocimientos adquiridos y los resultados obtenidos grupalmente, usando la rúbrica del Apéndice D, parte 4. En consecuencia, la calificación de cada estudiante se obtiene del promedio que arrojen las rúbricas que valoraron su desempeño desde la perspectiva de sus compañeros. La cual se promediará con la valoración del docente respecto al rendimiento grupal.

#### **Parte 2.9. Actividad virtual 7**

- **Objetivo:** Aplicar las herramientas disponibles en el procesador de texto, con el fin de dar formato adecuado a un documento acorde a las recomendaciones de APA.
- **Competencias:** En la actividad se busca desarrollar los conocimientos y habilidades para:
	- Gestionar datos, información y contenido digital.
	- Interactuar a través de tecnologías digitales.
- **Instrucciones:** Descomprime el archivo "Ejemplo Word.rar" y accede a los archivos de apoyo requeridos para la sesión. Posteriormente, realiza las siguientes actividades:
	- a) Establece el formato general de la página (márgenes, tamaño de hoja, portada, etc.).
	- b) Corrige errores de ortografía y gramática.
	- c) Establece el idioma del texto.
	- d) Crea todos los estilos con las configuraciones establecidas en el archivo "Lista de referencias y estilos.pdf".
	- e) Establece los estilos de todo el capitulado (temas, subtemas, etc.).
	- f) Crea un nuevo estilo a partir de algún estilo oculto.
	- g) Crea y actualiza el índice a partir de la tabla de contenido.
	- h) Genera el estilo para tablas acorde al formato APA.
	- i) Añade las figuras que faltan tomándolas de los dos artículos anexos.
	- j) Establece el título de tablas y figuras. Después, cítalas.
	- k) Genera la lista de tablas y figuras.
	- l) Crea citas APA a partir del artículo o documento fuente de información.
	- m) Verifica que estén citadas todas las referencias bibliográficas.
	- n) Elimina las referencias duplicadas o incorrectas
	- o) Inserta la lista de referencias bibliográficas.
	- p) Finalmente, cerciórate que el documento esté idéntico a las imágenes de ejemplo anexas.
Una vez terminado, sube el archivo final al apartado correspondiente en la plataforma Moodle y compártelo con [cursocdi2020@gmail.com.](mailto:cursocdi2020@gmail.com)

**Evaluación:** Al término de la actividad individual el instructor del curso evaluará los conocimientos adquiridos y las acciones realizadas por cada participante, usando la rúbrica del Apéndice D, parte 4. Los criterios a valorar son: 1. Evaluación general; 2. Procedimiento; 3. Resultados; 4. Comprensión de las herramientas del software; 5. Responsabilidad, y; 6. Comunicación.

### **Parte 2.10. Actividad virtual 8**

**Objetivo:** Realizar diversos análisis estadísticos de un conjunto de datos recolectados aplicando las herramientas y funciones disponibles en hojas de cálculo.

**Competencias:** En la actividad se busca desarrollar los conocimientos y habilidades para:

- Gestionar datos, información y contenido digital.
- Interactuar a través de tecnologías digitales.

**Instrucciones:** Apoyado en el archivo "Base de datos.xlsx" realiza las siguientes actividades:

- a) Estima la desviación estándar de las respuestas de cada participante correspondientes a las hojas "Conocimientos" y "Habilidades" y habilita los filtros de datos en todos los encabezados de columna.
- b) Filtra en cada hoja el ID de los participantes cuya desviación estándar sea "0", haz una relación de ellos y elimínalos de todas las hojas.
- c) Integra el contenido de las hojas "Conocimientos" y "Habilidades" dentro de la hoja "Datos".
- d) Elimina las hojas "Conocimientos" y "Habilidades".
- e) Obtén la frecuencia y porcentaje para cada uno de los datos sociodemográficos. Por ejemplo, cantidad y porcentaje de hombres y mujeres, etc., vaciando lo obtenido en la hoja "Resultados". NOTA: Compara lo obtenido usando los filtros.
- f) Genera una gráfica de pastel que muestre la frecuencia y el porcentaje de cada dato sociodemográfico.
- g) Adapta la hoja "Clave" intercambiando las letras por el número correspondiente (a $\rightarrow$ 1,  $b\rightarrow 2$ , etc.).
- h) Califica las respuestas de todos los participantes a cada uno de los reactivos, asignando "1" si acertó o "0" en caso de que no.
- i) Obtén la calificación correspondiente a los conocimientos (r1-r42), las habilidades (r43 r84) y la global, de cada participante.
- j) A partir de las calificaciones, determina el nivel de conocimientos, habilidades y global de cada participante.
- k) De las calificaciones (conocimientos, habilidades y global) estima el valor máximo, mínimo, la media, mediana y moda.
- l) Estima la frecuencia de cada nivel de competencia (conocimientos, habilidades y global) y genera una gráfica de pastel donde muestre su valor, así como el porcentaje.
- m) Determina si existe correlación entre el nivel de competencia (o las calificaciones) de los participantes (conocimientos, habilidades y global) y la edad, el sexo o el tipo de bachillerato. En caso de haberla, especificar si es positiva, negativa, débil o fuerte. Una vez terminado, sube el archivo final al apartado correspondiente en la plataforma Moodle y compártelo con [cursocdi2020@gmail.com.](mailto:cursocdi2020@gmail.com)
- **Evaluación:** Al término de la actividad individual el instructor del curso evaluará los conocimientos adquiridos y las acciones realizadas por cada participante, usando la rúbrica del Apéndice D, parte 4. Los criterios a valorar son: 1. Evaluación general; 2. Procedimiento; 3. Resultados; 4. Comprensión de las herramientas del software; 5. Responsabilidad, y; 6. Comunicación.

### **Parte 2.11. Actividad virtual 9**

- **Objetivo:** Generar gráficos de la tendencia de un conjunto de datos recolectados y a partir de ellos realizar diversos análisis estadísticos, aplicando las herramientas y funciones disponibles en hojas de cálculo.
- **Competencias:** En la actividad se busca desarrollar los conocimientos y habilidades para:
	- Gestionar datos, información y contenido digital.
	- Colaborar a través de tecnologías digitales.
	- Interactuar a través de tecnologías digitales.
- **Instrucciones:** Haz un equipo de 5 personas y realicen las siguientes actividades en trabajo colaborativo, apoyados en el archivo "Curva Característica.xlsx":
	- a) Grafiquen la curva característica a partir de los datos (coordenadas) presentados, usando una gráfica de dispersión.
	- b) Generen una línea de tendencia de la curva obtenida.
- c) Extraigan la ecuación del modelo matemático que consideren que se aproxima de mejor manera.
- d) Con la ecuación obtenida estime el valor que ésta arroja para cada punto de la gráfica  $(\mathbf{I}\mathbf{x})$
- e) Estime el error relativo porcentual para cada punto, tomando como referencia el valor que arroja la ecuación y el correspondiente de la tabla.
- f) Repita los puntos anteriores para dos modelos de tendencia distintos (lineal, exponencial, etc.).
- g) Obtenga el valor promedio del error relativo y a partir de él, determine cuál es la mejor aproximación a la curva.
- h) Realicen un reporte con los datos esenciales. Una vez terminado, sube el archivo final al apartado correspondiente en la plataforma Moodle y compártelo con [cursocdi2020@gmail.com.](mailto:cursocdi2020@gmail.com)
- **Evaluación:** Al término de la actividad colaborativa cada estudiante realizará la coevaluación de sus compañeros de equipo usando la rúbrica del Apéndice D, parte 5. Además, el instructor del curso evaluará los conocimientos adquiridos y los resultados obtenidos grupalmente, usando la rúbrica del Apéndice D, parte 4. En consecuencia, la calificación de cada estudiante se obtiene del promedio que arrojen las rúbricas que valoraron su desempeño desde la perspectiva de sus compañeros. La cual se promediará con la valoración del docente respecto al rendimiento grupal.

### **Parte 2.12. Actividad virtual 10**

**Objetivo:** Analizar la información estadística descriptiva de los datos recolectados con la encuesta implementada con antelación, aplicando las herramientas y funciones disponibles en hojas de cálculo.

**Competencias:** En la actividad se busca desarrollar los conocimientos y habilidades para:

- Gestionar datos, información y contenido digital.
- Colaborar a través de tecnologías digitales.
- Interactuar a través de tecnologías digitales.
- **Instrucciones:** Hagan un equipo de 5 personas y realicen las siguientes actividades en Excel mediante trabajo colaborativo, a partir de los datos obtenidos en la "Actividad virtual 2" correspondientes a la encuesta en drive:
	- a) Organicen adecuadamente su base de datos con las respuestas.
- b) Obtenga las distribuciones (frecuencias porcentajes) y los datos estadísticos descriptivos (media, mediana, etc.) y cualquier otro análisis que considere pertinente.
- c) Realicen un reporte con los datos obtenidos. Una vez terminado, sube el archivo final al apartado correspondiente en la plataforma Moodle y compártelo con [cursocdi2020@gmail.com.](mailto:cursocdi2020@gmail.com)
- **Evaluación:** Al término de la actividad colaborativa cada estudiante realizará la coevaluación de sus compañeros de equipo usando la rúbrica del Apéndice D, parte 5. Además, el instructor del curso evaluará los conocimientos adquiridos y los resultados obtenidos grupalmente, usando la rúbrica del Apéndice D, parte 4. En consecuencia, la calificación de cada estudiante se obtiene del promedio que arrojen las rúbricas que valoraron su desempeño desde la perspectiva de sus compañeros. La cual se promediará con la valoración del docente respecto al rendimiento grupal.

### **Parte 2.13. Actividad virtual 11**

**Objetivo:** Crear una presentación dinámica en línea a partir de un documento fuente, con el fin de generar una plantilla propia usando los recursos disponibles.

**Competencias:** En la actividad se busca desarrollar los conocimientos y habilidades para:

- Desarrollar contenido digital.
- Interactuar a través de tecnologías digitales.

**Instrucciones:** Realiza las siguientes actividades de forma individual, a partir del archivo "Ejemplo Prezi.zip":

- a) Entra al enlace https://prezi.com/es/
- b) Crea una nueva presentación con la plantilla de tu preferencia.
- c) Personaliza la presentación a partir del contenido del archivo "Fiabilidad.ppt", respetando su título, imágenes y la secuencia de sus diapositivas.
- d) En caso de ser necesario inserte diapositivas nuevas para cubrir la totalidad del contenido.
- e) Convierte tu presentación en archivo pdf.
- f) Copia el enlace para compartir la presentación. Una vez terminado, sube el archivo final junto con su enlace al apartado correspondiente en la plataforma Moodle y compártelo con [cursocdi2020@gmail.com.](mailto:cursocdi2020@gmail.com)
- **Evaluación:** Al término de la actividad individual el instructor del curso evaluará los conocimientos adquiridos y las acciones realizadas por cada participante, usando la

rúbrica del Apéndice D, parte 4. Los criterios a valorar son: 1. Evaluación general; 2. Procedimiento; 3. Resultados; 4. Comprensión de las herramientas del software; 5. Responsabilidad, y; 6. Comunicación.

### **Parte 2.14. Actividad virtual 12**

**Objetivo:** Crear un mapa mental y un video usando herramientas gratuitas en línea, con el fin de aplicarlo en sus actividades académicas.

**Competencias:** En la actividad se busca desarrollar los conocimientos y habilidades para:

- Desarrollar contenido digital.
- Interactuar a través de tecnologías digitales.

**Instrucciones:** Realiza las siguientes actividades de forma individual instalando previamente

el software del archivo "aTube\_Catcher.exe" contenido en el enlace web de la nota anexa:

- a) Entra al enlace https://www.mindmeister.com/es
- b) Genera un mapa mental con el árbol genealógico familiar, donde el tema principal del mapa seas tu.
- c) Personaliza tu mapa dando formato y estilo a los temas y subtemas.
- d) Considera únicamente desde tus abuelitos en adelante.
- e) No es necesario que pongas nombres completos; por ejemplo, solo pon "Abuelita Petra", "Abuelito Pancho", "Tía Mary", etc.
- f) Una vez concluido genera una imagen completa de tu mapa.
- g) Además, genera un video de tu mapa el cual requerirás para la siguiente actividad virtual grupal.

Una vez terminado, sube tu imagen final al apartado correspondiente en la plataforma Moodle y compártelo con cursocdi2020@gmail.com.

NOTA:

[https://drive.google.com/open?id=1IM1MQb8VwrvzRZFK\\_Sxbh-szHJiyAO9y](https://drive.google.com/open?id=1IM1MQb8VwrvzRZFK_Sxbh-szHJiyAO9y)

**Evaluación:** Al término de la actividad individual el instructor del curso evaluará los conocimientos adquiridos y las acciones realizadas por cada participante, usando la rúbrica del Apéndice D, parte 4. Los criterios a valorar son: 1. Evaluación general; 2. Procedimiento; 3. Resultados; 4. Comprensión de las herramientas del software; 5. Responsabilidad, y; 6. Comunicación.

### **Parte 2.15. Actividad virtual 13**

**Objetivo:** Editar contenido digital en video aplicando filtros y efectos, haciendo uso de una herramienta gratuita disponible en sus equipos, con el fin de subirlo a su canal de YouTube creado exprofeso.

**Competencias:** En la actividad se busca desarrollar los conocimientos y habilidades para:

- Desarrollar contenido digital.
- Colaborar a través de tecnologías digitales
- Interactuar a través de tecnologías digitales.

**Instrucciones:** Hagan un equipo de 5 personas y realicen las siguientes actividades en trabajo colaborativo, previamente instalen el software contenido en el enlace adjunto:

- a) Con el software "Editor de video" de Windows 10 o "Windows Movie Maker" de versiones anteriores, editen un video que incluya los videos de cada integrante del equipo, correspondientes a su árbol genealógico de la actividad virtual 12.
- b) Antes de cada video añada una tarjeta de título en la que presenten al participante al que corresponda.
- c) Añadan filtros y efectos que lo hagan más atractivo.
- d) Descarguen el video.
- e) Carguen el video a YouTube en modo de visibilidad oculto, apoyados en el video https://www.youtube.com/watch?v=zhokCoHrYe4.

Una vez terminado, suban el enlace de su video al apartado correspondiente en la plataforma Moodle y compártelo con [cursocdi2020@gmail.com.](mailto:cursocdi2020@gmail.com)

**Evaluación:** Al término de la actividad colaborativa cada estudiante realizará la coevaluación de sus compañeros de equipo usando la rúbrica del Apéndice D, parte 5. Además, el instructor del curso evaluará los conocimientos adquiridos y los resultados obtenidos grupalmente, usando la rúbrica del Apéndice D, parte 4. En consecuencia, la calificación de cada estudiante se obtiene del promedio que arrojen las rúbricas que valoraron su desempeño desde la perspectiva de sus compañeros. La cual se promediará con la valoración del docente respecto al rendimiento grupal.

### **Parte 2.16. Actividad virtual 14**

**Objetivo:** Usar las herramientas en línea para crear y editar los archivos de documentos portables, con el fin de simplificar la entrega de evidencias de sus actividades académicas. **Competencias:** En la actividad se busca desarrollar los conocimientos y habilidades para:

- Desarrollar contenido digital.
- Interactuar a través de tecnologías digitales.
- **Instrucciones:** A partir de los archivos contenidos en "Actividad pdf.zip" y de los videos correspondientes que aparecen al final del módulo, realiza las siguientes actividades de forma individual:
	- a) Descomprime el archivo "Actividad pdf.zip".
	- b) Desbloquea los archivos pdf's contenidos usando el video "Cómo desbloquear un archivo pdf protegido".
	- c) A partir del video "Como Dividir un PDF", extrae las páginas 1 (portada) y 4 (tabla) del archivo "Medición de la Sociedad de la Información 2010\_UIT.pdf".
	- d) A partir del video "Como Dividir un PDF", extrae las páginas 1 (portada) y 16 (tabla) del archivo "Medición de la Sociedad de la Información 2011\_UIT.pdf".
	- e) A partir del video "Unir archivos pdf en iLove", une las cuatro páginas extraídas en el punto 3 y 4 (respetando ese orden) en un solo archivo pdf.
	- f) Apoyado en el video "Como Proteger un PDF con Contraseña", protege con contraseña al archivo anterior.

Una vez terminado, sube tu archivo y contraseña al apartado correspondiente en la plataforma Moodle y compártelo con [cursocdi2020@gmail.com.](mailto:cursocdi2020@gmail.com)

**Evaluación:** Al término de la actividad individual el instructor del curso evaluará los conocimientos adquiridos y las acciones realizadas por cada participante, usando la rúbrica del Apéndice D, parte 4. Los criterios a valorar son: 1. Evaluación general; 2. Procedimiento; 3. Resultados; 4. Comprensión de las herramientas del software; 5. Responsabilidad, y; 6. Comunicación.

### **Parte 2.17. Actividad virtual 15**

- **Objetivo:** Evaluar la importancia de cuidar los derechos de autor en el contenido digital usado para la realización de sus actividades académicas.
- **Competencias:** En la actividad se busca desarrollar los conocimientos y habilidades para:
	- Desarrollar contenido digital.
	- Interactuar a través de tecnologías digitales.

**Instrucciones:** A partir de los videos correspondientes adjuntos en la plataforma, contesta las preguntas actividades de forma individual:

- a) ¿Qué es el plagio?
- b) ¿Por qué es importante cuidar los derechos de autor?
- c) ¿Bajo qué criterio se hace una cita textual corta y cómo se hace según las normas APA?
- d) ¿Bajo qué criterio se hace una cita textual larga y cómo se hace según las normas APA?
- e) ¿Cómo se parafrasea a un autor?
- f) ¿Qué características tienen las licencias copyright, copyleft y creative commons? Una vez terminado, sube tu archivo y contraseña al apartado correspondiente en la plataforma Moodle y compártelo con [cursocdi2020@gmail.com.](mailto:cursocdi2020@gmail.com)
- **Evaluación:** Al término de la actividad individual el instructor del curso evaluará los conocimientos adquiridos y las acciones realizadas por cada participante, usando la rúbrica del Apéndice D, parte 4. Los criterios a valorar son: 1. Evaluación general; 2. Procedimiento; 3. Resultados; 4. Comprensión de las herramientas del software; 5. Responsabilidad, y; 6. Comunicación.

Educación para la vida

Adrián Sánchez Vidal

# Competencia Digital para la Investigación

Página Principal ▶ Investigación ▶ CDI

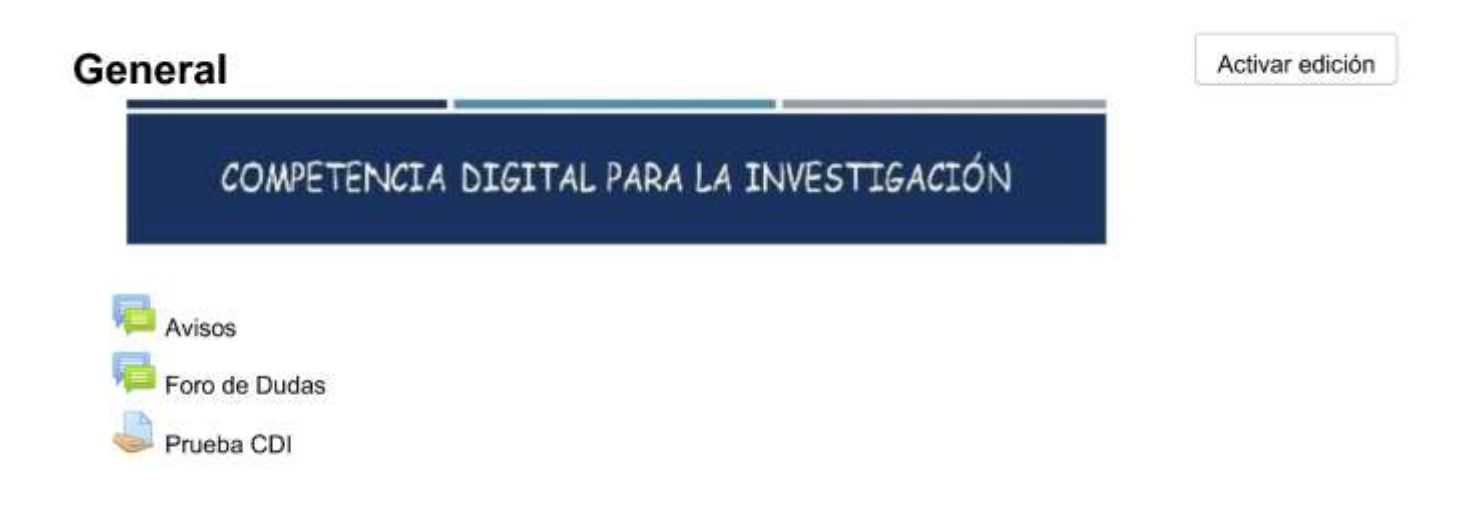

### 1. Comunicación y colaboración en entornos virtuales

#### Tiempo Estimado

Presencial: 3 hrs, Virtual: 9 hrs.

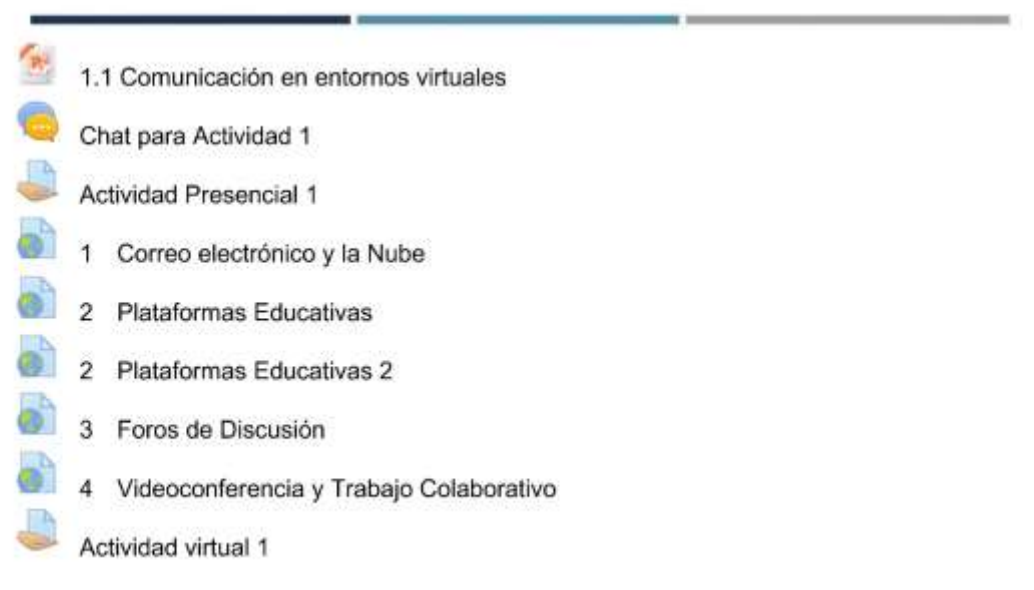

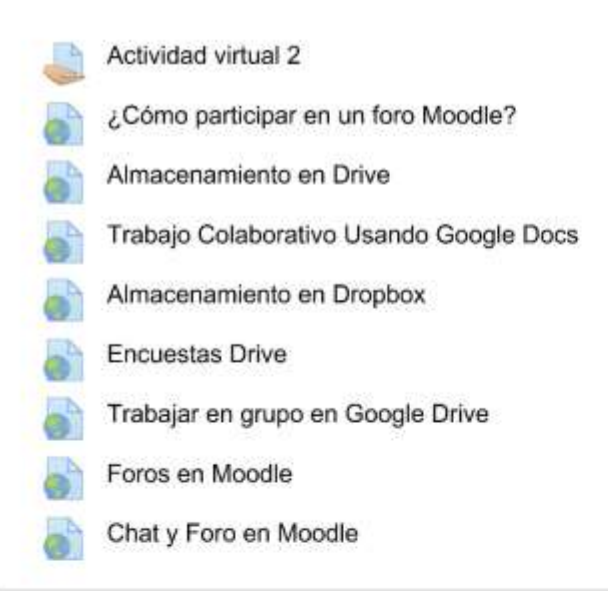

# 2. Búsqueda y filtrado de información y contenido digital

Tiempo Estimado

்

Ø.

o)

D

L

Presencial: 3 hrs, Virtual: 9 hrs.

 $\mathbb{R}^n$ Búsqueda y filtrado de información y contenido digital

### **Actividad Presencial 2**

- 5 Navegadores y Buscadores
- 6 Operadores y Estrategias de Búsqueda
- 7 Bibliotecas Virtuales Gratuitas
- 8 Buscadores Académicos
- Actividad virtual 3
- Actividad virtual 4
- ¿Qué es Google Académico?
- o, ERIC y Scielo
	- Bases de Datos Científicas y Publicación en revistas
	- Búsquedas Avanzadas en Google

# 3. Evaluación de información y contenido digital

Tiempo Estimado

Presencial: 3 hrs. Virtual: 9 hrs.

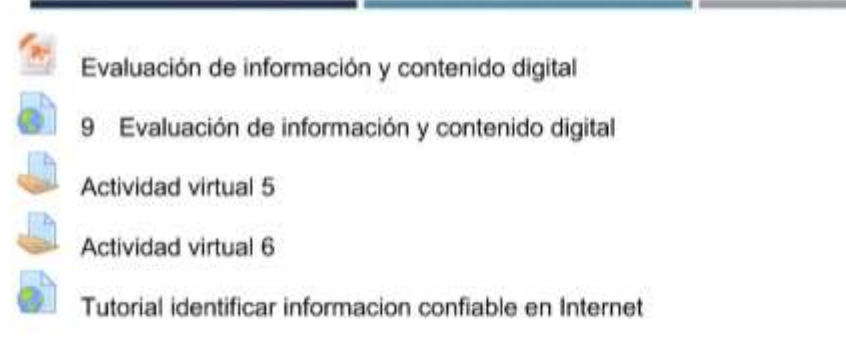

# 4. Gestión de datos, información y contenido digital

Tiempo Estimado

Presencial: 16 hrs, Virtual: 48 hrs.

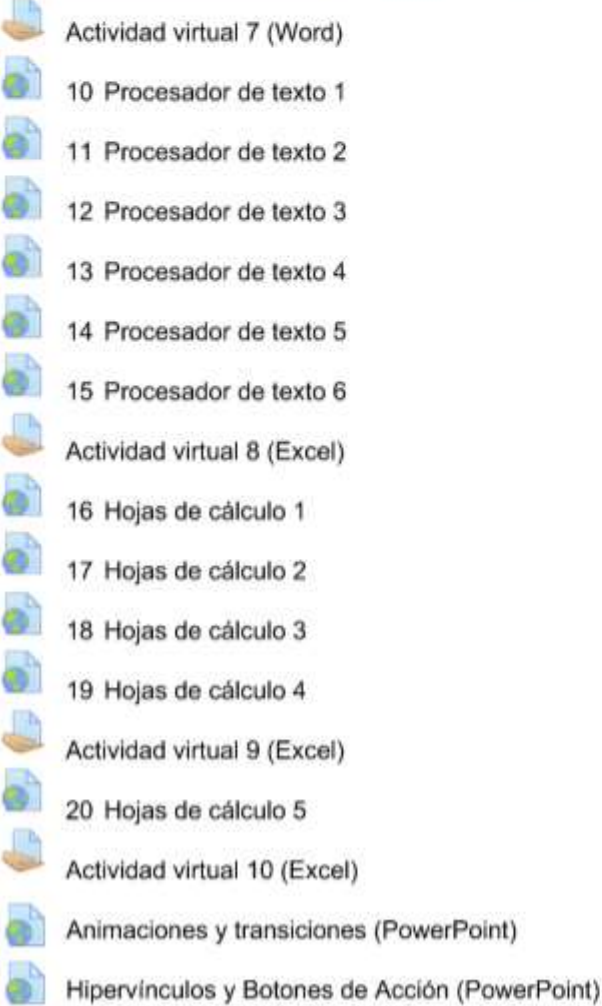

### 5. Creación de contenidos digitales

Tiempo Estimado Presencial: 8 hrs, Virtual: 24 hrs.

21 Presentaciones dinámicas con Prezi Ejemplo MindMeister 22 Mapas mentales con MindMeister 23 Creación de videos 24 Actividades finales Actividad virtual 11 (Prezi) Actividad virtual 12 (mapa mental) Actividad virtual 13 (video) Actividad virtual 14 (pdf's) Actividad virtual 15 (Licencias y derechos de autor) Control de cambios con Word Cómo subir un video a Youtube Como Dividir un PDF fácil Cómo desbloquear un archivo pdf protegido Unir archivos pdf en iLove Como Proteger un PDF con Contraseña Reducir tamaño de un archivo pdf Derechos de autor y plagio Cómo hacer citas textuales largas (normas APA) Cómo hacer una cita textual corta (normas APA) Cómo parafrasear un texto Licencias Copyright, Copyleft y Creative Commons

### Parte 4. Rúbrica para la evaluación de actividades

Rúbrica de Actividades individuales

Norribre Descripción

**Mission de conditations** 

INDICACIONES: A continuación, se presenta una rúbrica con la que es posible llevar a cabo una valoración de EJERCICIOS. Dentro de cada criterio aparecen las niveles de desempeño deseados para cada categoria, que se tomarán en cuenta para evaluar el producto entregado

Detaile de las rúbricas

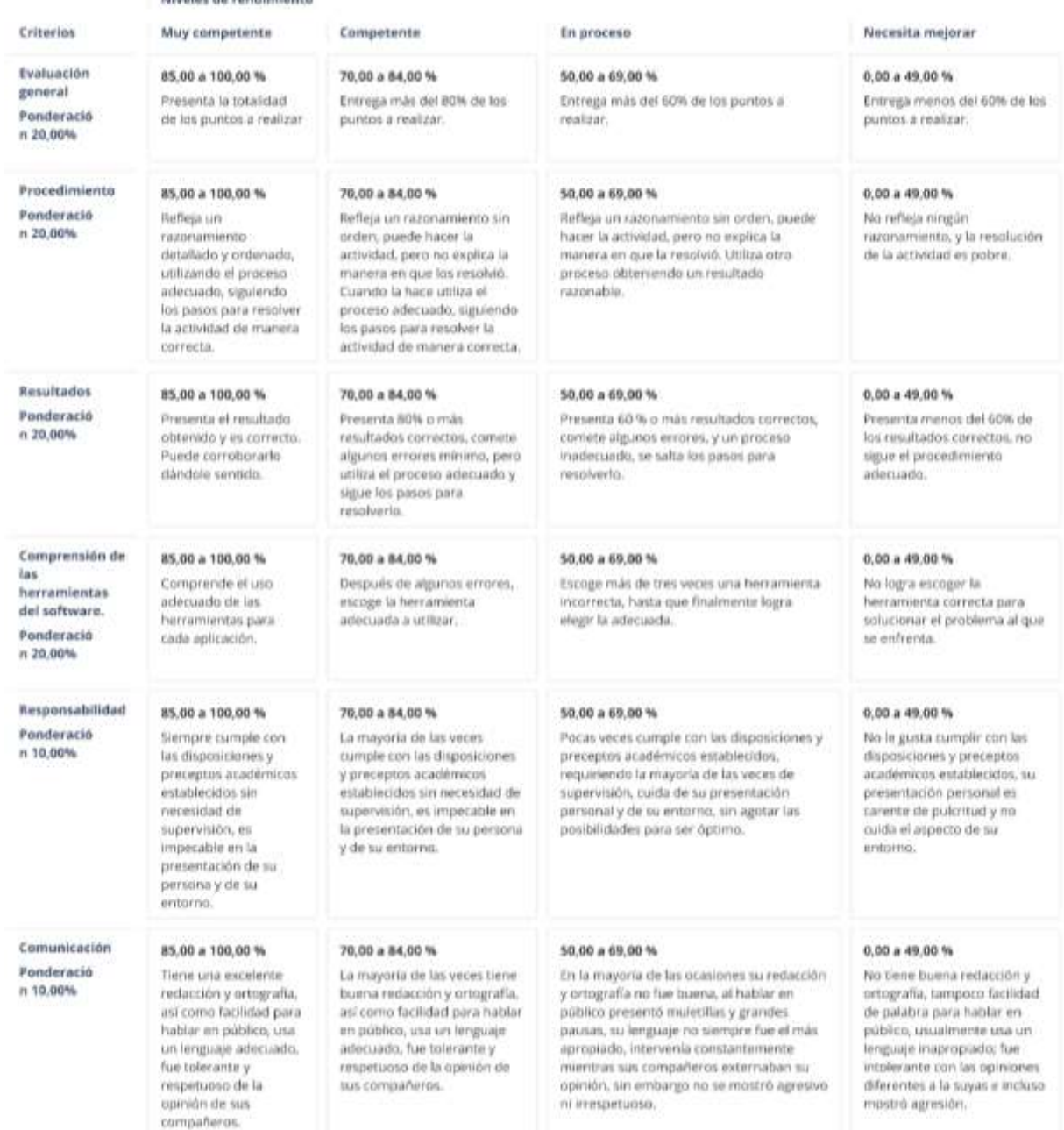

### **Parte 5. Rúbrica de coevaluación para el trabajo colaborativo**

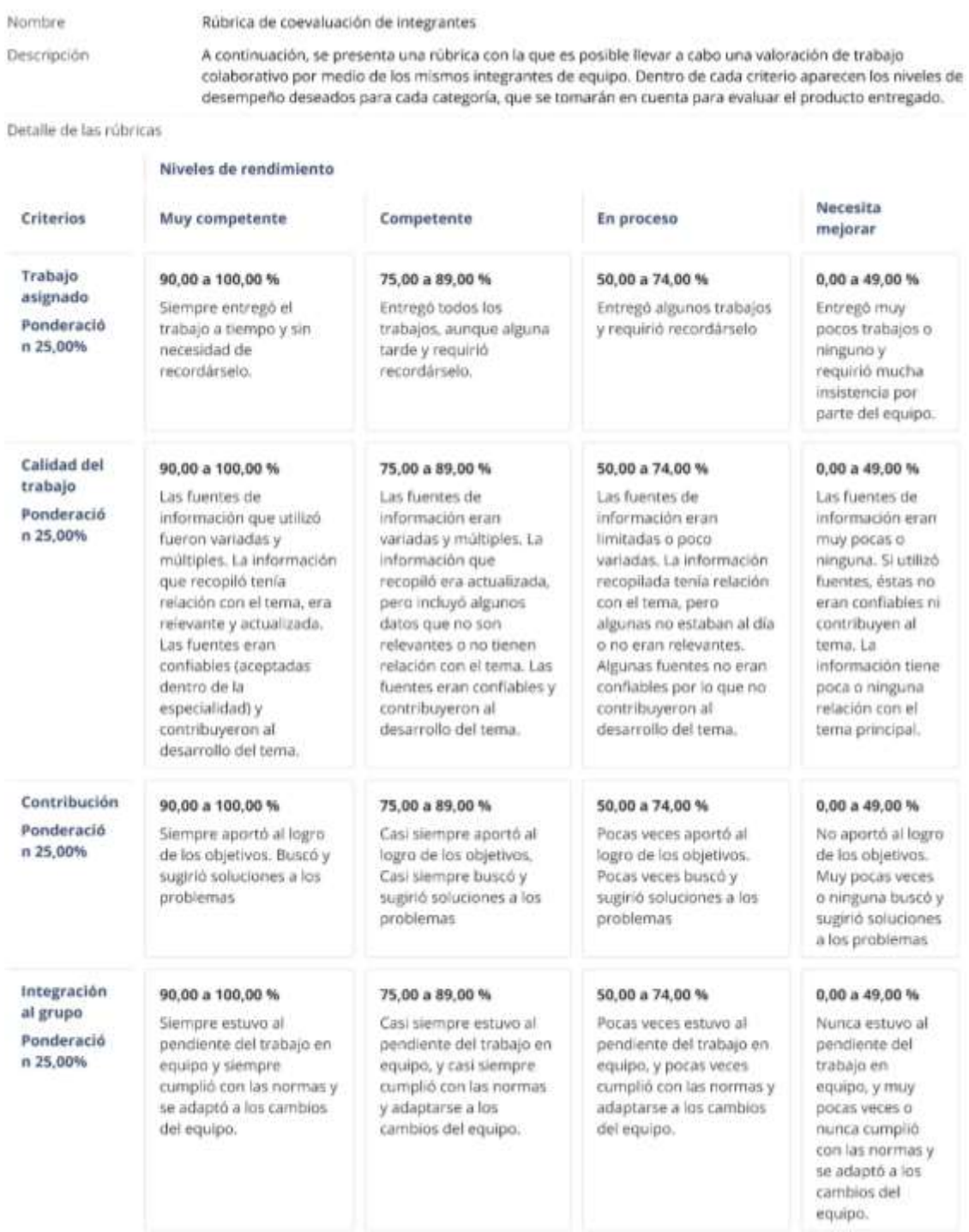

### **E. Validación por juicio de expertos**

### **Parte 1. Evaluación por indicadores**

### 1. Dra. MUM

- a) I1.1-I1.2, I2.1-I2.3, I3.1-I3.2 *Los reactivos cumplen con el objetivo del indicador:* Si lo que quieres evaluar es la capacidad de memoria, está perfecto, pero creo que no es esa la intención. *Los reactivos permiten determinar los conocimientos/habilidades del indicador:* No estoy segura de esto, dado que se me hacen muy pocas preguntas, aunado a que estamos hablando solamente de un nivel de memoria. *Los reactivos son suficientes:* No estoy segura de esto.
- b) I1.3 Los *reactivos cumplen con el objetivo del indicador:* Fíjate cómo planteaste las preguntas de aplicación, se ve la diferencia entre estos y el resto. *Los reactivos permiten determinar los conocimientos/habilidades del indicador:* A pesar de que tienes preguntas a un nivel de aplicación, sería genial que todo el examen estuviera por lo menos a este nivel y no a un nivel de memoria. *Los reactivos son suficientes:* No creo, dado lo que estás buscando el examen debería tener, según lo indica la literatura especializada, entre 100 y 120 reactivos.
- 2. Dr. CATG
- c) I1.1-I1.3, I2.1-I2.3, I3.1-I3.2 *Los reactivos cumplen con el objetivo del indicador:* Al momento sólo se miden conocimientos, pero es importante que el instrumento mida la competencia, con sus conocimientos habilidades y actitudes. Éstos últimos, a diferencia de los primeros que se miden mediante una evaluación, deben medirse mediante una escala. Ya que, si se manejan también como una evaluación de opción múltiple se está presuponiendo una actitud ante una circunstancia, poniendo determinados criterios que no necesariamente será la que el sujeto experimente. Por lo tanto, jamás se debe presuponer qué es lo que piensan los demás. Sería conveniente rediseñar y presentar una tabla que presente por columna los reactivos de conocimientos, habilidades y actitudes, de modo que permita ver si hay una correspondencia entre los que busca cada uno de ellos.
- 3. Mtro. GHP
- d) I1.1 *Los reactivos permiten determinar los conocimientos/habilidades del indicador:* Reactivo 3 y 4, están redactadas como habilidad: saber hacer.
	- a) I1.3 *Los reactivos permiten determinar los conocimientos/habilidades del indicador:* Reactivo 14. Cualquiera de las 4 primeras puede ser correcta, no se señala que el respaldo es online. En sentido estricto, en USB, CD y disco duro se almacena información digital. Recordar que digital/virtual son sinónimos en algunos contextos. *El lenguaje es claro y conciso:* Mejorar redacción del reactivo 52.
	- b) I2.1 *El lenguaje es claro y conciso:* Mejorar redacción del reactivo 61. Reactivo 98 no refiere a un contexto digital o en Internet.
	- c) I3.1 *El lenguaje es claro y conciso:* Mejorar redacción del ítem 109: "Valoro el valor…". Ítem 111, cambiar la palabra creo, dado su homónimo de creencia y de creación.
	- d) I3.2 *El lenguaje es claro y conciso:* En el reactivo 114, especificar el tipo de contenido o contexto del mismo.
- 4. Dra. SJPC
	- a) I1.1-I1.3, I2.1-I2.3, I3.1-I3.2 *Los reactivos cumplen con el objetivo del indicador:* Me parece bien orientado a los principios y niveles: inicial, intermedio y avanzado que establece el Marco Europeo. Actualmente, el Ministerio de Educación Español, está ofertando microcursos de formación orientados a desarrollar las competencias en el profesorado, sería bueno buscar información al respecto.
- 5. Dr. REN
	- a) I1.1-I1.3, I2.1-I2.3, I3.1-I3.2 *Los reactivos cumplen con el objetivo del indicador:*  Considero que los reactivos cumplen con todos los criterios que se plantea en el objetivo del instrumento.

### **Parte 2. Evaluación general**

- 1. Dra. MUM
	- a) *Se han eliminado factores que puedan afectar la calidad de la prueba:* Se utilizan los reactivos de opción múltiple cuando el nivel de los reactivos está por lo menos a un nivel de aplicación, para el nivel de memoria se debe de utilizar otros tipos de reactivos como falso y verdadero, respuesta corta o de relacionar.
- *b) La prueba es lo suficientemente larga para ser válida y confiable:* Si nos vamos con lo que dice la teoría, no, dado que la recomendación es entre 100 y 120, pero definitivamente lo que nos dirá si es válida y confiable será el análisis estadístico.
- *c) La prueba es lo suficientemente corta para poderse aplicar:* Pero eso no asegura la validez y confiabilidad, a menos que encuentres que a menores preguntas el examen será mejor.
- *d) Observaciones generales:*
	- Me queda claro que no somos expertos en la elaboración de pruebas objetivas, creo que como podemos salvar un poco la situación es ponerlo como una limitante misma del trabajo de investigación.
	- Hay que leer sobre la teoría de respuesta al ítem y sobre la elaboración de reactivos.

### 2. Dr. CATG

a) *Observaciones generales:* Es importante medir los tres aspectos de la competencia: conocimientos (C), habilidades (H) y actitudes (A). Esto permitirá poder correlacionar. Habría que analizarse cómo aplicar las diferentes etapas (C, H y A), de modo que los resultados no sean tendenciosos.

### 3. Mtro. GHP

- *a) La prueba es lo suficientemente larga para ser válida y confiable:* Considero que es extensa, ya que estimo casi o más de 1 hora, contempla que después de media hora, el encuestado ya no pone mucho énfasis en la lectura o respuestas que expresa, sino que puede estar pensando más en terminar e irse.
- *b) Observaciones generales:*
	- Aborda una temática interesante a fondo, aunque el instrumento lo considero extenso, muchos ítems. En el piloteo contemplarás tiempos máximos y mínimos con la validez y confiabilidad estadística, ahí es donde tendrás un parámetro más sólido al respecto.
	- No encuentro gran relevancia en solicitar el nombre del bachillerato.
	- La pregunta 3 y 4 están redactadas como habilidad: saber hacer.
	- Pregunta 7, hace falta una coma después de las siguientes, o mencionar de los siguientes sitios o algún sustantivo que complemente la idea.
	- Tener cuidado con la redacción de los reactivos marcados, ya que deben referirse a Internet o el contexto de lo digital, aunque suene repetitivo.
	- Me parece una prueba extensa.
	- Si bien puede verse claro dividir por tipo de reactivo en conocimientos, habilidades y actitudes, creo que debe valorar dejar cierta cantidad de ítems y creo que entre 80 y 85 me parecen pertinentes. Quizás sea una cuestión de decisión, pero desde la operacionalización para definir indicadores y pretender el alcance y valoración de todos ellos.
- El presente formato contempla que se valoren las instrucciones en cada indicador, cuando solamente aplica en las secciones de conocimientos, habilidades y actitudes.
- 4. Dra. SJPC
	- a) *Observaciones generales:* El instrumento me parece adecuado para la valoración de la competencia tecnológica digital. Al ser un instrumento objetivo, le permitirá una calificación ágil y rápida, de cualquier manera, le sugiero realizar la prueba piloto con un grupo pequeño de personas similares en perfil a las contempladas como parte del grupo experimental, esto lo permitirá conocer las posibles dificultades y el tiempo empleado en su administración.

### 5. Dr. REN

- a) *Respecto al objetivo:* Aquí hay 3 variables que, al margen de definir, habría que delimitar-articular:
	- Competencias universitarias (¿profesionales?)
	- Competencias digitales (¿destrezas/habilidades?)
	- Competencias para la investigación (¿destrezas/habilidades?)
- b) *Respecto a la variable atributiva:* ¿De dónde surgen estas dimensiones?, ¿cuál es su fundamentación teórica, conceptual y empírica?
- c) *Respecto a los indicadores y dimensiones:* Cada uno de los que se enlistan se relaciona con diferentes tipos y naturaleza de destreza (que integran la competencia, pero que no representan a la competencia per se): cognitivas, informáticas y éticas.
- d) *Respecto a los objetivos de los indicadores:* Se maneja indiscriminadamente habilidad/destreza como competencia.